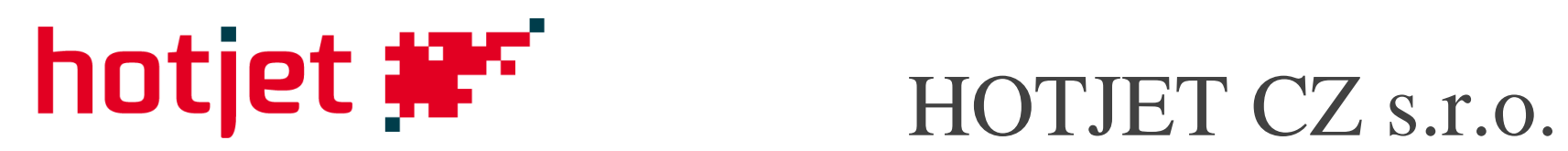

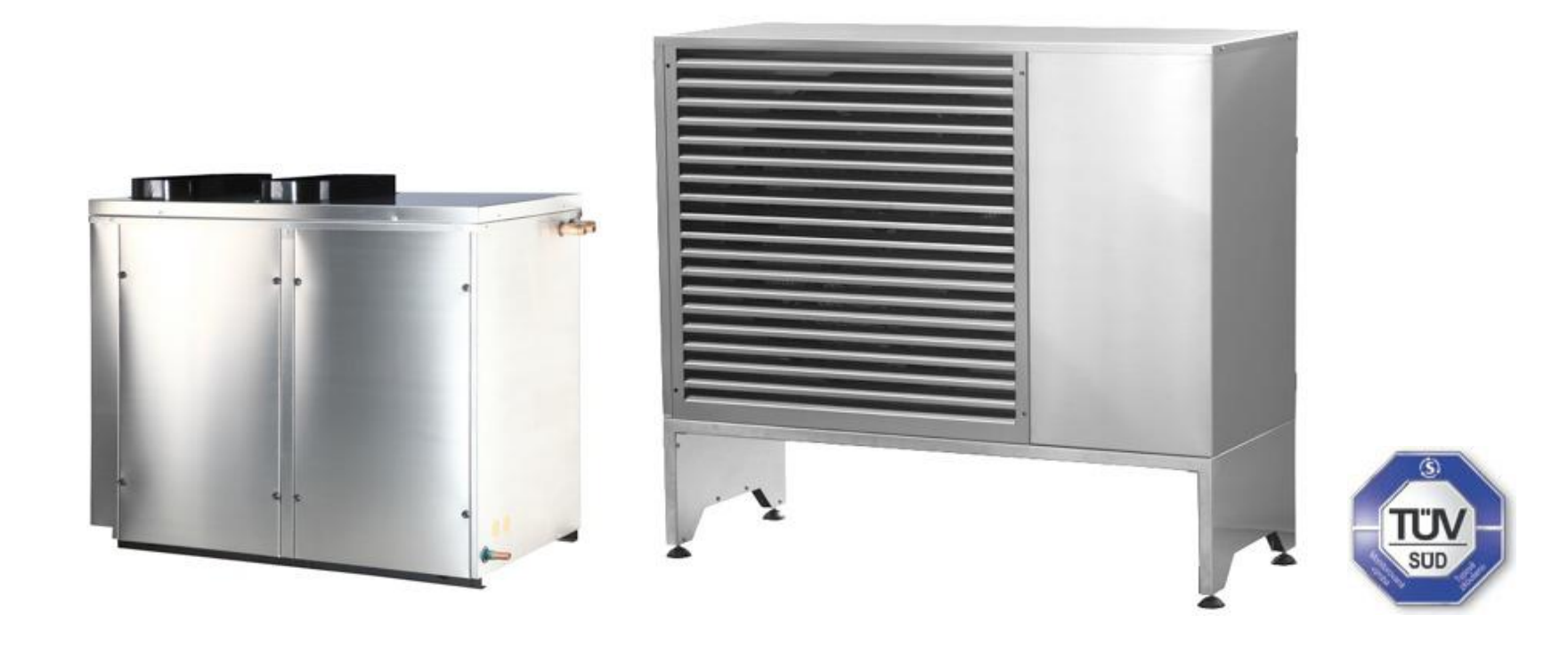

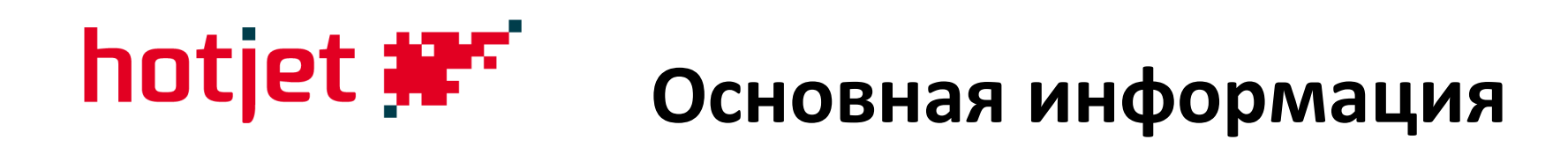

- Чешский производитель Тепловых насосов;
- 4/2011: 32 сотрудника в штате;
- основание фирмы: 4/2006;
- активные продажи ТН: Чешская Республика, Словакия, Германия, Словения, Австрия, Украина, Польша, Россия, Бельгия, Голландия, Швеция, Португалия, Испания, Хорватия и другие страны.

# **Управление компании**

- 2 владельца, физические лица
- Рихард Кохлер (43 года), выпускник факультета Тепловые и Ядерные системы и установки, TU-Высшая Школа Бизнеса Острава , 1991 год, Чешская Республика
- Франк Гоутгофдт (43 года), Факультет Политехники De Mons FPMs Бельгия
- Доверенное лицо (исполнительный директор) Таня Милатова (39 лет), экономический факультет, Чешская Республика

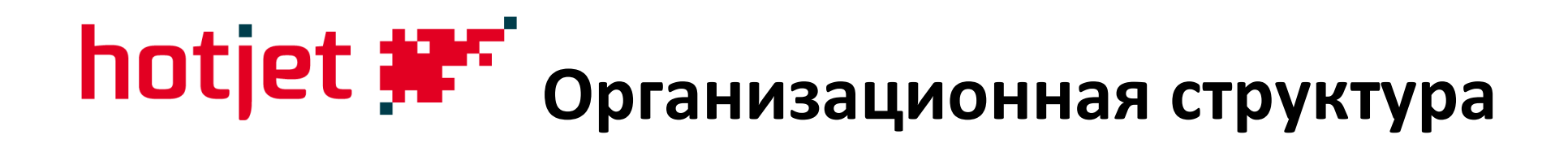

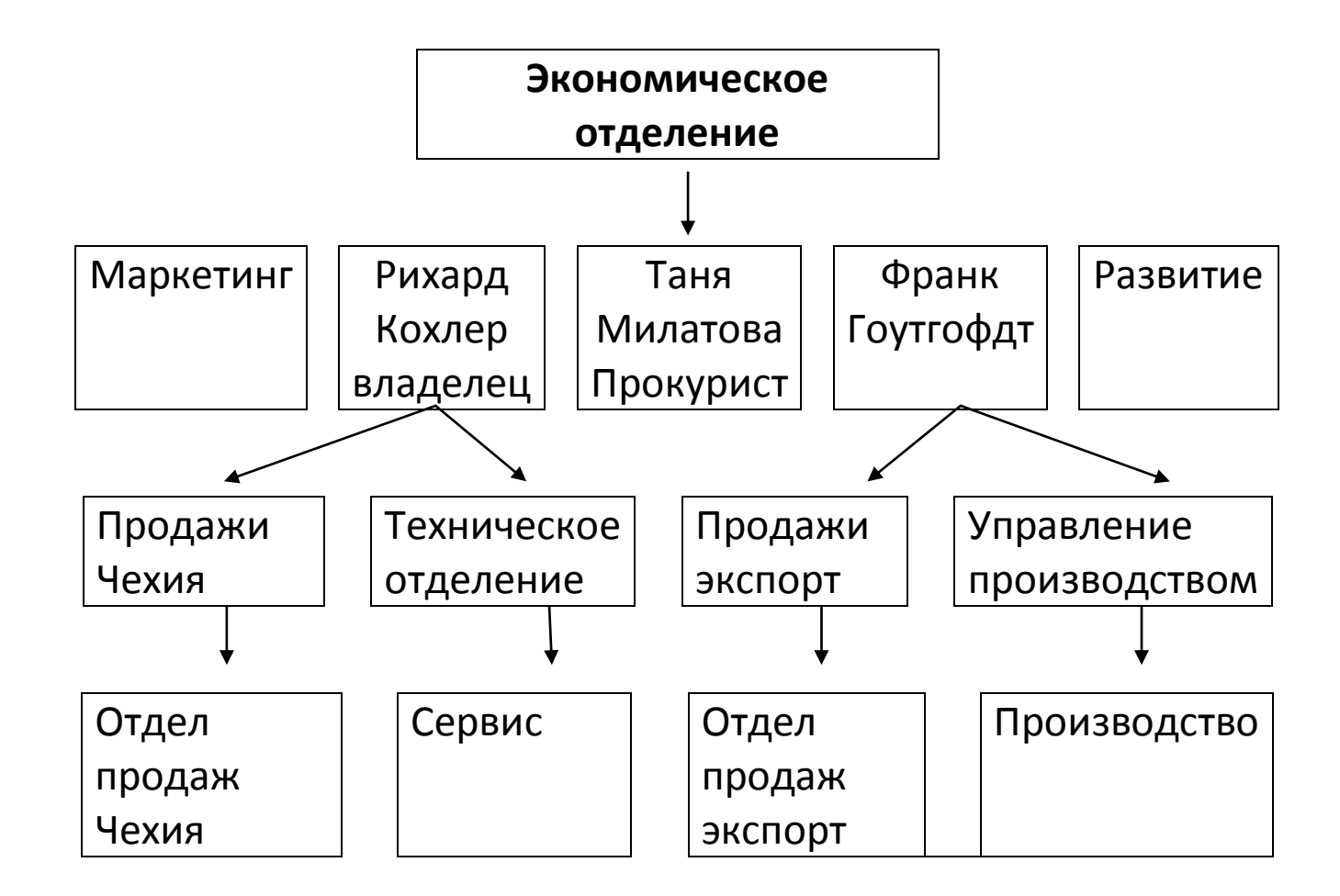

# **Объем выпускаемой продукции**

- Объем выпущенной продукции за 2010 год около 800 Тепловых насосов;
- Актуальный месячный объем производства при односменном графике работы 100 единиц;
- Максимальный месячный объем выпуска: 250 единиц ТН при трехсменном графике работы;
- Монтаж дополнительных систем по заявке (например: модули проточного обогрева, разные гидравлические группы)

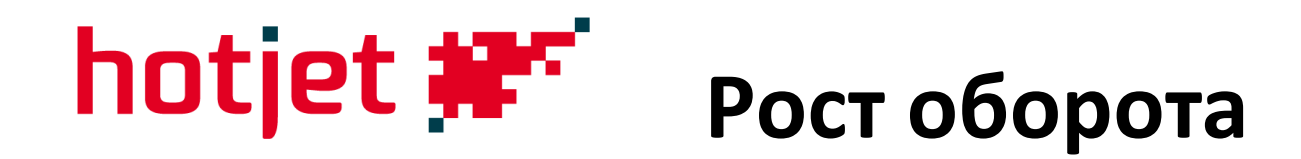

### **(начиная с момента основания компании в 4/2006)**

Актуальное развитие: 1-4/2011 Прирост за год: 30%

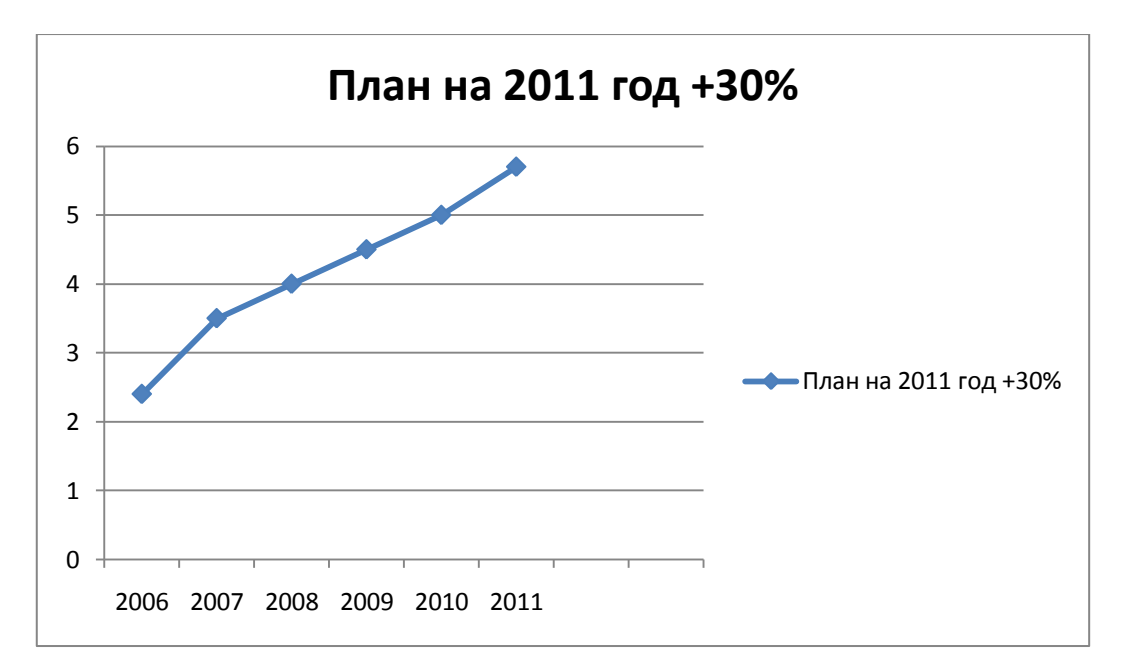

- экспорт 2010: 10% оборота
- экспорт2011: 30% оборота

# **hotjet <b>#F**\* производственный ареал в Болатицах

(Чешская Республика)

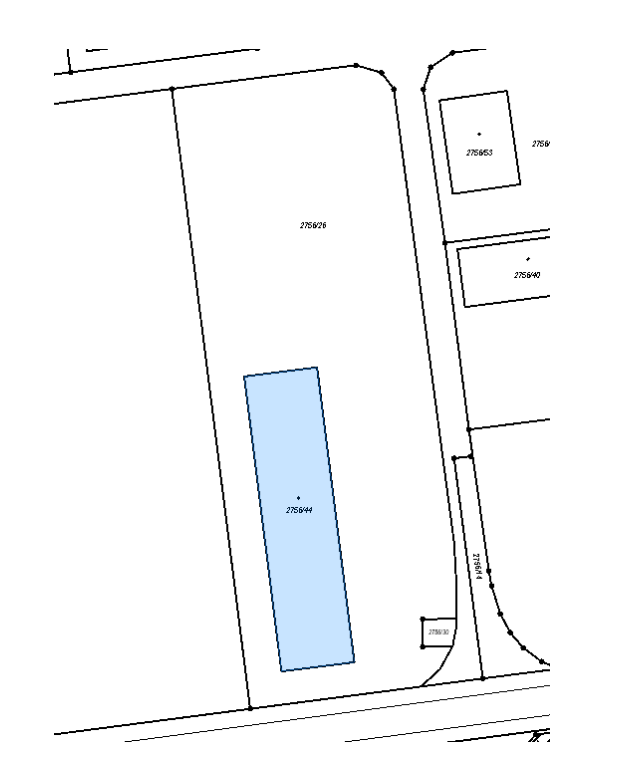

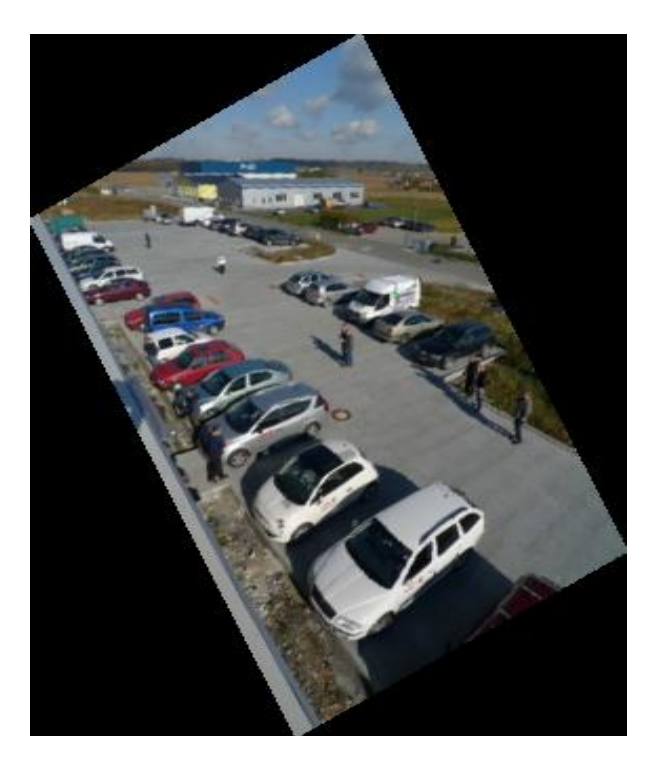

*Производственные помещения: 1541м<sup>2</sup> ;*

*Резервационная площадь: 8051м<sup>2</sup>(парковка 1600м<sup>2</sup> )*

## **Производственный ареал в Болатицах**

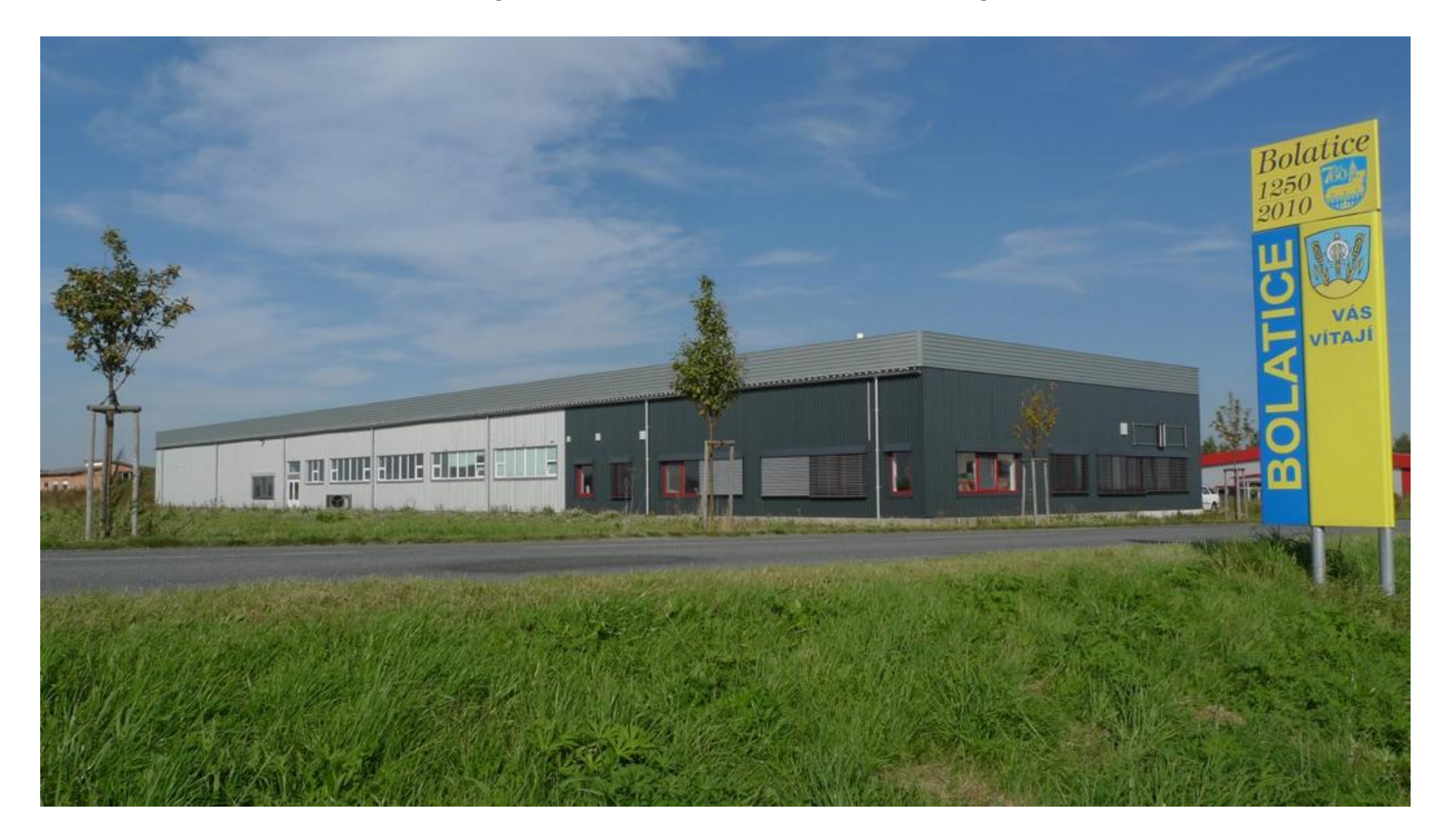

# **hotjet #F\*** производственный ареал в Болатицах

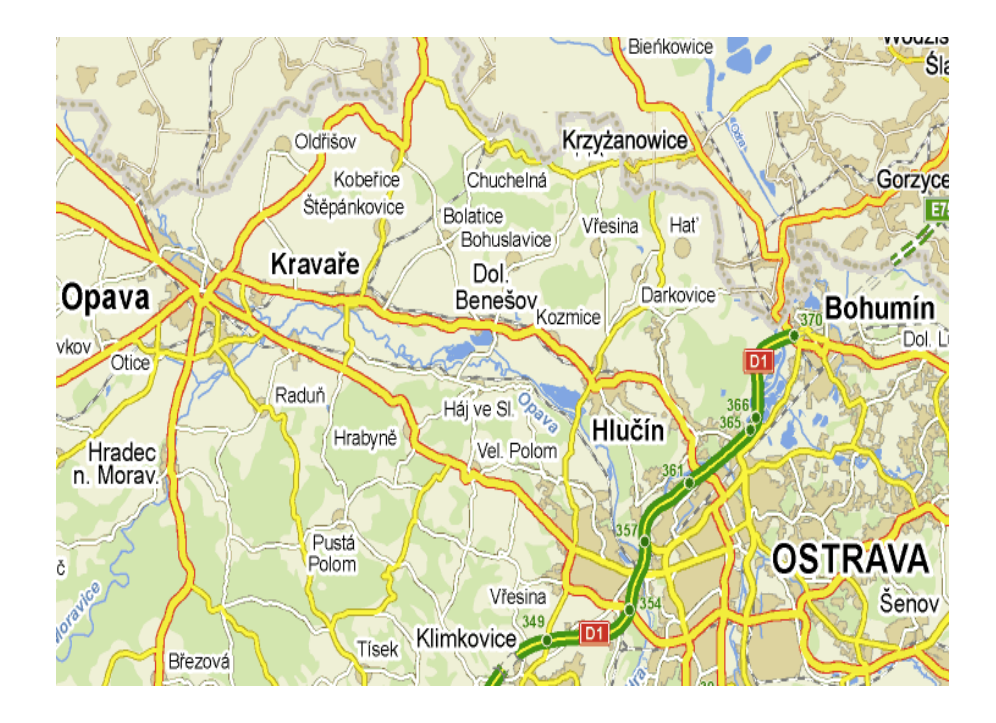

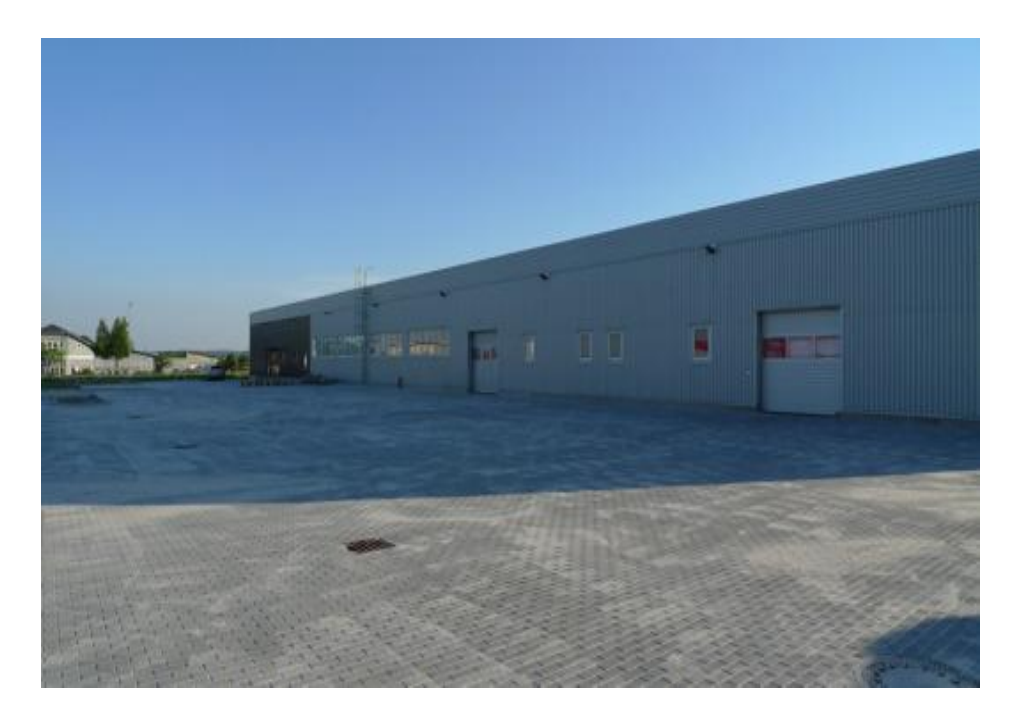

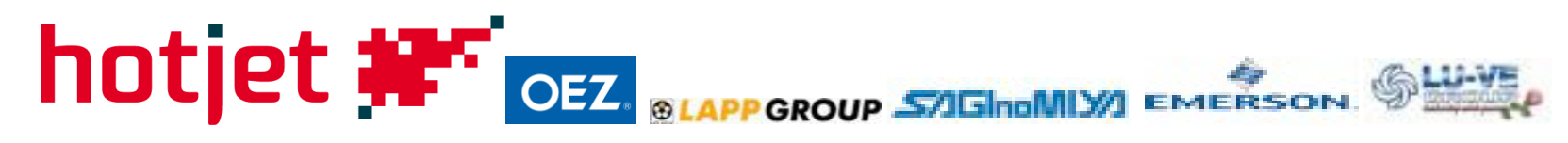

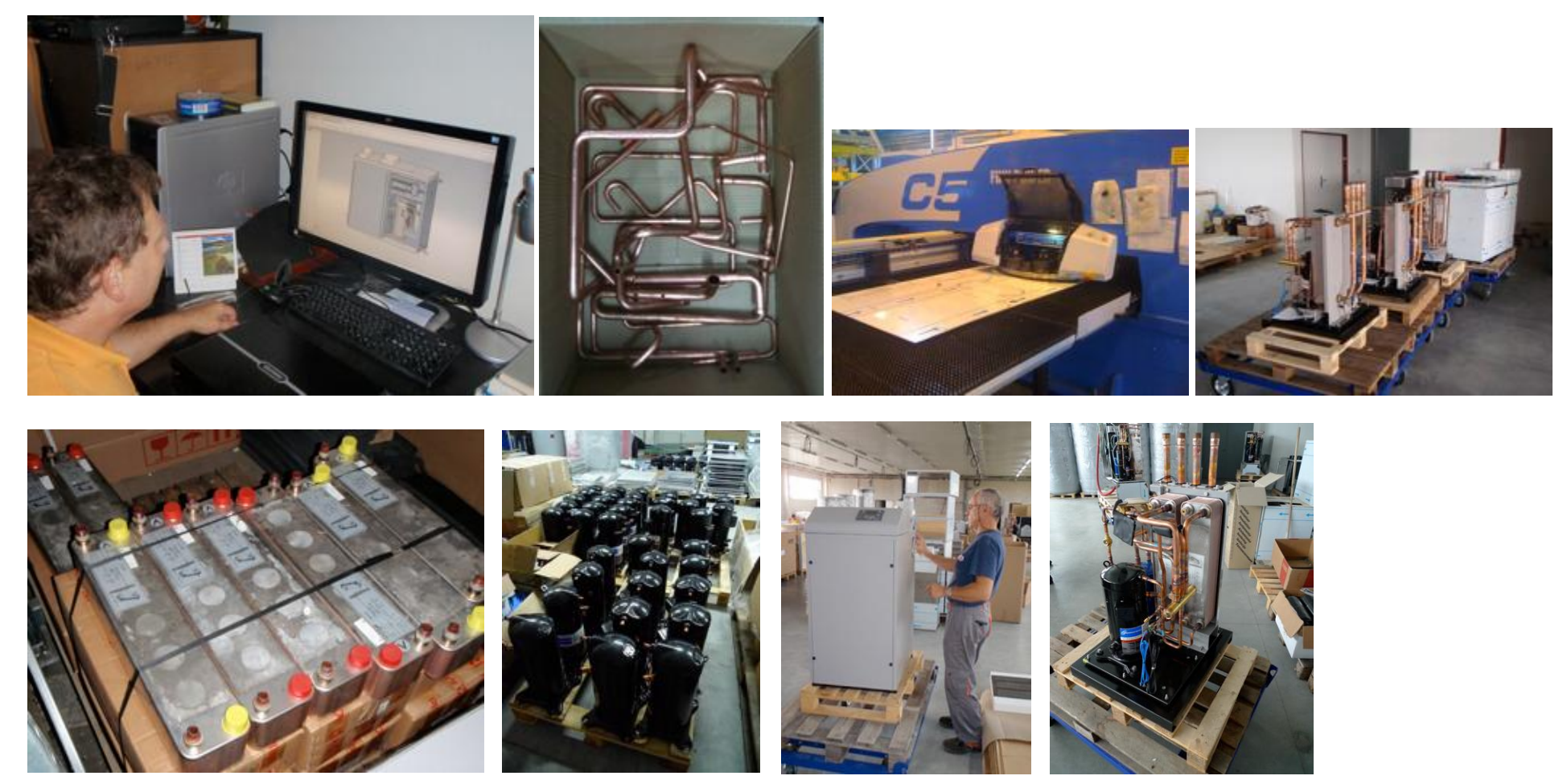

 **Собственная разработка и производство** <http://www.hotjet.eu/cs/vyroba/>

## **Поtjet #\*\*** помещения фирмы

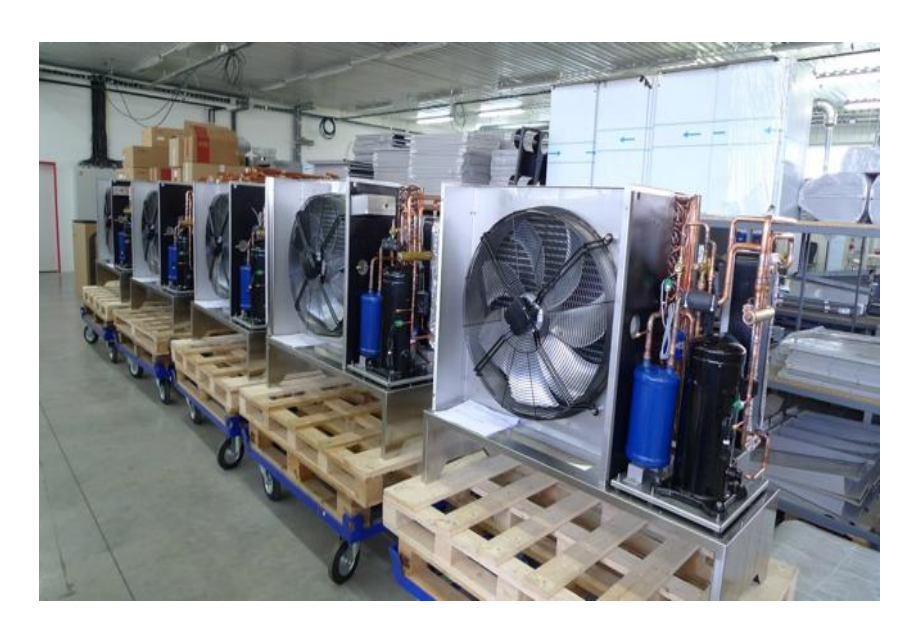

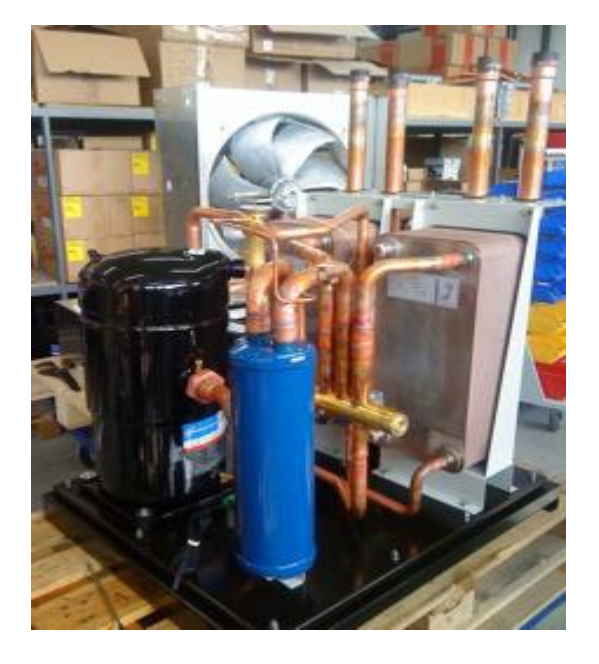

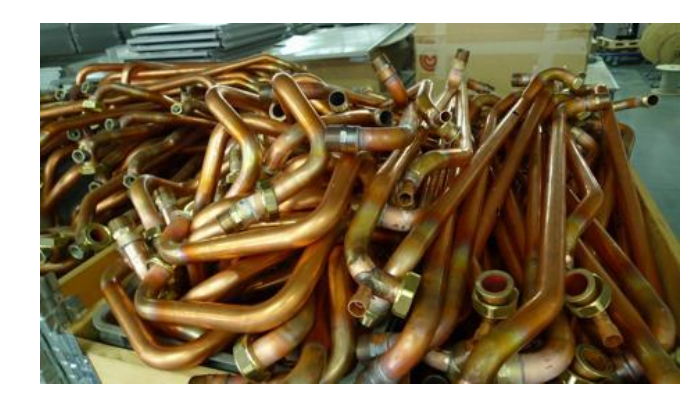

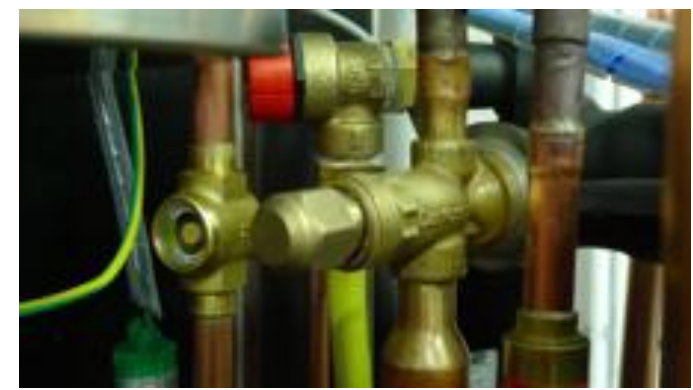

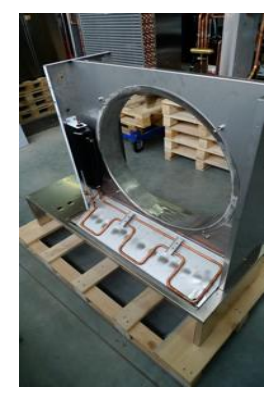

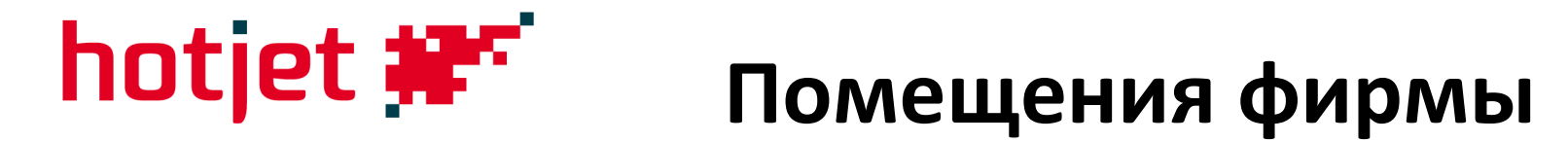

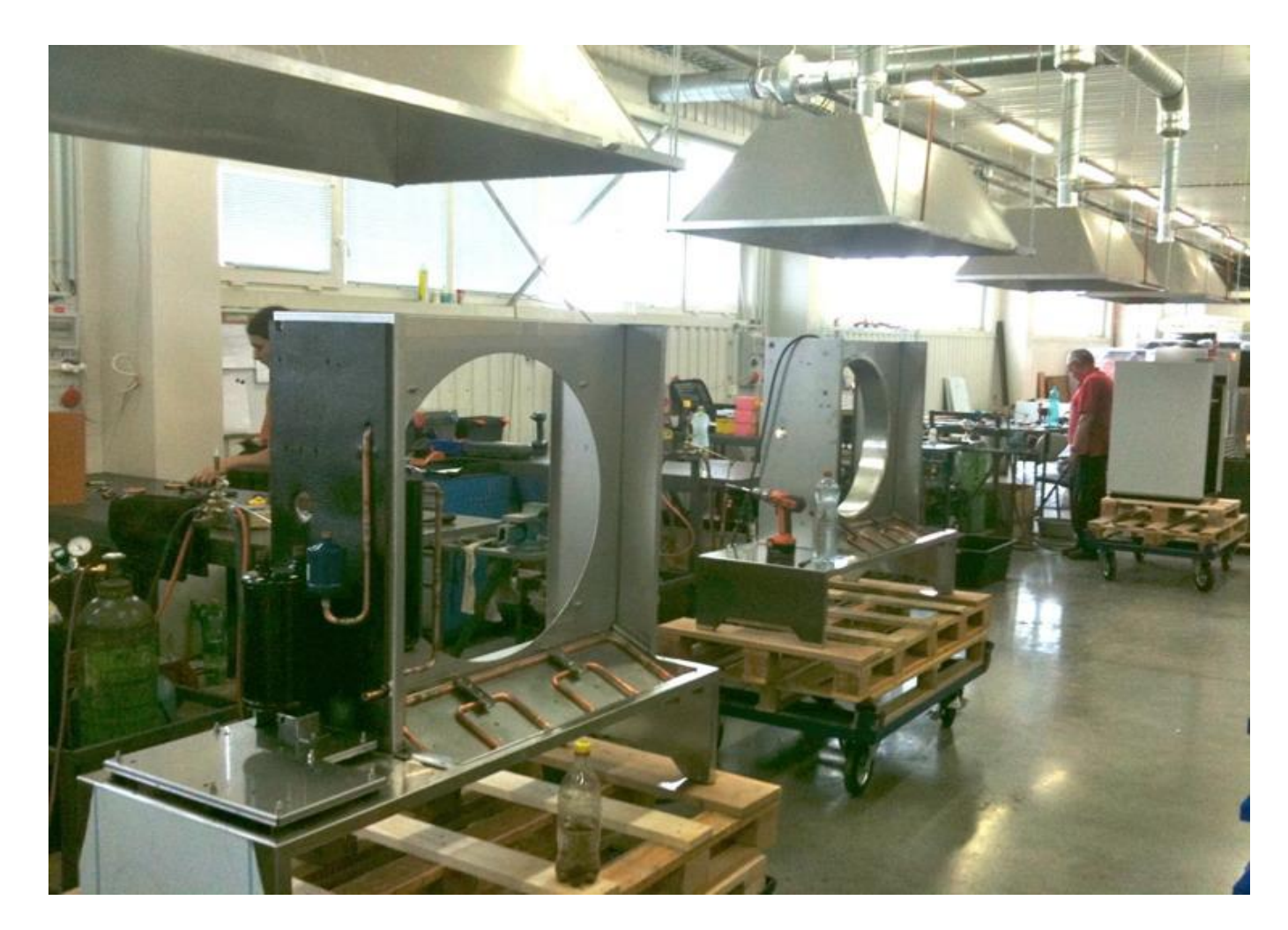

# **hotjet #\*\*** помещения фирмы

**Отдел продаж Вход**

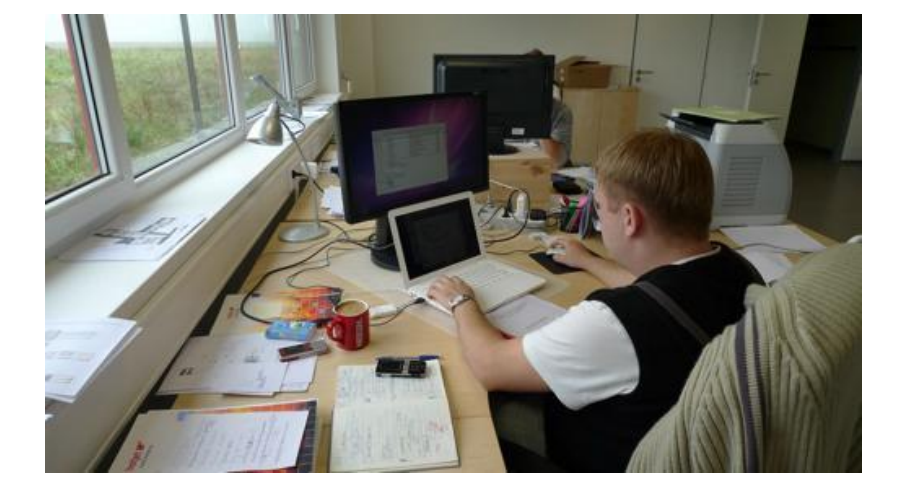

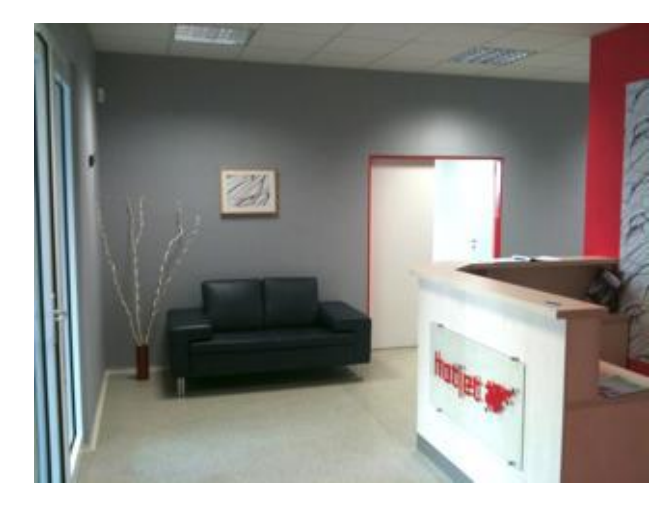

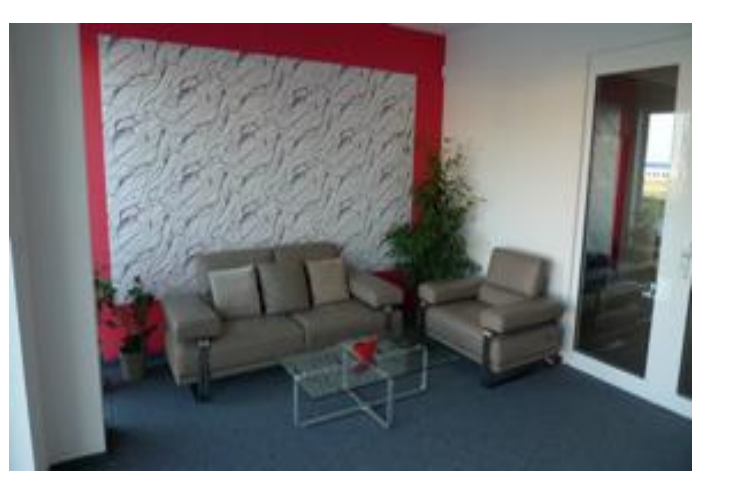

### Ресепшен **Отдел продаж**

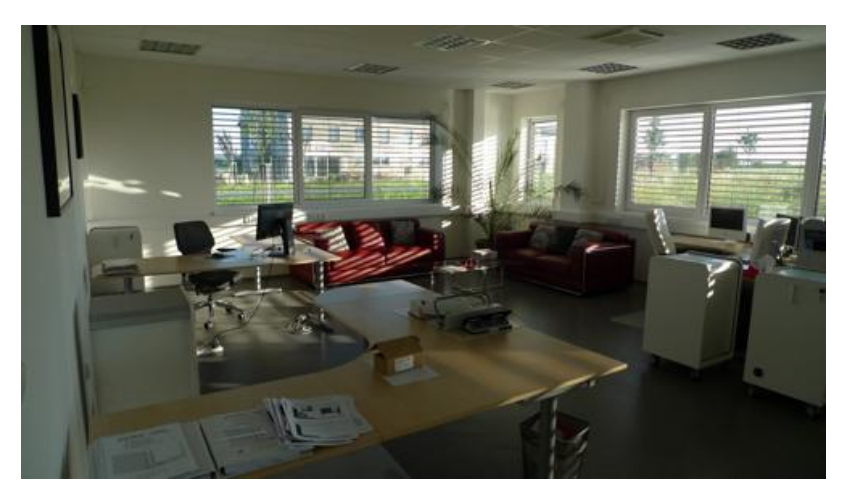

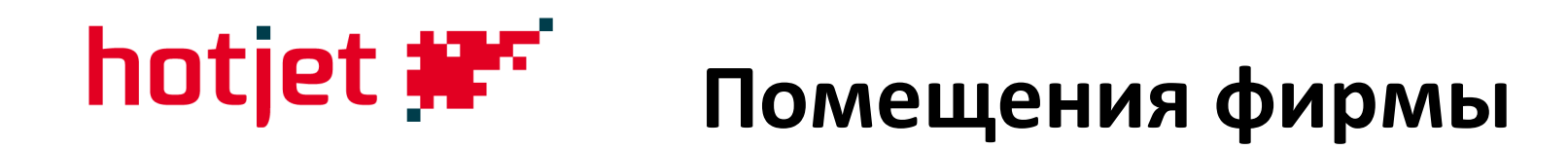

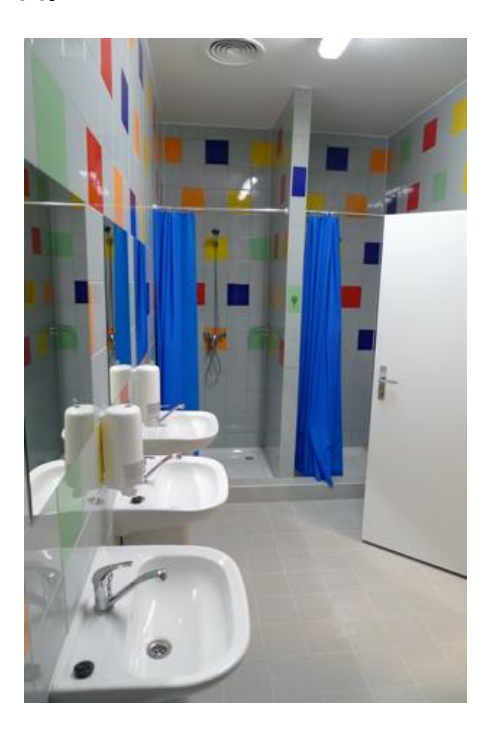

### **Душевые Бытовое помещение Раздевалка**

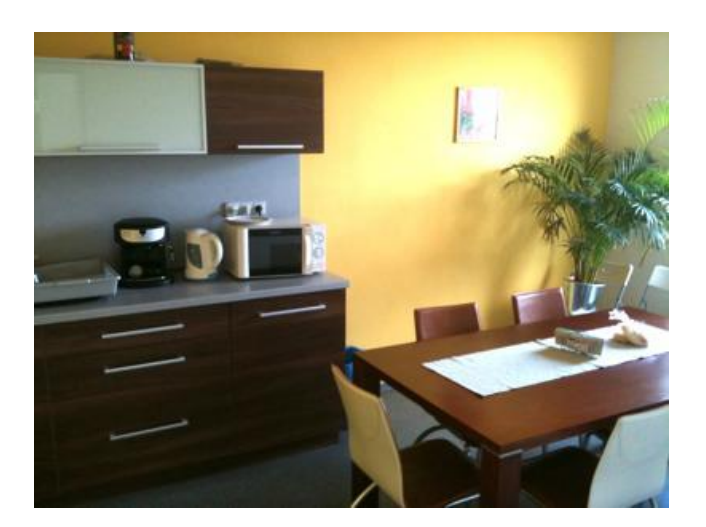

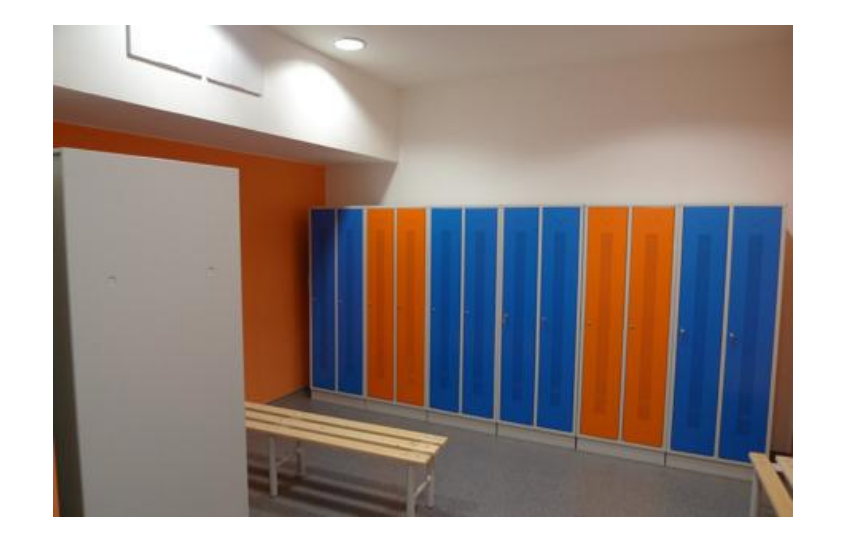

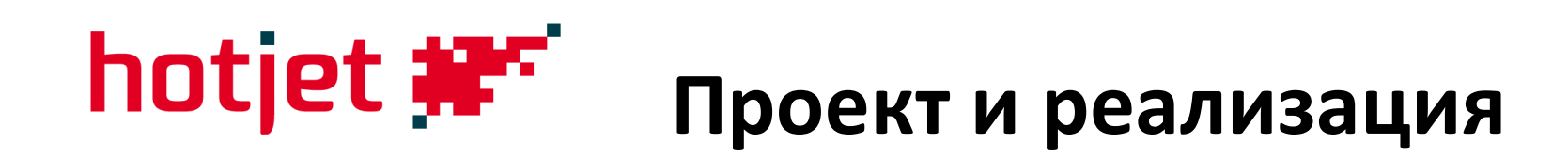

### Конструкторы используют в работе программу Solid Works

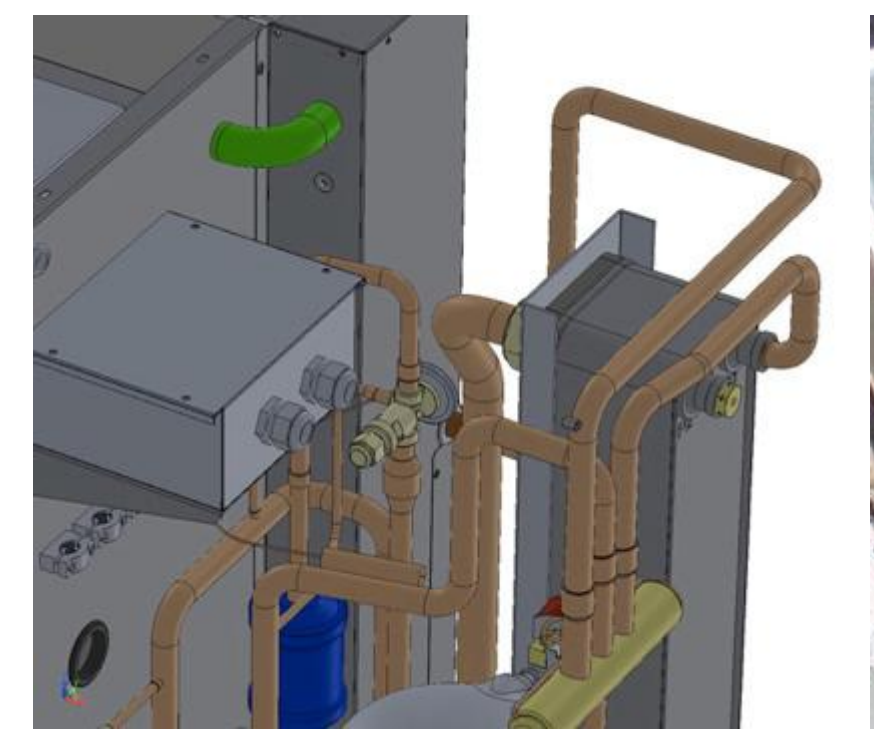

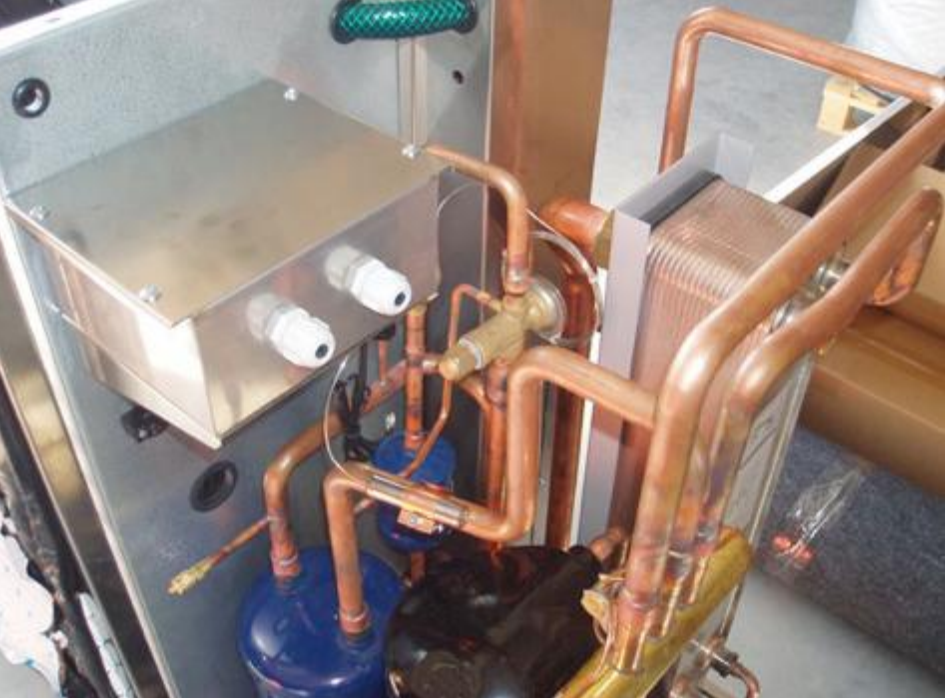

Проект3D Реализация

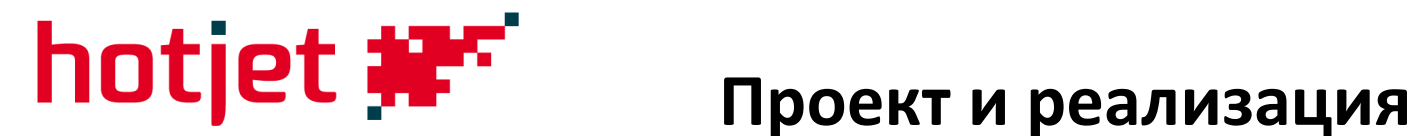

### По точно исполненным чертежам производятся компоненты ТН

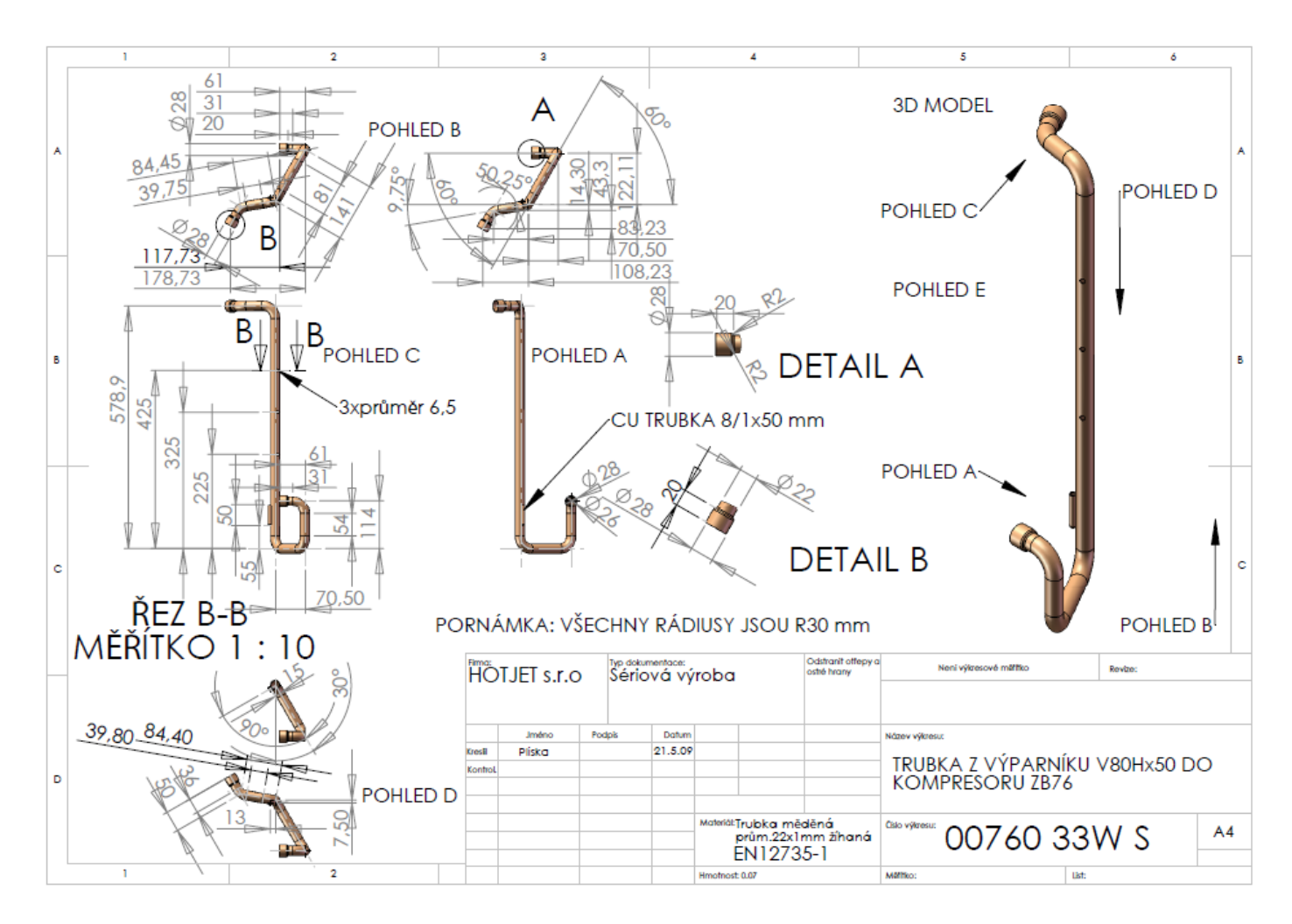

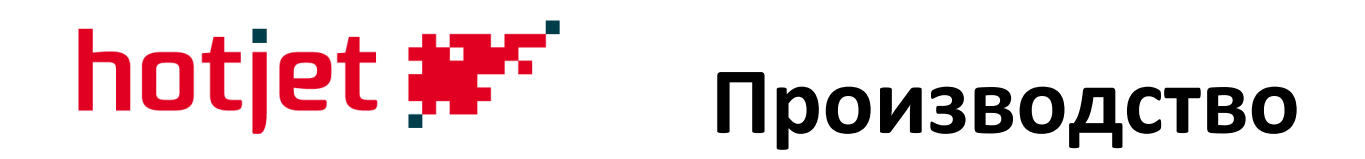

- Стандартная продукция под собственной маркой Hotjet;
- Серийное производство на заказ (ОЕМ) для заграничных заказчиков

(Австрия, Германия, Бельгия)

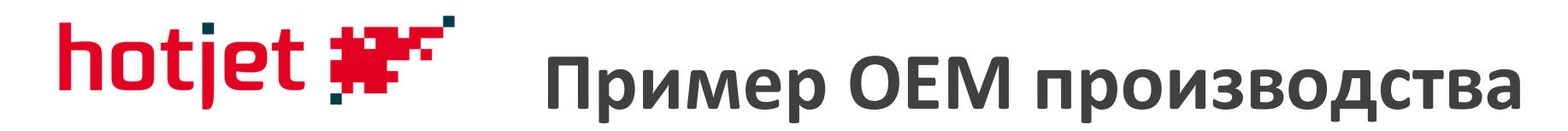

### **Система с прямой конденсацией в накопителе 800 л**

- Преобразование охлаждающего контура Теплового насоса
- Лакировка нержавеющего покрытия
- Инсталляция специальной регуляции

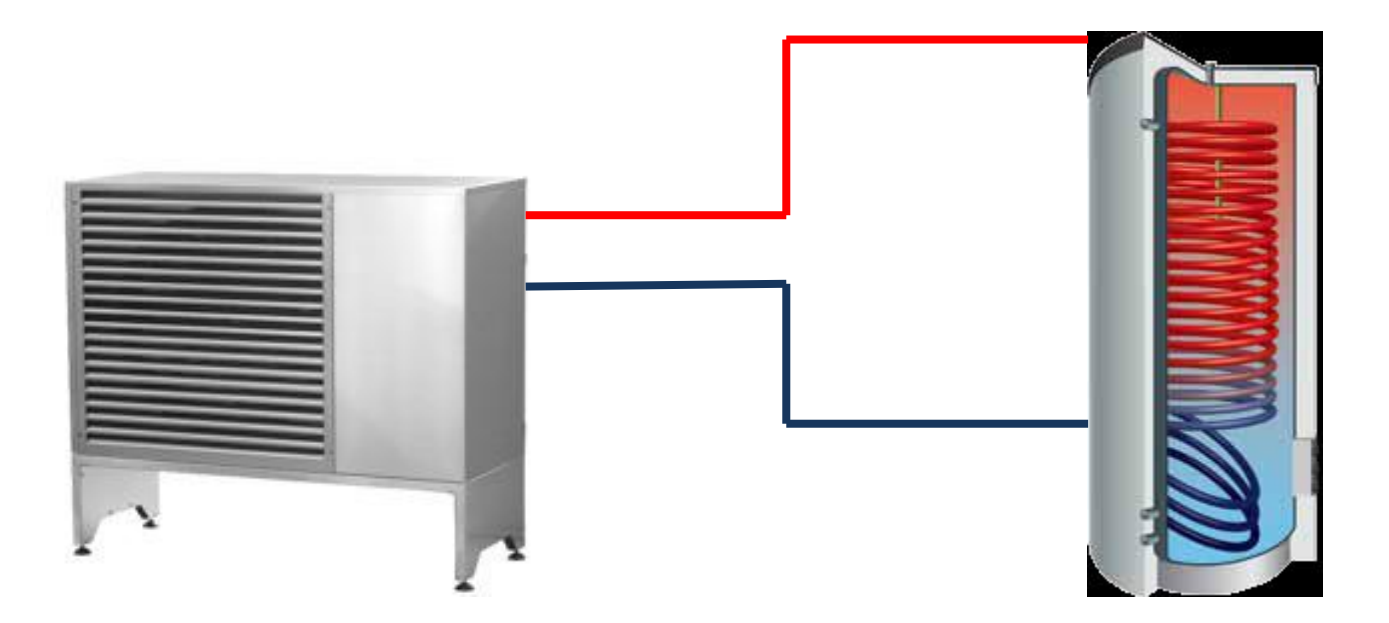

# **Пример производства на заказ**

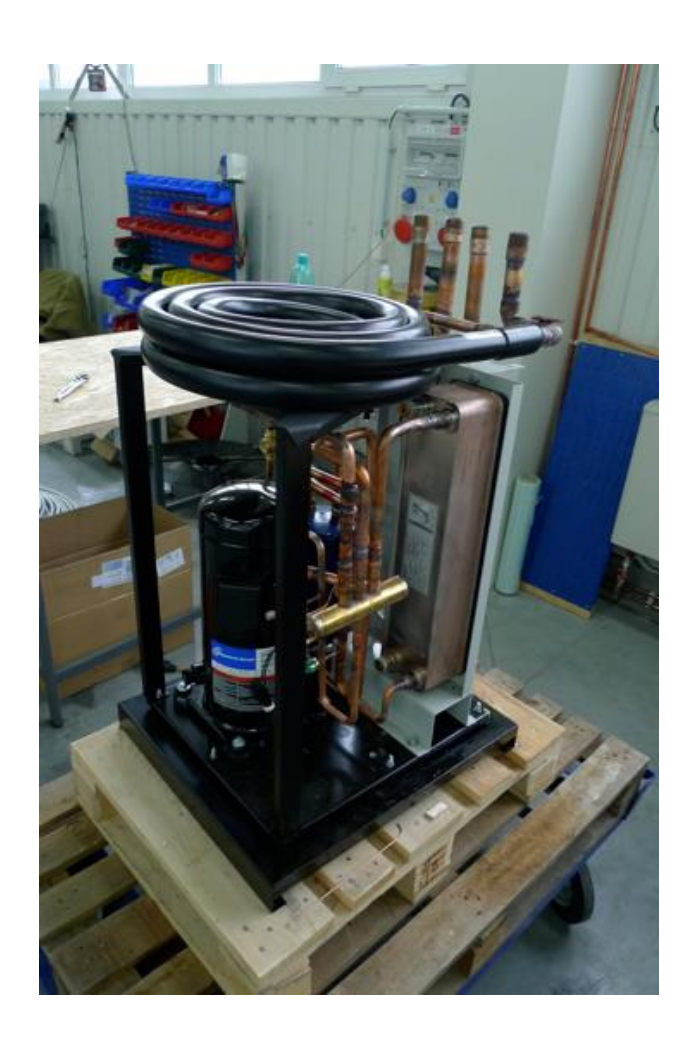

### **Система вода-вода**

- Инсталляция трубчатого теплообменника взамен дощатого
- Повышение устойчивости против замерзания

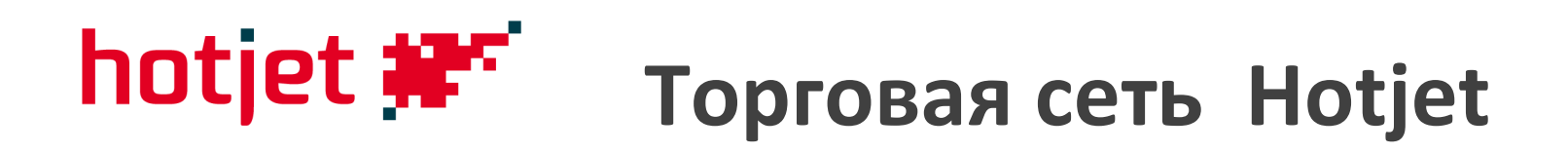

### **Чешская Республика:**

- около 300 деловых партнеров;
- оптовые базы: Gienger, Ptáček + ведутся переговоры с другими партнерами

## **Зарубежье:**

- Прямые продажи выбранным партнерам;
- Hotjet не имеет эксклюзивных представительств за границей

# **Предпродажная поддержка**

- разные формы обучения и семинары для монтажных фирм, проектировщиков и желающих из ряда заказчиков
- 1/5 2011 года прошли акции, в которых принимали участие более 500 специалистов

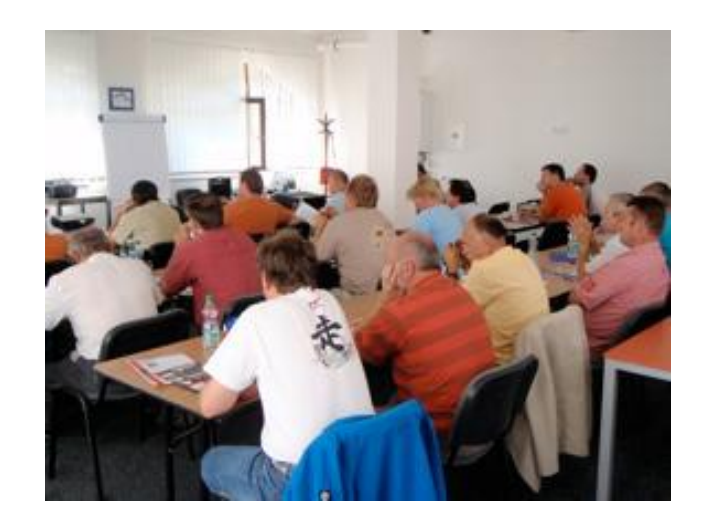

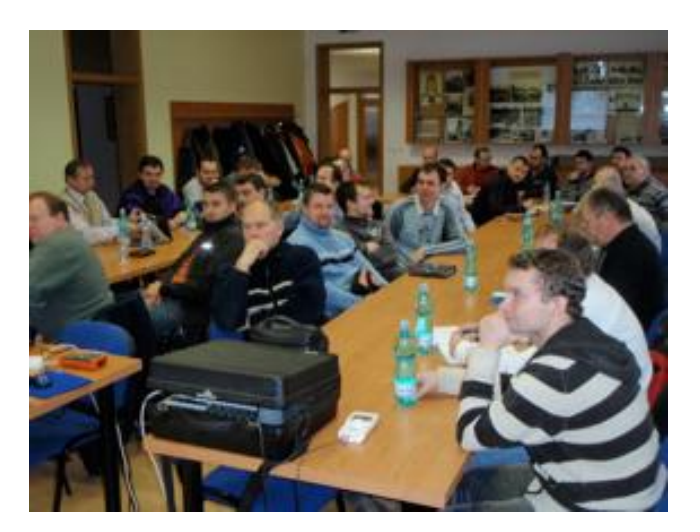

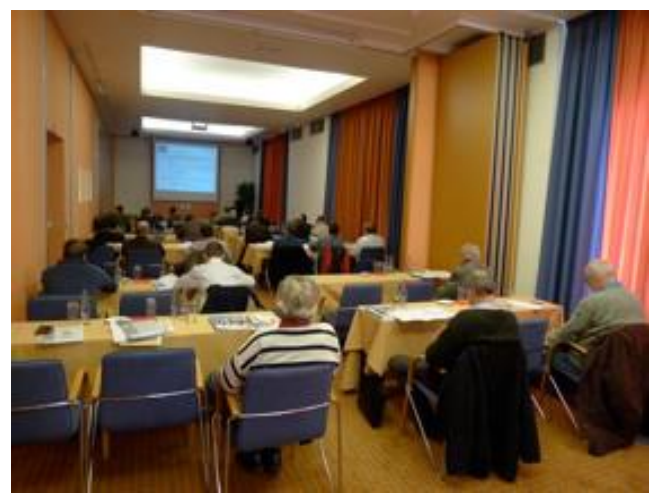

## **Гарантии**

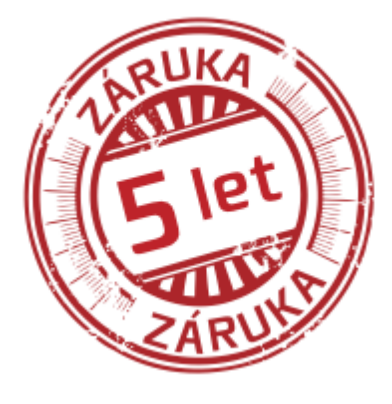

- два года гарантия на всю продукцию
- три последующих года гарантия на материалы
- webserver для удаленного управления
- softsterter для снижения пусковых токов
- цена 12350 руб.

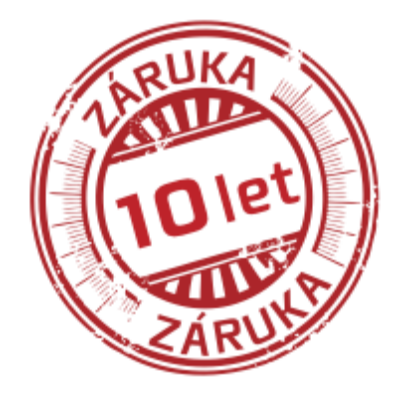

- два года гарантия на всю продукцию
- три последующие года гарантия на материалы
- 10 лет гарантия на компрессор
- webserver для удаленного управления
- softsterter для снижения пусковых токов
- цена 21300 руб.

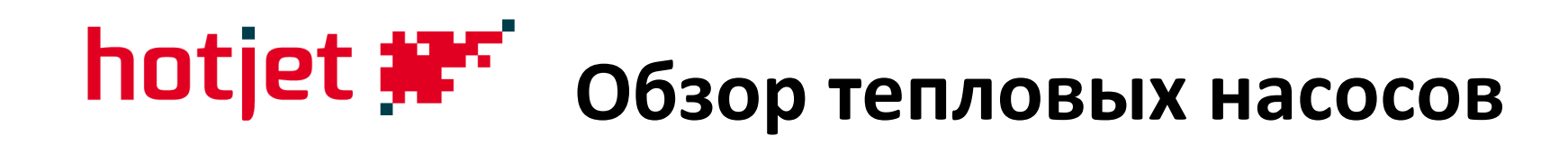

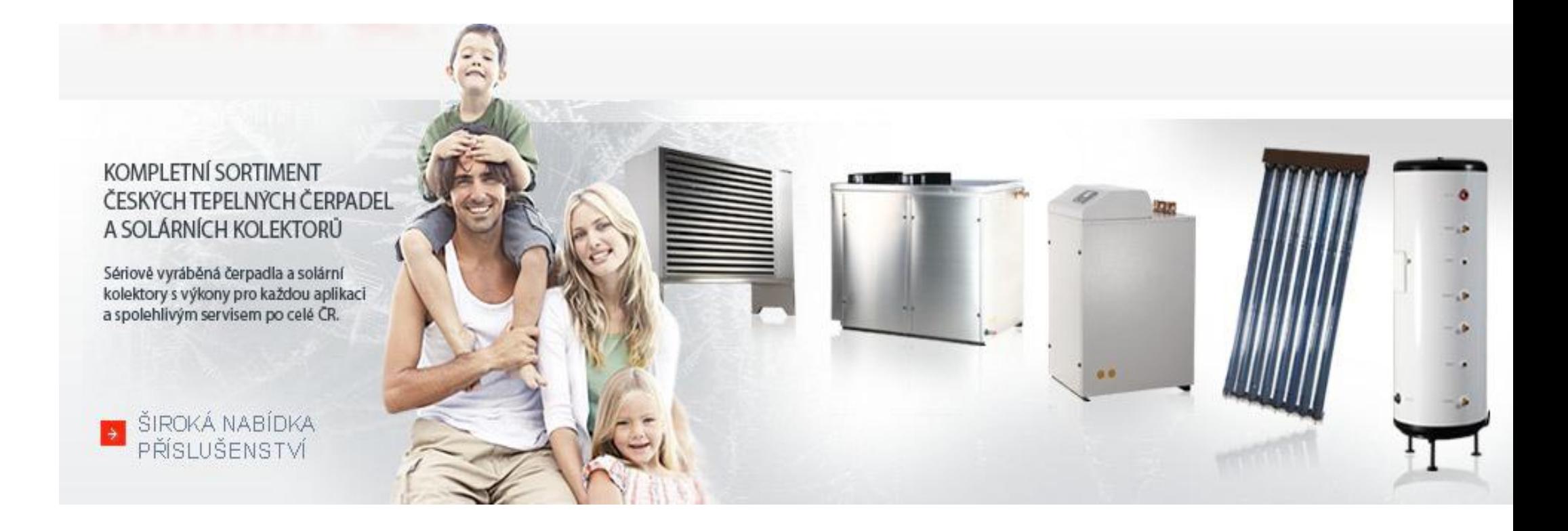

## **hotjet \*\*\*** Обзор тепловых насосов

Hotjet производит тепловые насосы всех типов:

### **Воздух-вода, вода-вода, земля-вода**

- 5 модельных рядов**: i, ask, s**, **w** и новые **"ONE"**
- **i, ask, s, w, ONE** в каждом ряде представлен ассортимент моделей;
- вариант с EVI
- сертификация TÜV SÜD

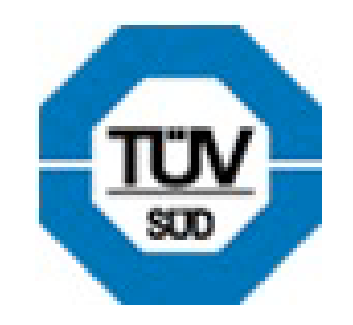

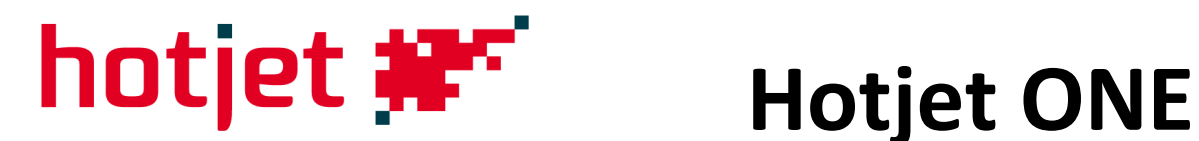

- новая модель внешнего компактного блока
- конструкция разработана на основе Hotjet ASK
- достаточно легкая инсталляция
- $\bullet$  интегрированный циркуляционный насос Grundfos UPS 25-70
- регулирование на кожухе теплового насоса
- $\bullet$  в базовом комплекте поставляется  $\mathrm{RVS}21$
- $\bullet$  в цене комплекта проводная панель Siemens  $QAA75$
- покрытие из оцинкованного металла с полиуретановым лаком, внутренние части защищены покрытием из катафереза

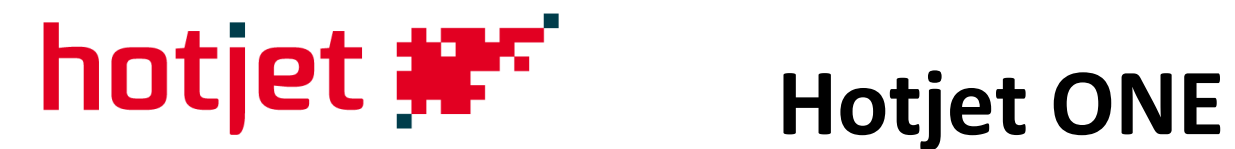

## **Модели: 8, 15, 18**

### **15 и 18 выпускаются в варианте с впрыскиванием EVI**

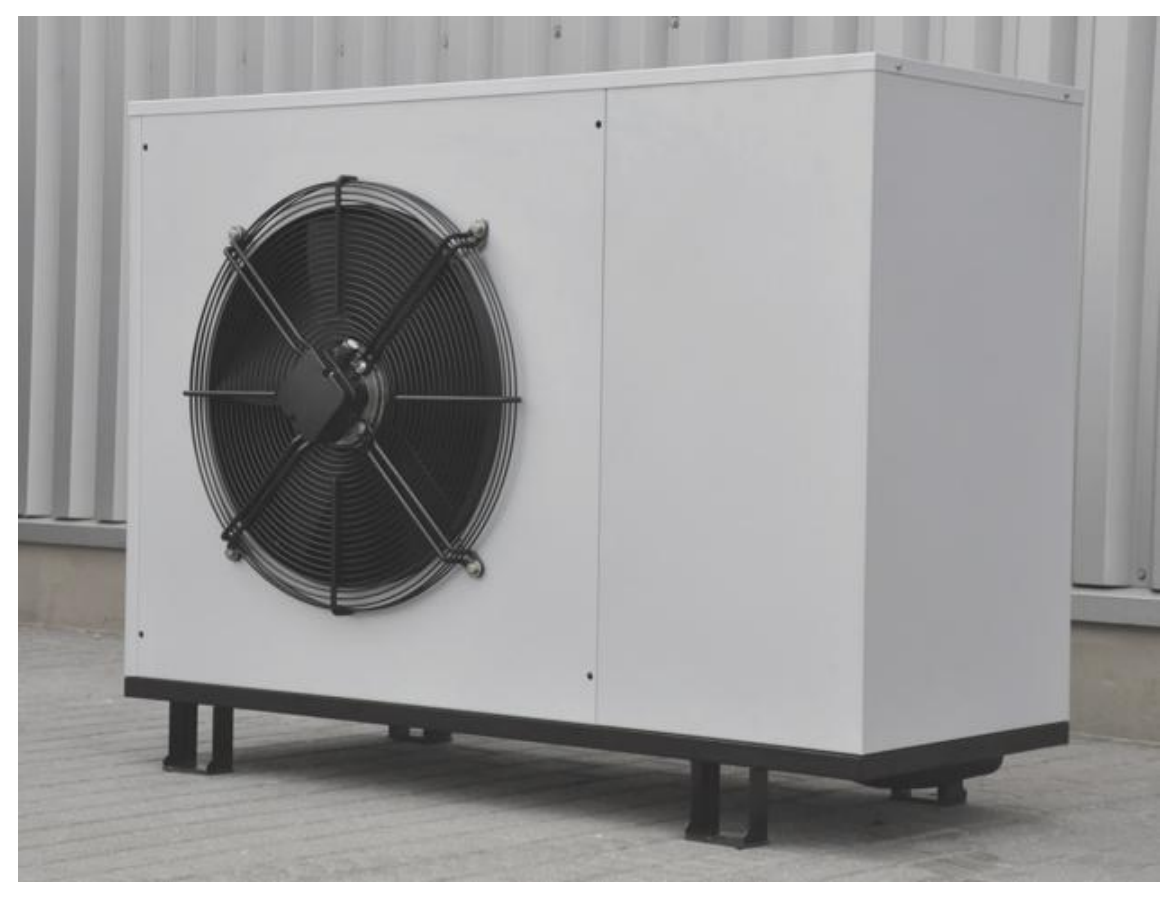

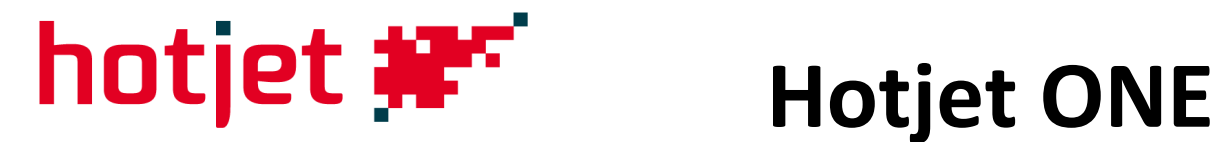

## **Интегрированный распределитель с RVS21**

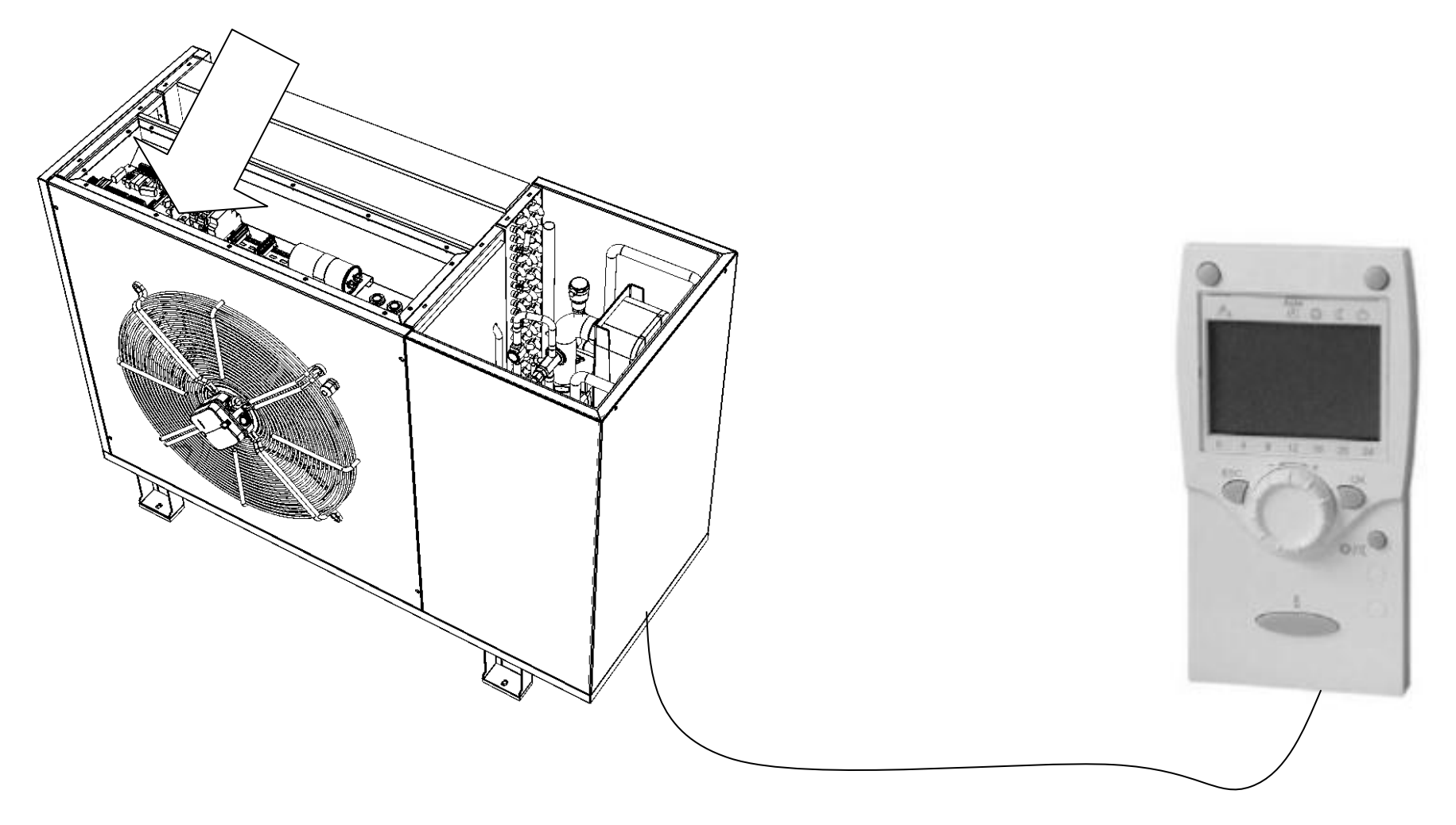

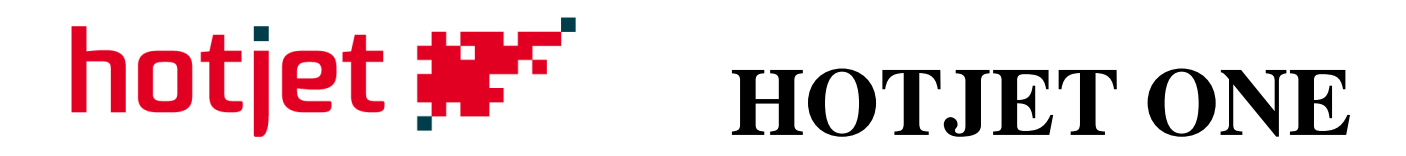

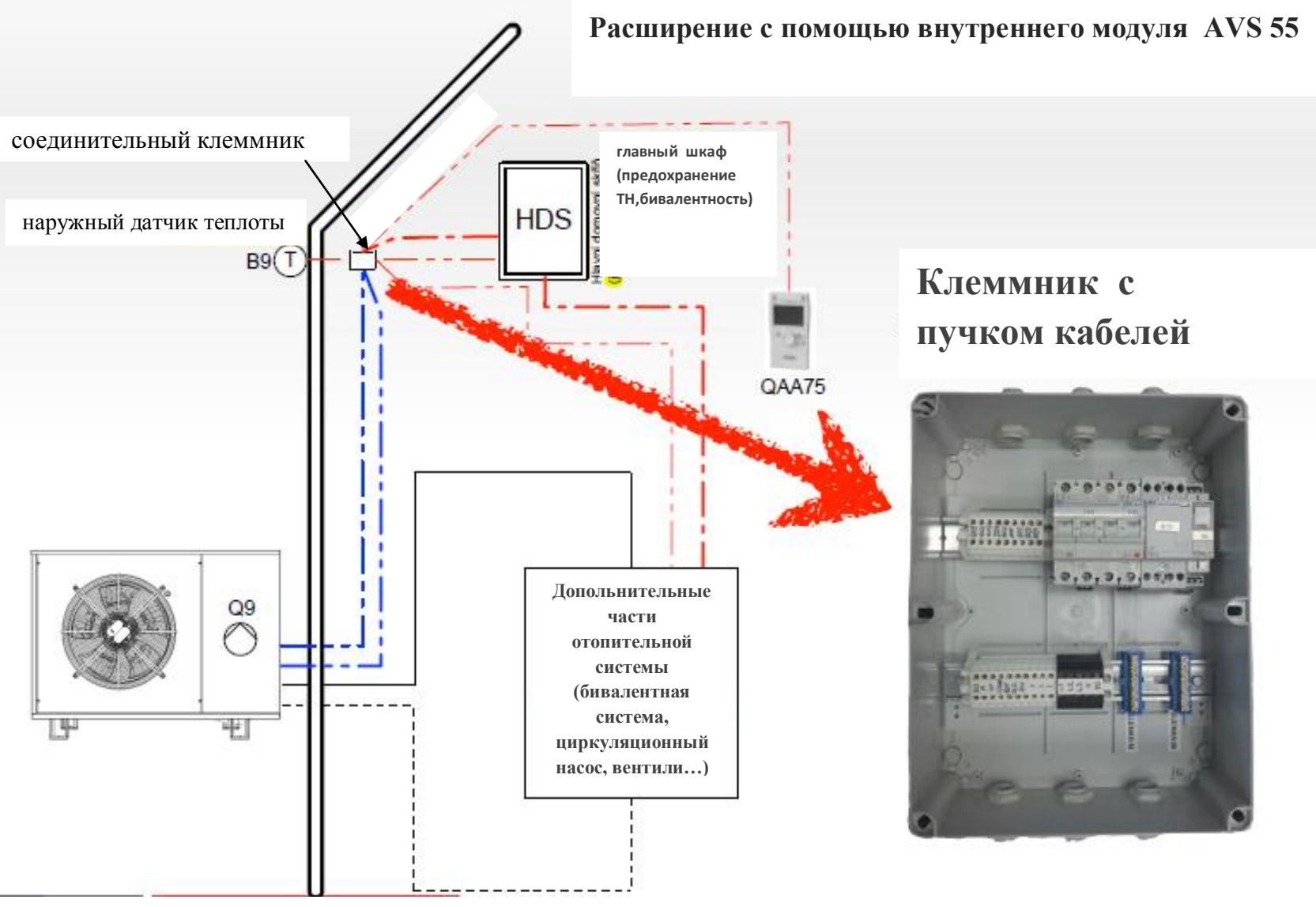

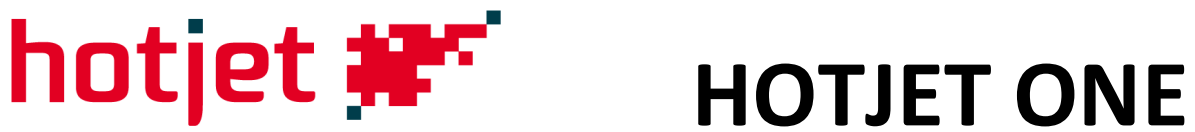

## **Краткое резюме**

- европейское качество
- прямая конкуренция дешевым ТН сомнительного происхождения
- поставляется к диспозиции с EVI (впрыскивание хладагента)
- модулярная регуляция с комплектными функциями Siemens RVS
- в цене комплекта RVS21 и QAA75
- специальные условия продаж, скидки
- конечная цена: от **3500** ЕВРО (модель Hotjet 8 One)

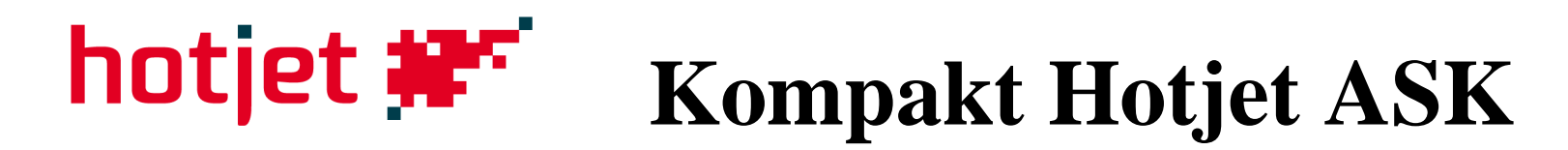

### Полностью нержавеющее покрытие

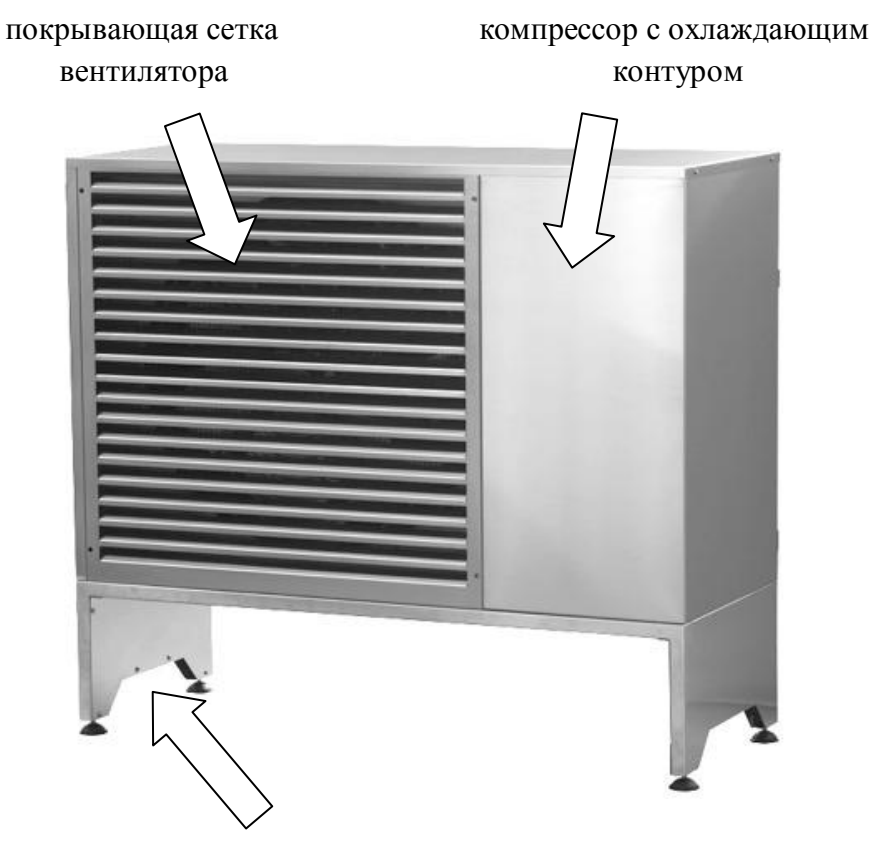

подставка с приставными ножками

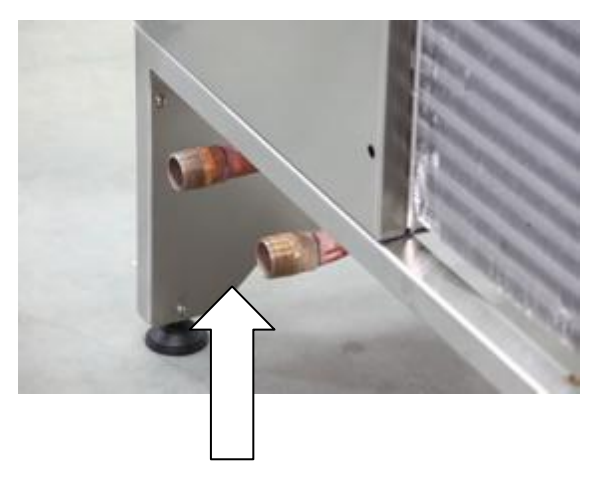

подключение отопительной воды с задней стороны

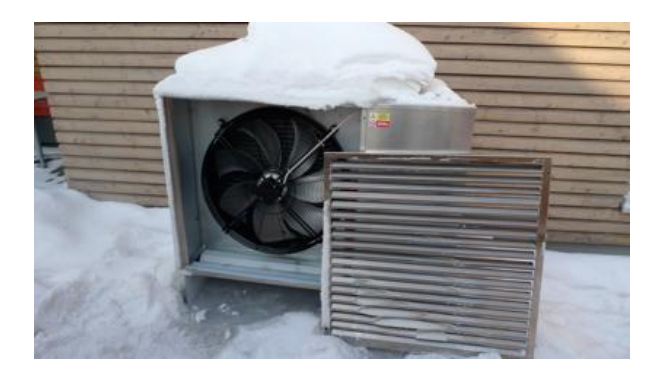

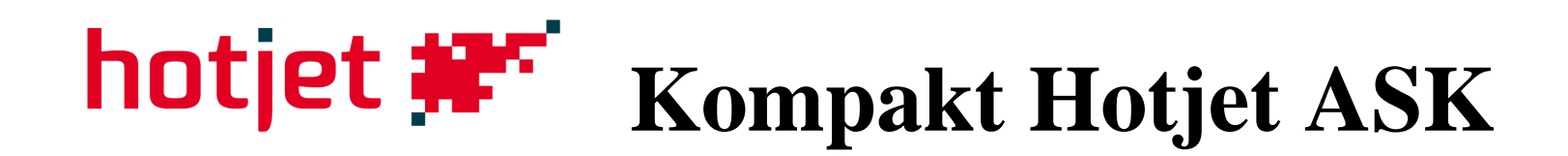

Прогревание дна между испарителем и вентилятором сбывающим теплом хладагента (вид сзади, без испарителя)

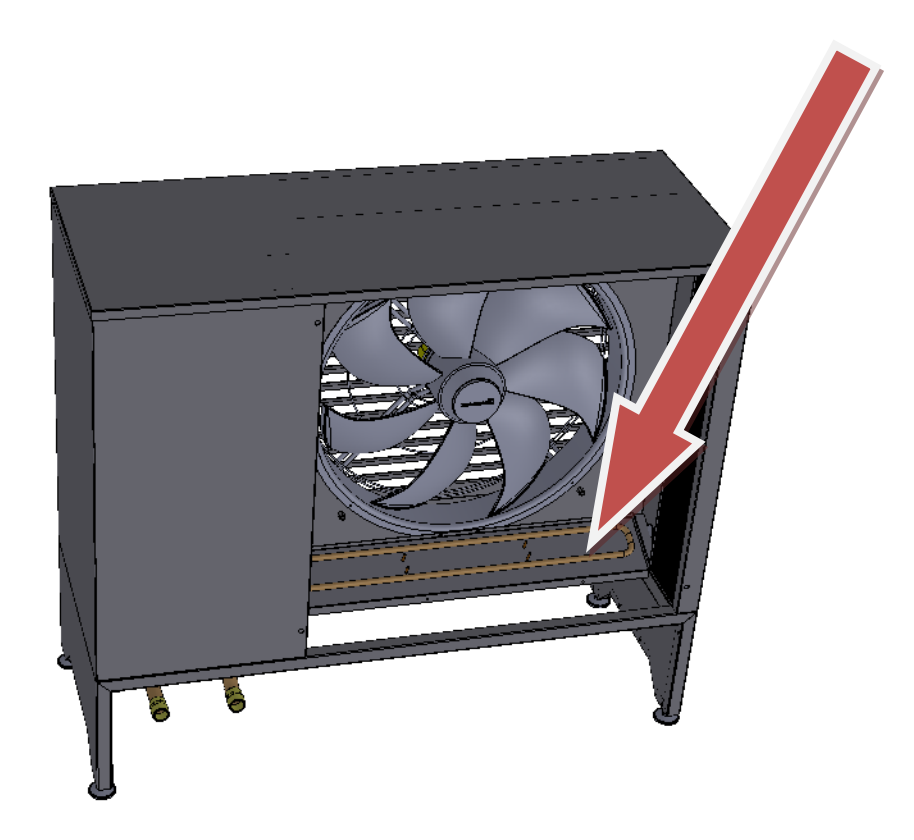

стандартное исполнение без миски (конденсат оттекает под всем испарителем)

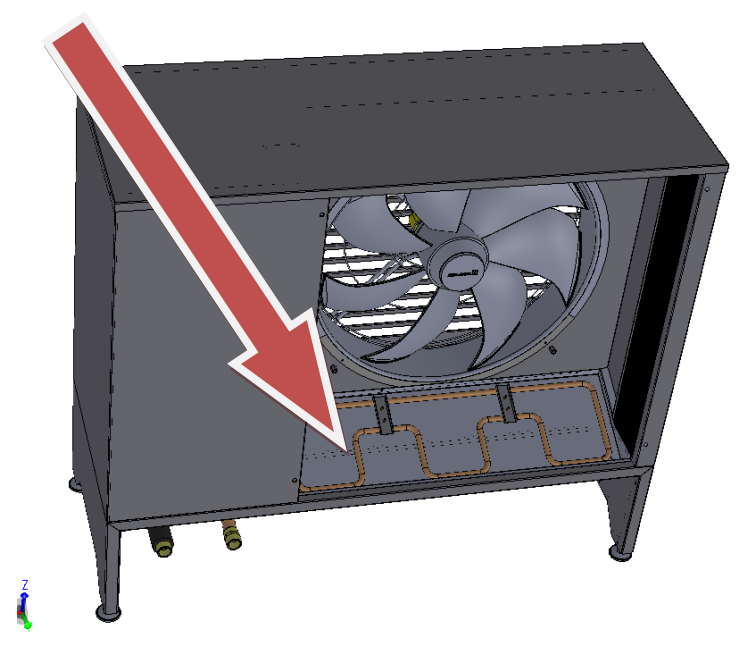

Исполнение с миской для отвода конденсата и подключением к шлангу (плоские крыши, гаражи, прикрепление к фасаду, области с мягким климатом (Ростовская область, Краснодарский Край…)

### НЕЛЬЗЯ УСТАНОВИТЬ ДОПОЛНИТЕЛЬНО! Необходимо заказать при производстве теплового насоса

## **Новинка для Hotjet ASK**

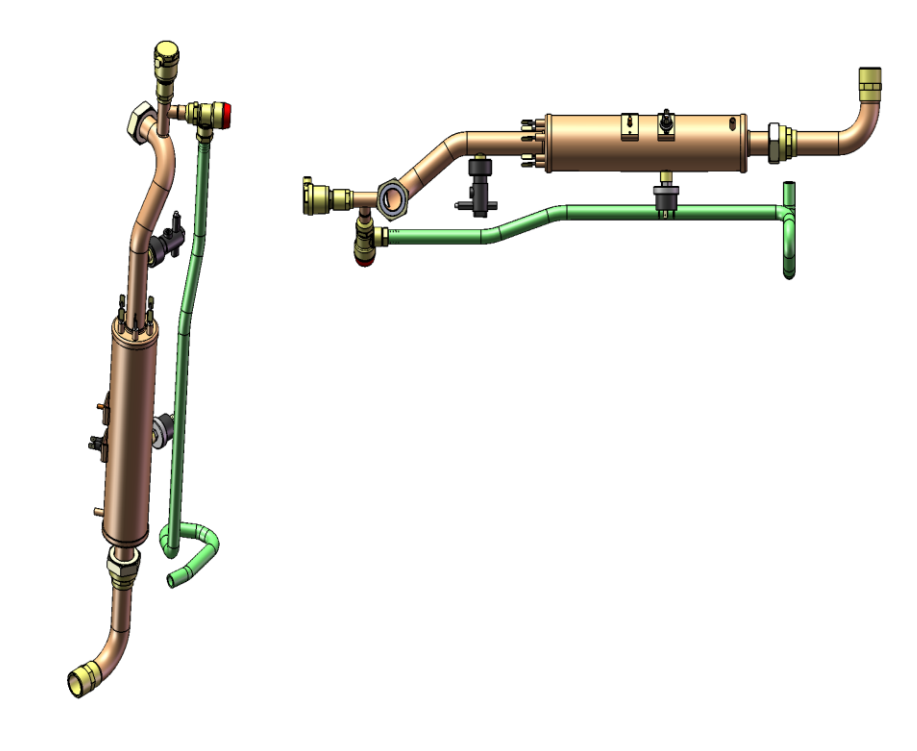

ASK возможно расширить при производстве на **внутренний** (установленный в тепловом насосе) электрокотел 7,5 кВт

*Частью комплекта является страховочный термостат, напорный клапан и страховочный вентиль*

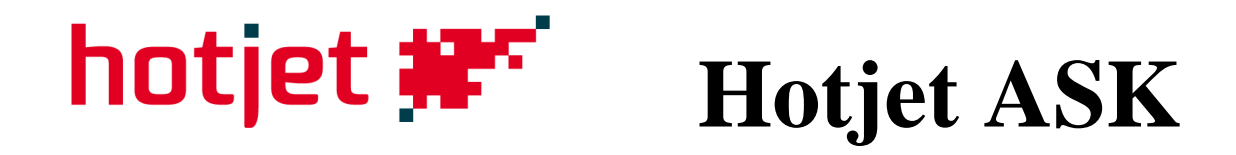

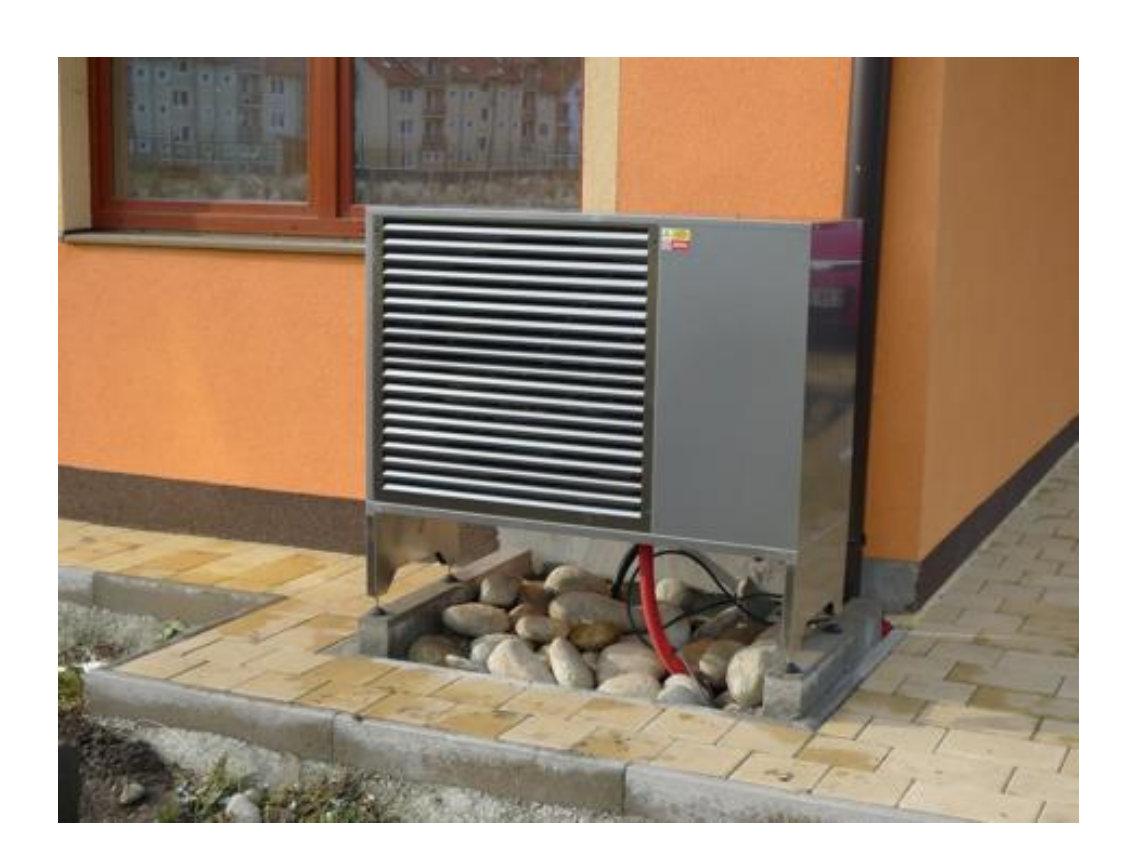

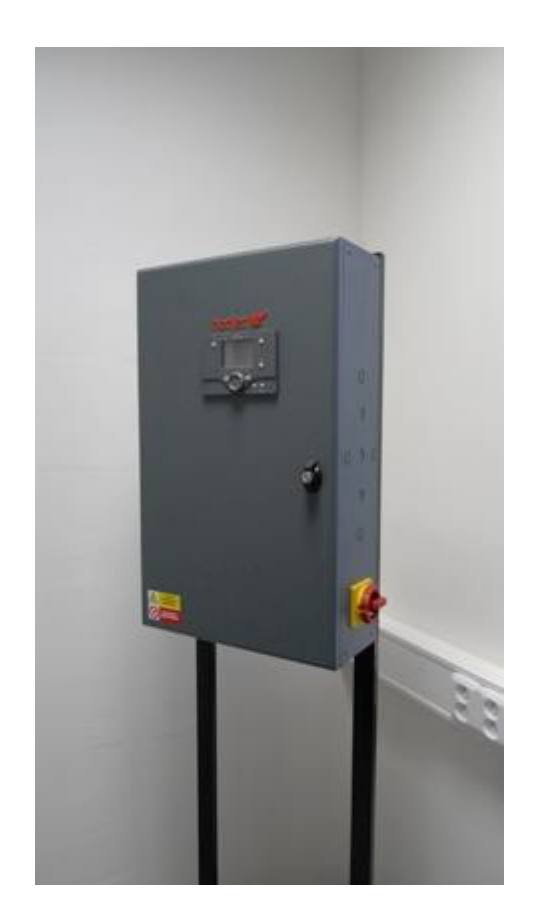

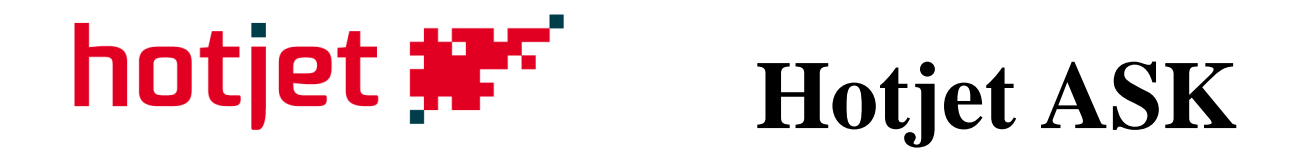

Толщина намерзающего конденсата может достигать 20-25 см на поверхности около 5м<sup>2</sup>. При установке на крыше нагрузка может быть более 200 кг/м<sup>2</sup>. Во избежание проблем необходимо приобрести в комплекте емкость для сбора конденсата и желательно подсоединить систему к стоку дождевой воды. Шланг с отводом конденсата желательно прогреть!

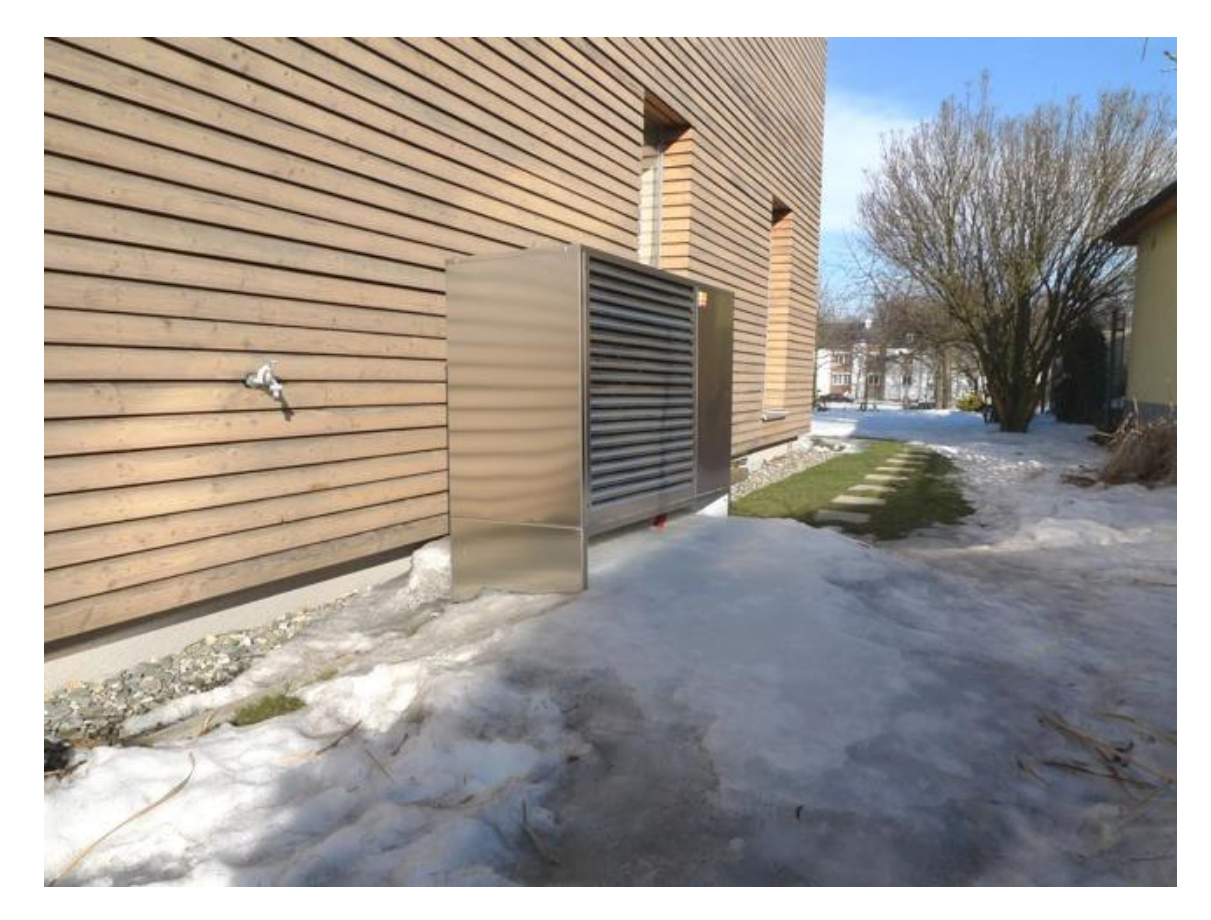

# **Hotjet 18 и 21ASK/EVI**

**Впрыскивание хладагента** в компрессор обеспечит достижение:

 Температура на улице……. Теплота выходящей воды  $-5^{\circ}$ C ....  $65^{\circ}$ C  $-12$ °C  $... 60$ °C

- Ме ньший упадок производительности в сравнении со стандартным исполнением при температуре ниже нуля (A2/W35 подобная мощность, как в стандартном ASK)
- компрессоры Sanyo
- Внимание: высшая температура отопительной воды = снижение КПД
- Цена выше примерно на 16000 руб.

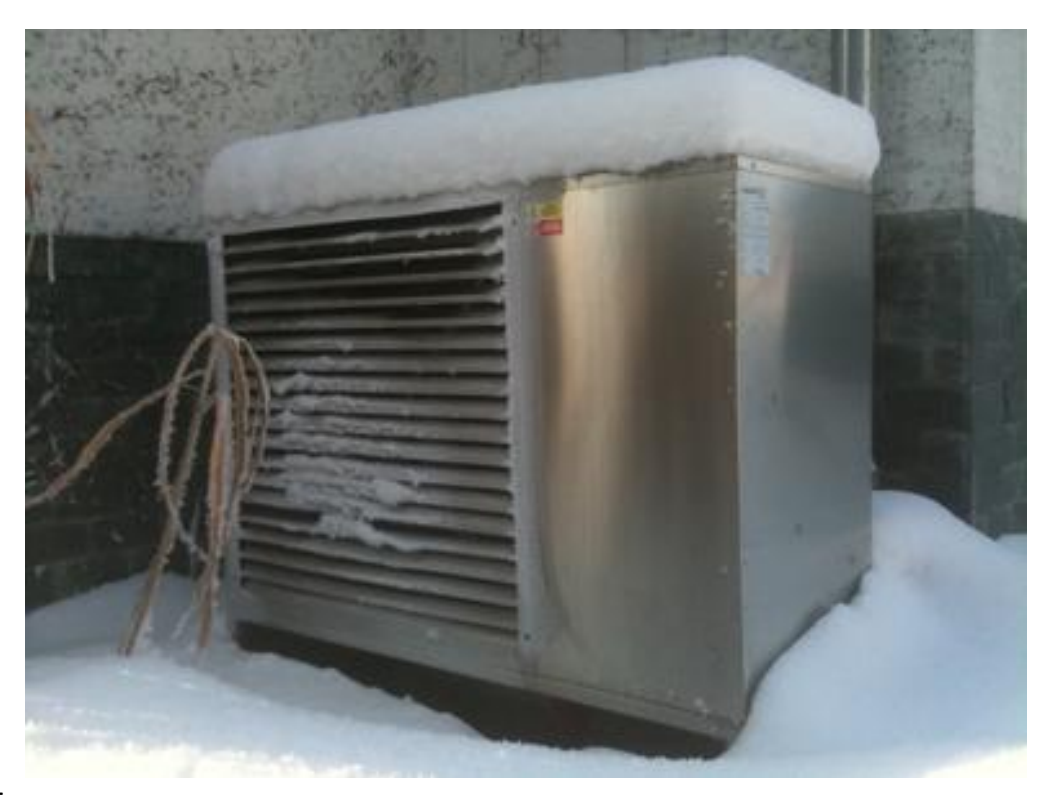

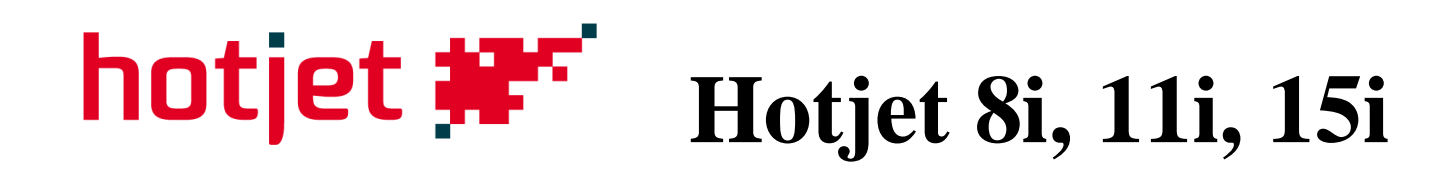

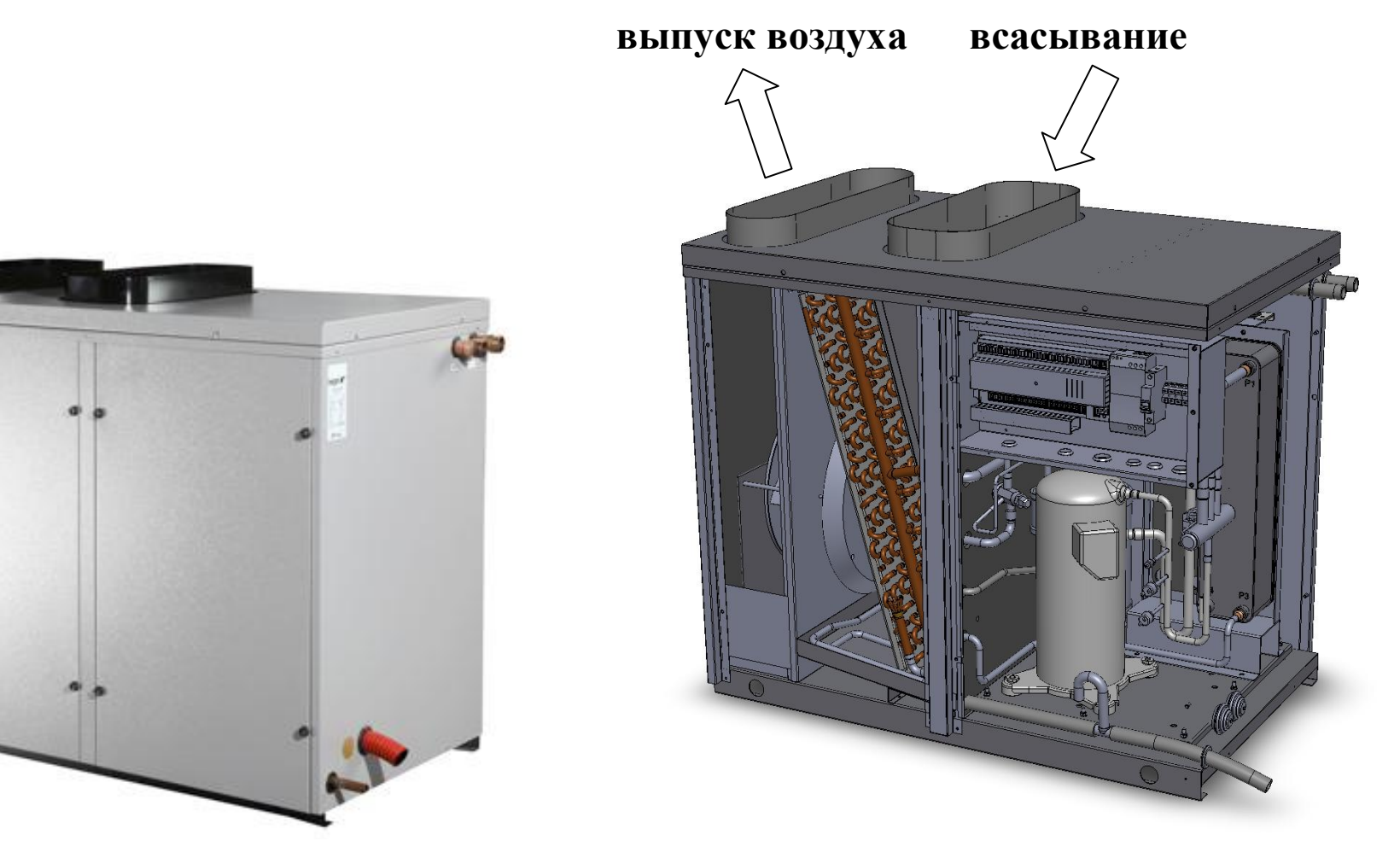

36
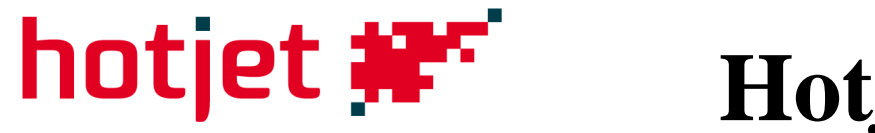

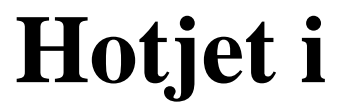

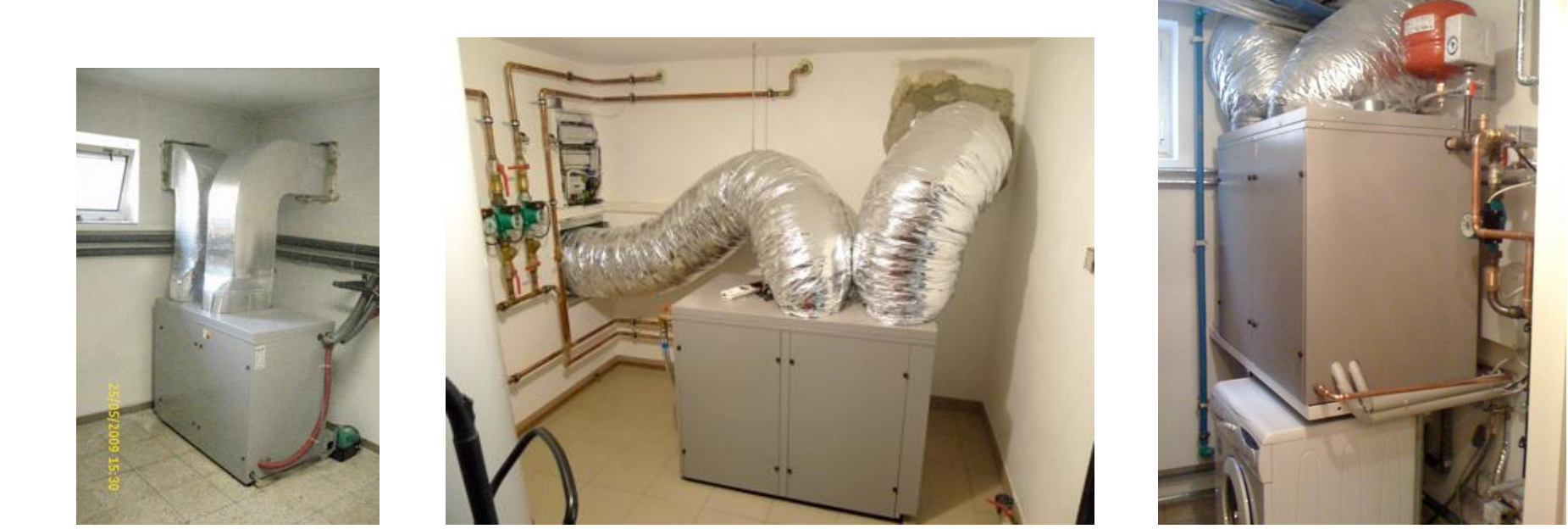

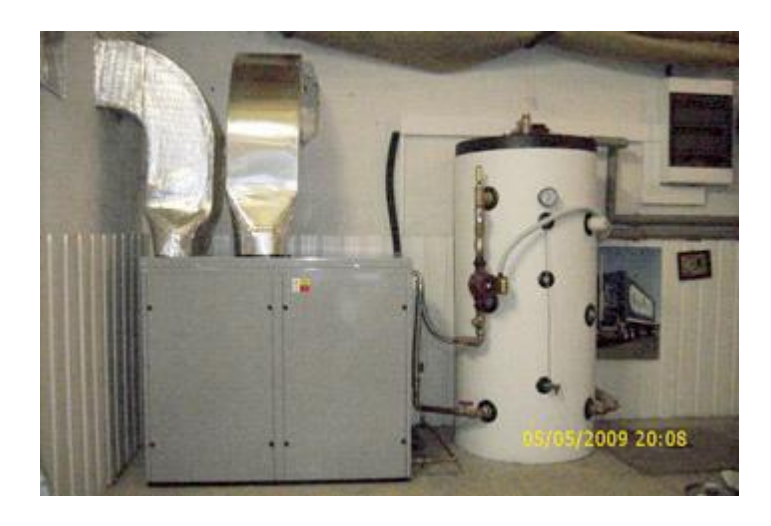

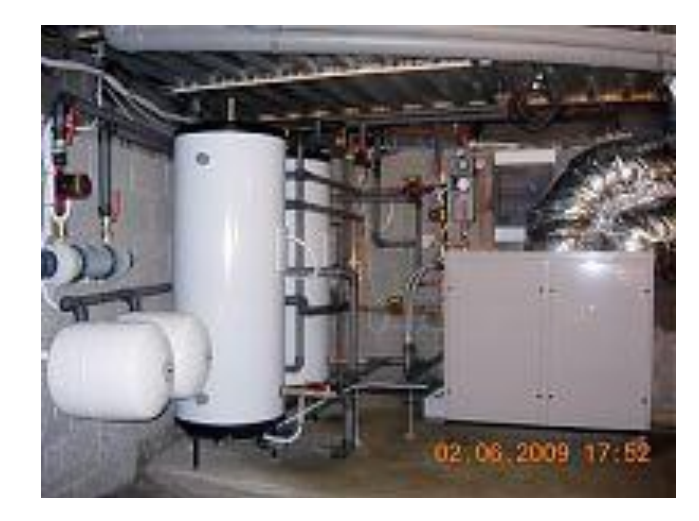

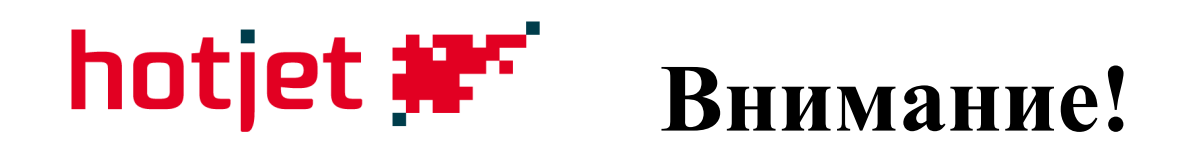

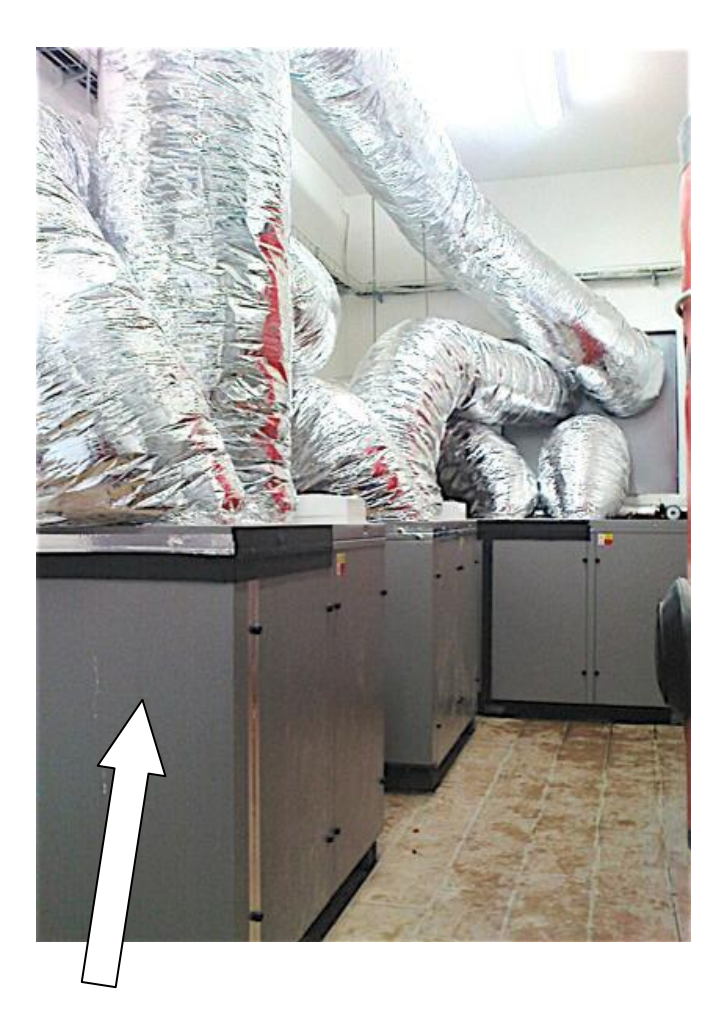

 **Каскад из 3х Hotjet i**

- Всасывание воздуха из закрытых пространств (земля, сарай) обычно не функционирует! Если не будет достаточно тепла
- возникнет переохлаждение.
- Количество конденсата может достигать 50 л ежедневно.
- Воздуховоды могут в сумме иметь длину 8 м.
- В слишком влажных помещениях на стенах блока могут конденсировать капли воды.

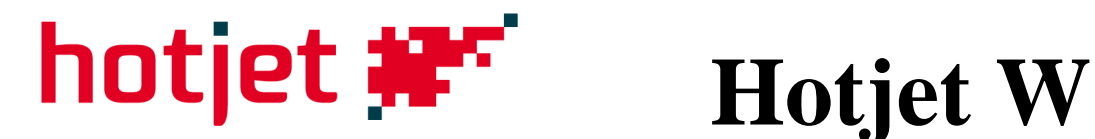

# **Земля-вода, вода-вода**

Hotjet 9Вт, 12Вт,16Вт, 20Вт, 33Вт (55Вт иной кожух)

В регуляции выбирают источник тепла (наполнитель контура): Незамерзающая смесь или вода

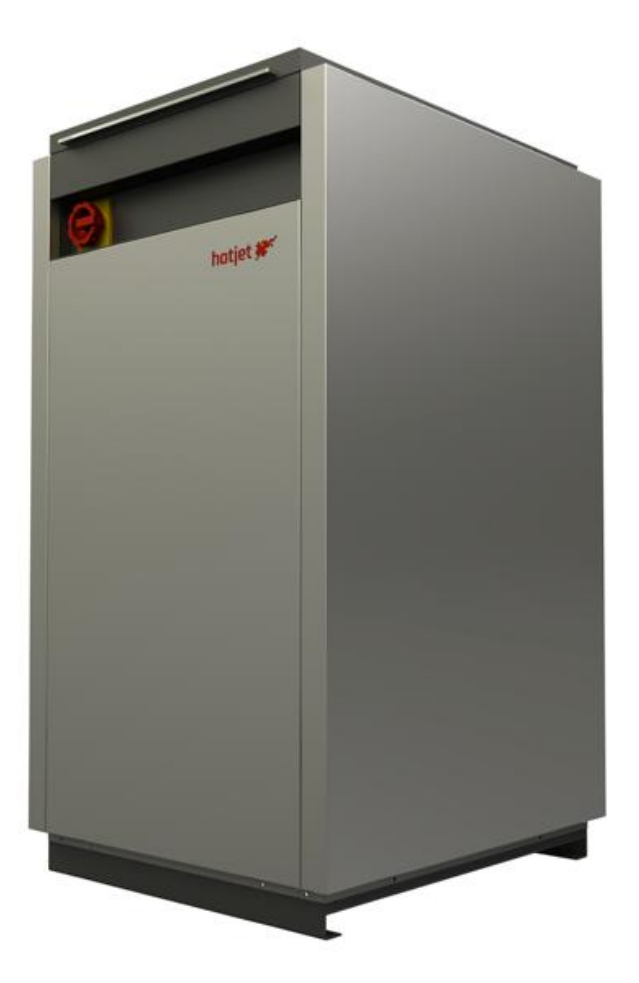

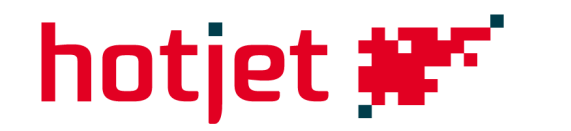

## **Hotjet W** 2011 - новое исполнение кожуха

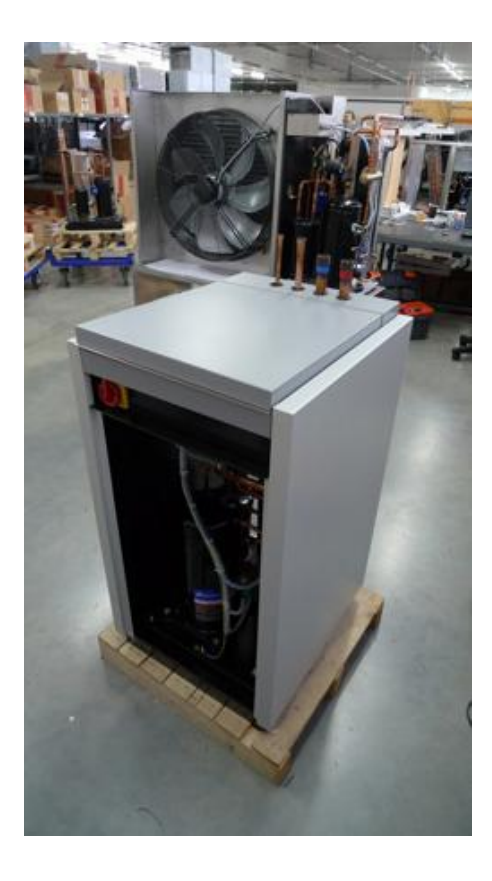

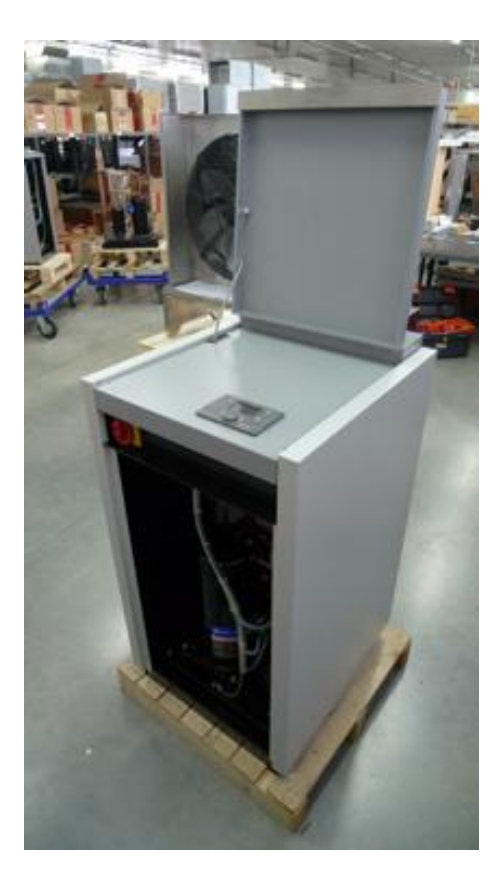

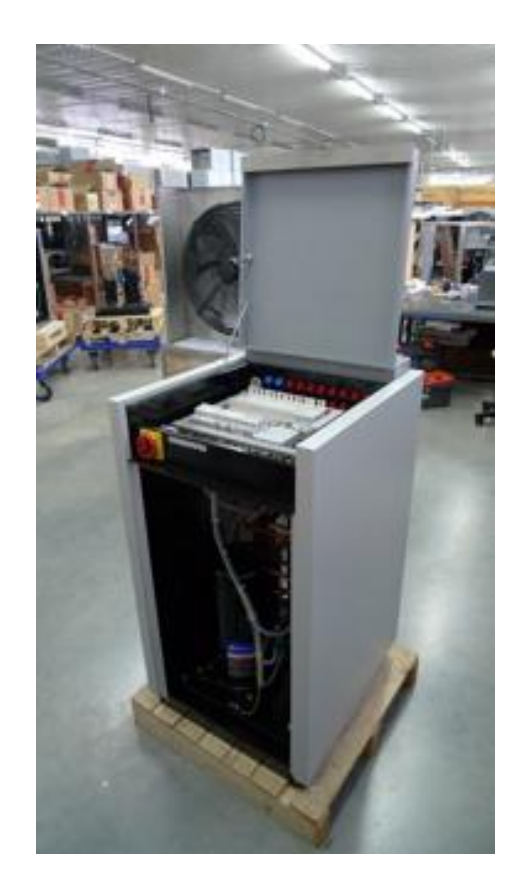

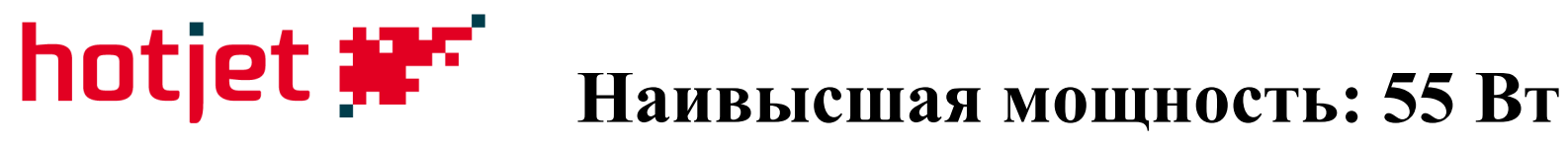

Имеет больший кожух, один компрессор

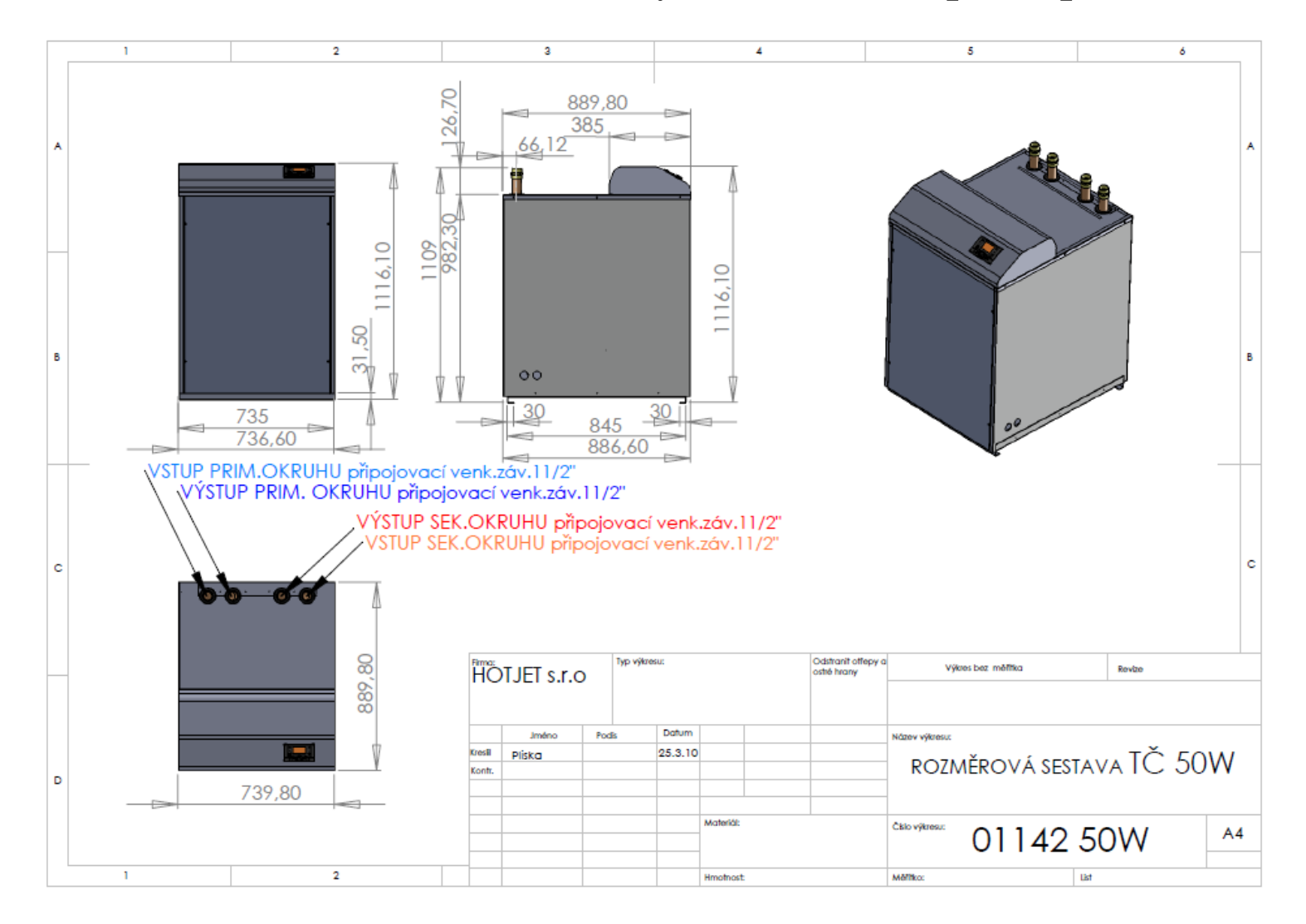

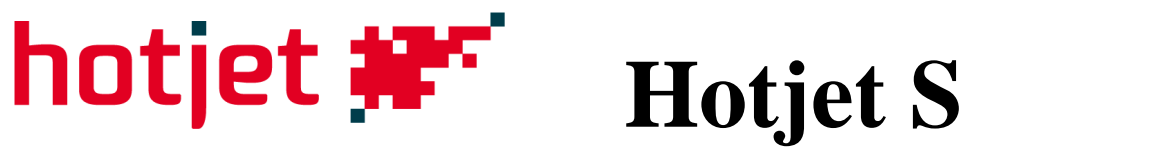

## **Разделенная (сплитовая) система**

Внутренний блок имеет такой же кожух, как Hotjet W Внешний блок с нержавеющем покрытием и

одинаковой конструкцией, как у Hotjet ask

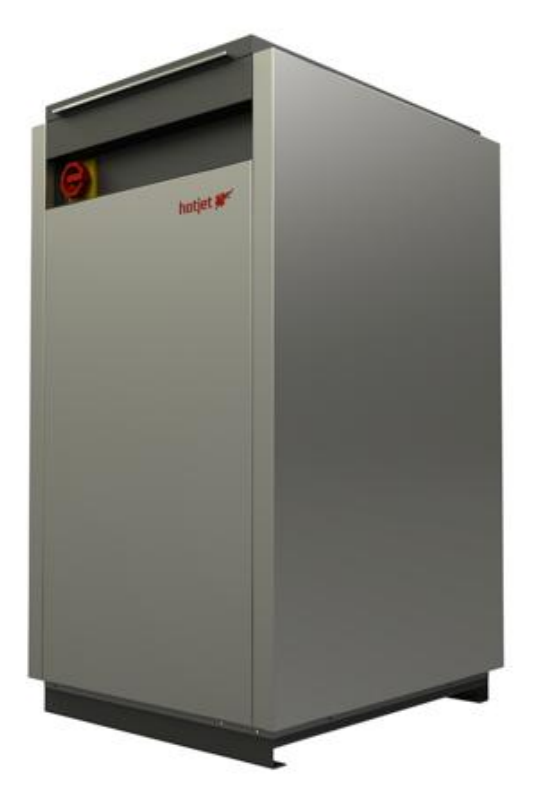

Необходимо подключение охлаждающего

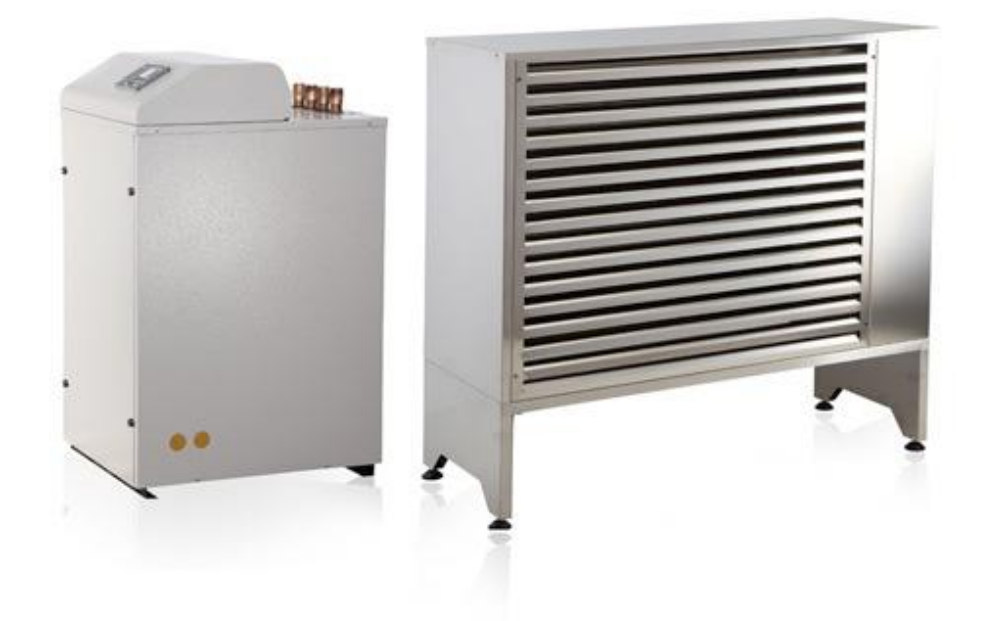

контура и его наполнения при установке Внешний блок «s» содержит только холодную часть охлаждающего контура => минимальные затраты (можно разместить, например, 10 м от дома)

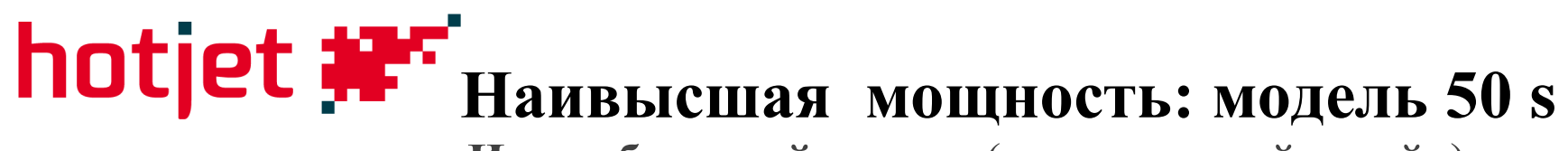

 **Имеет больший кожух** (оригинальный дизайн)

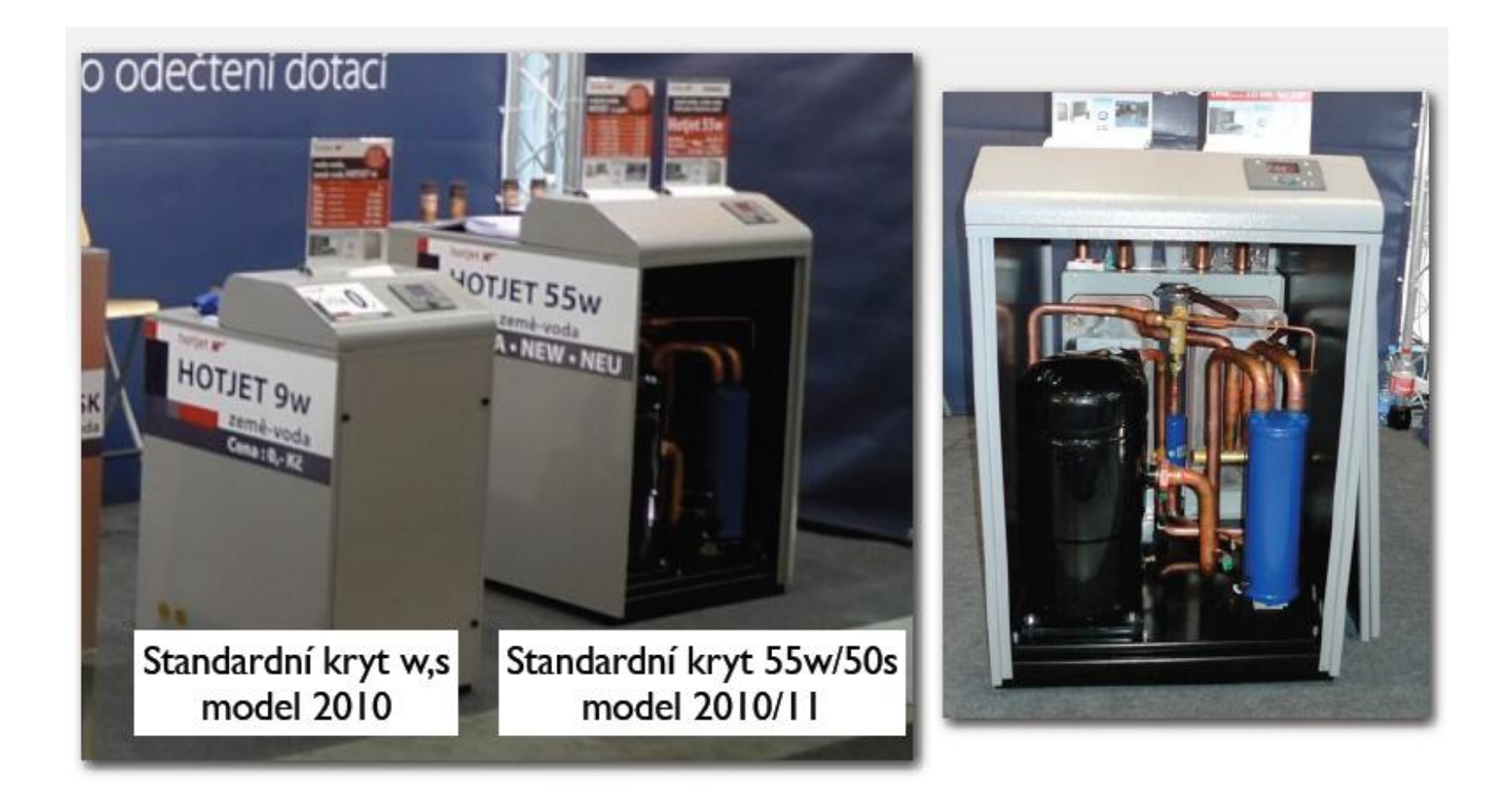

# **hotjet #\* Hotjet s**

## **В каких случаях выбрать Hotjet s?**

- когда необходима большая мощность: Hotjet 35s или 50s
- когда могут быть проблемы с шумом испаритель можно разместить в 20 м от дома

 когда бывают проблемы с выпадением электрической сети

- на улице только холодная часть системы
- испаритель было бы выгодно иметь на крыше, но при этом необходимо учесть еѐ грузоподъемность
- $35s... 1$  или 2 испарителя
- $\bullet$  50s...2 испарителя

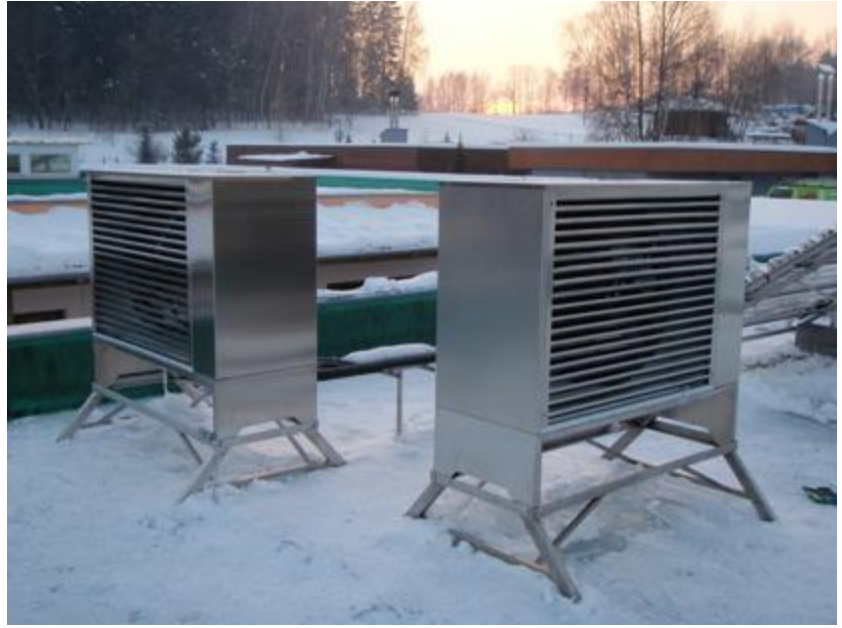

Сплит система, установленная на крыше

## hotjet **:** Mодулированная мощность digital scroll

- Регулирование мощности без invertora
- Расширительный вентиль с электронным управлением
- ЕС вентилятор с регуляцией (опционально)
- Популярная регуляция **Siemens RVS**
- Полностью нержавеющее покрытие
- Несколько ступеней шумозащитной изоляции

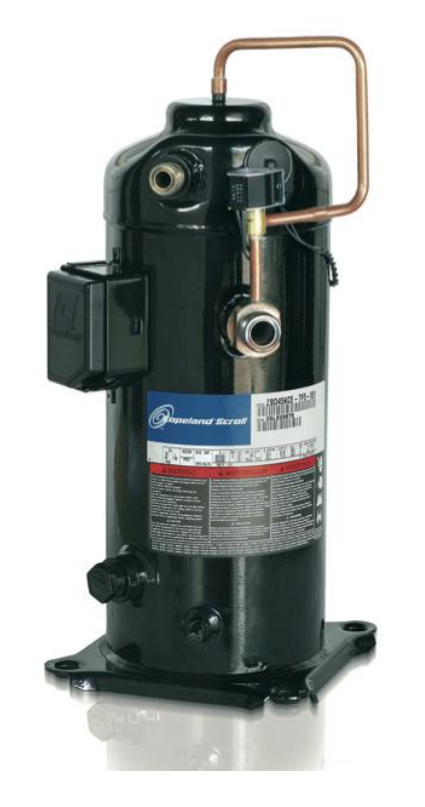

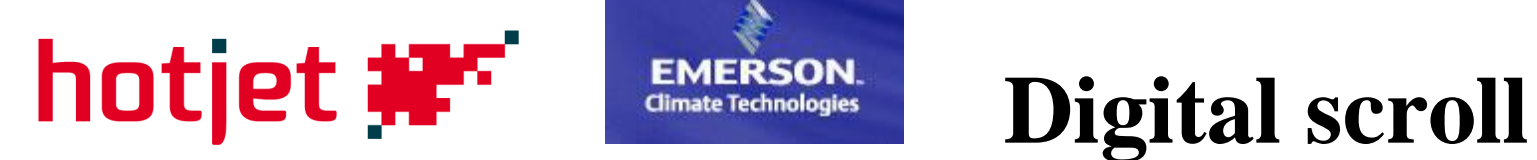

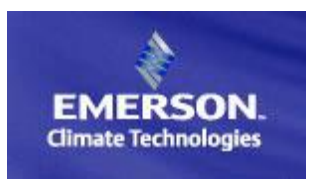

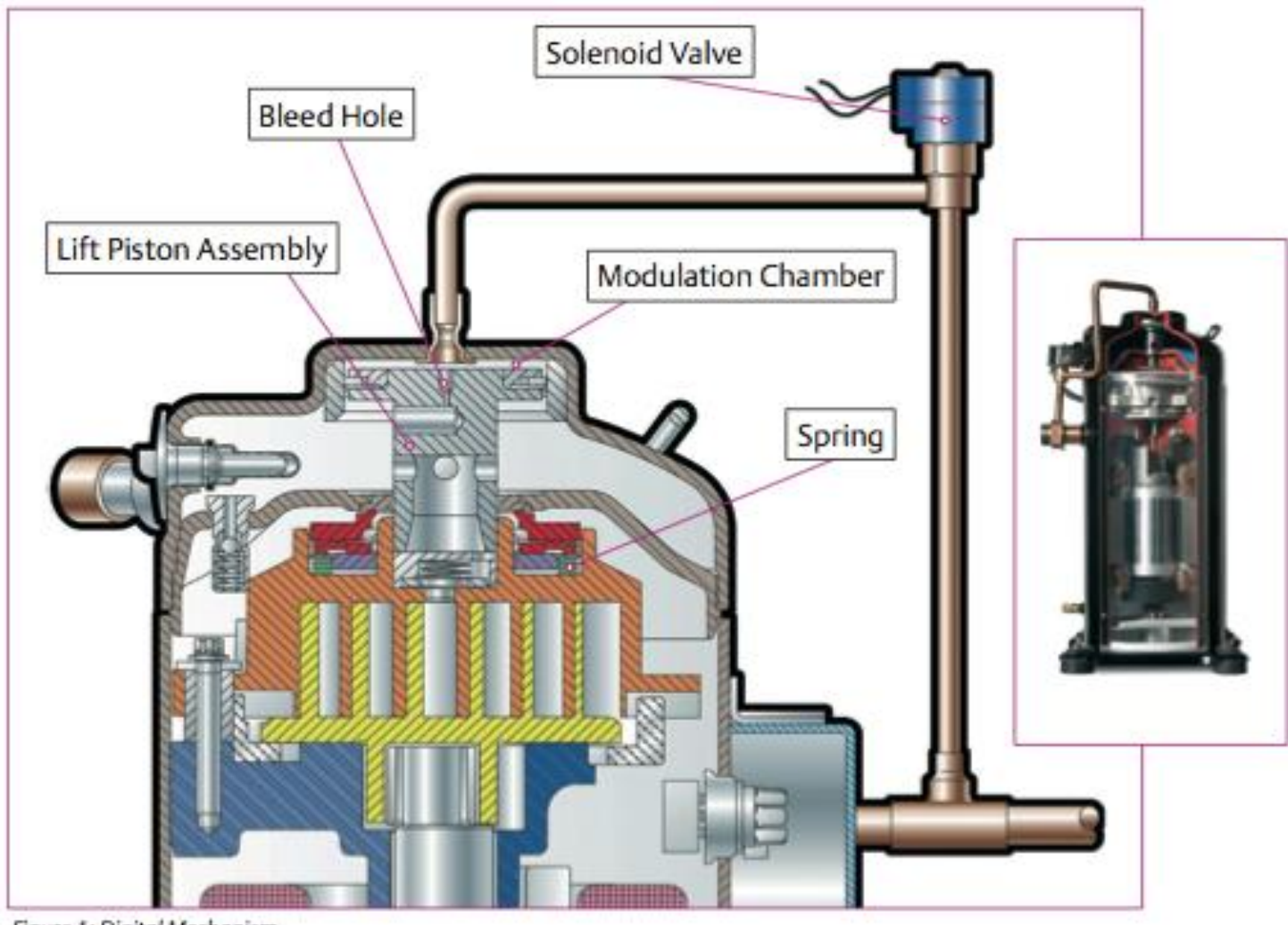

Figure 1: Digital Mechanism

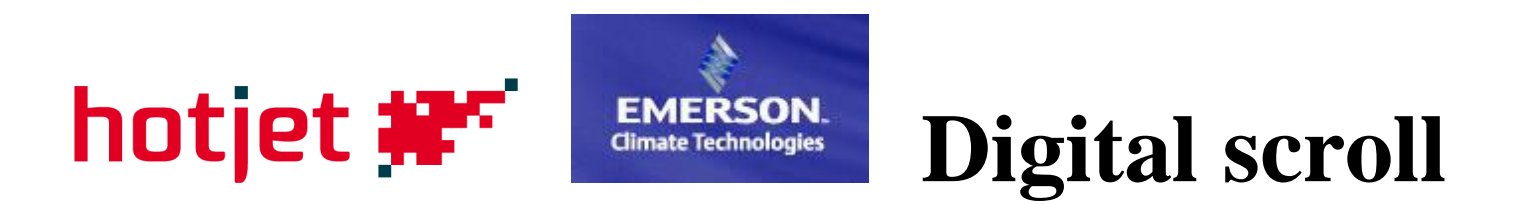

## Модулирование мощности импульсно

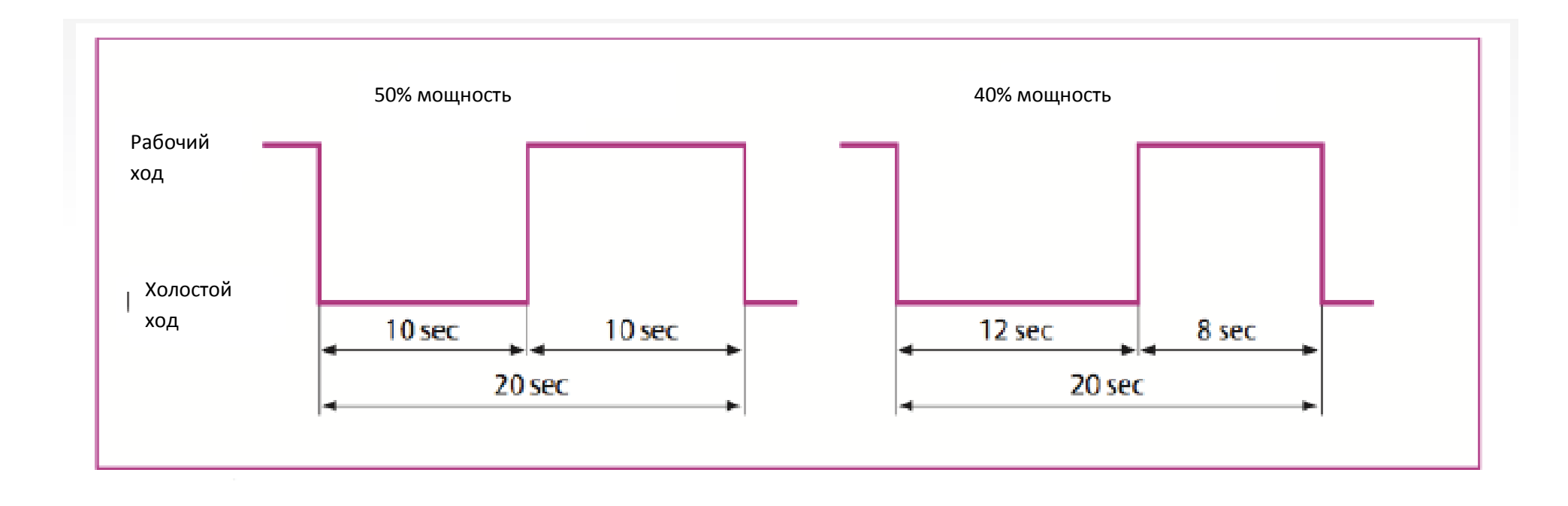

## hotjet # Преимущества **DIGITAL SCROLL VS INVERTER**

- В простоте доступность и красота = минимум деталей
- Регуляция  $10\%$   $100\%$  (инвертор:  $40 100\%$ )
- изменение мощности мгновенно (инвертор должен пройти все обороты при изменении, например, с 2000 на 6000 об/мин)
- не возникает электромагнитных помех как у инвертора (необходимость использования ЕМС фильтра)
- нет затрат на эксплуатацию (при полной загрузке инвертор имеет примерно 15% затрат)
- нет проблем с циркуляцией масла

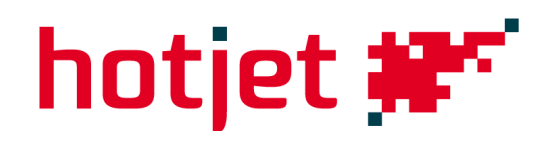

## **Где применяется модулированная мощность?**

- здания с легкой конструкцией без аккумулирования в строительной конструкции
- системы отопления с регулированной проточностью радиаторы с термоголовками
- системы с различными потреблением тепла (отопление 5кВт, ГВС 10кВт , воздухотехника хх кВт, бассейн ху кВт, охлаждение уу кВт)

### **Где тепловой насос с модулированной мощностью будет излишним:**

- при использовании аккумулирующего бака
- при использовании системы отопления «теплый пол»

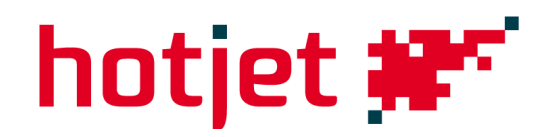

## **Доступность Hotjet digital scroll**

- лето 2011
- моментально с частью регуляции Emerson/Copeland
- ожидается RVS для управления Digital a EXV
- цена примерно 250 тыс. рублей за 15ASK/D

## **Новый распределитель**

- большие размеры (72 модуля, у пластикового было 54 модуля)
- дверцу можно повернуть, входы кабеля со всех сторон
- дверца с отверстием для панели или без
- выключатель сбоку
- DIN рельсы, поднятые для протяжения провода
- возможность тесного соединения больше распределителей возле себя, друг над другом

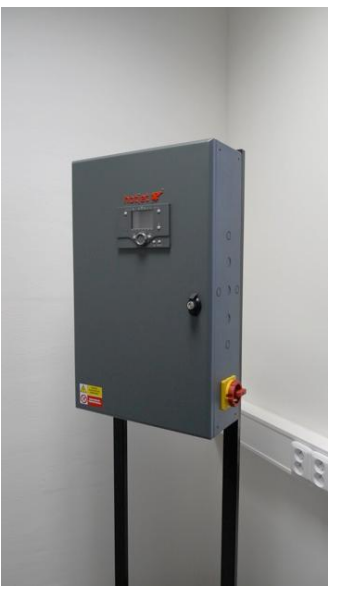

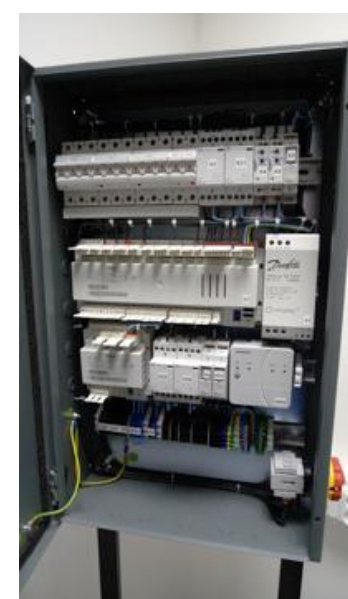

# **Нестандартные системы**

 **Производим на основе конкретного заказа:**

- Система воздух-вода с EVI компрессором (впрыскивание хладагента). Макс. Температура нагрева  $65^{\circ}$ С. Минимальная температура  $60^{\circ}$ С при  $-10^{\circ}$ С на входе
- Каскадная двухкомпрессорная система. Температура на выходе достигает  $75\text{°C}$  с воздушным насосом
- -Система вода-вода с трубчатыми теплообменниками. Подходит для использования с водой худшего качества
- Пароохладитель для нагрева ГВС. Малый вставной теплообменник между компрессором и конденсатором, потребляет малое количество тепла при высокой температуре

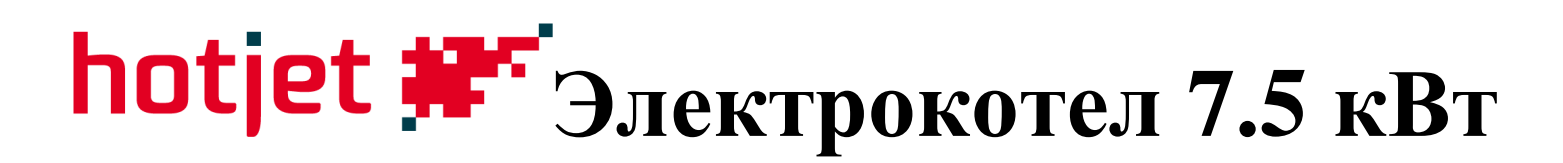

### **Варианты подключения:**

3х230 В….трехступенчатая биваленция 2,5 – 5 – 7,5кВт (преимущество – ступенчатое управление) 1х400В….одноступенчатая система

Цена, включая изоляцию: 8200 руб (без НДС)

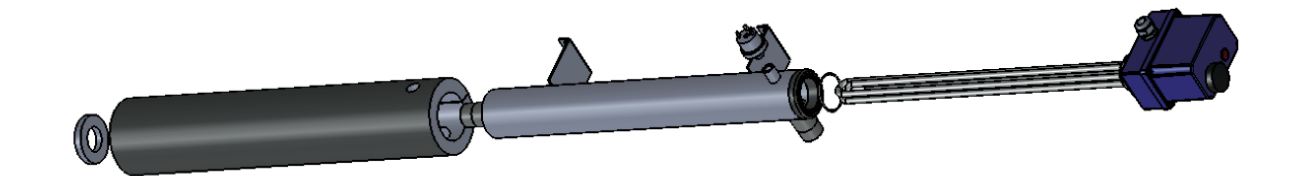

### **Составляющие комплекта:**

- интегрированный эксплуатационный и страховочный термостат;
- датчик давления;
- изоляция

### **Необходимо дополнить:**

- силовое управление для подключения и регулирования

# hotjet #"Siemens Albatros2 (RVS)

Соединительный элемент всех тепловых насосов Hotjet

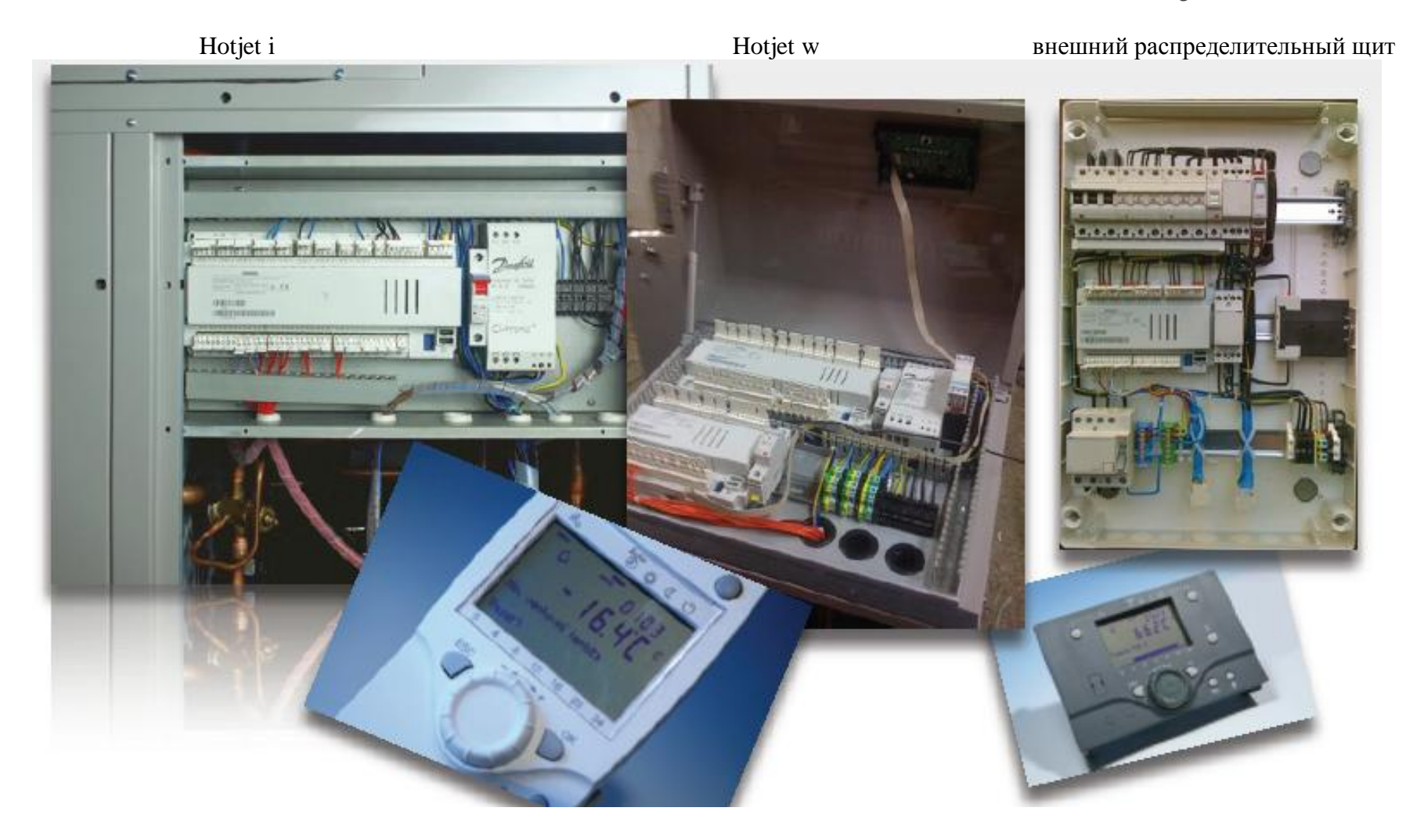

## hotjet # **Возможность регулирования**

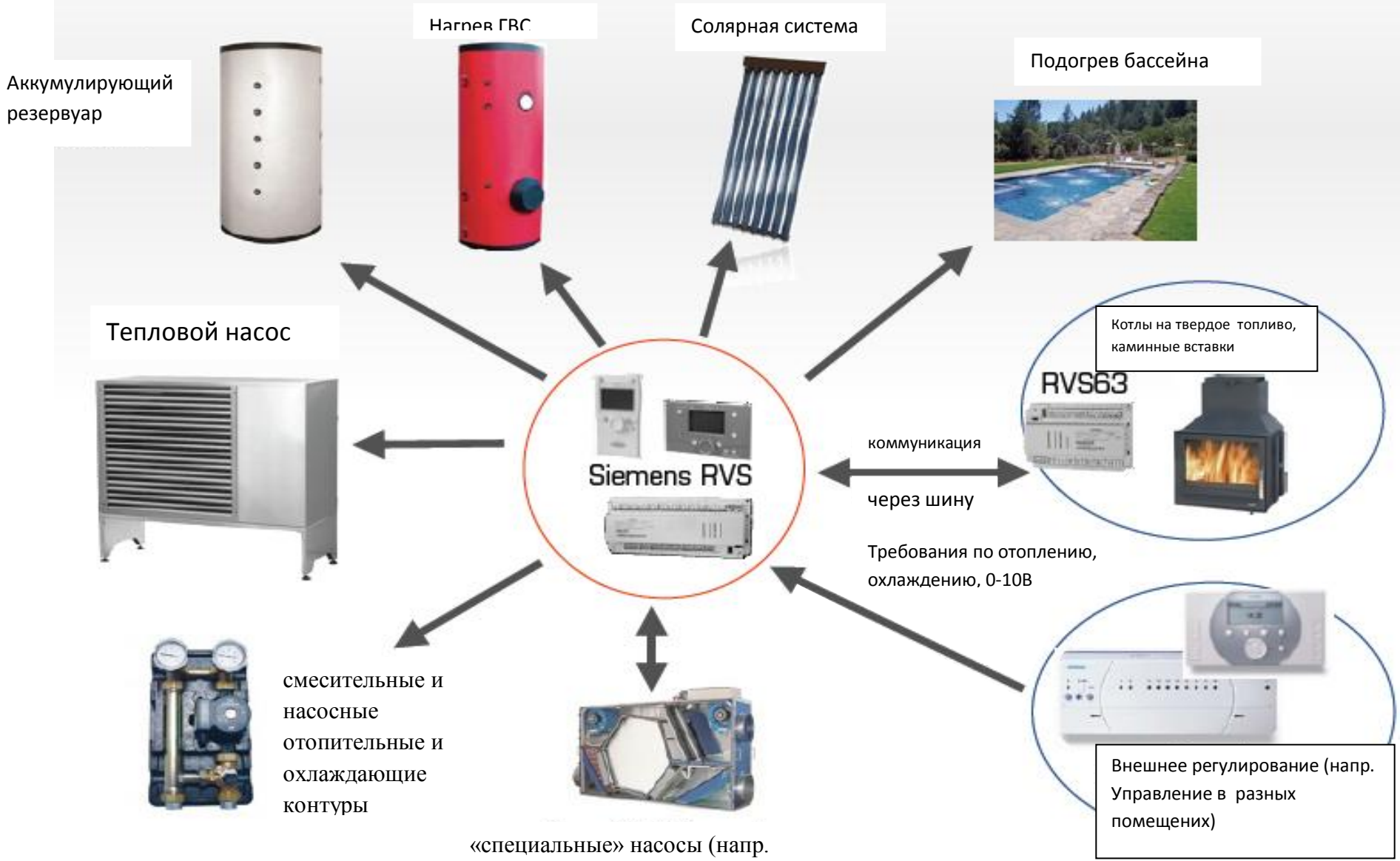

отопительный контур рекуперации)

## **Свойства регуляции Hotjet**

- Управление всех функций теплового насоса (отопление, охлаждение, оттаивание, компрессор, прессостаты, вентилятор);
- эквитермическая функция или ход на постоянную температуру;
- нагрев ГВС комбинации теплового насоса, солярной системы, электро, аккумулирования;
- управление бивалентностью в 3 ступенях напр.  $2,5 5 7,5$  кВт;
- управление 3 отопительных контуров (2 смесительных, 1 насосный);
- независимое управление для каждого отопительного контура;
- комбинирование отопление и охлаждения;
- интегрирование солярной системы с двумя полями и тремя видами потребителей энергии (ГВС, AKU, бассейн);
- подогрев воды в бассейне;
- источник тепла для воздухотехники;
- внешние потребители ВЫКЛ/ВКЛ, 0-10 В;
- комбинированный каскад 16 источников энергии (ТН, газ, котел, биомасса…);
- расширение возможностей другими регуляторами RVS на шине;
- коммуникация по шине с газовым котлом Baxi, Brötje, Geminox

## **hotjet <b>NE** Koнфигурация через PS

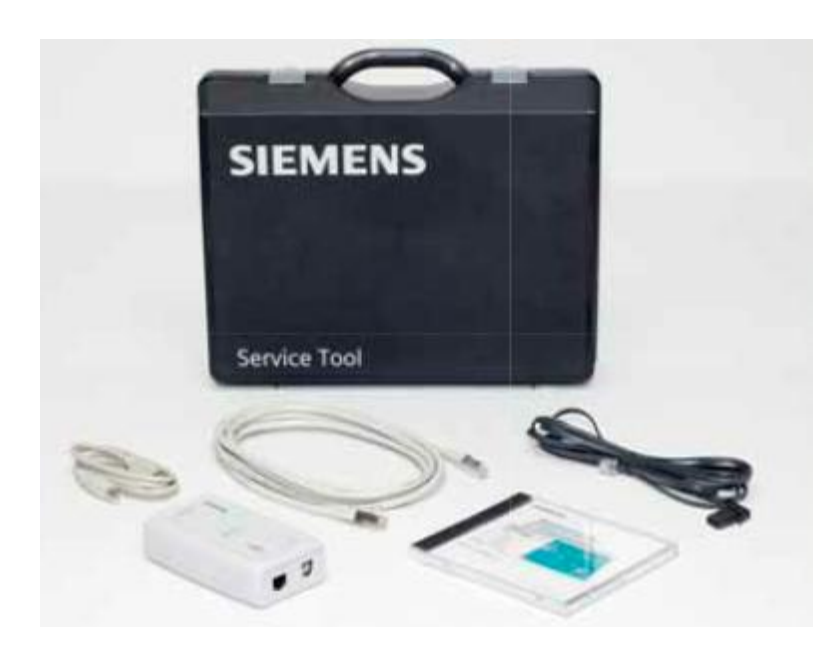

### **Чемоданчик содержит:**

- преобразователь LPB/BSB на USB;
- кабели;
- software (активизация через интернет бесплатно)

### **Сервисный чемоданчик OCI700**

- установка всех параметров RVS
- offline подготовка конфигурации без подключения;
- архивация установки регулятора;
- копирование параметров между регуляторами;
- логирование тенденций произвольных дат;
- визуализация котельной (автоматическая генерированная схема котельной, возможность вводить изменения);
- протокол о запуске рабочего процесса;
- удобная посылка пакета конфигурации емейлом (примерно 1 МВ)
- сигнальное устройство и обработка норм;
- в случае большего количества RVS на шине отобразит их совместно;

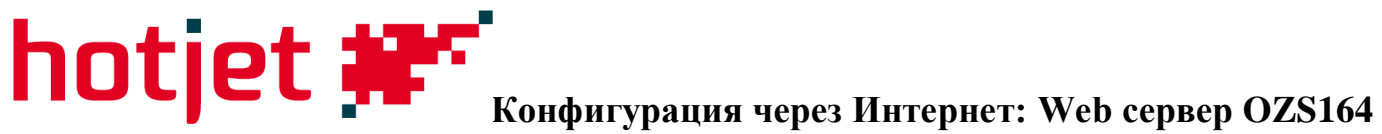

### **Система: SIEMENS** - удаленное и местное управление системы на LPB/BSB шине; m - управление через web браузер;  $\Omega$ - управление через SMS команды; - сигнальные устройства **Для кого предназначается:** - производители отопительной Řídíci systém (RVS) техники; - сервисные фирмы; **I PR/RSB** - монтажные фирмы; **US** Etherne - операторы системы; QZS164 Alarm **Версии:** - OZS164.13/101 Web управление; Alarm Email GSM - OZS164.23/101 управление SMS и Internet WEB;  $\mathbb{A}^{n^{1+\frac{1}{2}}}.$ - доступность 04/2010 Локальное управление через USB Локальное управление через Интернет Удаленное управление через Интернет ......... Удаленное управление через GSM1

 **Web сервер OZ164**

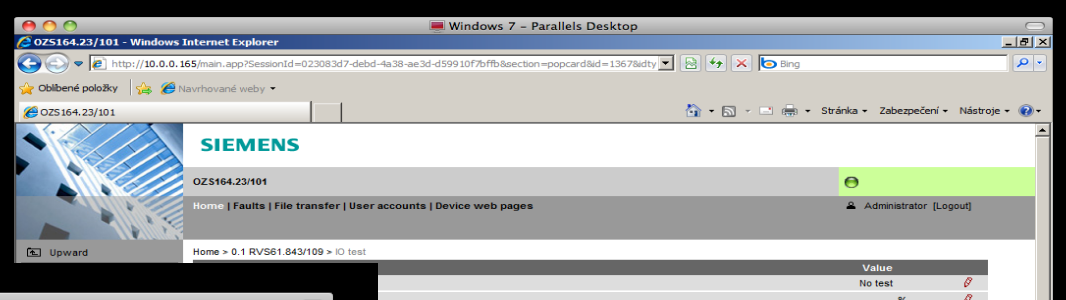

### **Service tools OCI700**

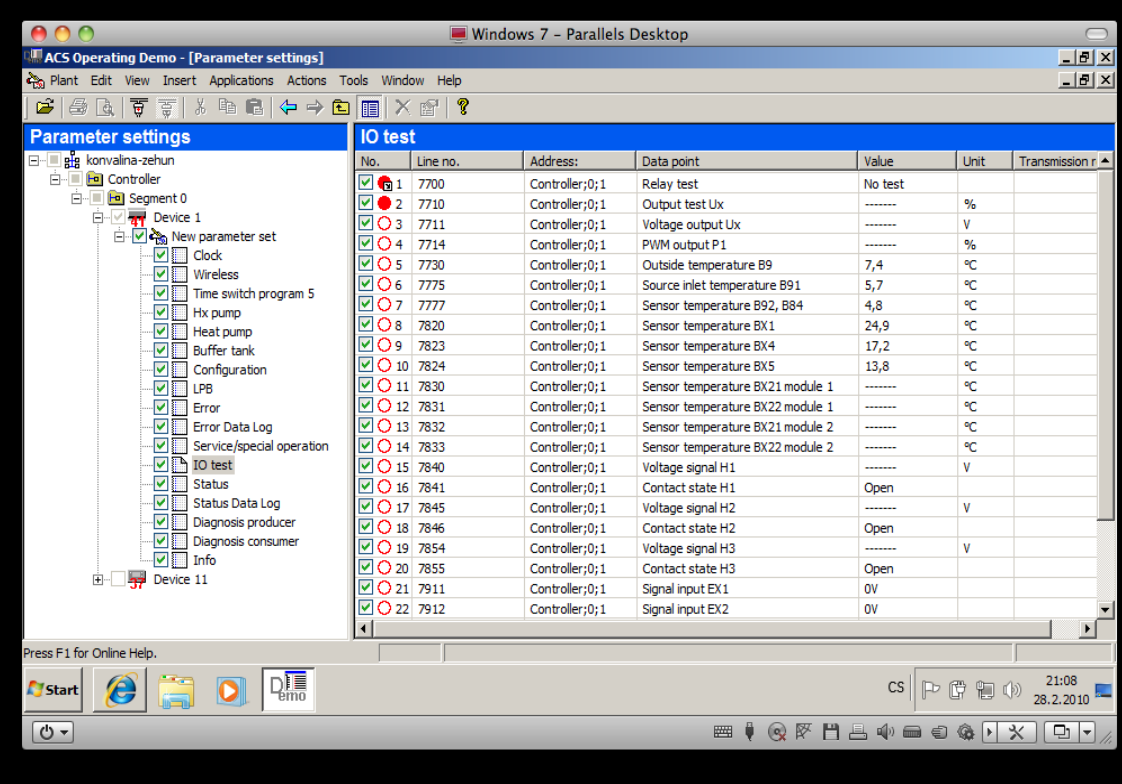

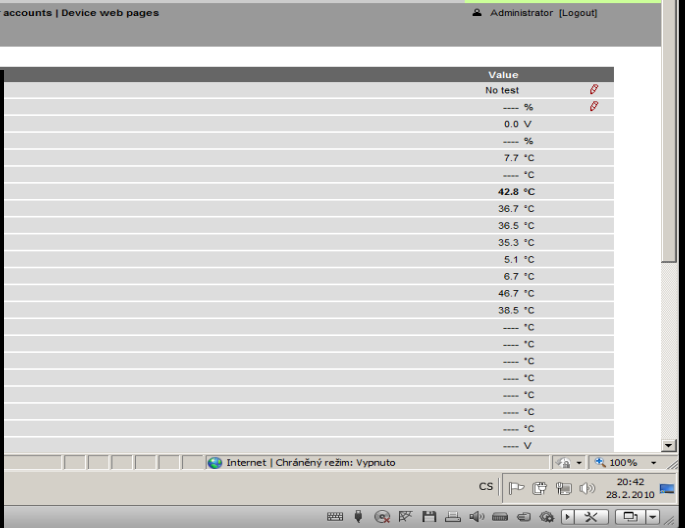

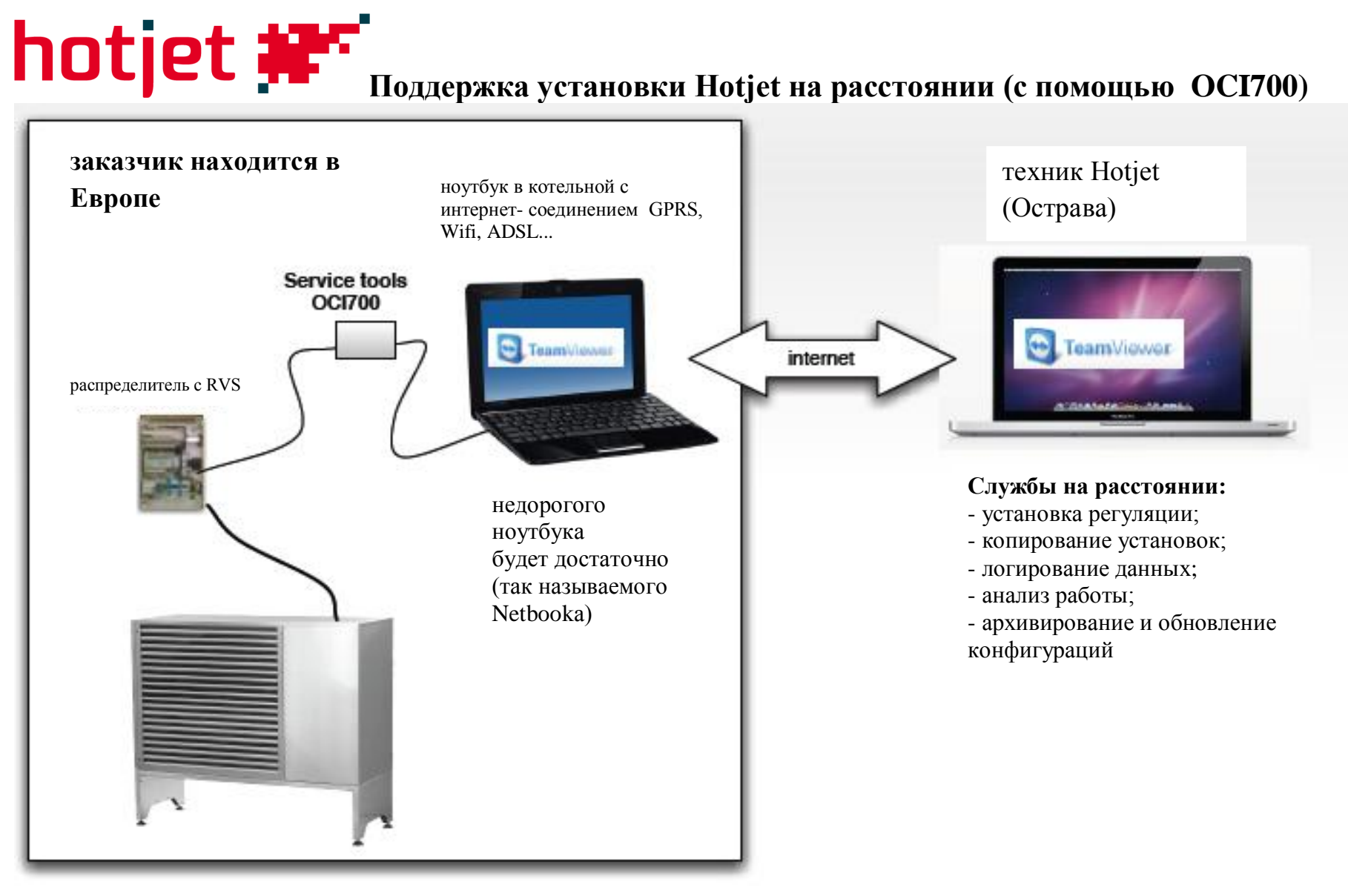

## **hotjet <b>HET** RVS для тепловых насосов

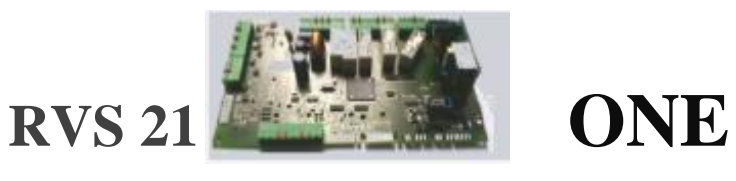

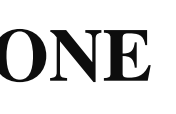

Модуляционный регулятор, монтированный в тепловом насосе

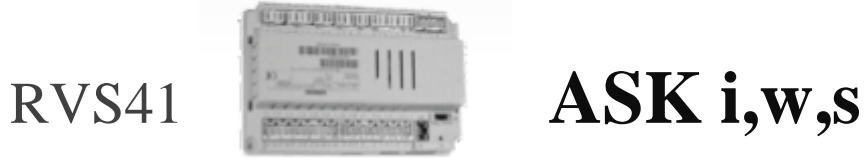

Система управления, предназначенная для стандартных действий с тепловым насосом (в цене теплового насоса)

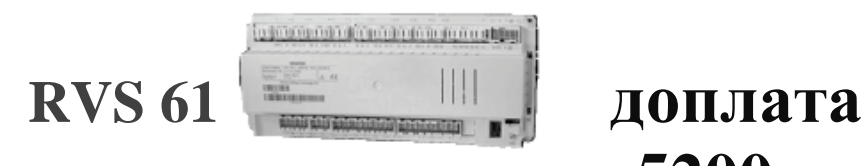

 **5200**

Расширенная система управления для всего теплового насоса, включая управление дистрибуцией тепла

## **hotjet <u>#25</u>** пример аппликации с RVS21

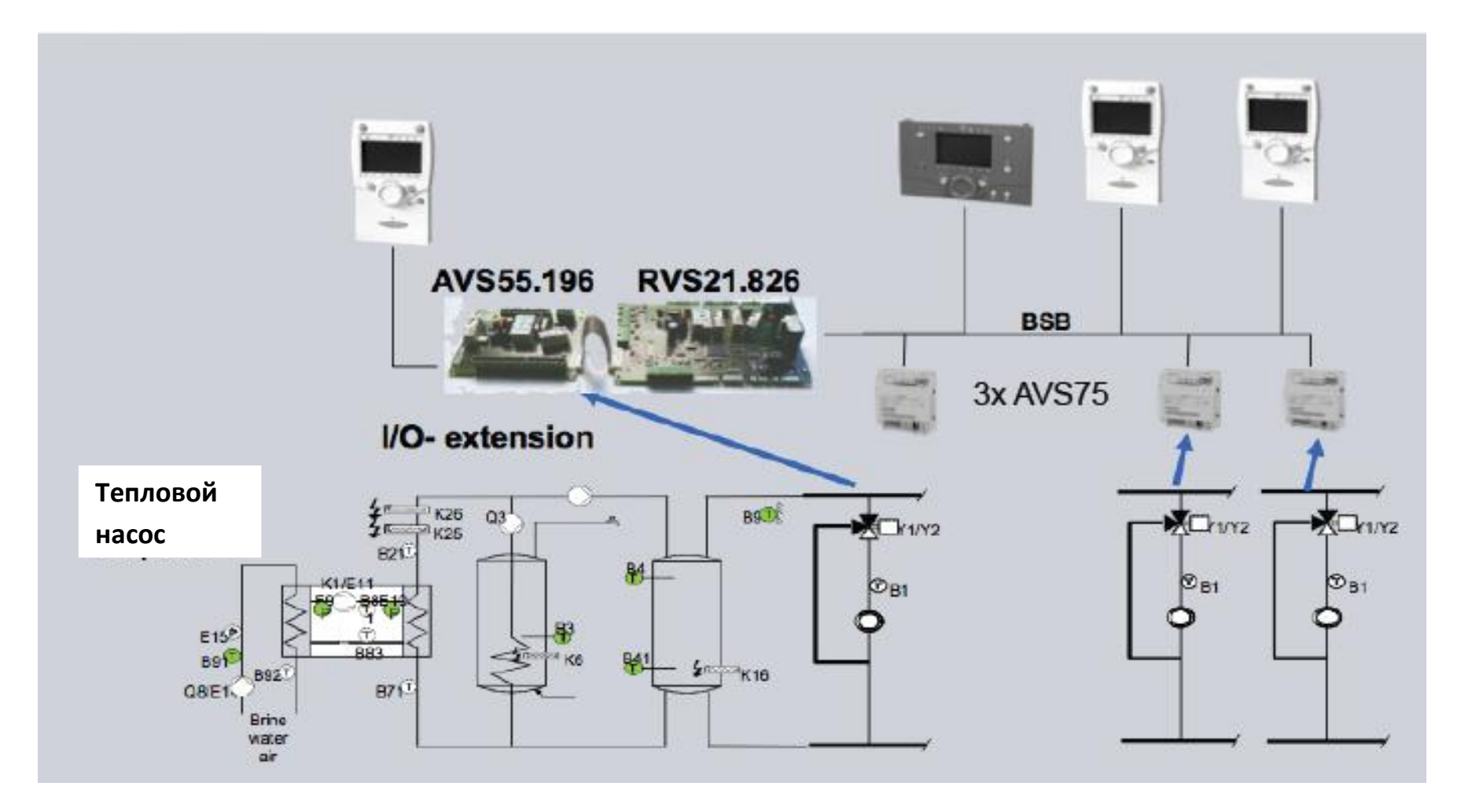

**+ другие функции: солярная система, подогрев воды в бассейне, контуры потребителей энергии, внешнее управление…**

## **Регуляция Siemens RVS**

### **Беспроводной наружный датчик**

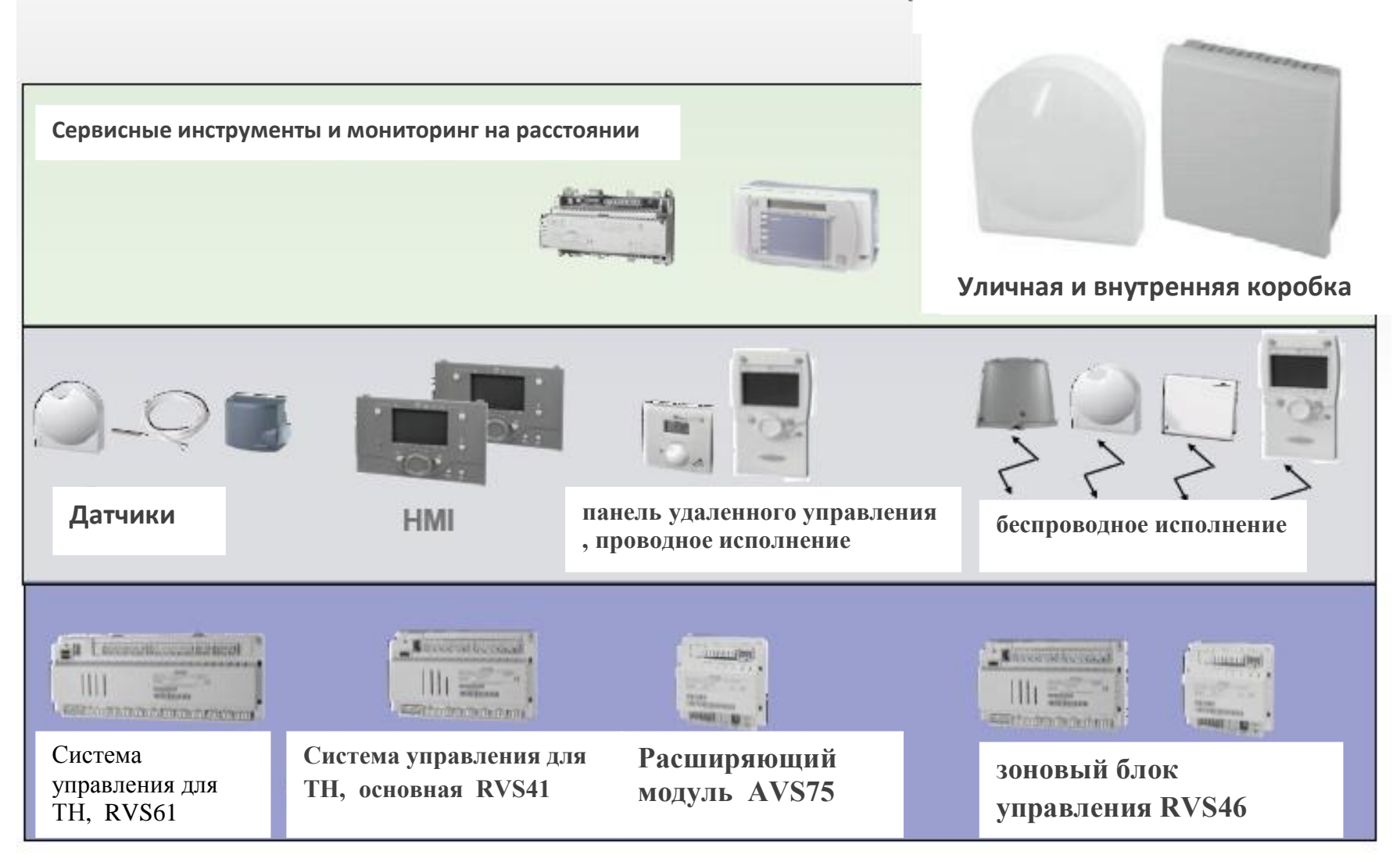

# **hotjet #F** Расширительный модуль

### **Расширительный модуль для:**

- 1-го и 2-го смесительных контуров при использовании RVS41
- 2-й смесительный контур при использовании RVS61
- насосный отопительный контур
- дополнительные функции (мультифункциональные входы/выходы)

### **Расширение на:**

- 3 х выход реле
- 2 х датчик теплоты
- 1 х бинарный мультифункциональный вход/0-10В

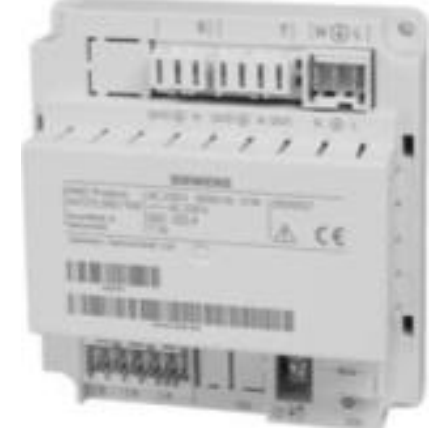

**AVS75.390**

### 3й модуль от 6/2011

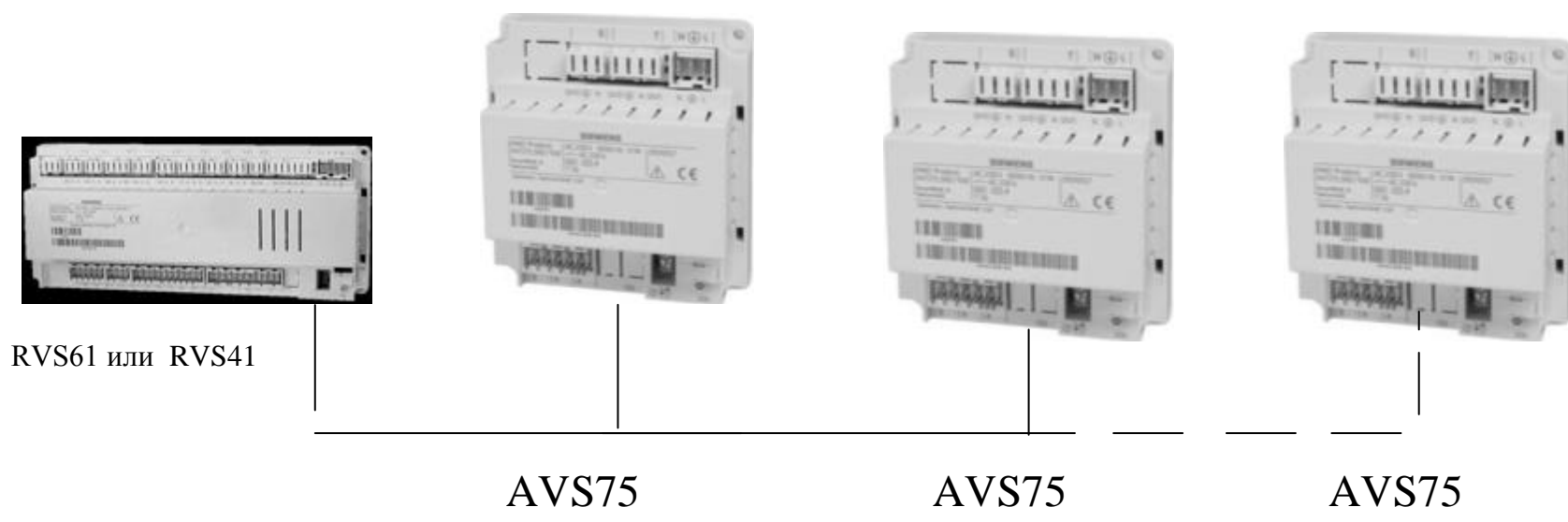

## **«Дисплеи» к регулятору**

### **Стандартная поставка**

**Панель для распределителя или для насоса не измеряет температуру в помещении, которое будет отапливаться (охлаждаться)**

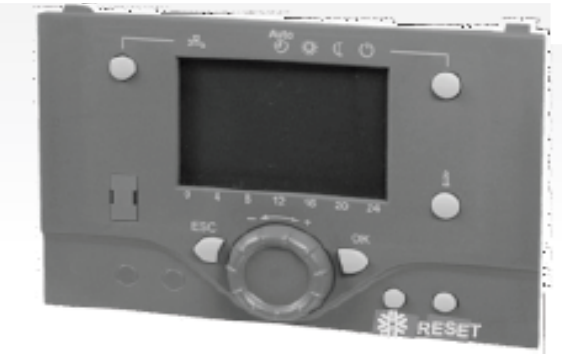

 **замена или дополнение**

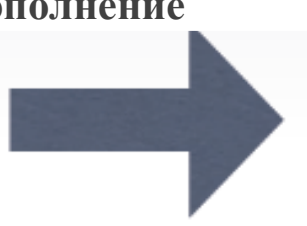

**инсталляция на ТН (в распределитель) в котельной, не имеет функцию прибора удаленного управления**

**В стандартном комплекте присутствует кнопка «vločka» для охлаждения**

**Проводные или беспроводные блоки для управления полномерного подключения котельной и удаленное управление;**

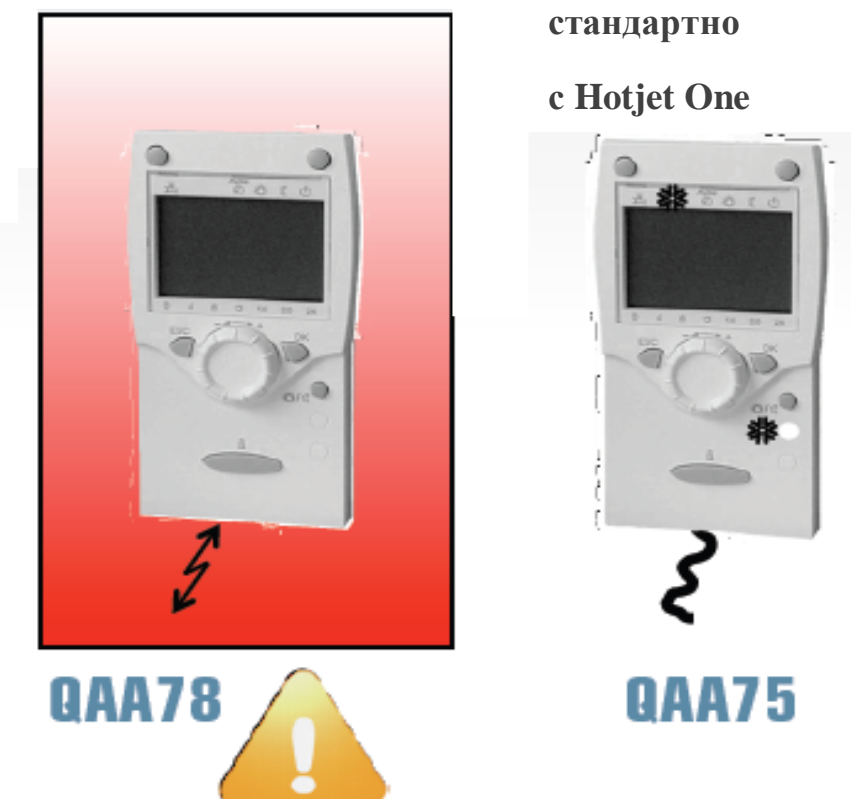

# **Удаленные и обслуживающие системы**

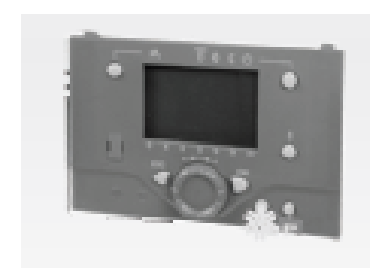

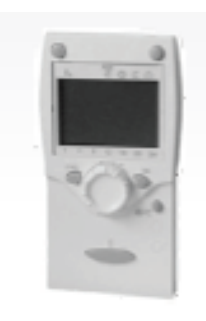

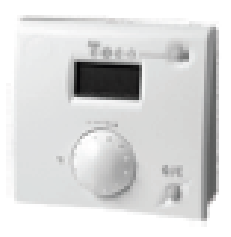

### **AVS37.294**

1. Обслуживающая система для программирования и УПРАВЛЕНИЯ КОТЕЛЬНОЙ

### **QAA78 /радио/, QAA75 /провод/**

- 1. Обслуживающая система для программирования и УПРАВЛЕНИЯ КОТЕЛЬНОЙ
- 2. Система для управления на расстоянии (дистанционный датчик) с функцией ТЕРМОСТАТА
- 3. УНИВЕРСАЛЬНЫЕ все функции в одном

### **QAA55**

1. Блок управления на расстоянии (дистанционный датчик) с функцией ТЕРМОСТАТ

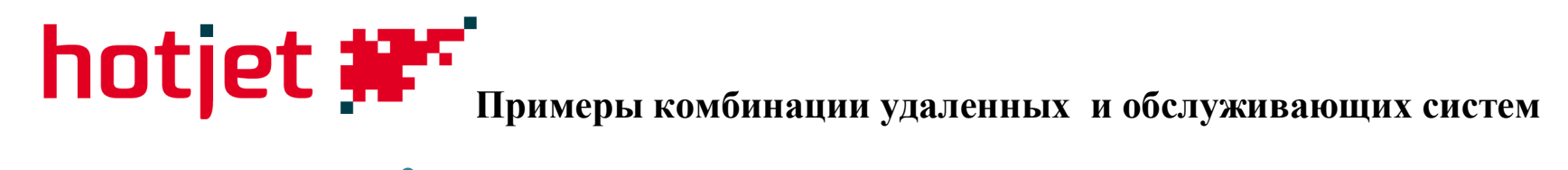

2 отопительных контура, независимое управление

1 отопительный контур

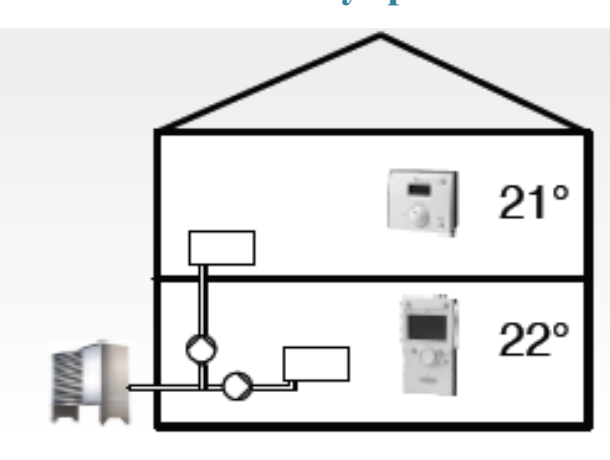

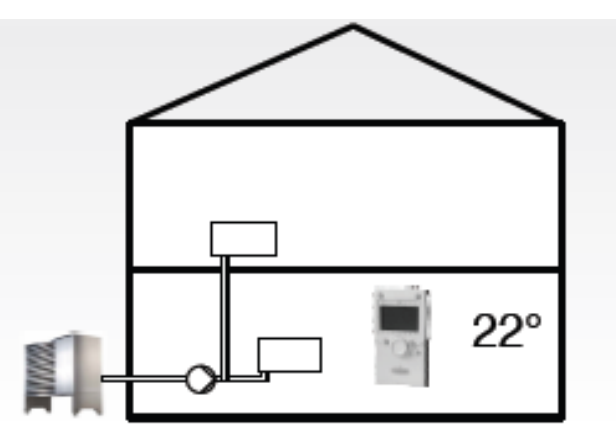

2 отопительных контура, регулируются совместно на одинаковую температуру

2 системы для помещений, независимое управление + совместно управляемая панель в котельной

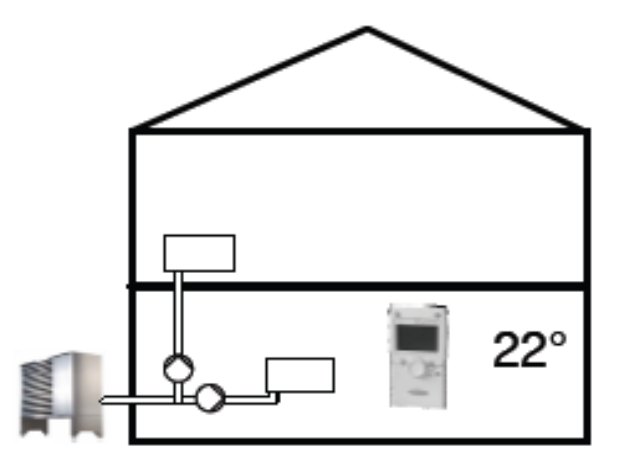

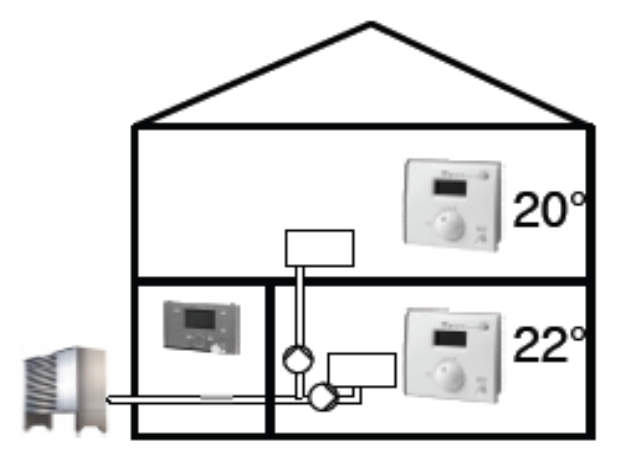

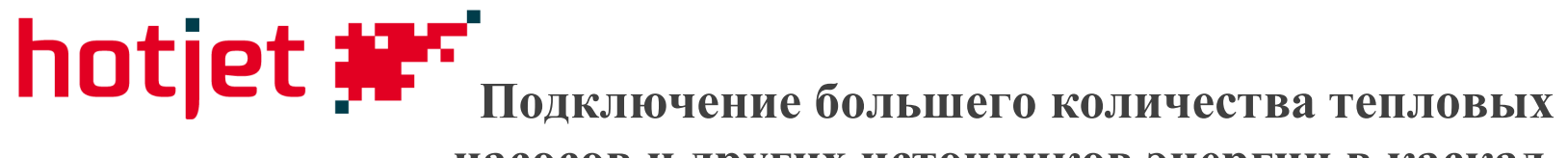

**насосов и других источников энергии в каскад**

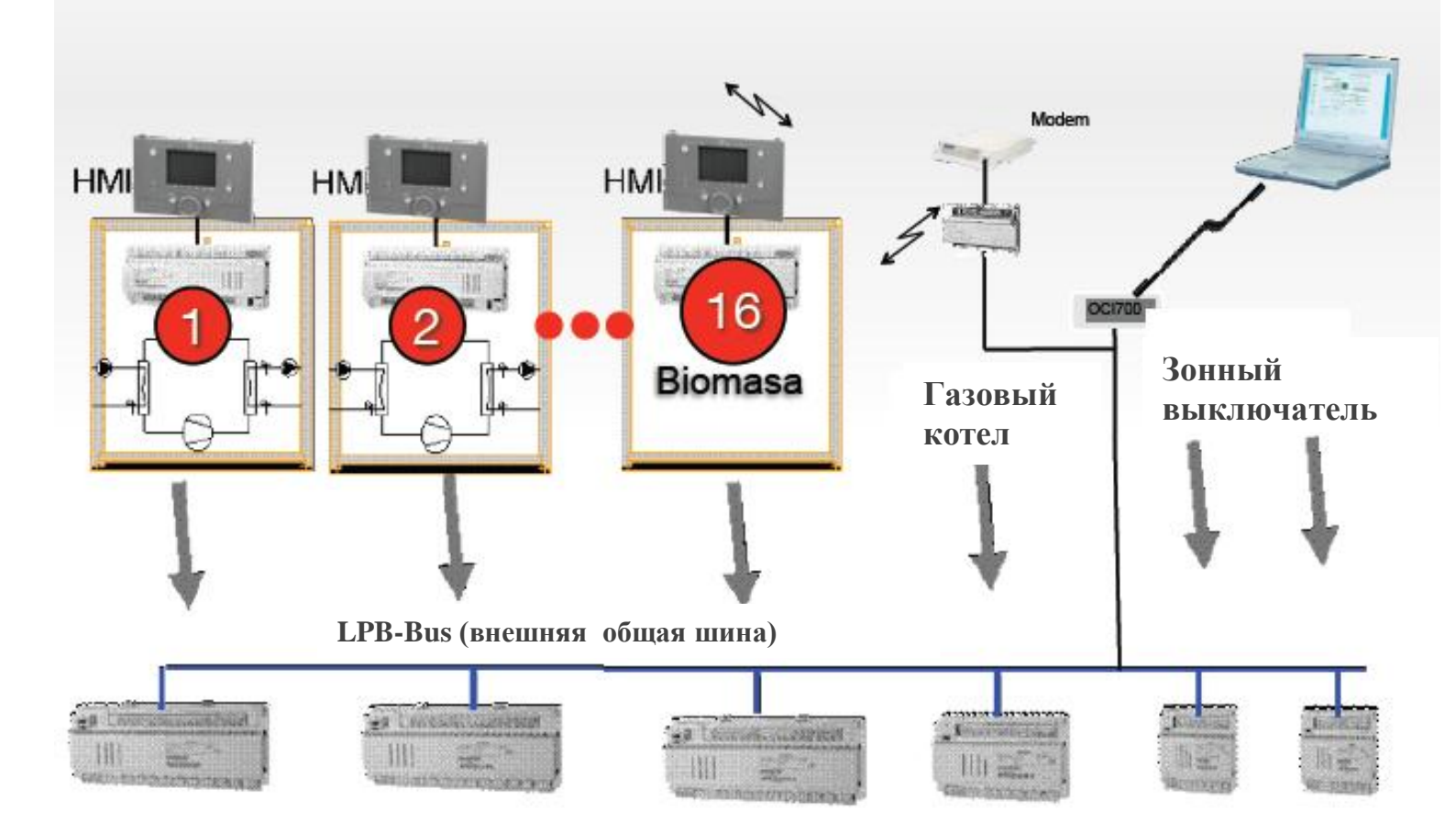

**Газовые котлы Geminox, Baxi, Brötje, Viadrus можно присоединить с нашим тепловым насосом в** 

## **Поtjet #F** Пример подключения RVS41, который займет **все реле и датчики на регуляторе**

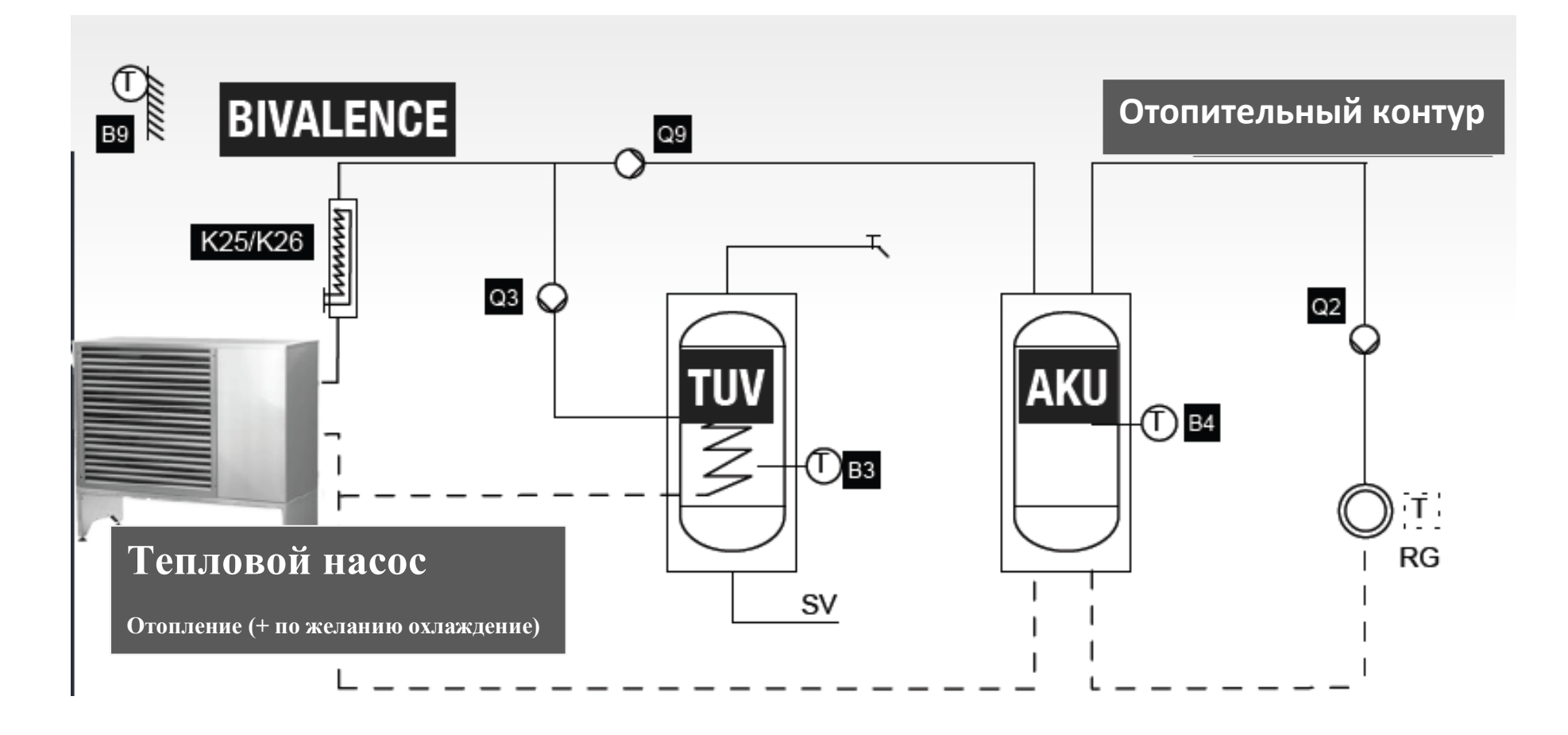

**При таком соединении и требованиях на: солярную систему, бассейн, смесительный контур… необходим upgrade на RVS61 или расширение RVS41 на один или два … модуля**

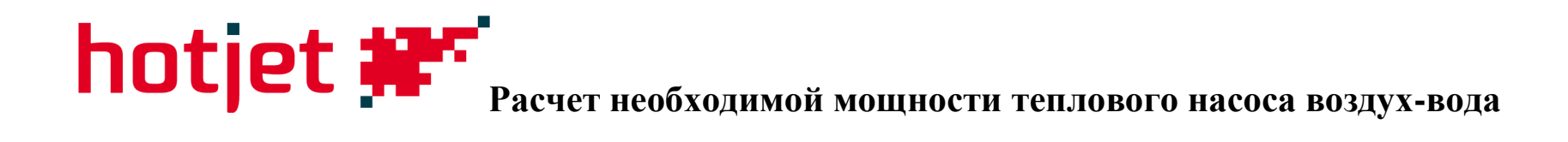

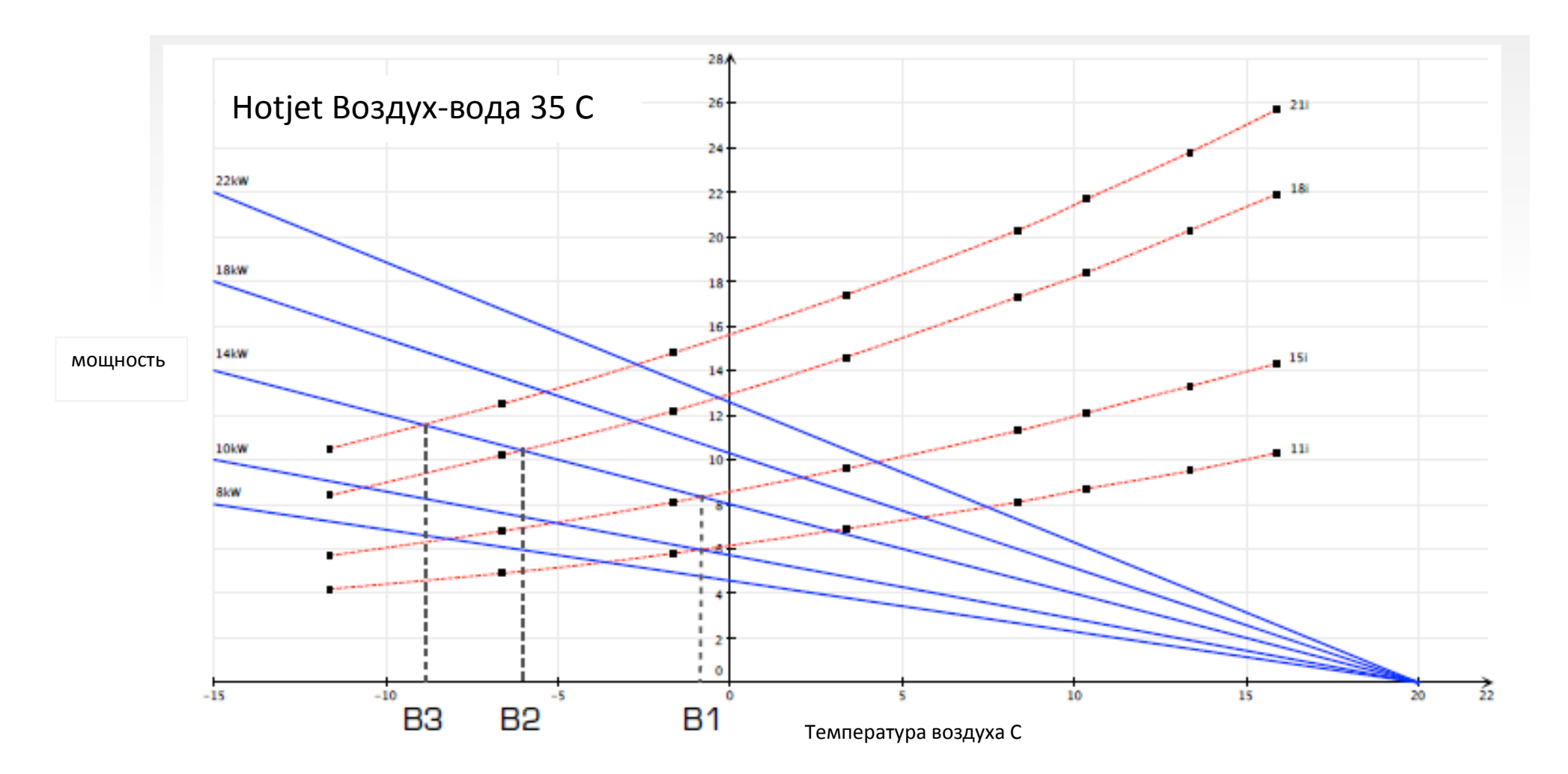

# **Расчет необходимой мощности теплового насоса**

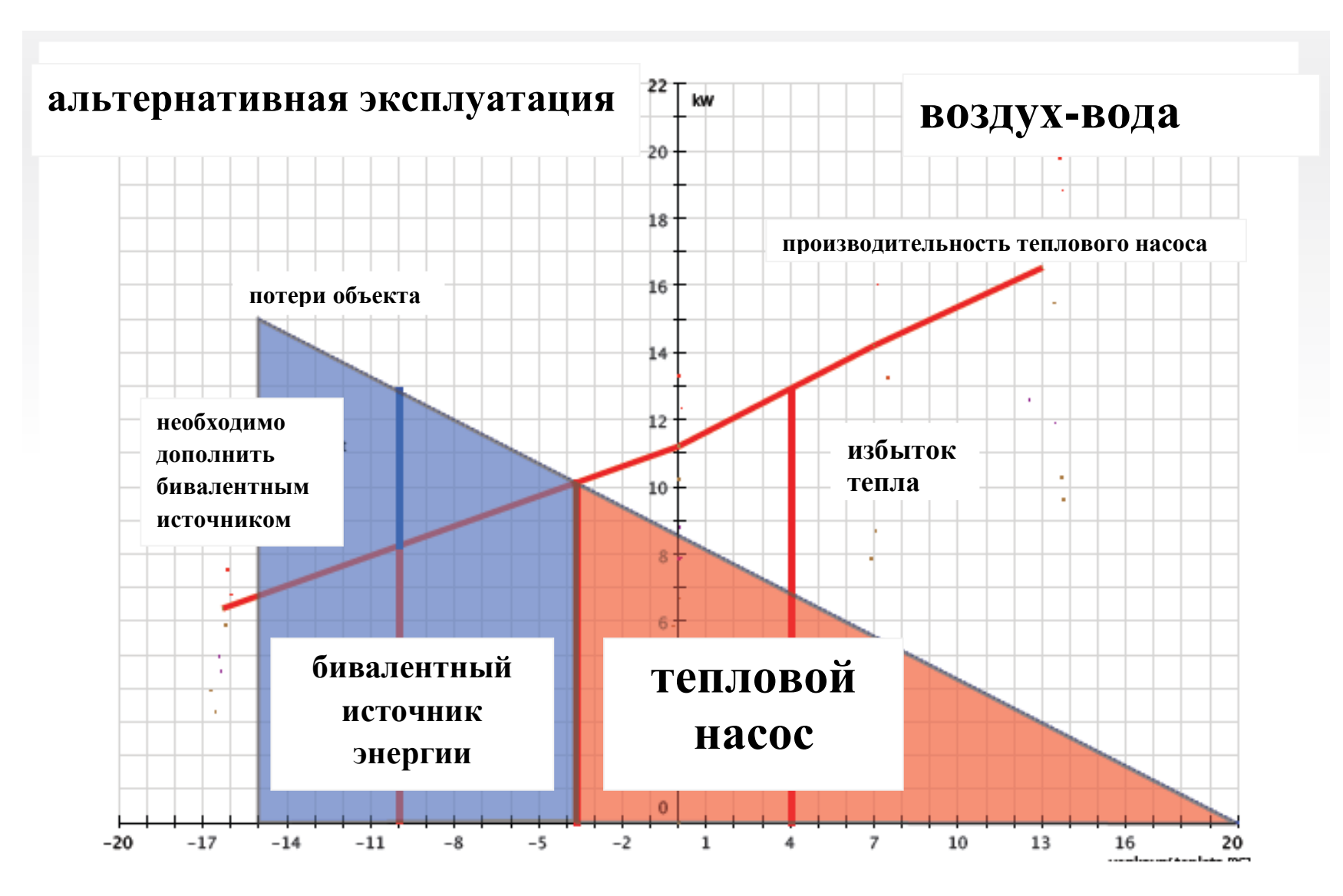

# **hotjet #F** расчет необходимой мощности теплового насоса

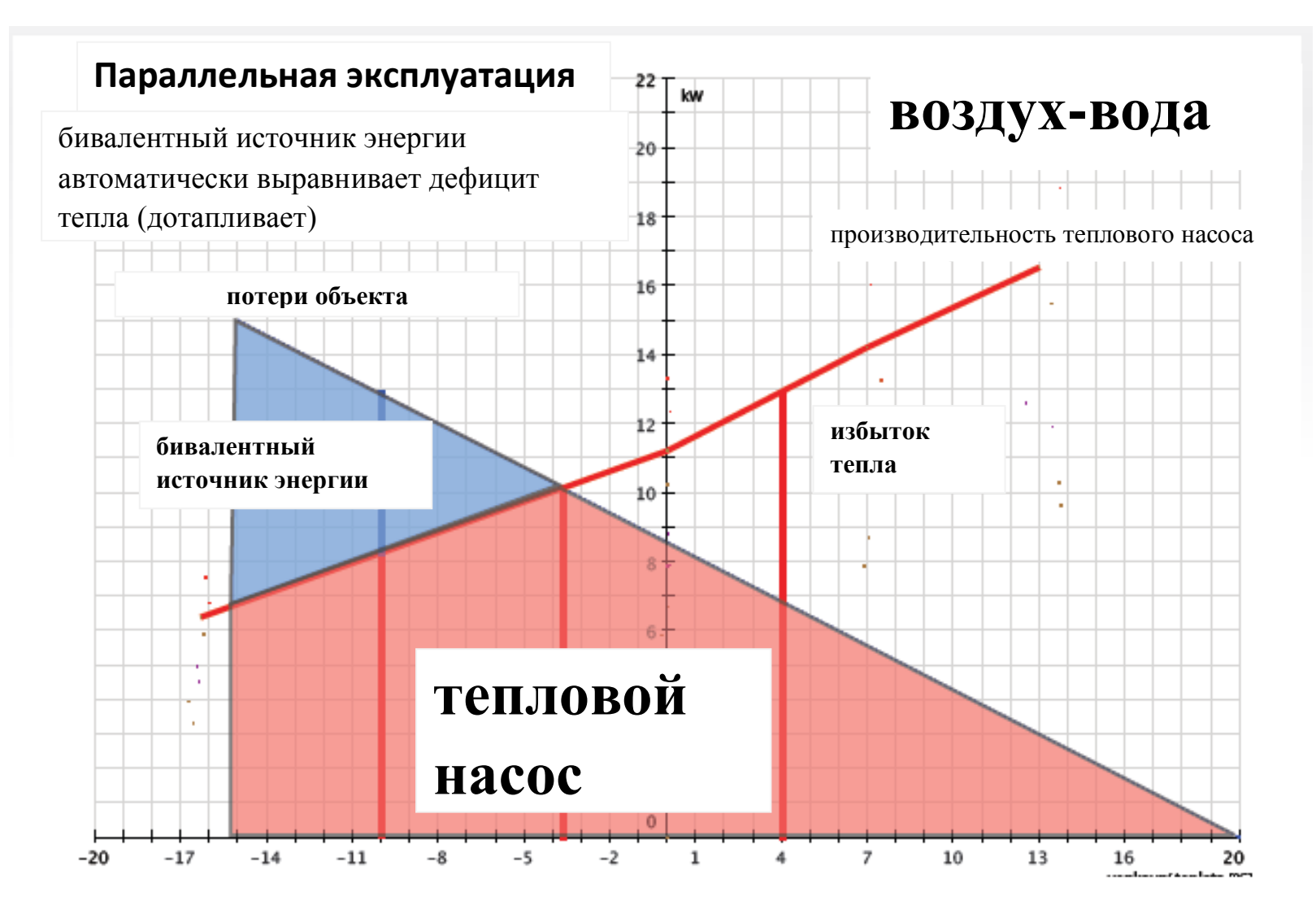
## **hotjet #F** расчет необходимой мощности теплового насоса

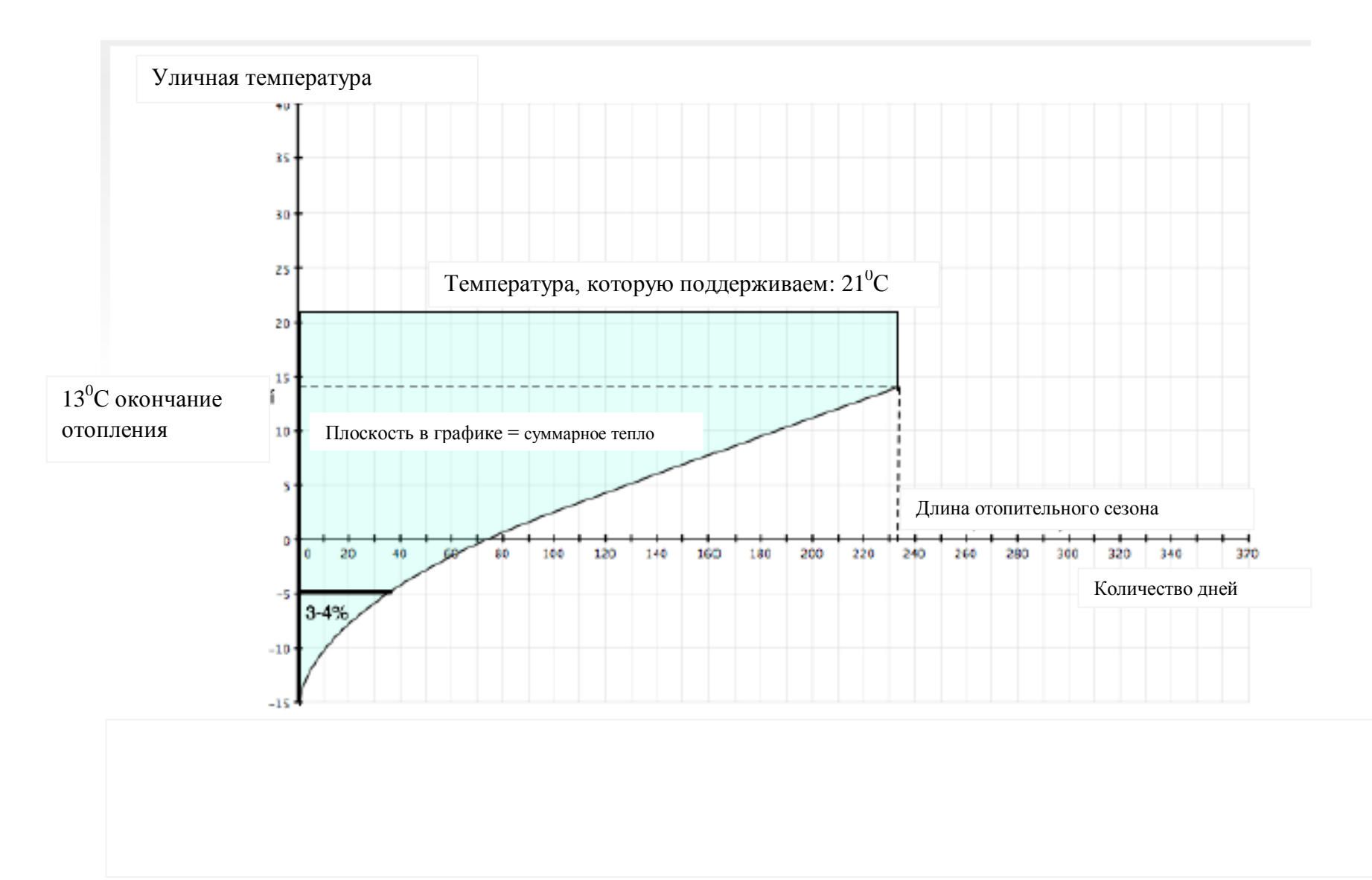

## **Расчет необходимой мощности теплового насоса**

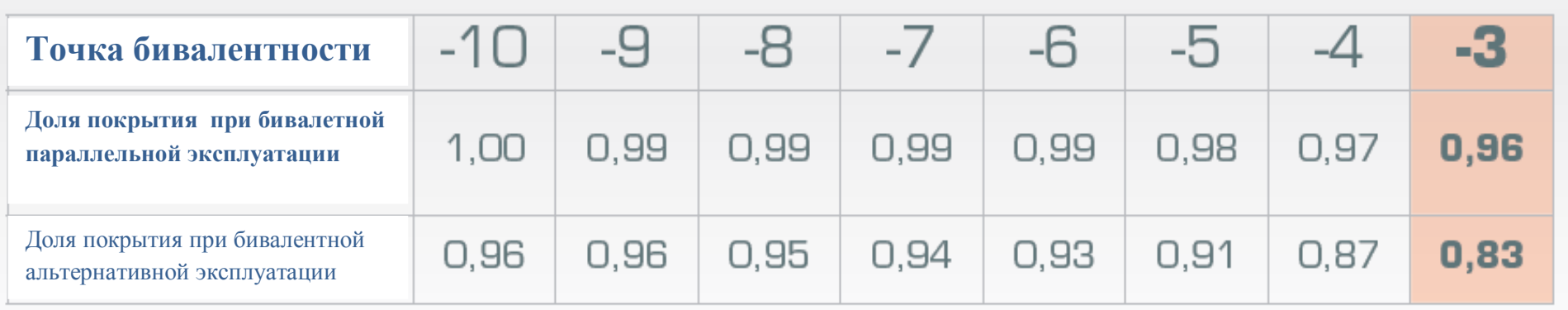

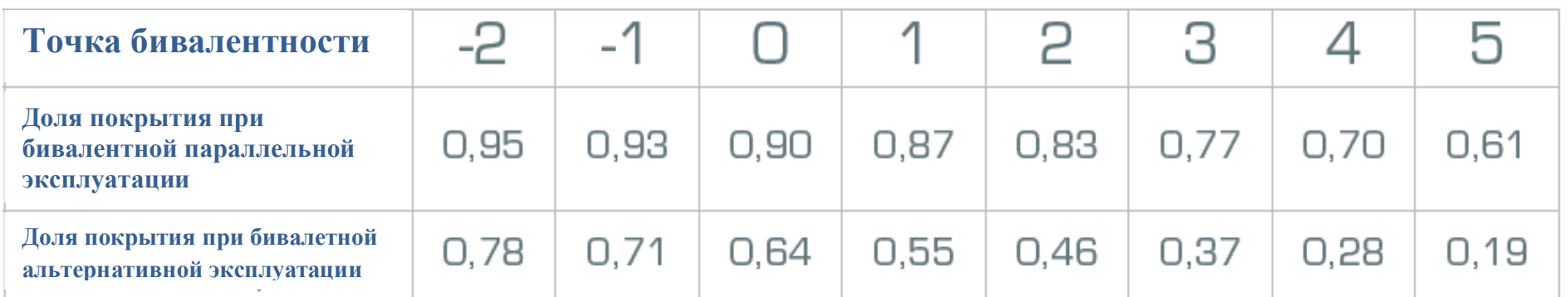

**Пример: бивалентно – параллельная (моноэнергетическая) эксплуатация, точка бивалентности – 3 <sup>0</sup>С → доля теплового насоса будет 96%**

Источник DIN 4701-10

# **Выбор теплового насоса**

 Необходимо установить перечень потребителей энергии: **отопление, ГВС, подогрев бассейна, охлаждение, остальное потребление электричества**

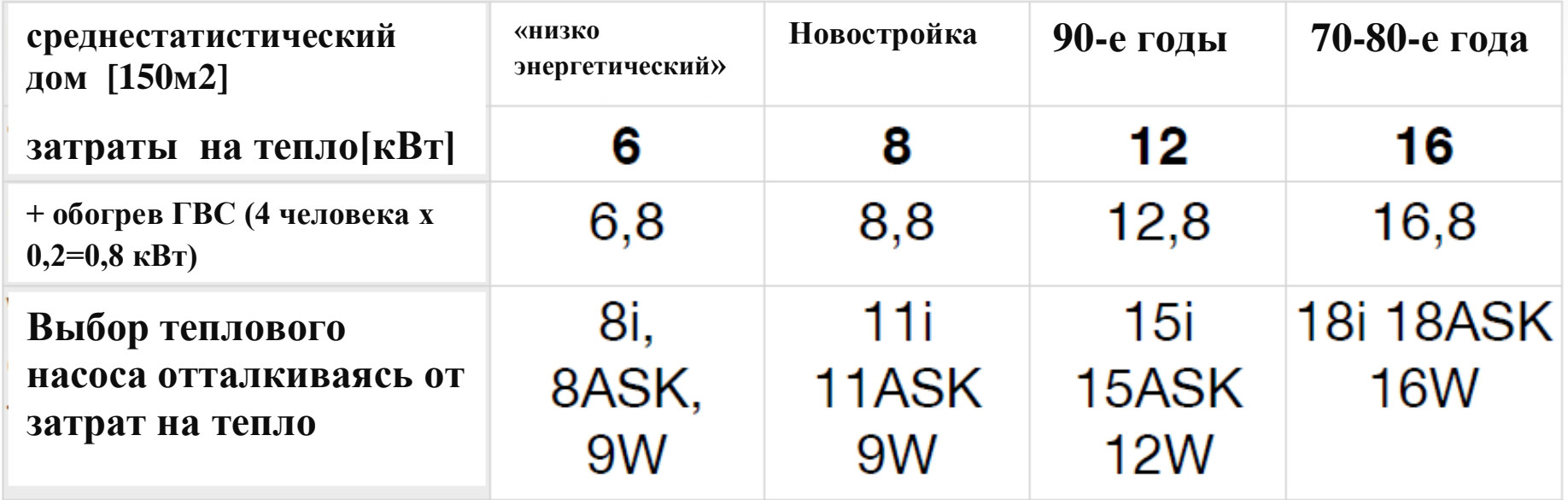

Отталкиваясь от данных и графиков в документации

## **Пример в практике Hotjet ASK**

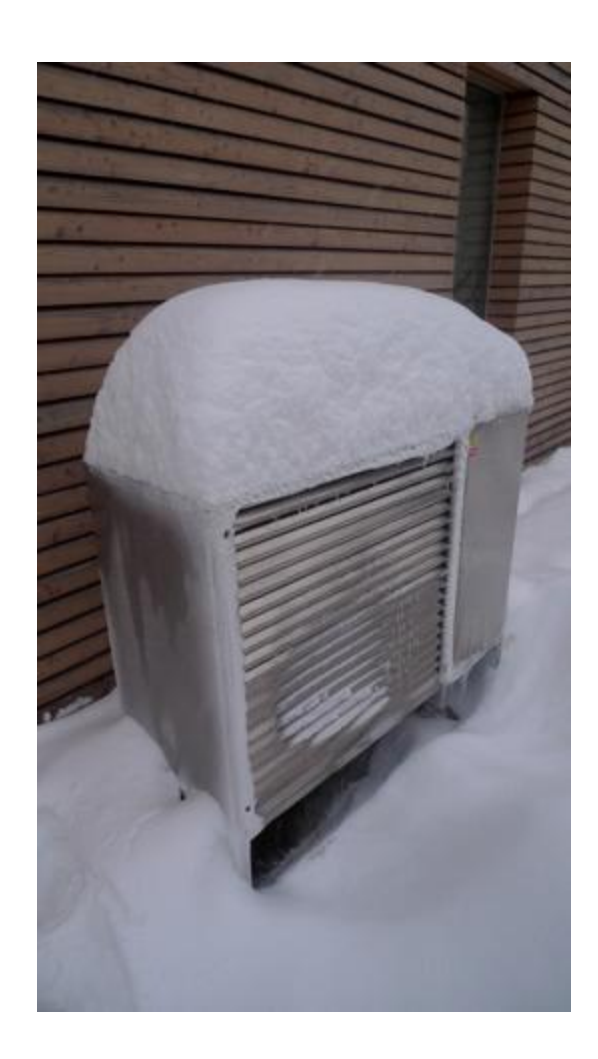

- **воздушный тепловой насос**
- дом в Остраве-Требовицах (Чехия)
- тепловые затраты дома **8,5 кВт**
- тепловой насос **Hotjet 11 ASK**
- **Бивалентность: не установлена (сознательно)**
- **Наиболее низкая температура зимой 2009/2010 : -21<sup>0</sup>С**
- **Средняя температура в Остраве 01/2010: - 5,9<sup>0</sup>C**
- **Отбор на фазах стабильно 5-6 А**
- камин (скорее элемент декора) затоплен на Рождество - 1 раз в году
- площадь территории обогревания: 250 м<sup>2</sup>
- стены POROTHERM 36,5 P+D
- утепление 15cm Rockwool

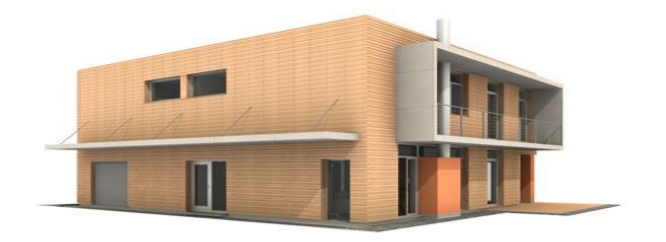

## **Правила эксплуатации теплового насоса**

- Тепловой насос используйте как первичный источник тепла
- Установите программу на длительную работу, сведите к минимуму команды «повышение температуры» и «снижение температуры»
- Максимально оптимизируйте температуру отопительной воды (чем ниже -тем лучше)
- В случае использования электрической биваленции эксплуатируйте ТН даже при низкой температуре

### **Поtjet #F** почему необходимо свести к минимуму команды по **изменению температуры?**

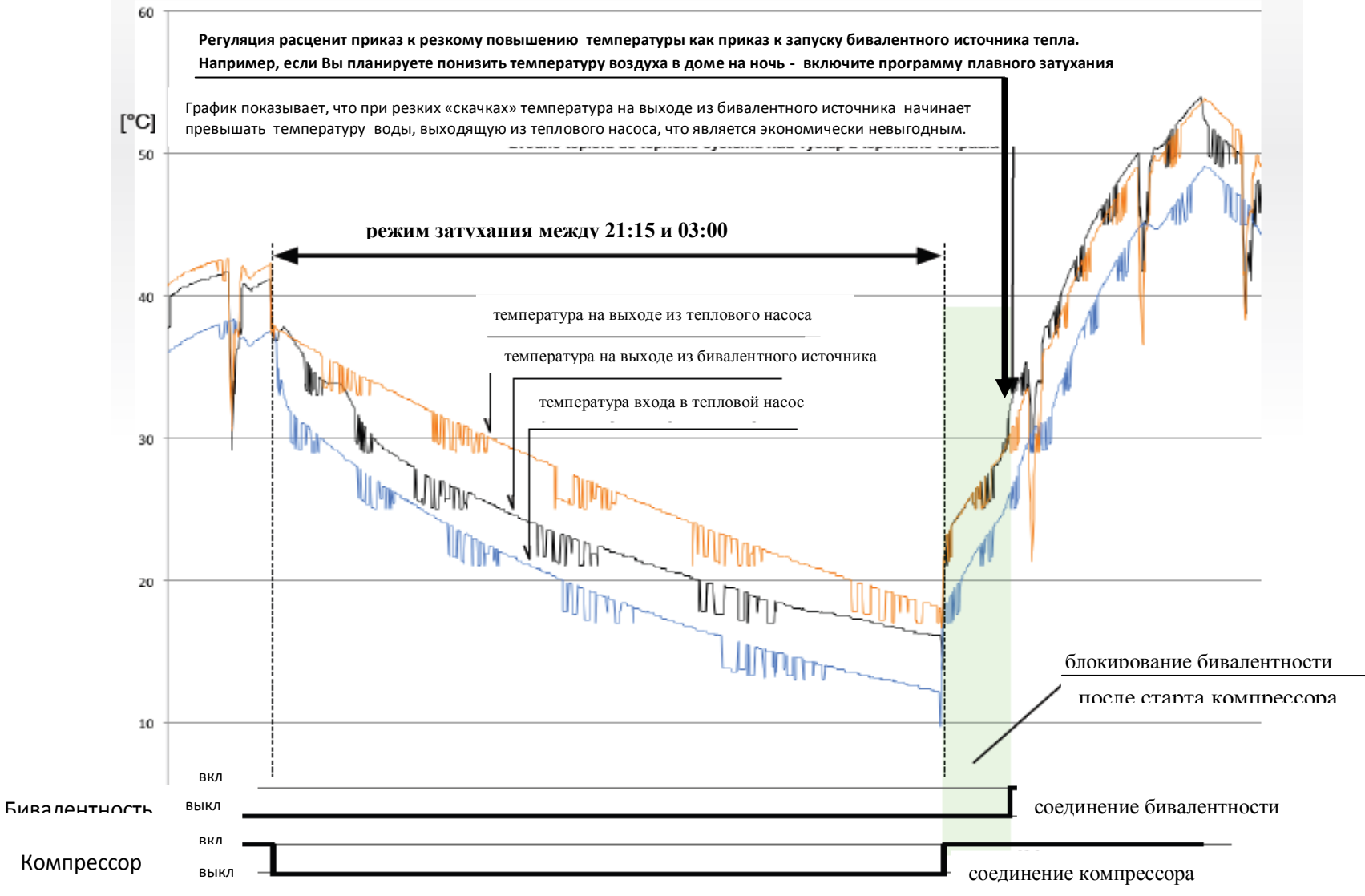

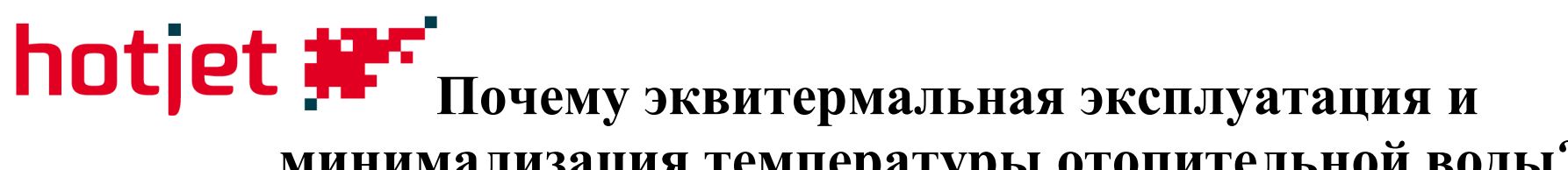

#### **минимализация температуры отопительной воды?**

**Температура испарения (соответствует внешней температуре )** Гемпература конденсации (соответствует температуре воды) **Температура конденсации (соответствует температуре воды) Power Input kW**  $-30$  $-25$  $-20$  $-15$  $-10$  $-5$  $\Omega$ 5 7 10  $1,3$  $1,3$  $1,3$  $1.3$ 10  $1,6$  $1,6$  $1,6$  $1.6$  $1,6$  $1,6$ 20  $2.1$  $2.1$  $2.1$  $2.1$  $2.1$  $\frac{2.1}{2.3}$  $\frac{2,0}{2,3}$  $\frac{2,0}{2,3}$  $\frac{2,0}{2.3}$  $2,0$ 30  $\overline{2.3}$  $\overline{23}$  $\overline{2.3}$ 35 23 23 23  $26$ 40 2.6  $26$  $26$  $26$  $26$  $2.6$  $26$  $2.6$  $2.6$ 45 2.9 2.9 2.9  $2.9$  $3.0$  $30$  $2,9$  $2,9$ 29 50  $3,3$  $3.3$  $3,3$  $3<sub>3</sub>$  $3.3$  $3,2$  $3,2$  $3.2$  $\overline{37}$ 55  $3,7$  $3,7$  $3.7$  $3,7$  $3,6$  $3,6$  $3,6$  $4.1$ 60 4.2 4.1  $4.1$  $4.1$  $4.0$ 4.0 Current 400V, A  $-20$  $-30$  $-25$  $-15$  $-10$  $-5$  $\Omega$ 5 7 10 3.98 3.98 3.98 3.97  $10$ 4,29 4,30  $4,31$  $4,31$ 4,31 4,31 20 4.74 4.76 4.77 30 4.77 4.77 4.77 4,76 4,75 4,75 4,74  $5,05$ 5,07  $5,05$ 5,04 5,03  $5,02$ 5,03 35 5.07 5.07 5.07 5,39  $5,41$  $5,43$  $5,43$  $5,42$  $5,40$ 5,38 5,37 5,36 40 5,43 45 5.84 5,85 5.86 5,86 5,84 5,82 5,79 5,78 5,76  $6.35$ 50 6.36 6.36 6,34 6,31 6.27 6,26 6.23 6,94 6,78 55 6.94 6.95 6,91 6,88 6,84 6,82 60 7.62 7.61 7.58 7.54 7.49 7.47 7,43

при температуре испарения - 5°C произойдет повышение потребляемой энергии с 2,1 на 3,3 $\rightarrow$ увеличение 57%

**Вывод: повышение температуры отопительной воды на 1<sup>0</sup>С увеличивает потребление компрессора на 2,5%**

### **Проектирование систем отопления с использованием тепловых насосов**

- Тепловой насос рекомендуется использовать как главный источник энергии;
- Для бесперебойной и экономичной работы теплового насоса необходим режим длительной работы без команд резкого изменения температуры
- Система будет работать наиболее эффективно и экономично, если максимально снизить температуру отопительной воды;
- Функция обогрева ГВС приоритет;
- бассейн лучше подогревать ночью или не в «час пик»

### **Расчет необходимой мощности коллектора и буровой скважины**

- Мощность теплового насоса при  $B0/W35...10$ к $B$ т
- Потребляемая энергия, например 2кВт
- Необходимый отбор энергии из земли 8кВт (**8 000Вт**)
- согласно качеству земли **8000Вт/20Вт** = 400м (шланг 4x100м)
- Мощность отбора энергии на метр в зависимости от качества земли:
- сухая несвязанная порода 10-15 $Br/m^2$ ;
- влажная связная порода 15-**20Вт/м<sup>2</sup>** ;
- очень влажная, связная порода 20-25 $Br/m^2$ ,
- порода, содержащая воду 25-30 $Br/m^2$ ,
- порода с наличием подземных вод 30-40 $Br/m^2$
- Для скважины рассчитывайте среднюю величину 55Вт на 1 метр скважины;
- Применительно примерно до 30кВт, потом лучше провести геологическое исследование

### **Расчет необходимой мощности теплового насоса вода-вода**

- Температура воды из источника должна быть в диапазоне 7-12  $^0C$
- Вода должно соответствовать нормам: содержание железа  $(*0*, 2mg/\pi)$ , марганец (<0,1mg/л). При превышении нормы может образоваться ржавчина на трубах контура теплового насоса
- Должен быть проведен анализ содержания в почве аммиака, кислорода, хлора, эл. проводимость, свободной кислоты угольной, марганца, сульфатов, нитратов, свободного хлора, установлено значение РH
- Испытание ТН минимально 14 дней
- Необходимо разрешение от гос. Учреждений на эксплуатирование ТН
- **Анализ воды проводится на основании таблицы требований теплообменника**

### hotjet **\*\*\*** Обогрев ГВС - главные правила

- Внутренние теплообменники не вырабатывают достаточную мощность. Необходимо рассчитывать 0, 25м<sup>2</sup> поверхности теплообменника на 1кВт мощности теплового насоса (часть внутреннего теплообменника остается в теплой воде и теплообменник потом может не работать, отталкиваясь от расчетов);
- теплообменник необходимо настроить на наивысшую температуру и мощность (или летом использовать электричество, соляр);
- тепловой насос не газовый котел. Нельзя использовать верхний теплообменник в баке на тепловой насос а нижний на соляр!!! При необходимости лучше соединить в один;
- циркуляционная система ГВС должна иметь минимально такую же производительность как циркуляционная система в выравнивающем накопителе;
- универсальным решением является теплообменник и четырехточечный присоединенный бак ГВС

### **Комбинирование источников энергии при обогреве ГВС**

**Для обогрева ГВС можно автоматически, поочередно использовать больше источников:**

- 1.**Солярная система** обогрев в течение дня
- 2.**Тепловой насос** не светит солнце, после обеда дотапливаем системой ТН
- 3.**Электрический подогрев** ТН «не успевает» отапливать, или необходима более высокая температура ГВС (например,  $70^0$ C), дотапливаем электрообогревателем

**Эксплуатация летом/ по окончании последней команды на отопление:**

Тепловой насос выключается и обогрев производят только:

- 1.**Солярная система** обогрев в течение дня;
- 2.**Электрическая спираль** для достижения необходимой температуры

**Внимание - имеется в виду электровкладка прямо в бойлер!**

### **Обогрев ГВС – способы подключения**

переключение трехходовым вентилем переключение с помощью 2х циркуляционных насосов внешний теплообменник

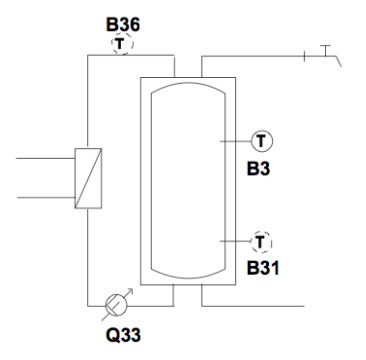

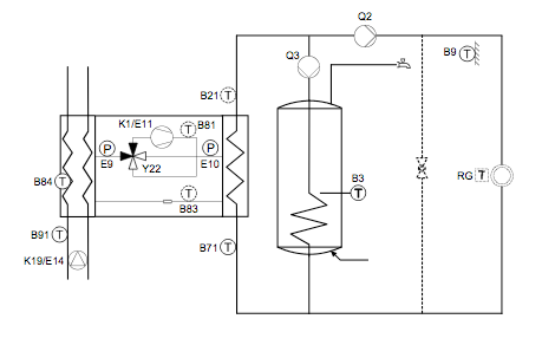

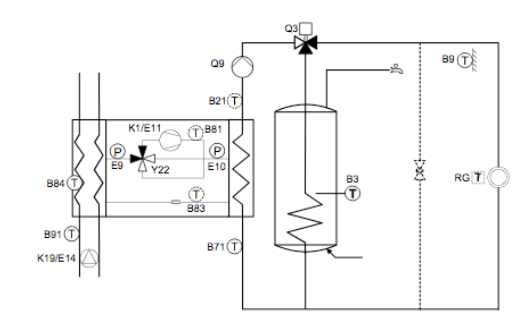

проточный обогрев с аккумулирующим баком «плавающий» бойлер – верхняя часть на  $50^0C$ , нижняя часть на более низкую теплоту

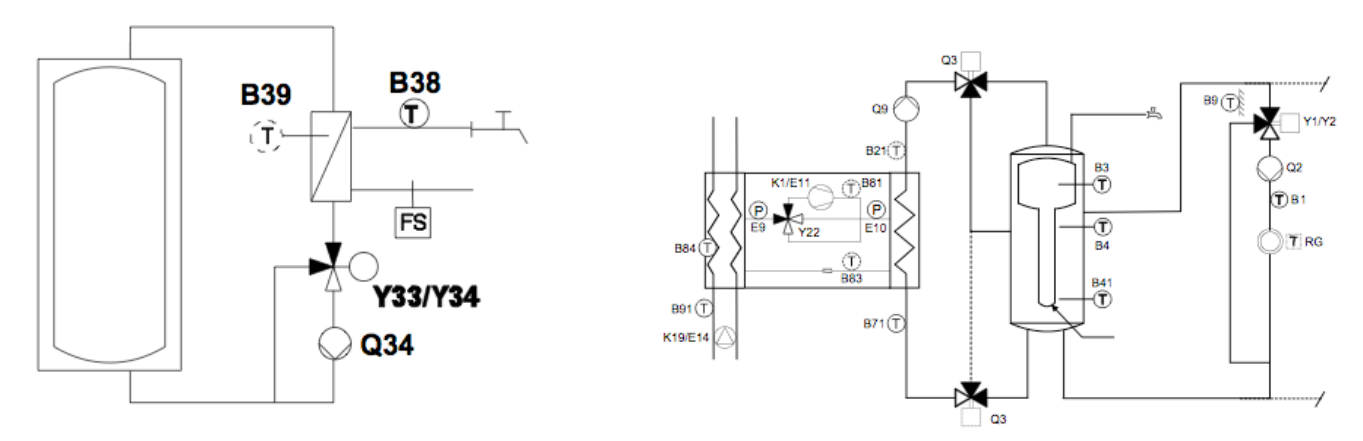

Правило для внутренних теплообменников: **0,25м<sup>2</sup>** на **1кВт** мощности теплового насоса. Обычные бойлеры имеют малые теплообменники, сконструированные для источников, рассчитанных на высокие температуры.

## **Подключение ГВС к системе теплового насоса**

- Рекомендуем подключение накопителя ГВС между ТН и аккумулирующим баком;
- допустима интеграция с солярной системой;
- возможен отбор части тепла с аккумулирующего бака до ГВС

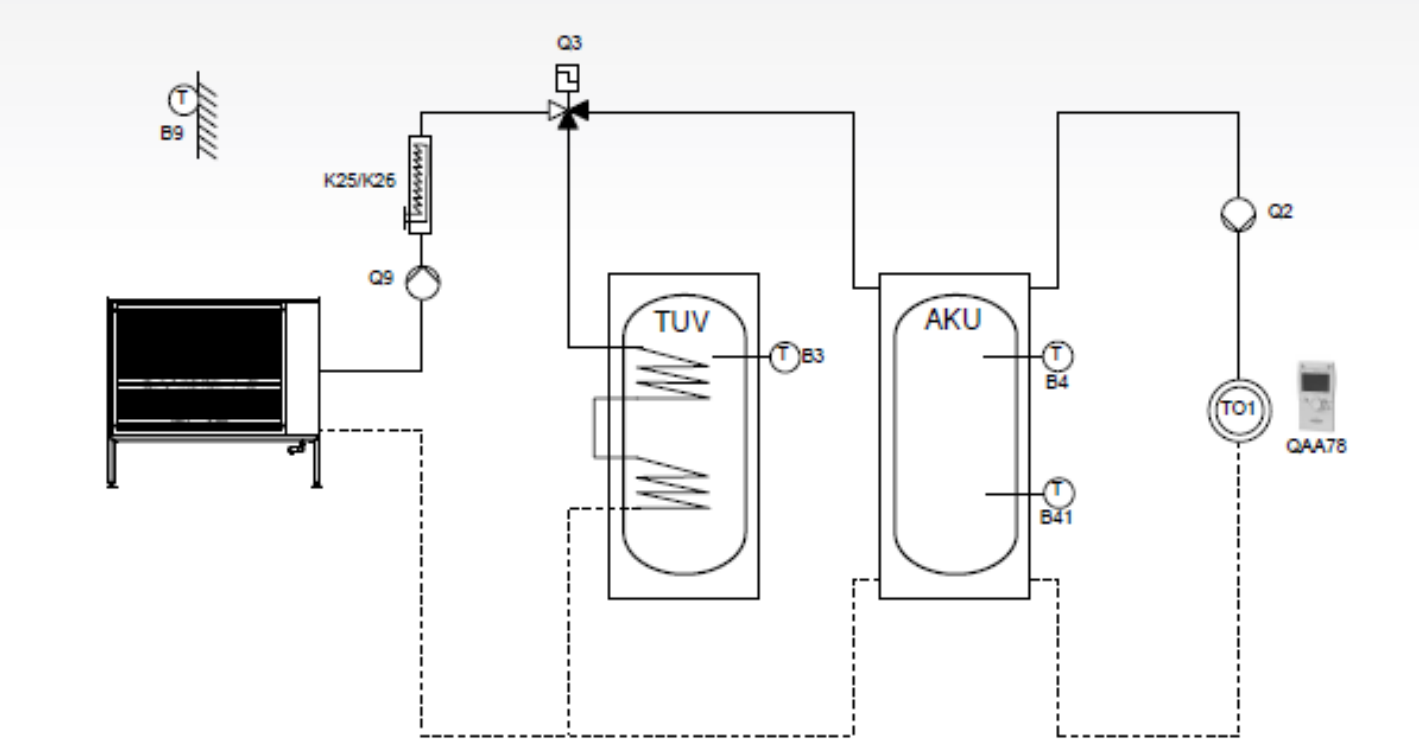

Правило для внутренних теплообменников: **0,25м<sup>2</sup>** на **1кВт** мощности теплового насоса. Обычные бойлеры имеют малые теплообменники, сконструированные для источников, рассчитанных на высокие теплоты.

### **Подключение ГВС за аккумулирующий бак обычно не рекомендуется!!!**

- в летнем режиме обогрев аккумулирующего бака неэкономичен
- нельзя комбинировать с режимом охлаждения
- аккумуляторный бак будет необходимо нагреть да высшую температуру, без этого будет работать в эквитермическом режиме

#### **Преимущество:**

- теплообменник ГВС может быть меньшим;
- можно воспользоваться теплом из аккумуляторного бака и других источников (соляр, твердое топливо)

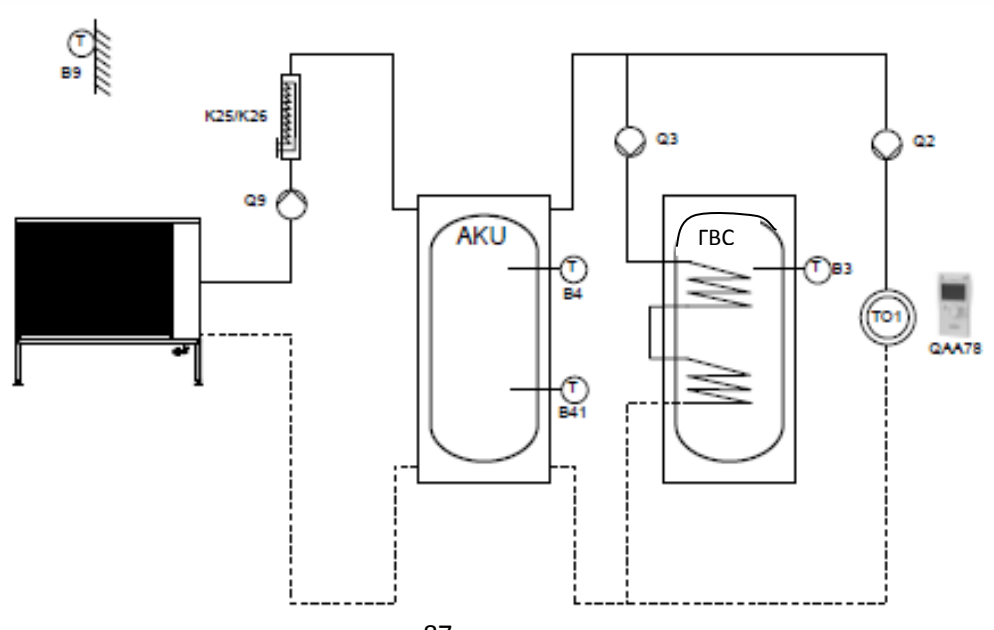

## hotjet #<sup>\*\*</sup> обычное подключение погруженного накопителя

- Комбинированный накопитель, присоединенный без распределяющих вентилей
- ГВС только как предварительный нагрев, в противном случае слишком большое потребление энергии!!!

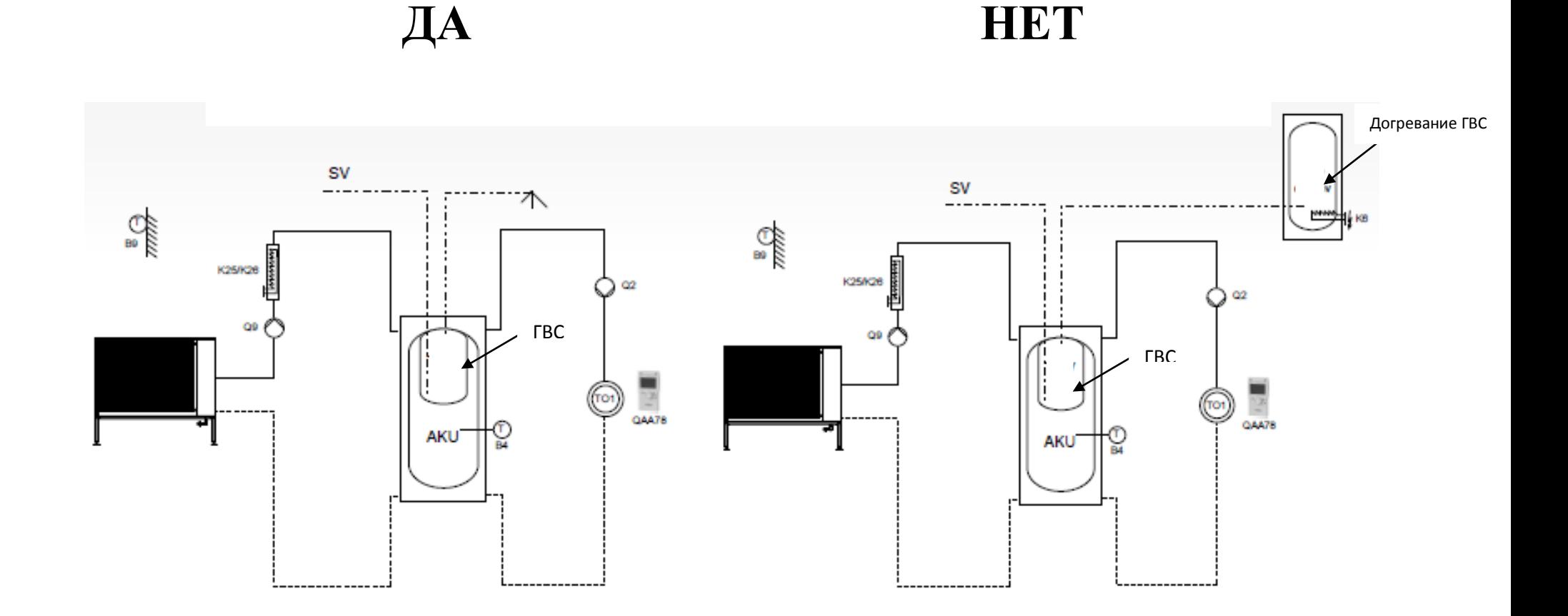

# **hotjet #F** комплексное подключение погруженного накопителя

- бак разделен на две половины: верхняя обогревается для ГВС на высшую температуру, нижняя в соответствии с эквитермичным режимом отопительной системы;
- затраты на приобретение выше, затраты на эксплуатацию ниже;
- подходит для комбинации с соляром, котлом на твердое топливо и пр.
- достаточно затруднительно использовать для охлаждения

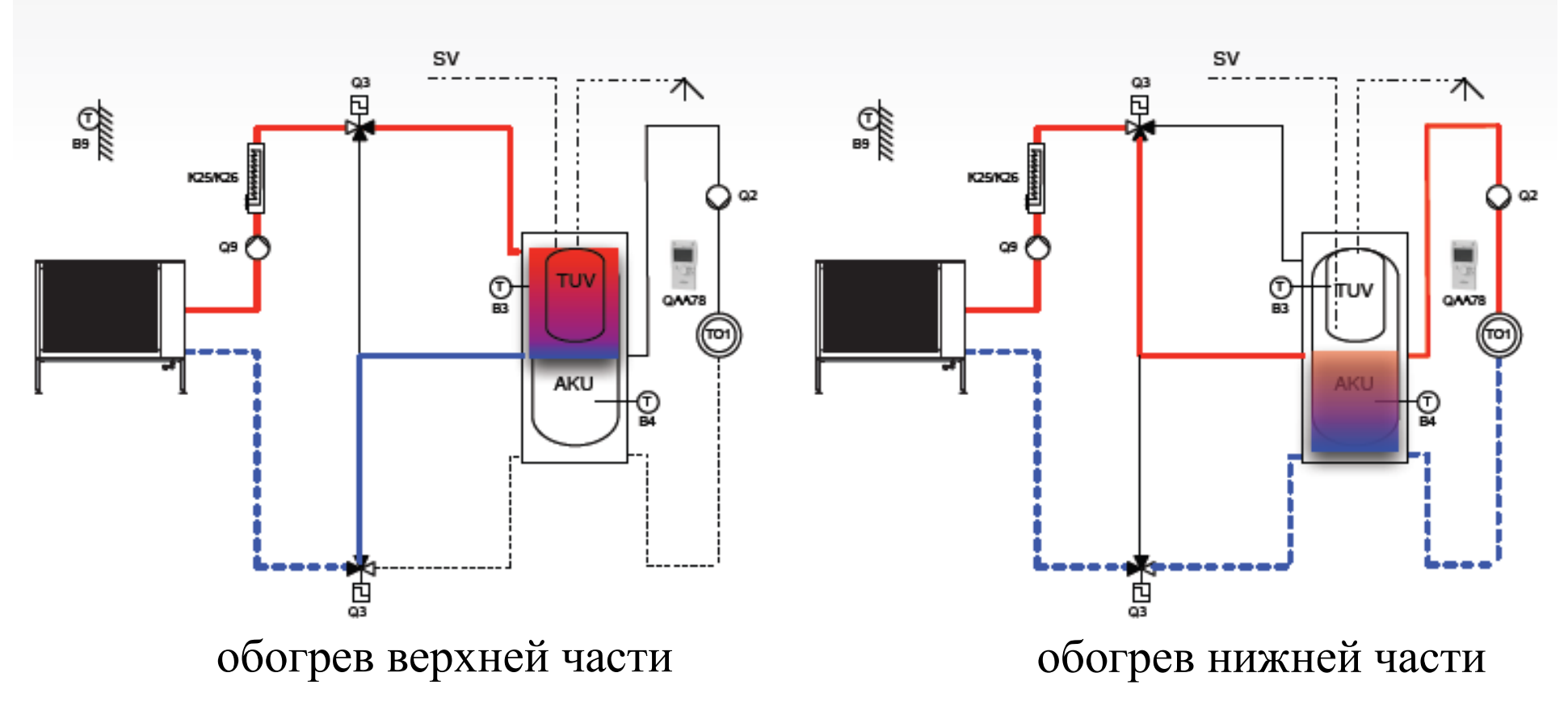

### **hotjet**  $\frac{1}{2}$  новинка проточный обогрев ГВС

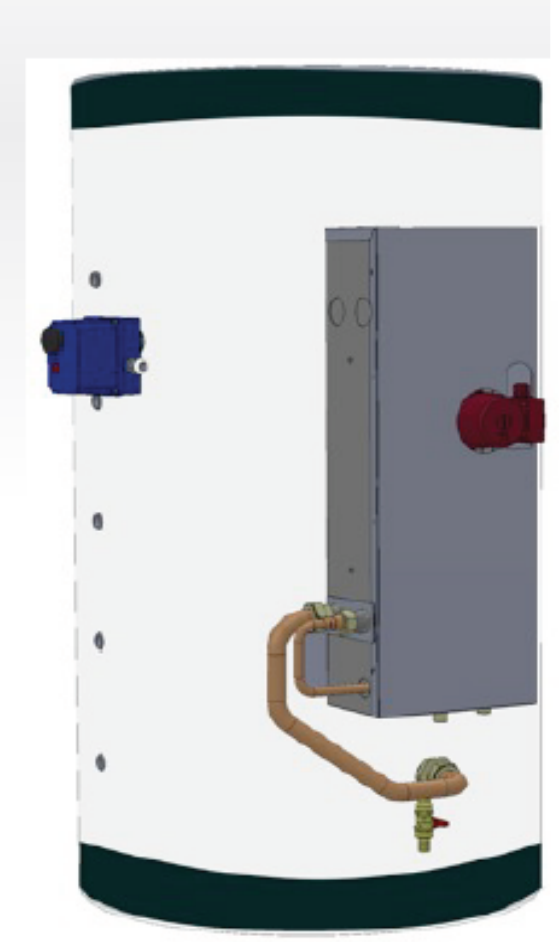

#### **Выгоды проточного обогрева ГВС:**

- обогревание ГВС «без ржавчины»
- минимум проблем с программой legionel
- нет бойлера нет проблем с его чисткой
- исчезают проблемы с магниевым анодом;
- несложная интеграция большего количества источников тепла, включая соляр;
- удобный сервис;
- 10 см изоляции больше снижает тепловые затраты, чем 5 см у бойлера;
- более экономичная работа при обогреве системой теплового насоса;
- точная регуляция температуры, не
- функционирует ограничитель температуры на выходе;
- удобный отвод пребывающего тепла из ѐмкости до отопительной системы;
- комбинация объема и размеров ѐмкости и теплообменника, можно найти много вариантов

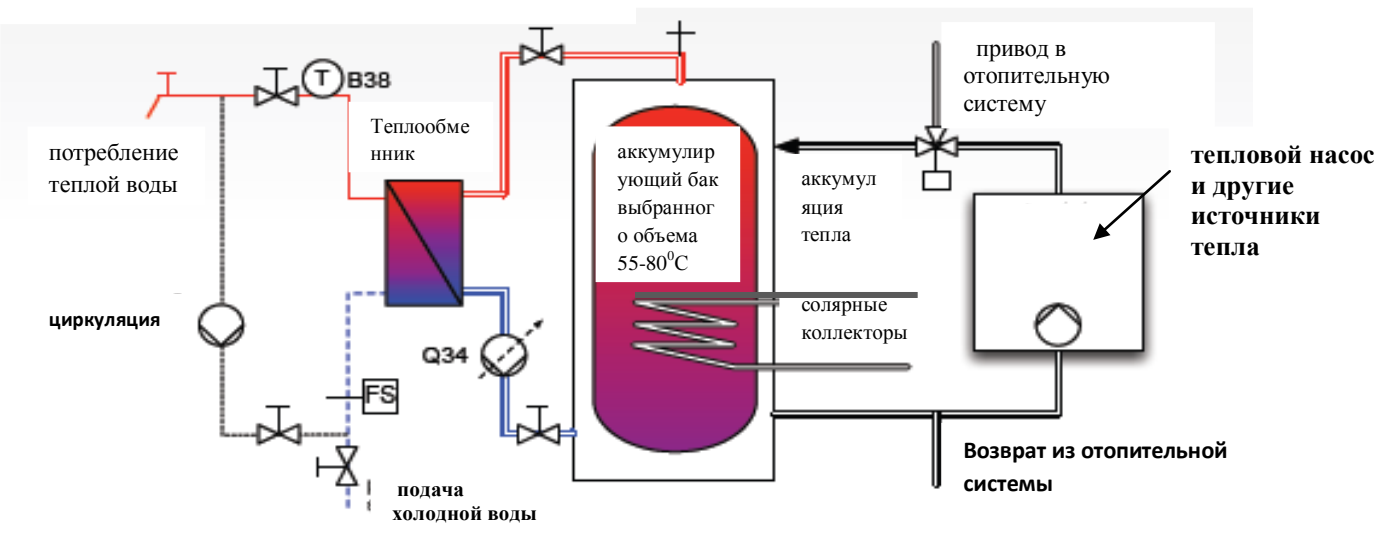

#### **Комплект проточного обогрева ГВС 300 л ТН**

Модуль проточного обогрева 22 л/мин (50/20<sup>0</sup>С отопительная вода, 10/48<sup>0</sup>С ГВС). Бойлер на отопительную воду 300 л, изоляция 10 см.

Намонтировано на бойлер. Условием является регуляция RVS61 в тепловом насосе.

**Комплект проточного обогрева ГВС 300 л ТН + соляр** 

**Комплект проточного обогрева ГВС 500 л + соляр ТН** 

**Комплект проточного обогрева ГВС 500 л ТН**

*Возможна доставка отдельными частями!*

## **Проточный обогрев ГВС**

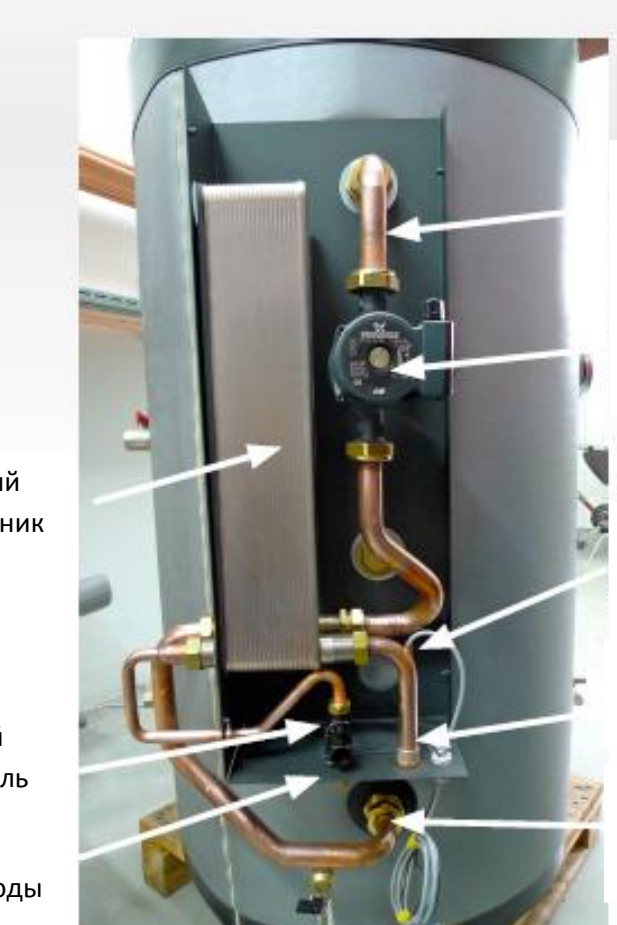

подача отопительной воды из бойлера насос с регулировкой оборотов

датчик температуры на выходе ГВС

Подключения отбора теплой воды

Возврат отопительной воды в бойлер

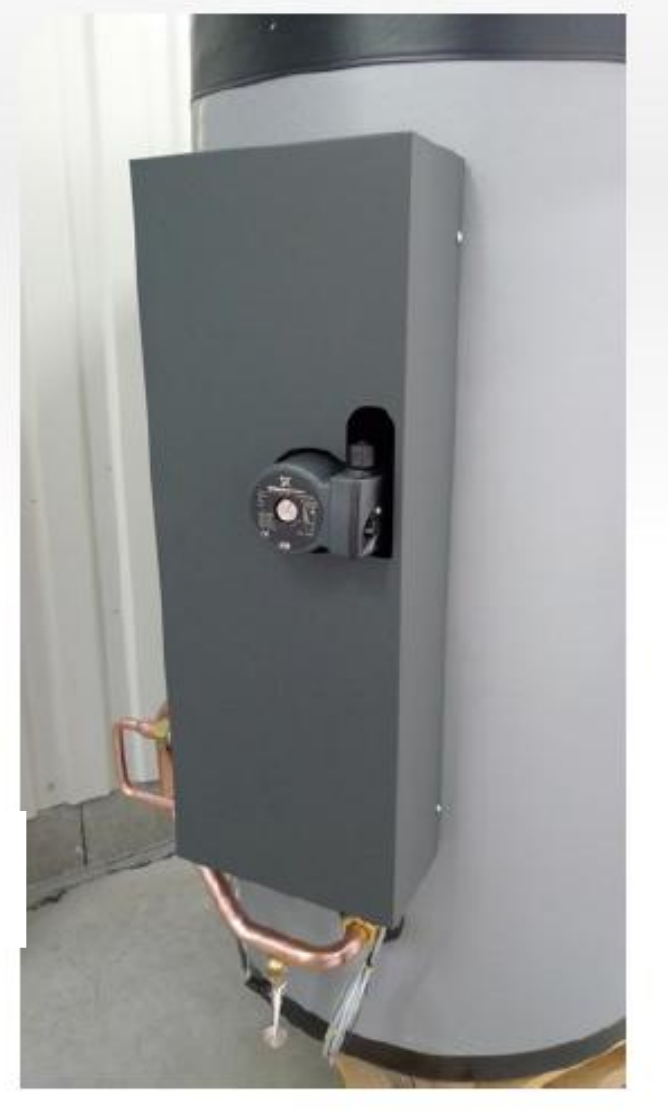

пластинчатый теплообменник

Проточный выключатель

подача холодной воды

### **Проточный обогрев ГВС**

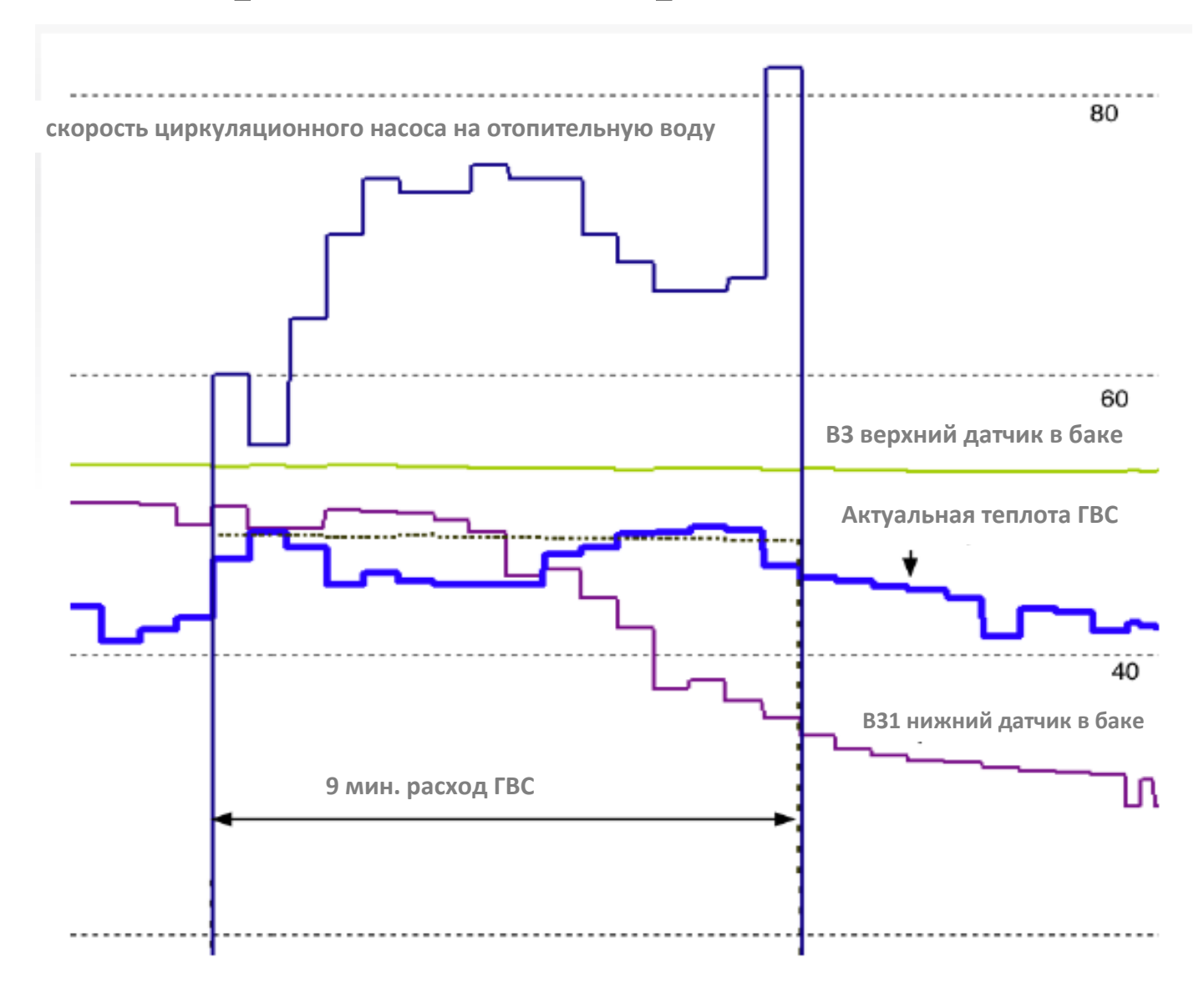

#### hotjet # Сдвоенный пластинчатый теплообменник

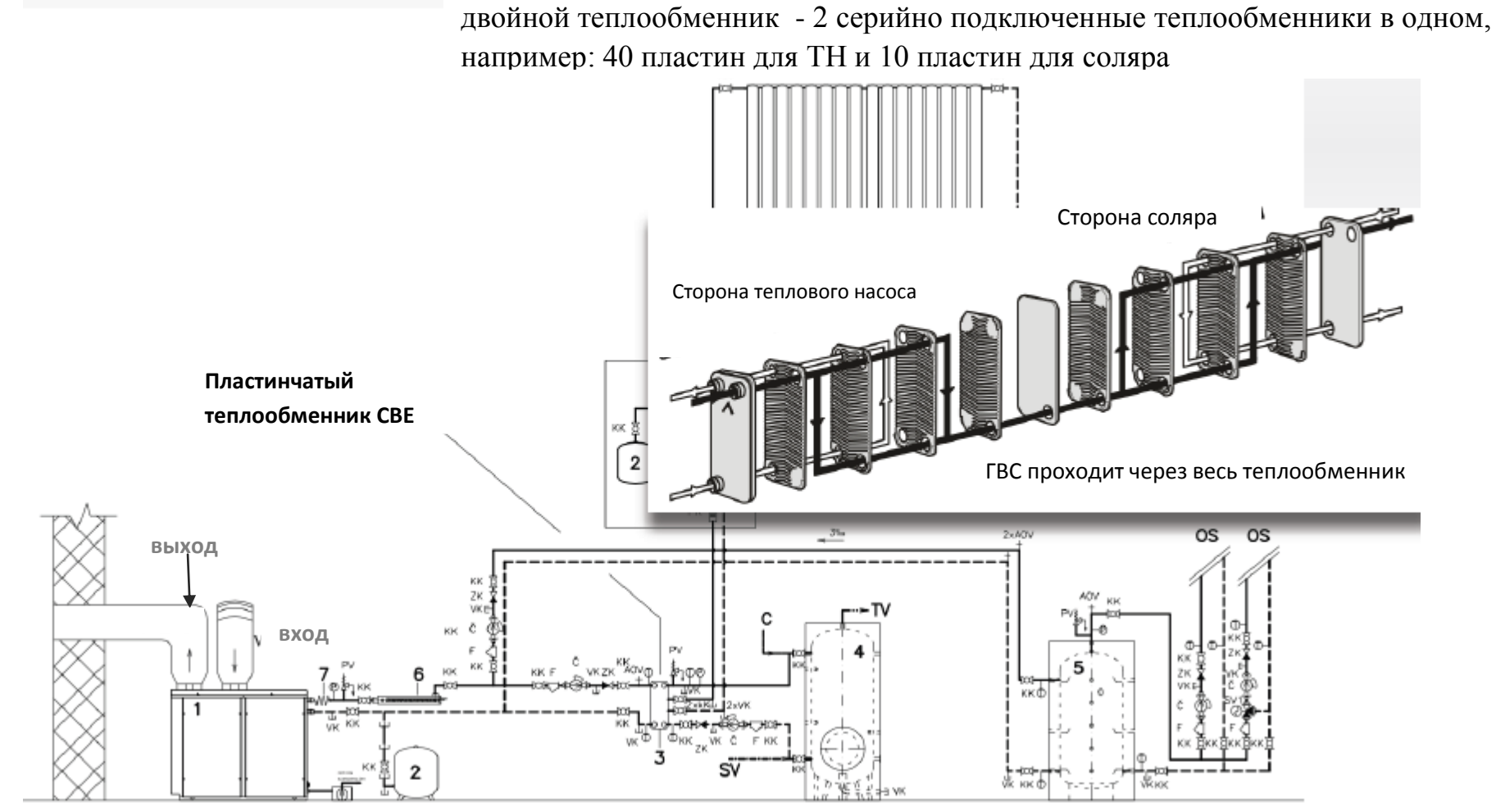

ohřev TUV ze dvou zdrojů - tč a solár - обогрев ГВС двумя источниками энергии - ТН и соляр

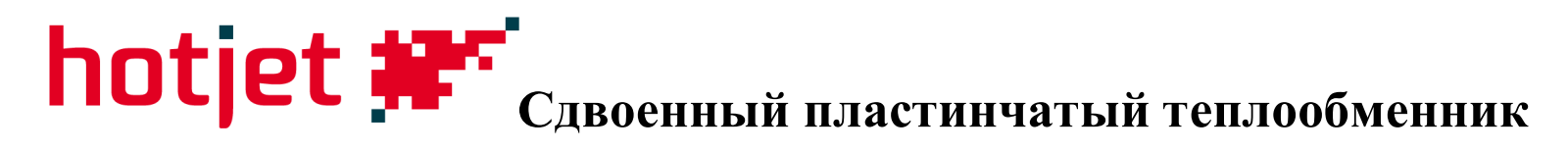

**Пластинчатый теплообменник СВЕ**

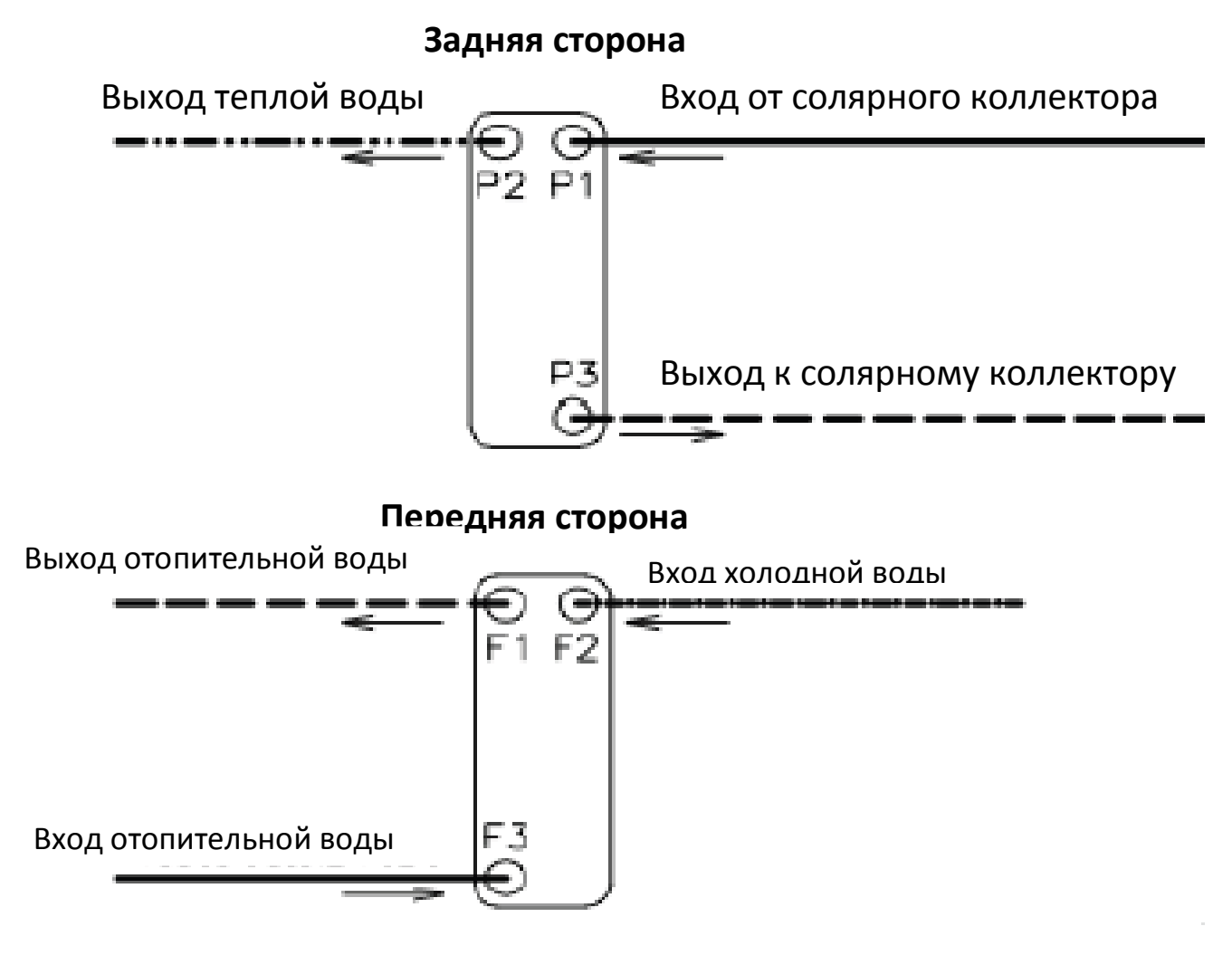

### hotjet #\*\*\* Двухточечное подключение бойлера через внешний теплообменник

Внутренний теплообменник не соответствует по

производительности или его вообще нет!

**B9** 

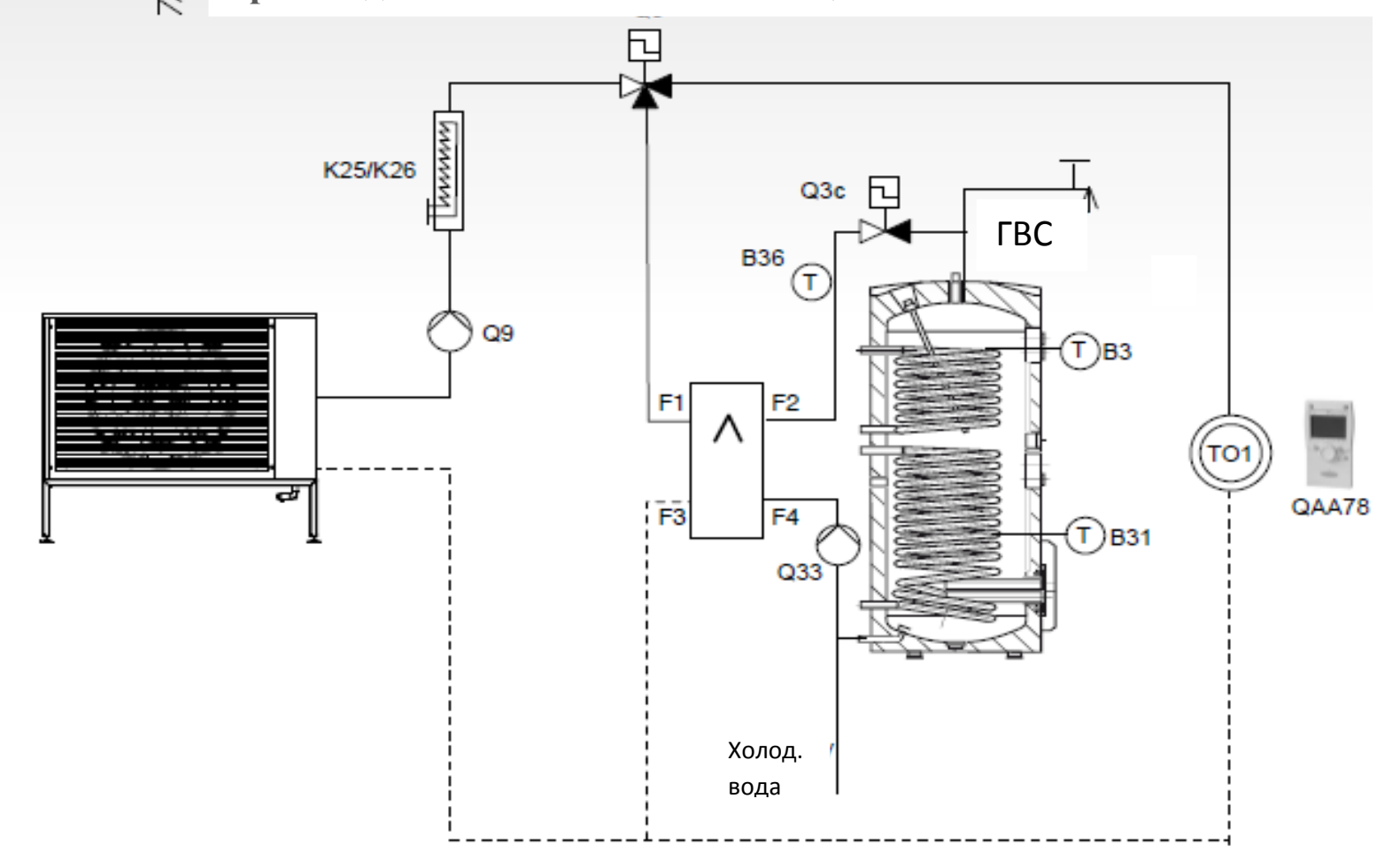

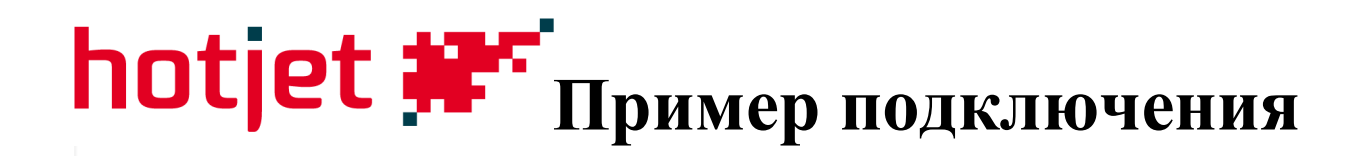

**прямое подключение без выравнивающего резервуара**

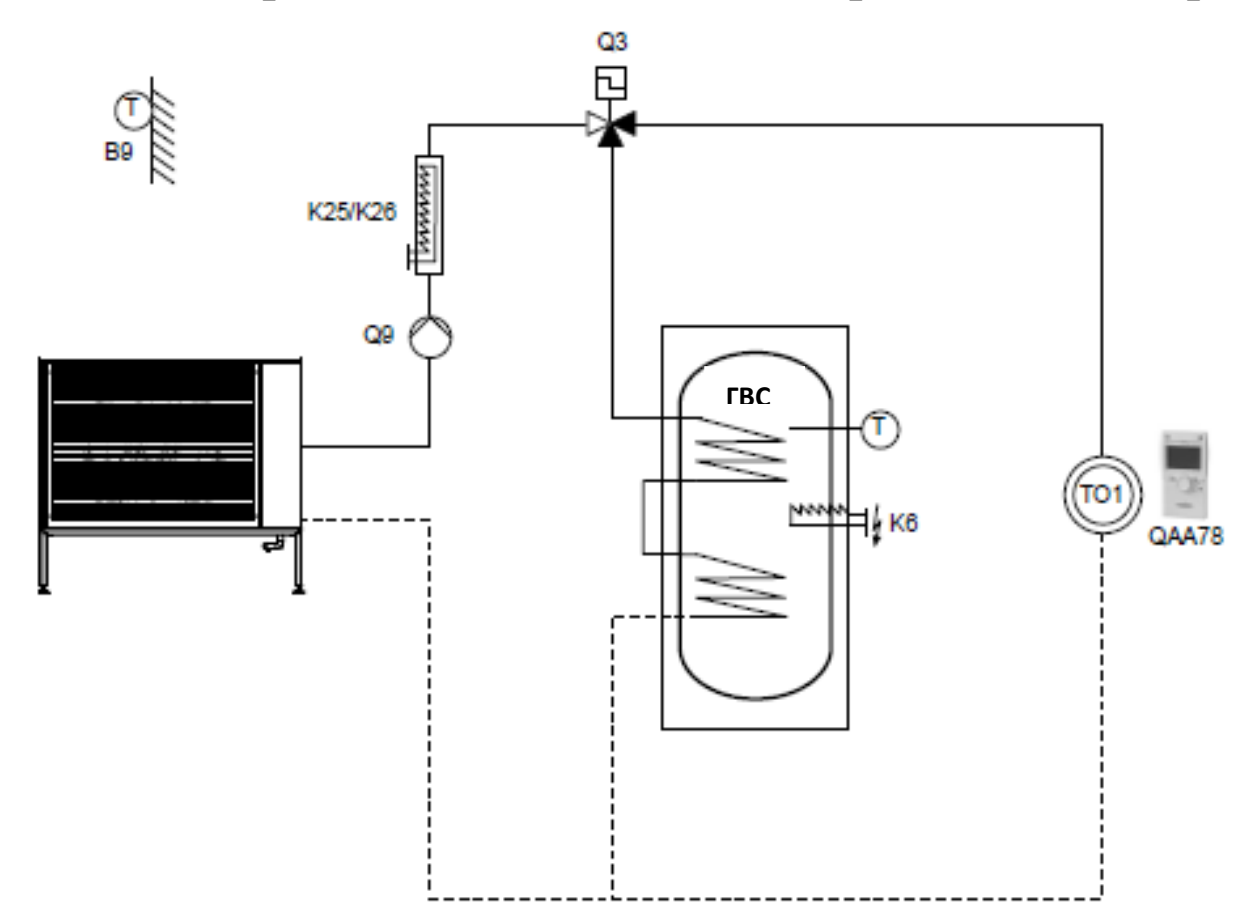

### **Выравнивающий резервуар (аккумулирующая емкость)**

**Выгоды:**

- гидравлический баланс проточности источника тепла и отопительных контуров;
- запас тепла для оттаивания;
- продление времени работы и стояния ТН;
- «накопитель» тепла для отсроченного потребления;
- датчики в накопителе перенимают управление тепловым насосом

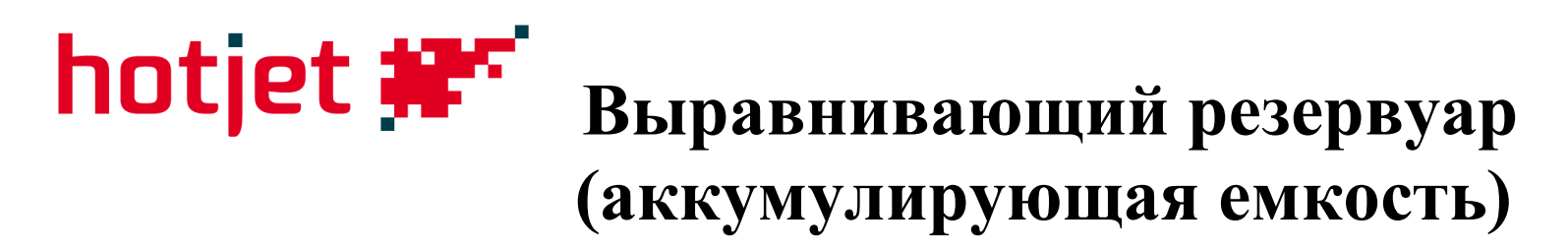

### **Необходимо:**

- при большем количестве отопительных контуров (комбинация «теплые полы» и радиаторы);
- при малом объеме воды, протекающей через тепловой насос;
- при комбинации большего количества источников энергии (камин, соляр…);
- при нескольких отопительных ветках с разными требованиями по температуре;
- источник тепла для оттаивания

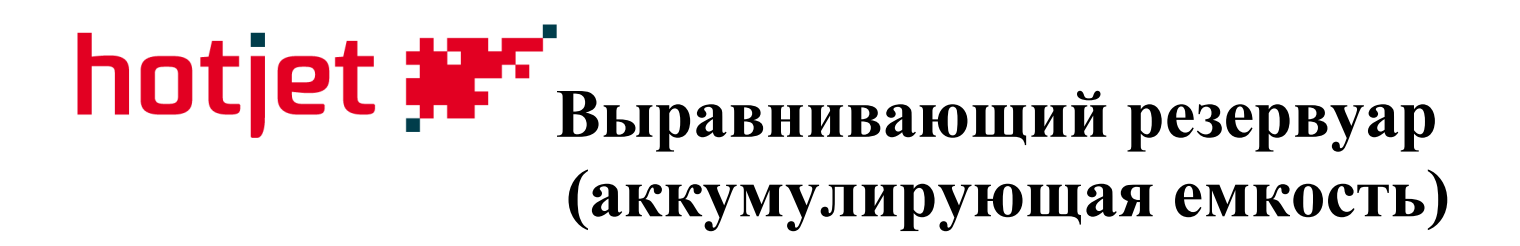

**Необходимый объем:**

- выравнивание протока, дополнение объема отопительной воды, предварительный обогрев ГВС…200-400 л;
- аккумуляция тепла для отсроченного потребления, комбинации источников энергии…≥ 500 л;
- стандартно 15 л на 1кВт производительности ТН

## **Подключение с резервуаром**

**Радиаторы**: аккумуляция только в воде, объем циркулирующей воды 15 л/кВт производительности ТН **Система «Теплые полы»:** аккумуляция также в бетоне, циркуляционной воды может быть меньше.

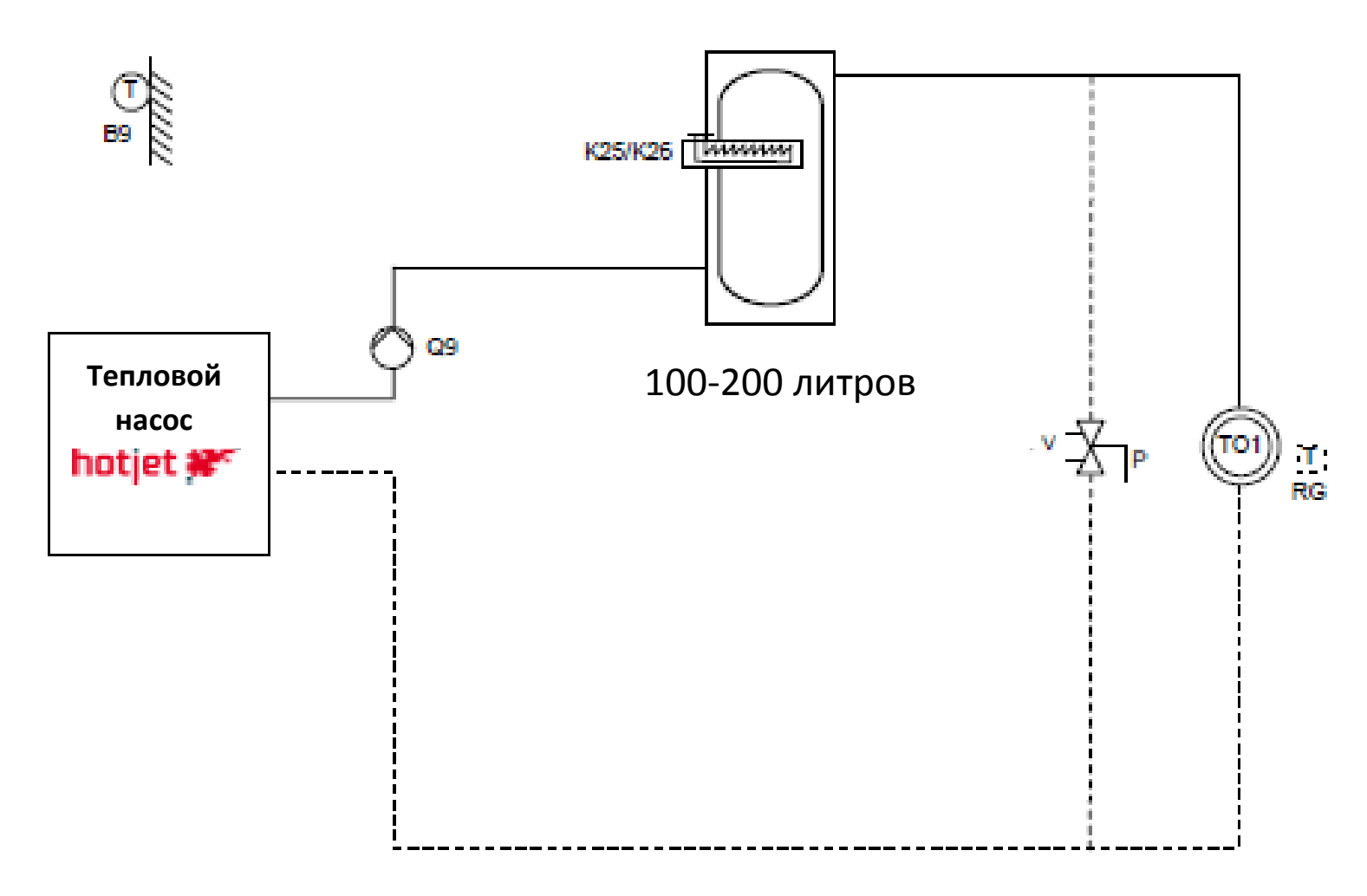

## **Схема подключения с резервуаром**

#### **Подключение на возвратной линии:**

Применимо для малых резервуаров, но не для больших. Происходит запоздание информации о состоянии системы отопления на датчике входа в тепловой насос 100-200 литров

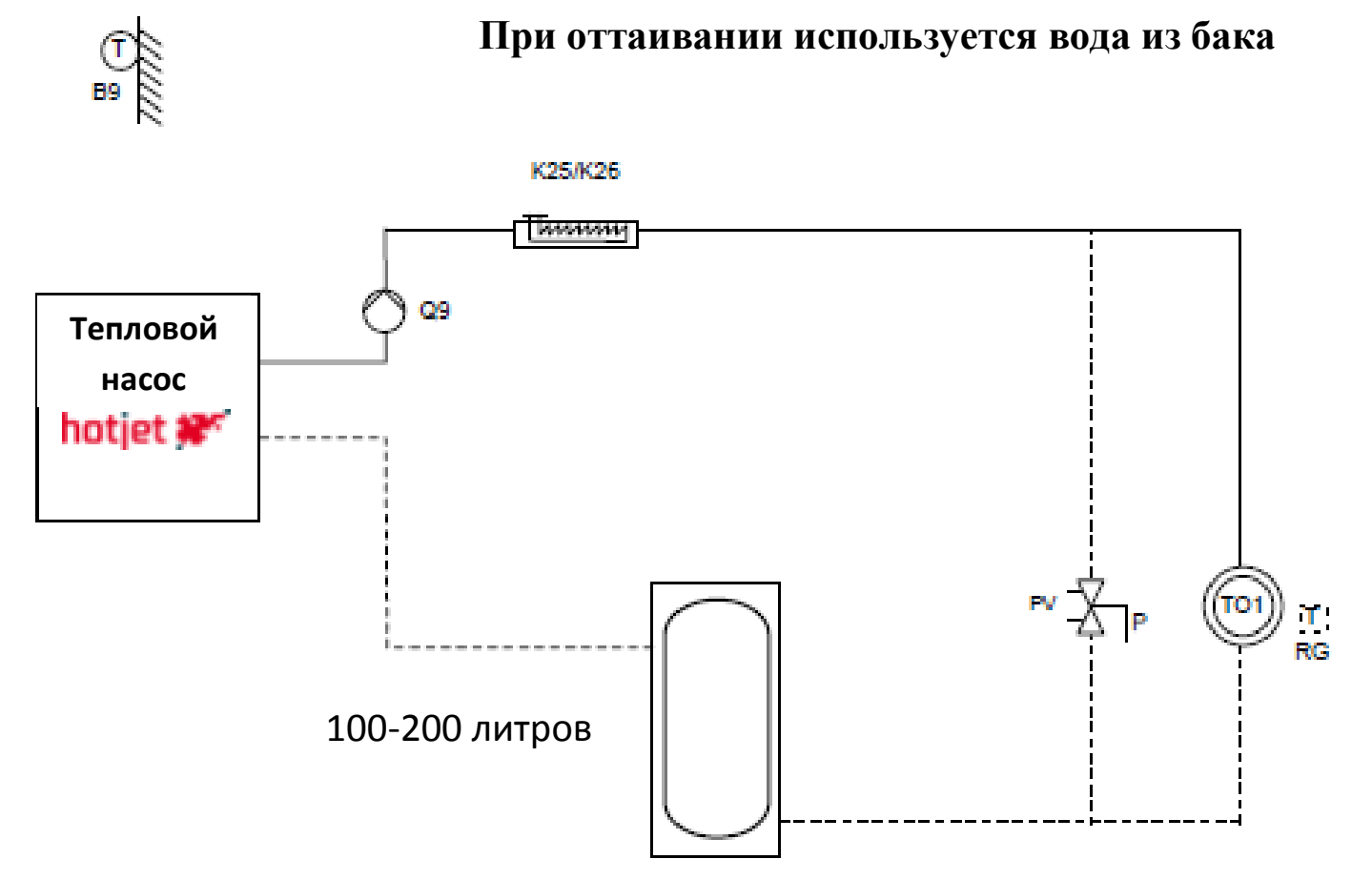

## hotjet **NET** Пример подключения:

• Подключение с выравнивающем резервуаром

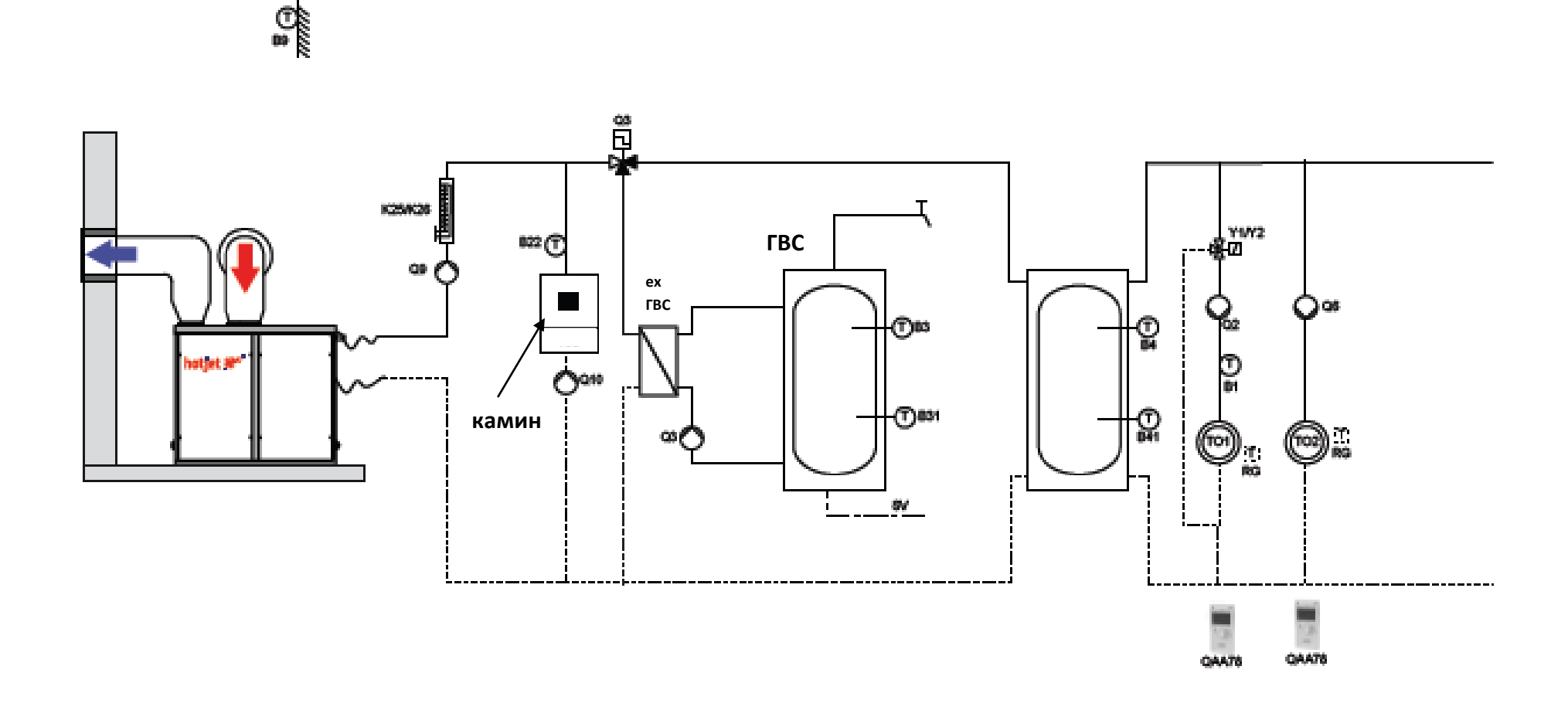

### hotjet **NET** пример подключения «Hotjet i» К аккумулирующей емкости

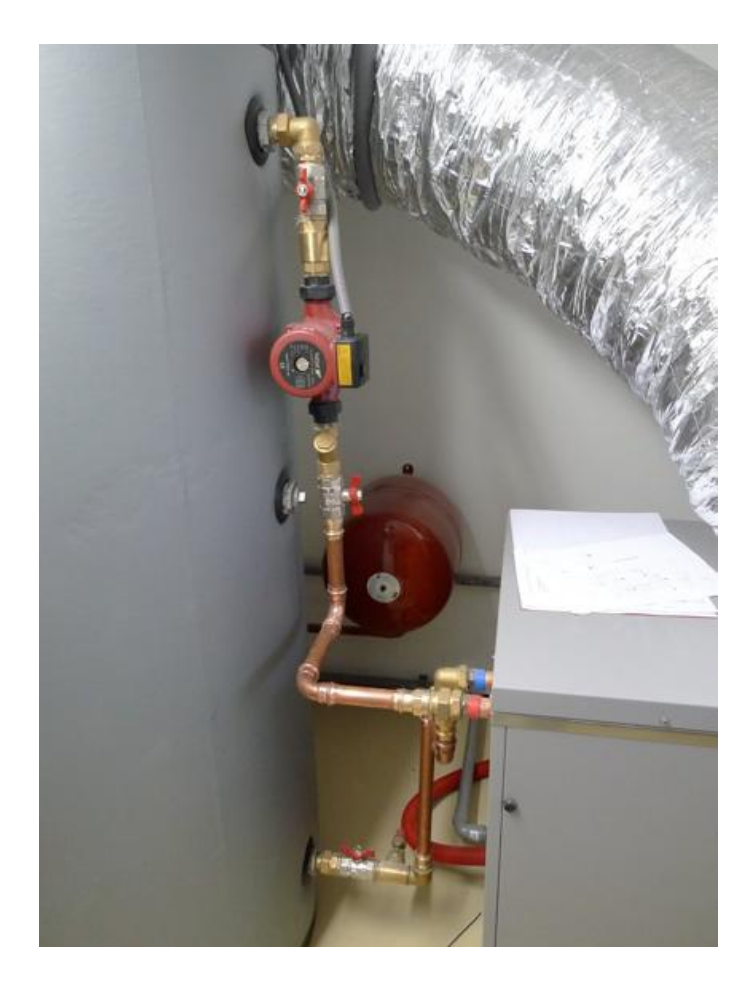

# hotjet **\*\*\*** пример подключения комбинации отопление и охлаждение

- отопление бассейна системой теплового насоса
- охлаждение через выравнивающую емкость

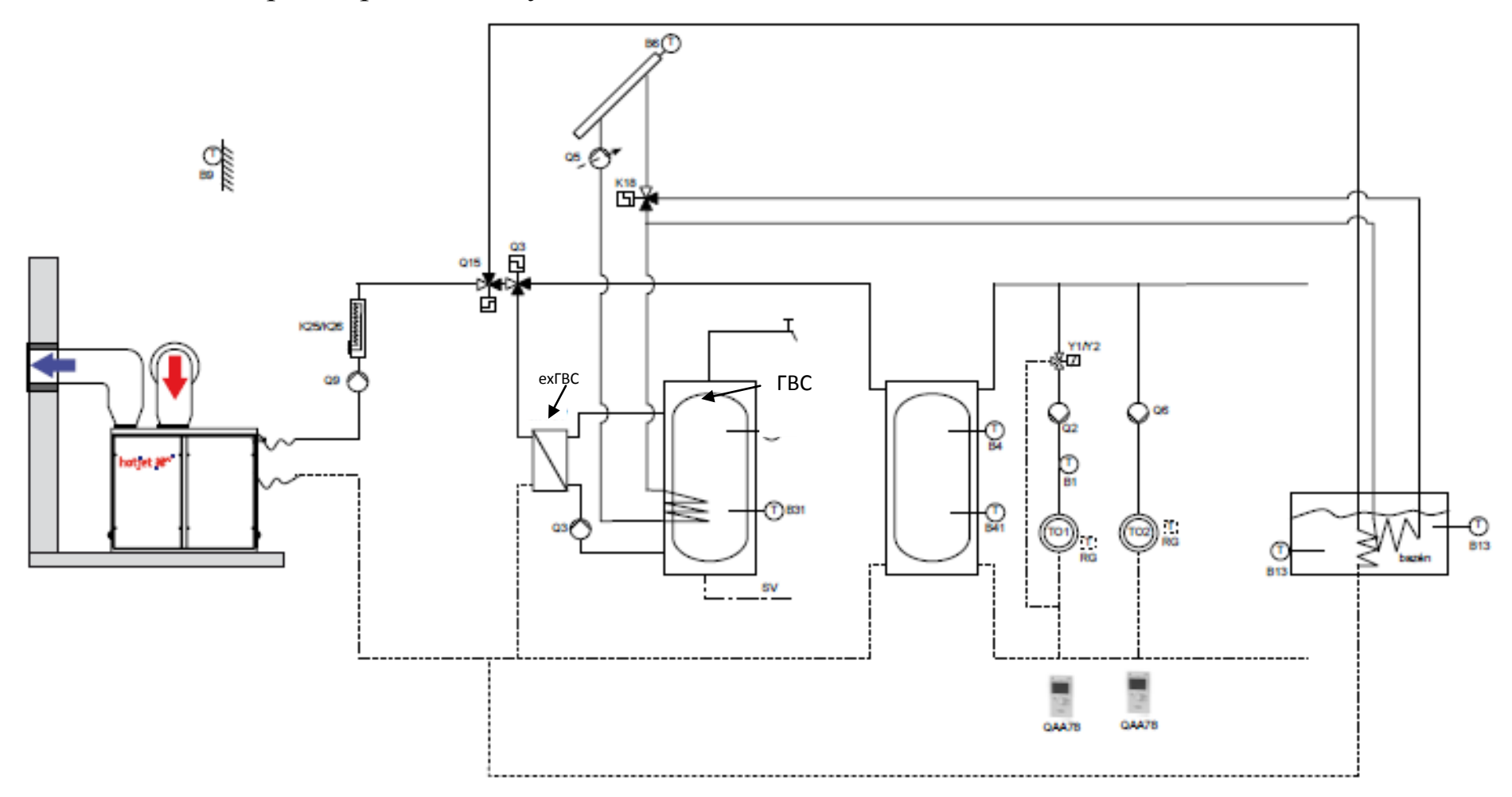

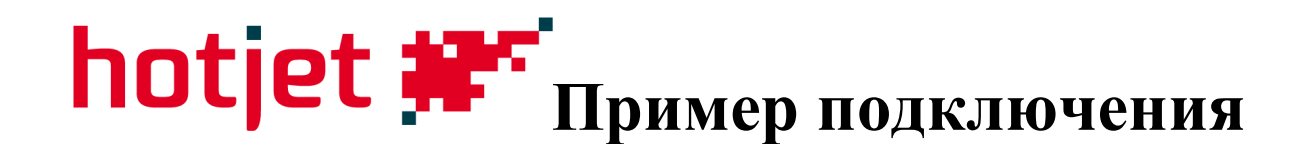

#### - земля-вода с активным охлаждением перед вводом в емкость

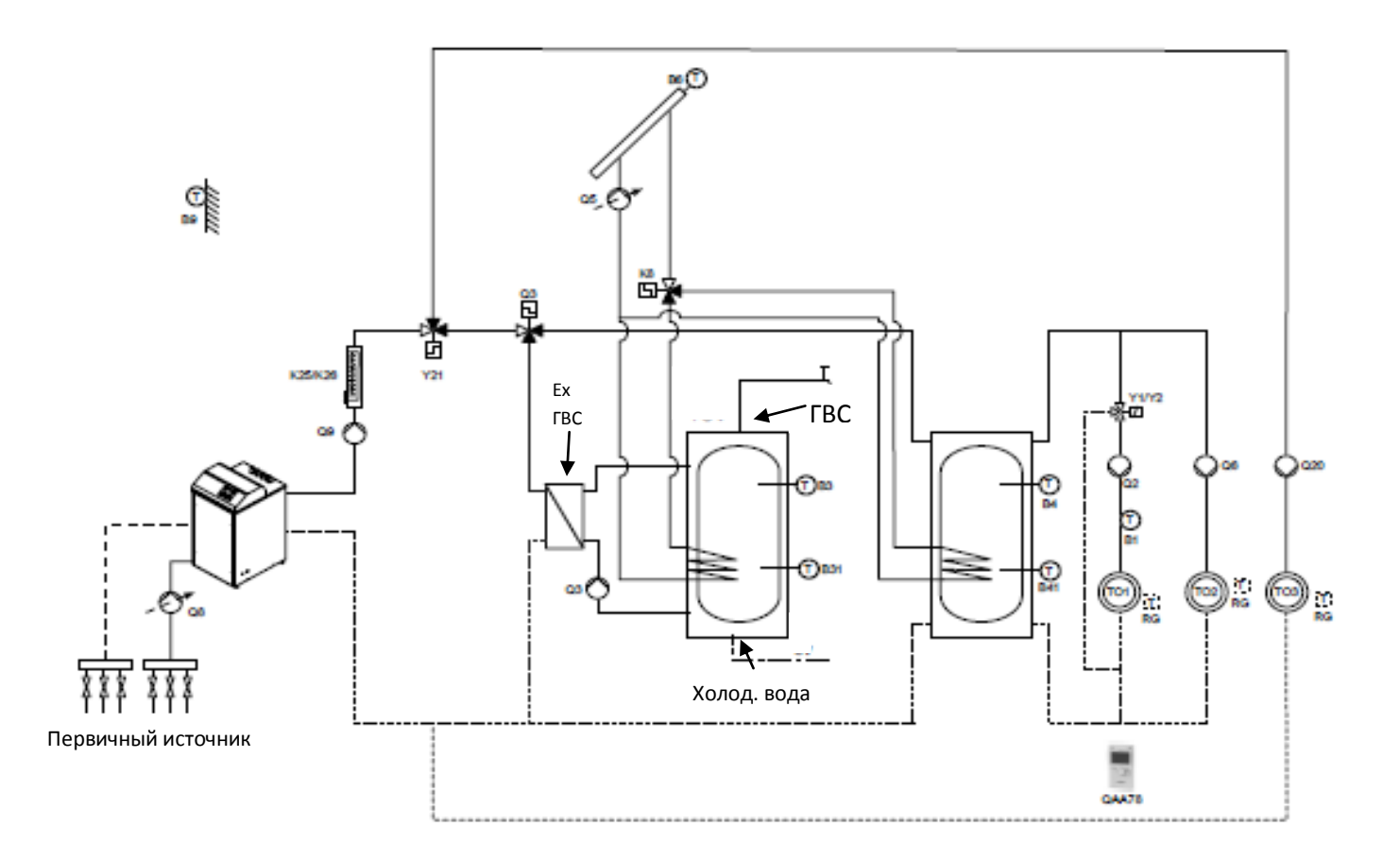

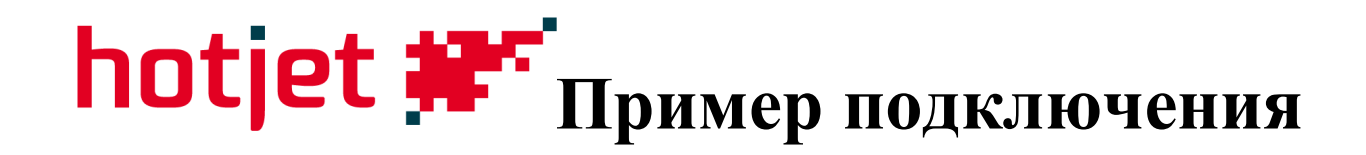

земля-вода и пассивным охлаждением  $\bullet$ 

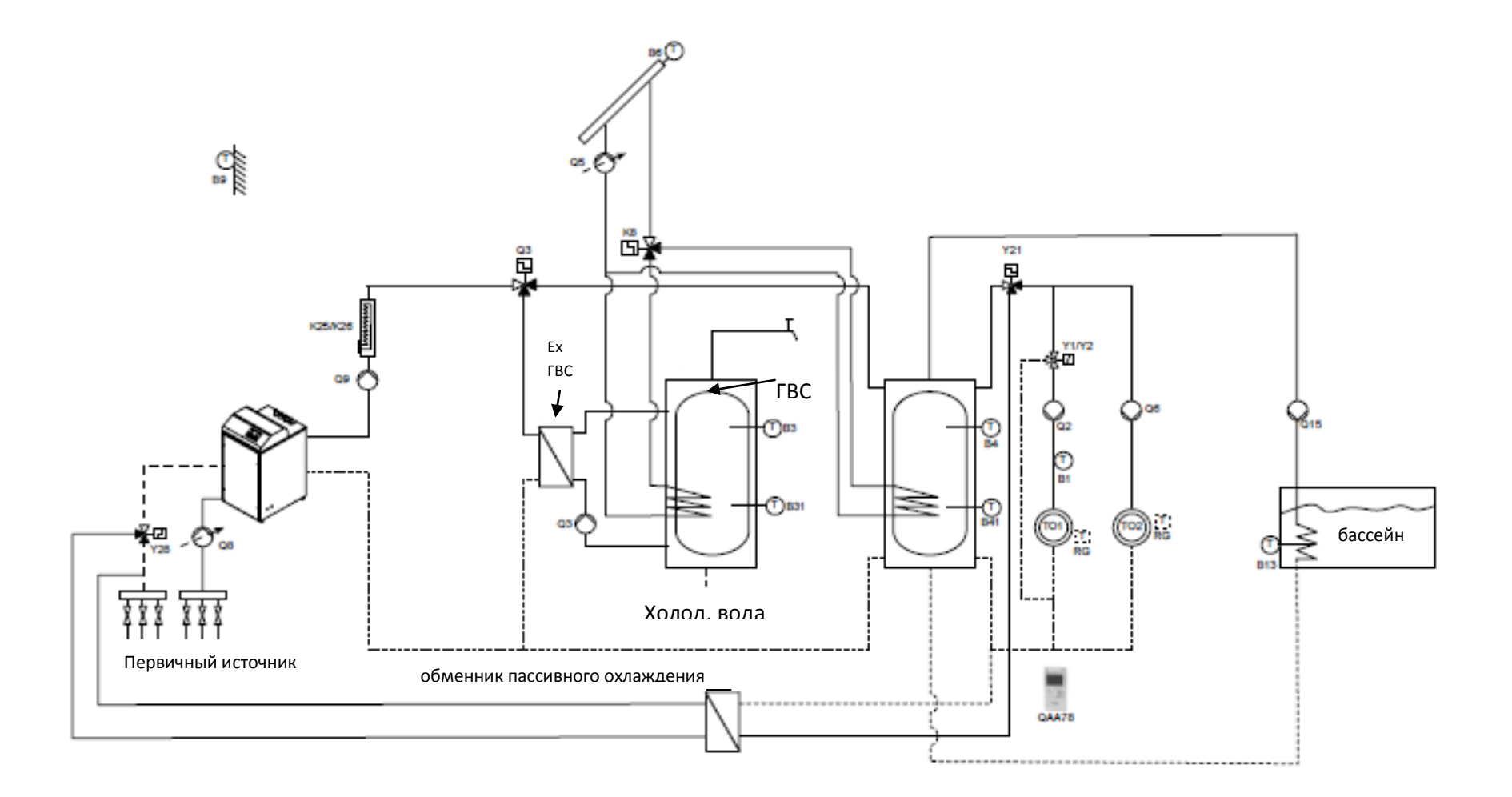

# **hotjet**  $\mathbf{F}$  пример подключение внешнего теплового насоса

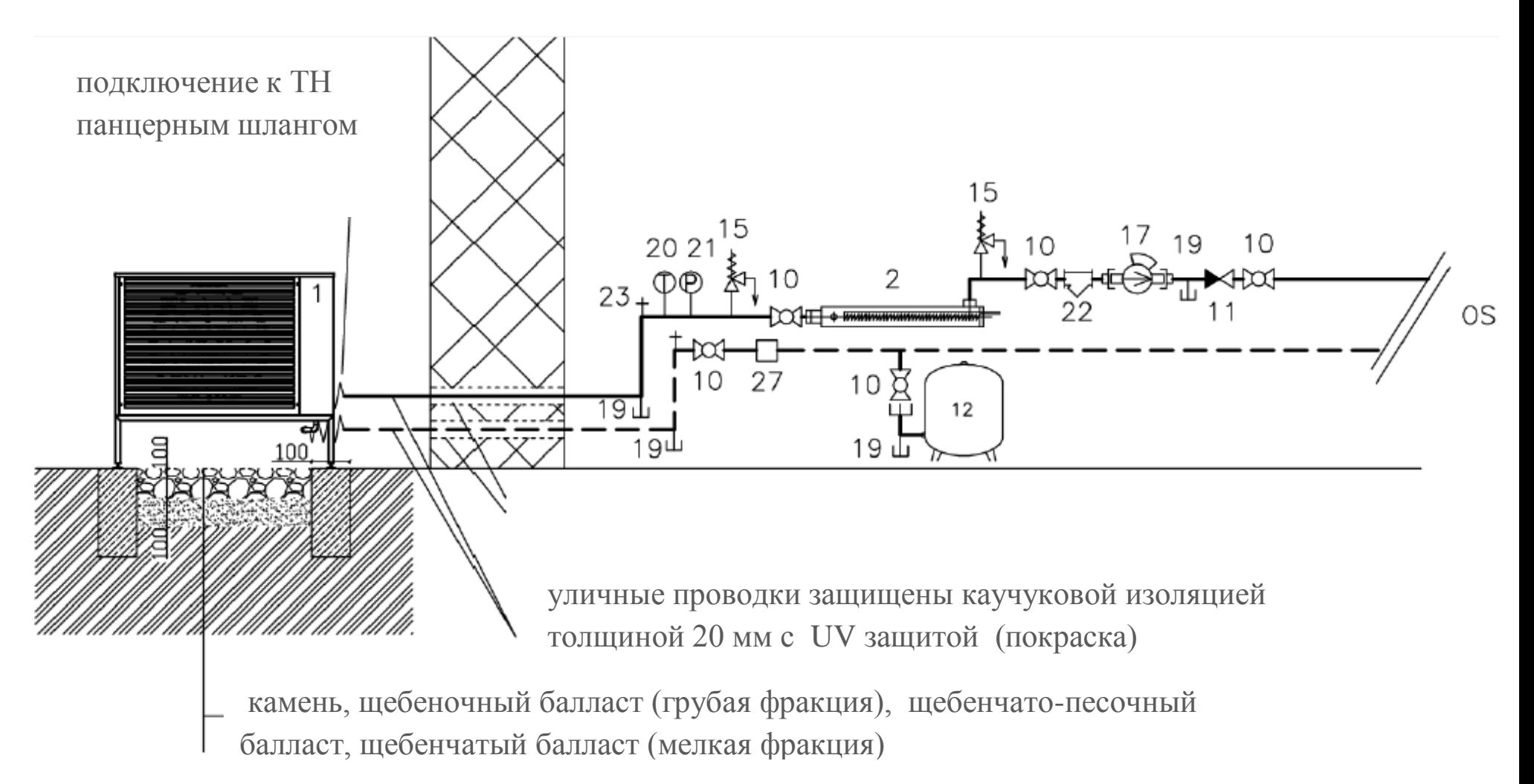

**Пример подключения внутреннего теплового насоса**

солярная система

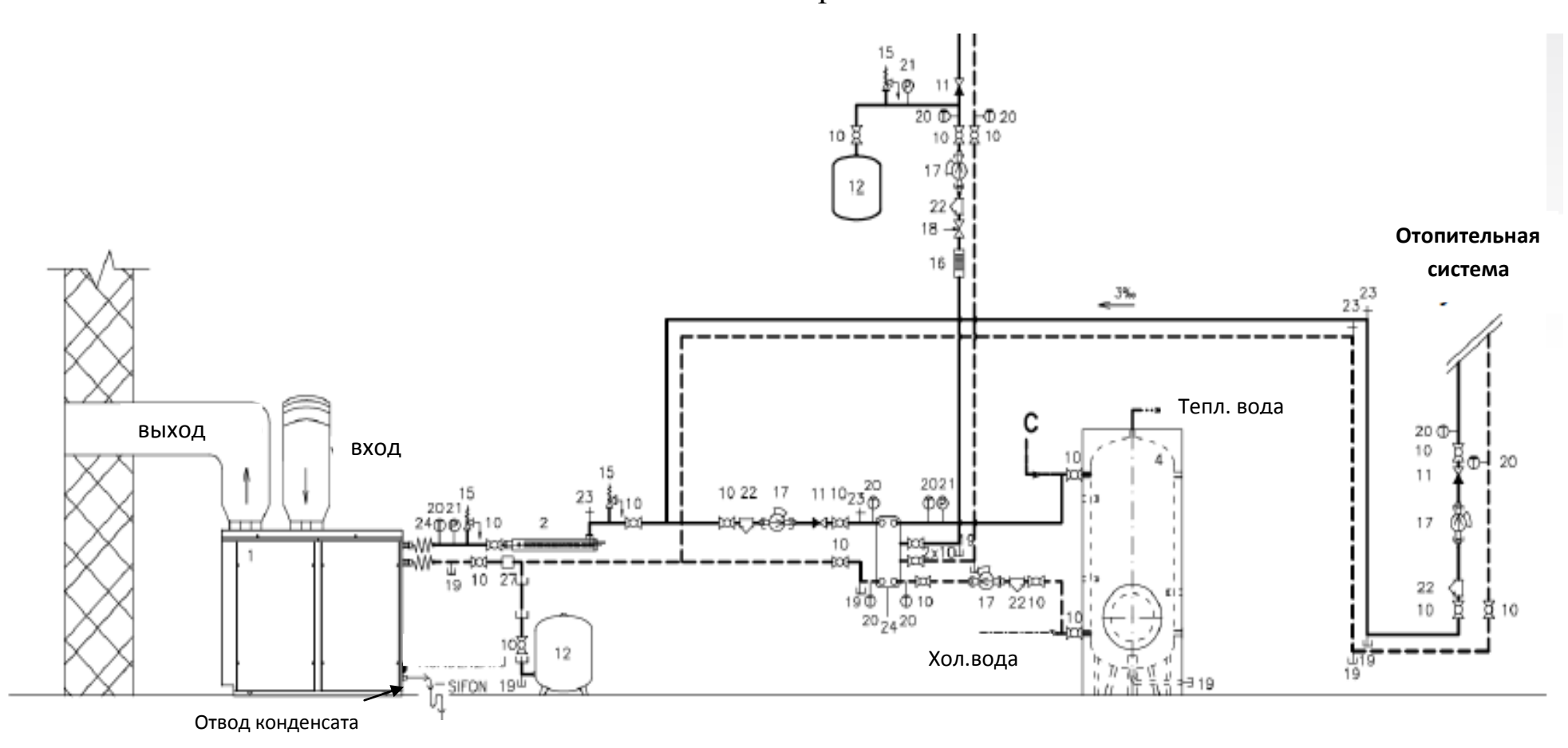

**Комментарий:** необходимо сделать откачку воздуха как для отопительного контура, так и для контура ГВС
## **Подключение бивалентного источника (котел)**

За бак **НЕТ**!

В этом случае нельзя будет регулировать с помощью RVS

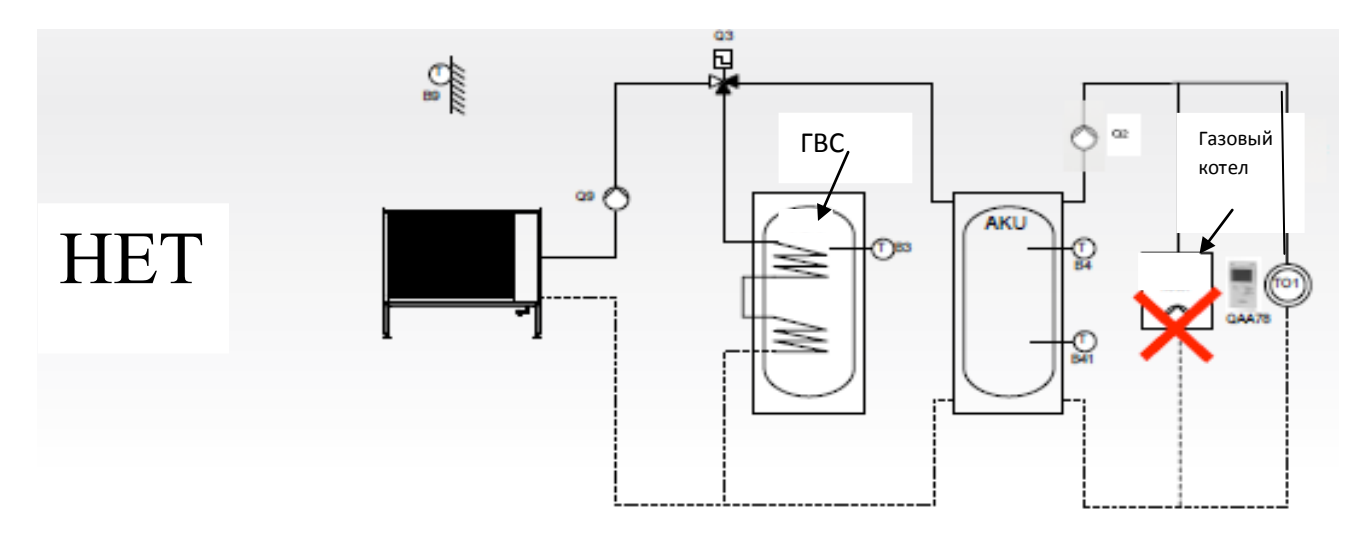

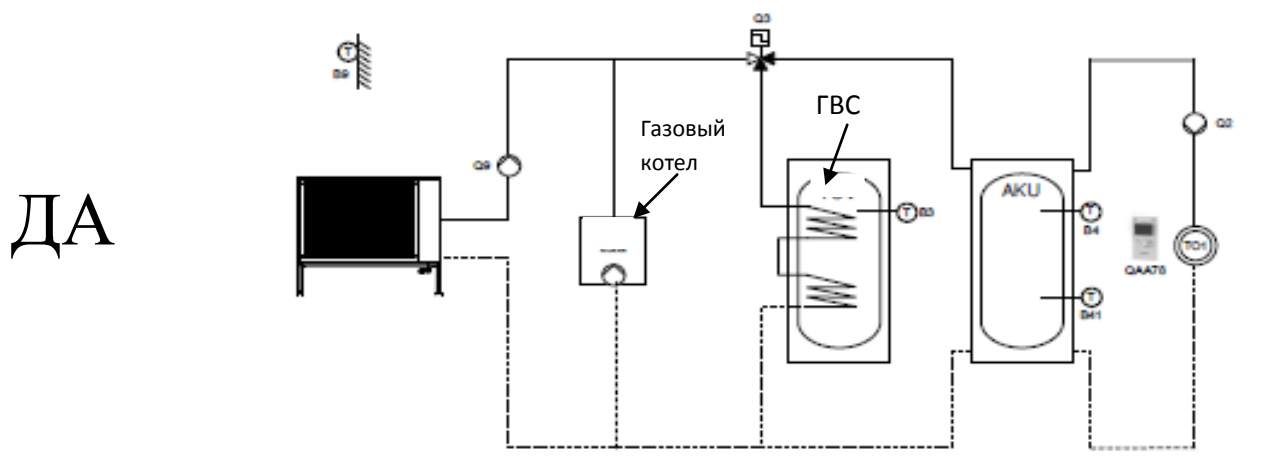

#### **HET**

- потери давления в котле;
- $\bullet$   $\frac{3}{4}$ " подключение;
- газовый котел, коррозии при низкой температуре (при оттаивании)

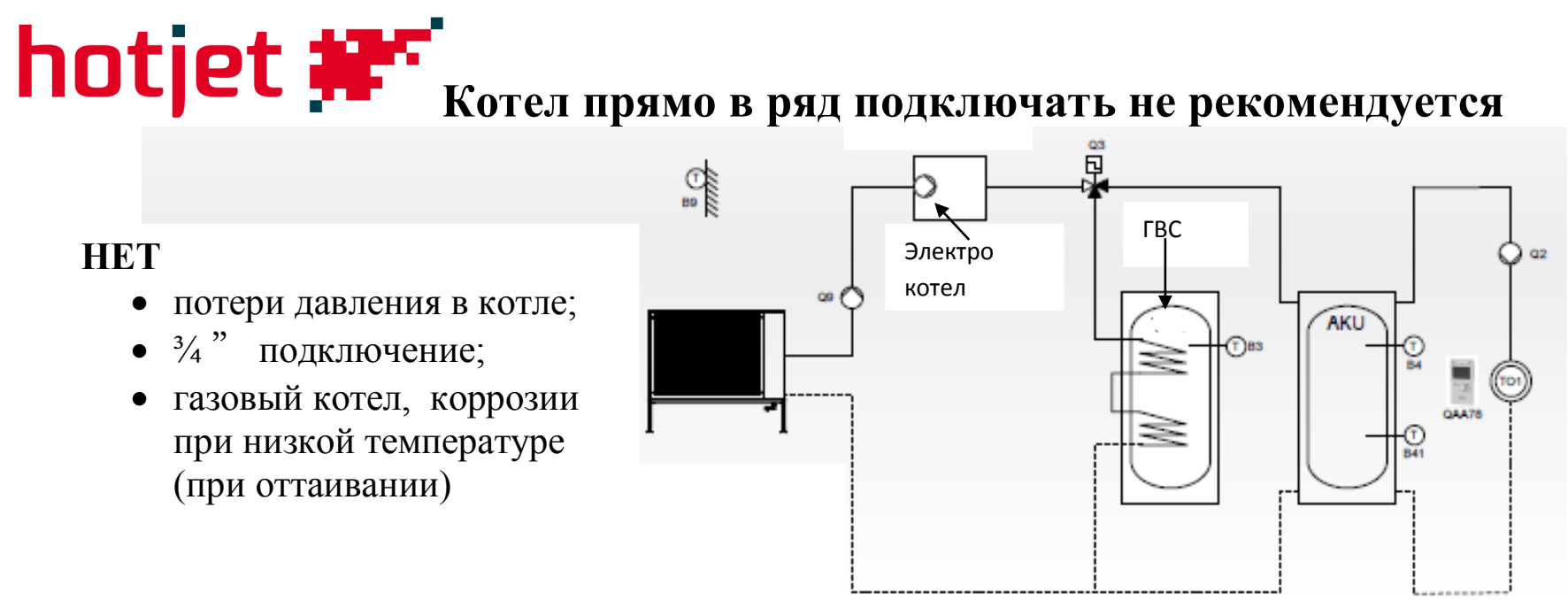

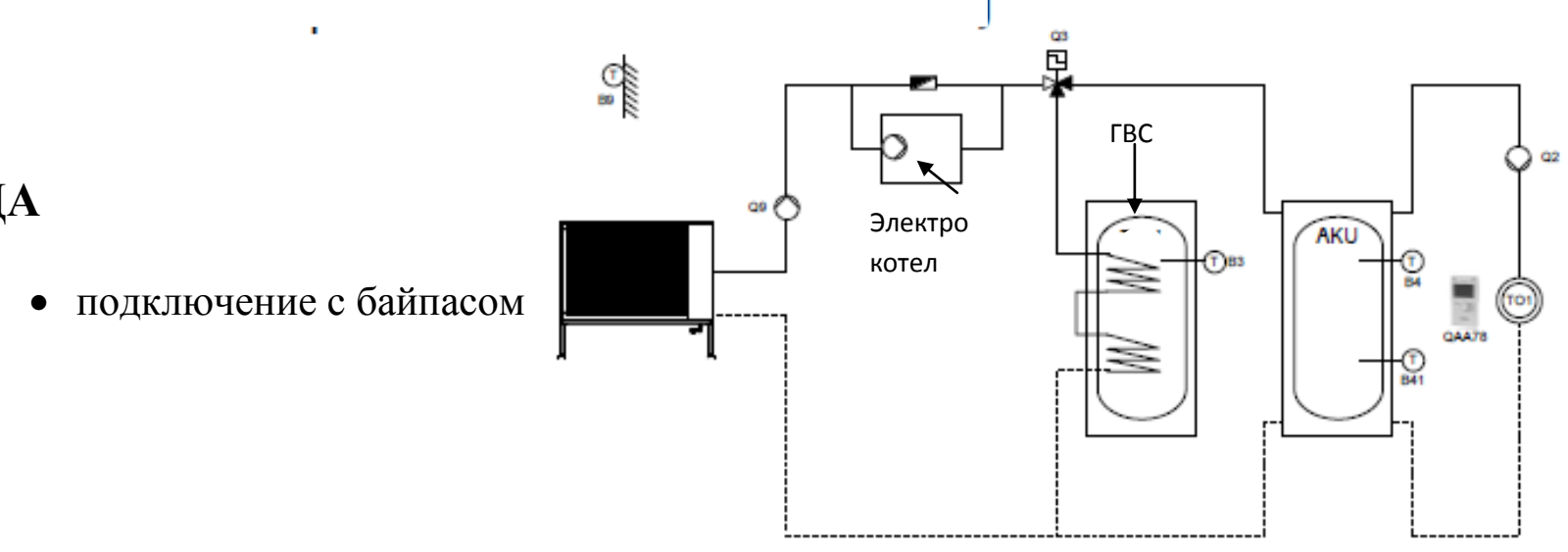

ДА

## **Повторяющиеся ошибки**

- плохо проведенная откачка воздуха;
- недостающие (нефункциональные) обратные клапаны;
- плохо проведенный сток конденсата у «i»;
- неподходящие распределители для системы «Теплые полы»;
- малые циркуляционные насосы (напр. 25-40);
- управляемые циркуляционные насосы (необходима проточность);
- система Воздух-вода без установленной бивалентности;
- недостаточная бивалентность (2 кВт на 10 кВт затрат);
- бивалентные источники, подключенные за аккумуляторый бак;
- резервуар ГВС подключенный за аккумуляторный бак у низкотеплотной системы

# **Неплотно прилегающие обратные клапаны**

**Не тесно прилегающий обратный клапан на контуре ГВС способствует «высасыванию» тепла из бойлера**

**Не тесно прилегающий обратный клапан на ОК тепло идет в отопительную систему**

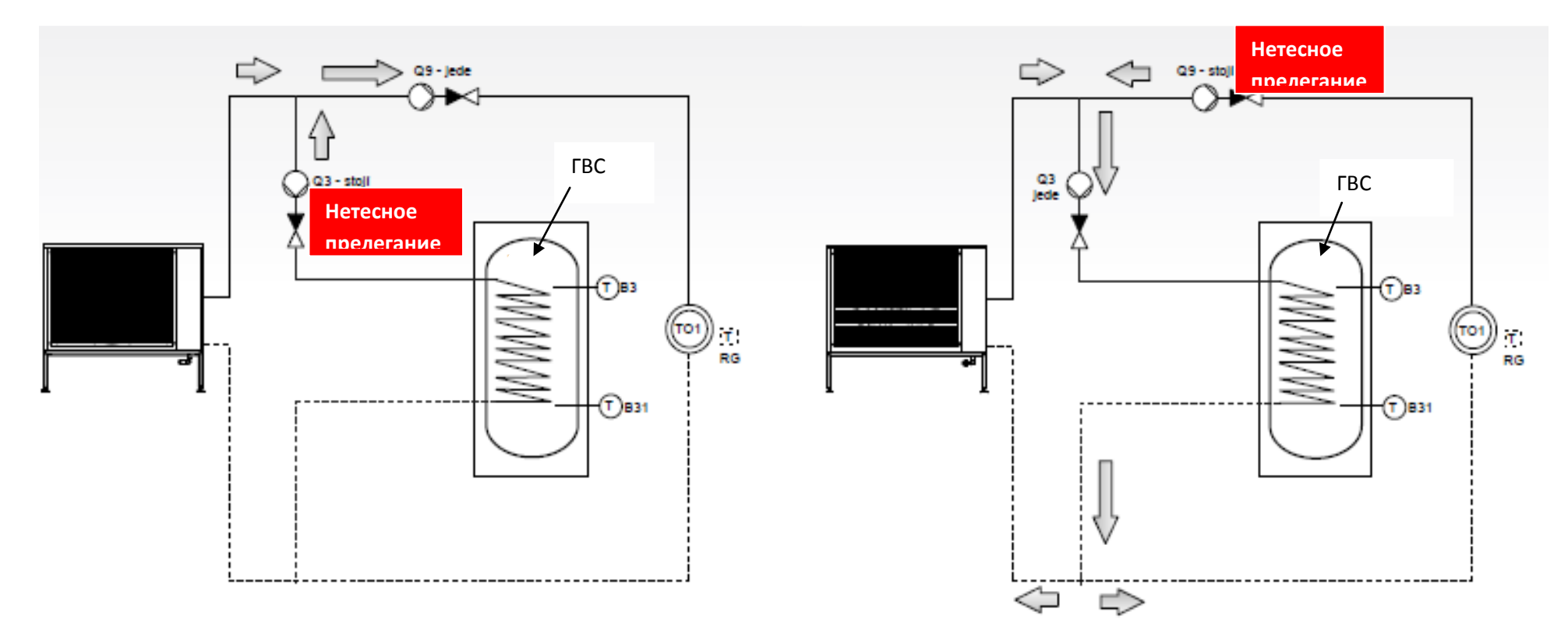

- **В результате «распределения» потока воды может случиться ошибка в проточном включателе в тепловом насосе**
- **Проточному выключателю необходимо для включения миним. 900л/ч**

# **Повторяющиеся ошибки**

• Размещение распределителя??

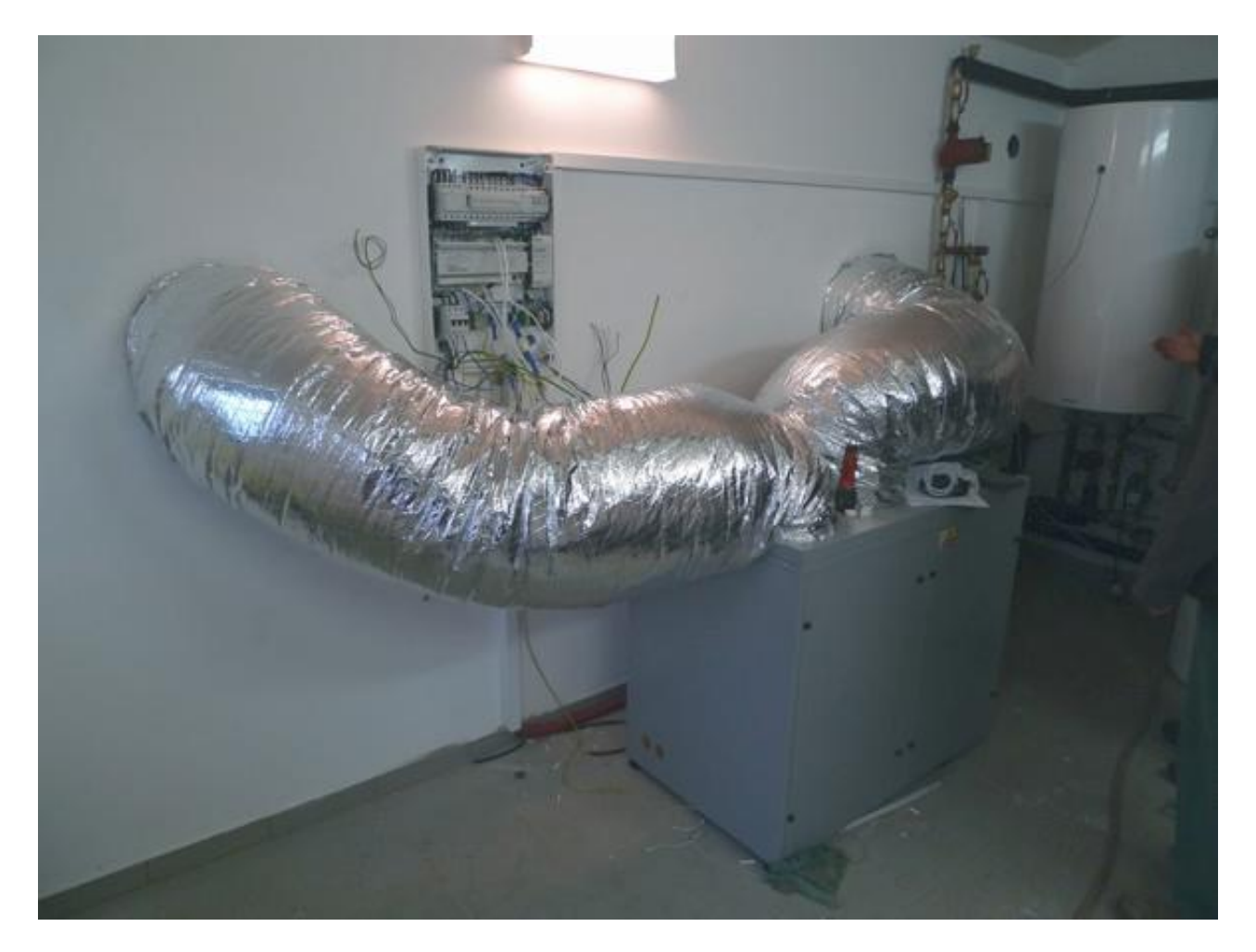

## **Повторяющие ошибки**

### **Плохо проведенный отток конденсата у «i»**

- вверх по наклонной вода не будет течь;
- продолжительный отток с минимальным наклоном;
- малый диаметр трубопровода;
- без охраны против замерзания оттока в не отапливаемых помещениях;
- проявляется образованием луж под тепловым насосом;
- **выходом** будет приподнимание, например 10 см на 1 метр трубопровода, или увеличение его диаметра;
- использование насоса конденсата

## hotjet **\*\*** Повторяющиеся ошибки

### Плохо проведенный отток конденсата у «i»

- процесс: образование лужи под насосом
- причина: слишком длинный (примерно 4м) трубопровод с малым диаметром и минимальным наклоном;
- следствие: ванна под тепловым насосом (?!!)

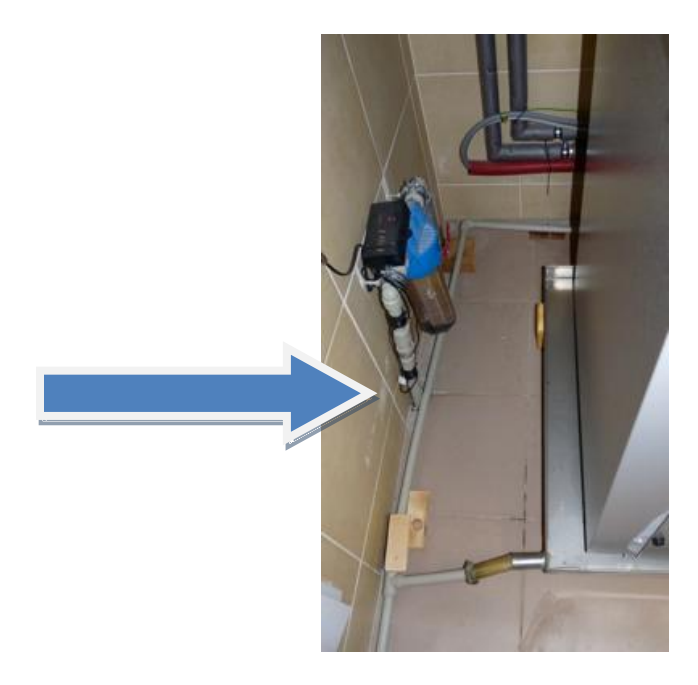

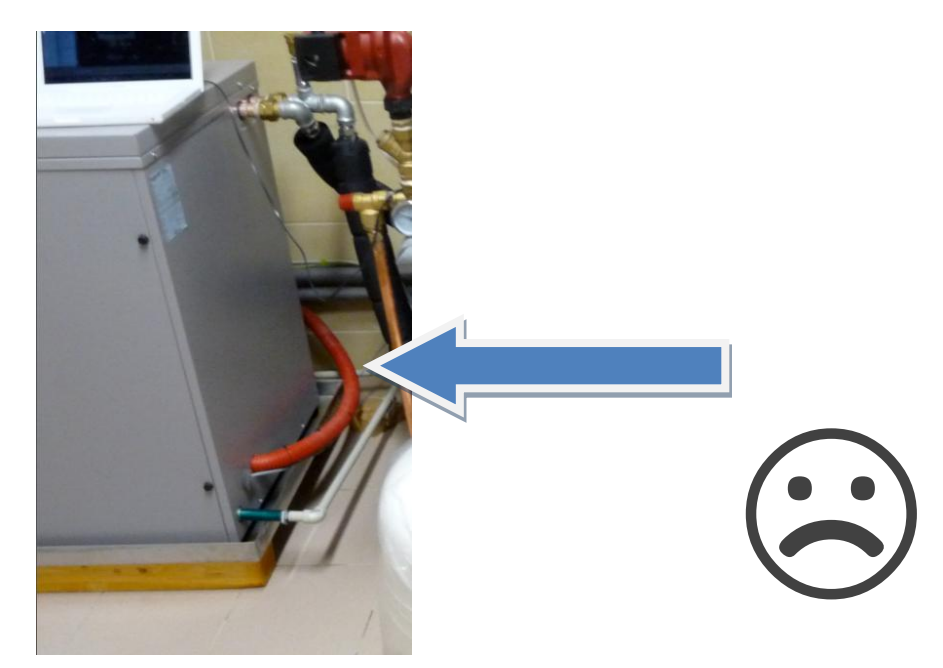

## hotjet **#F** повторяющиеся ошибки

- Неподходящие распределители системы «теплых полов»
- эти распределители предназначены для «высокотемпературной» системы

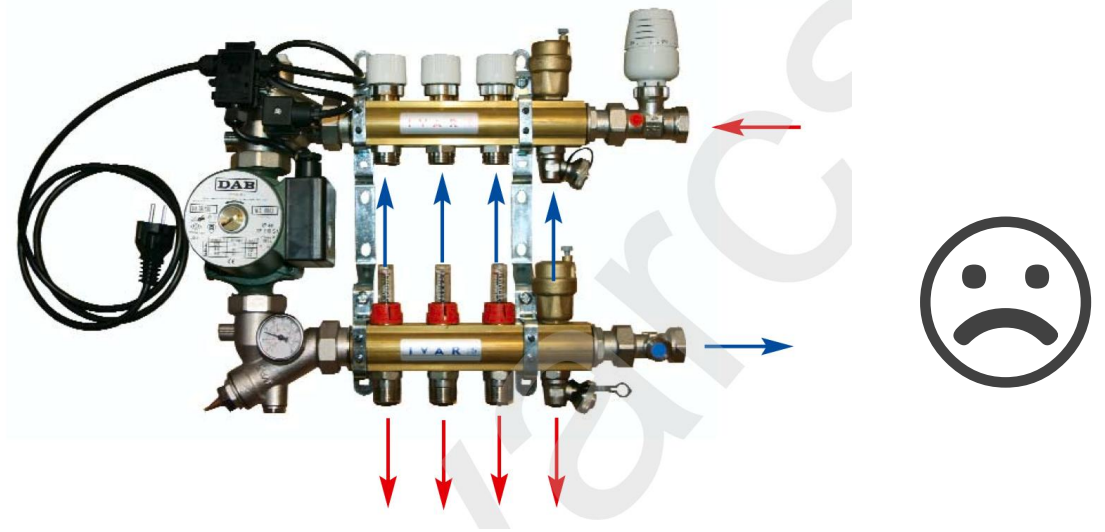

для впрыскивающего вентиля необходима достаточная разница в температуре перед/за

### Не использовать!!!

циркуляционный насос моментально «выбросит» воду из распределителя

## hotjet **NET** Распространенные ошибки

- Применимый распределитель напольного отопления («теплого пола»)
- достаточно простого распределителя без вентилей и циркуляционных насосов
- для смешивания обязателен управляемый вентиль

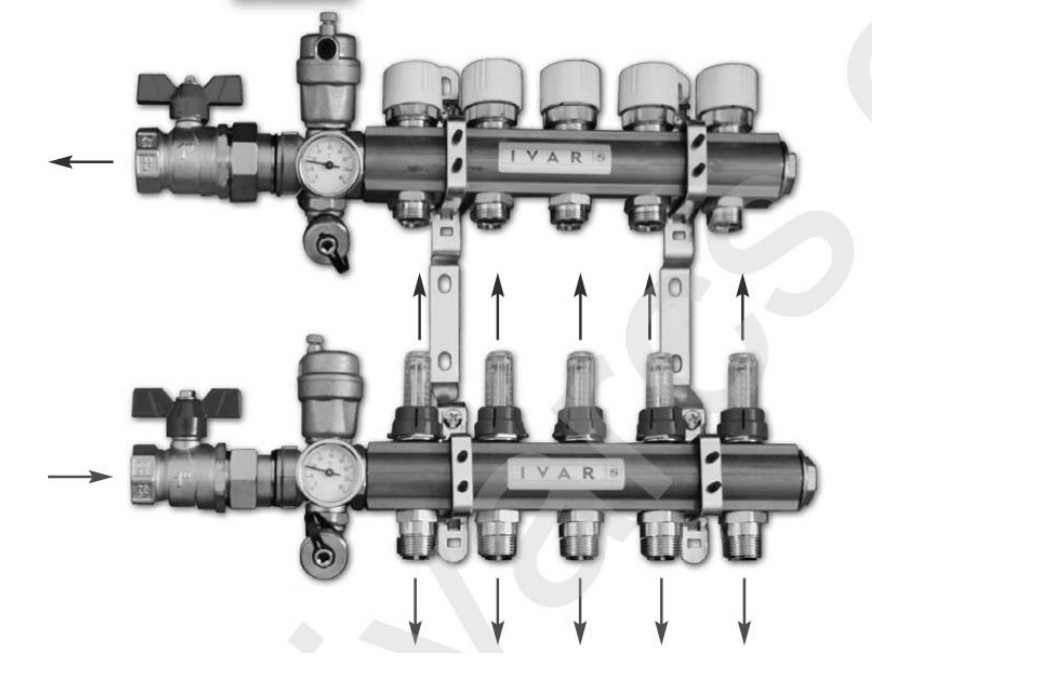

## **Поставка инсталляции**

- У внешних блоков «ask» распределитель в цене
- У внутренних блоков i, s, w регуляция в ТН

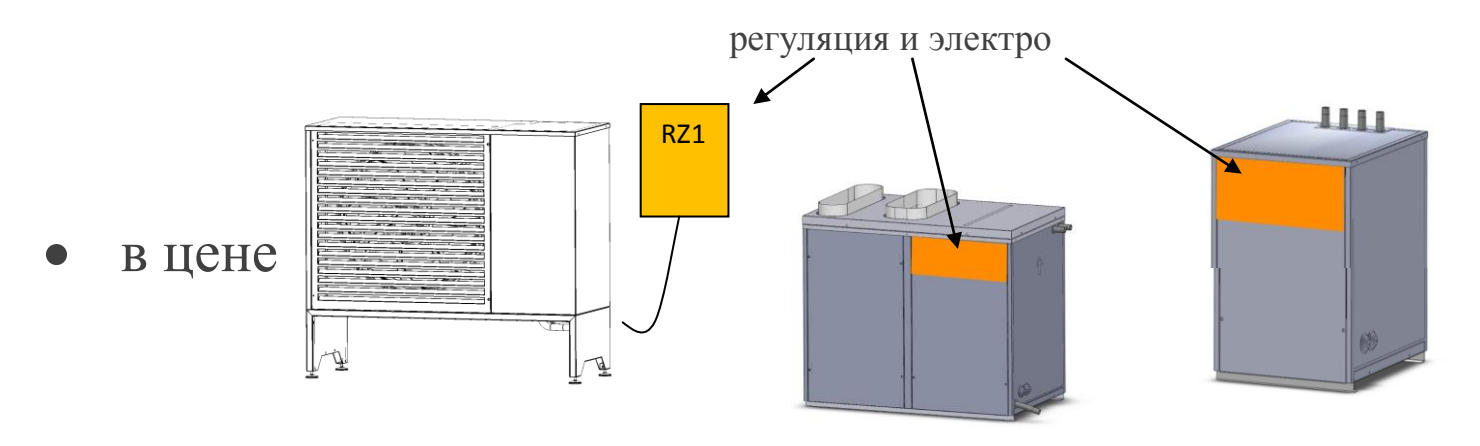

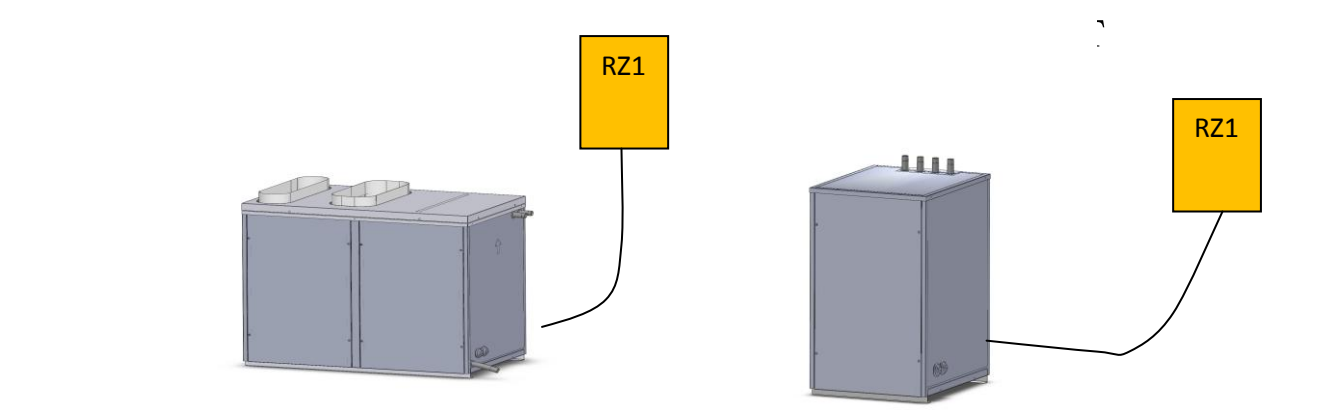

доплата

## **Инсталляция per partes**

### **Когда необходима эксплуатация котельной без ТН:**

- Не подготовлен земляной коллектор
- Заказчик не хочет устанавливать внешний блок раньше, чем закончит строительство
- Заказчик хочет отложить покупку теплового насоса, пока не «накопит» нужную сумму

### **Решение:**

- Устанавливаются необходимые компоненты в котельной
- В Hotjet закупается распределитель с регулятором для ТН
- Эксплуатируется в режиме «альтернативной эксплуатации» без теплового насоса
- Цена распределителя потом будет вычтена из цены теплового насоса

## **Электроинсталляция**

Составные части комплекта внешнего распределителя – пяти метровый соединяющий пучок кабелей, частично с защитным шлангом. Более длинный необходимо специфицировать при заказе.

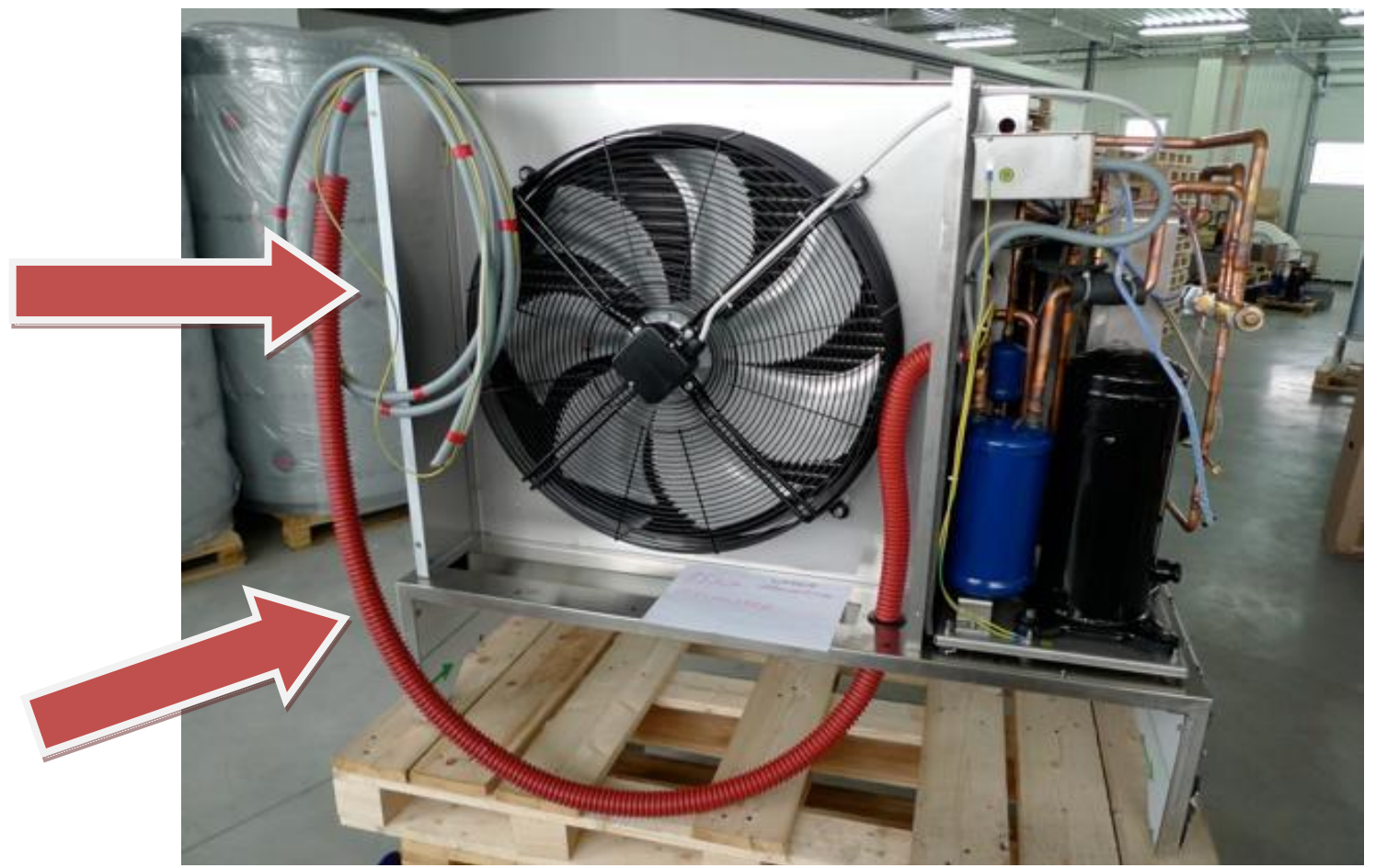

## **Электроустановка**

- **- Распределитель сертифицирован как составная часть ТН;**
- **- Не имеет самостоятельного соответствия сертификату**

#### RZ1/RVS41

#### RZ1/RVS61

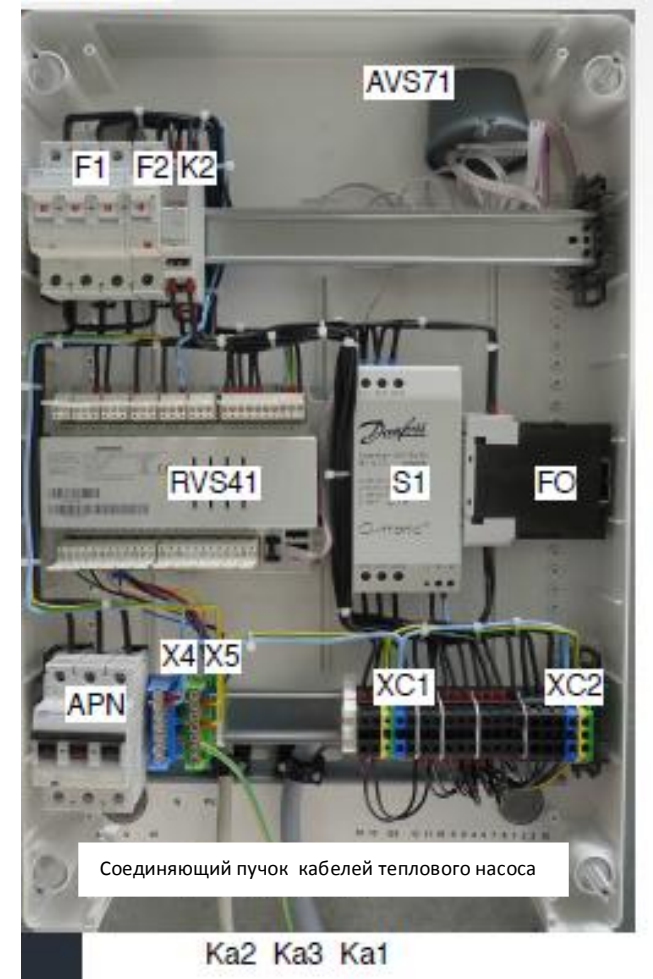

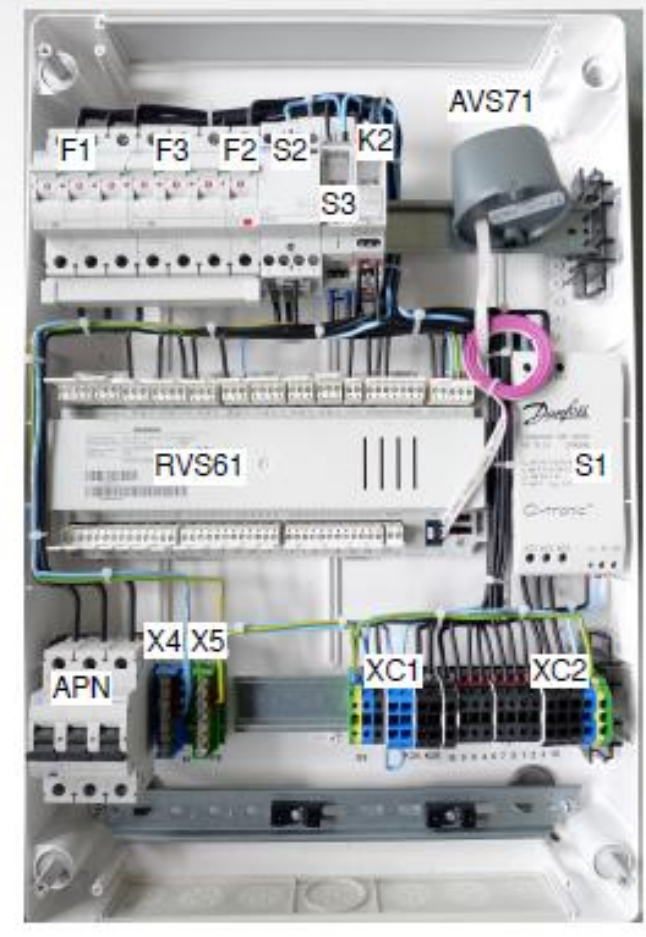

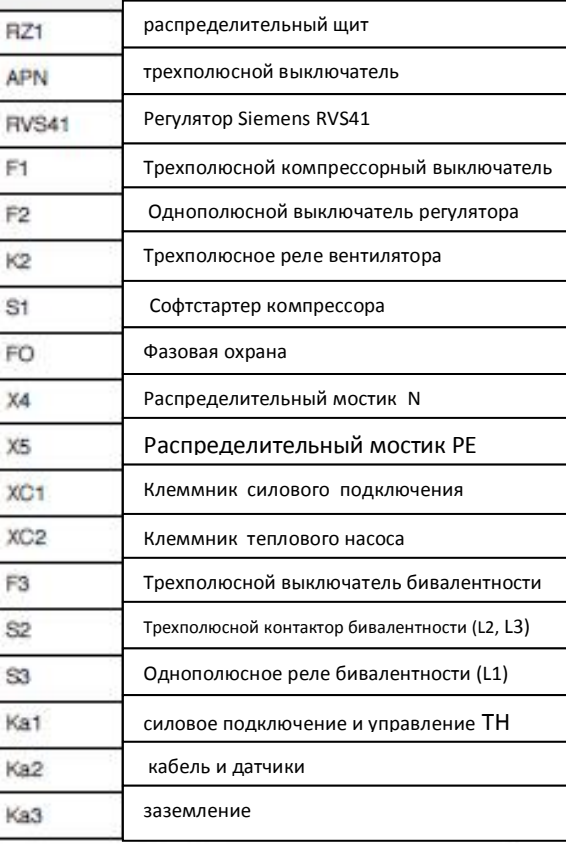

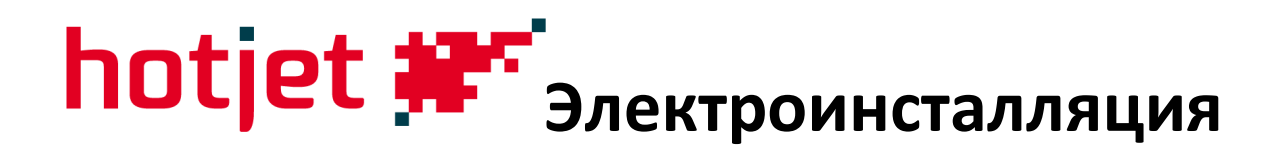

• Подключение теплового насоса и части котельной

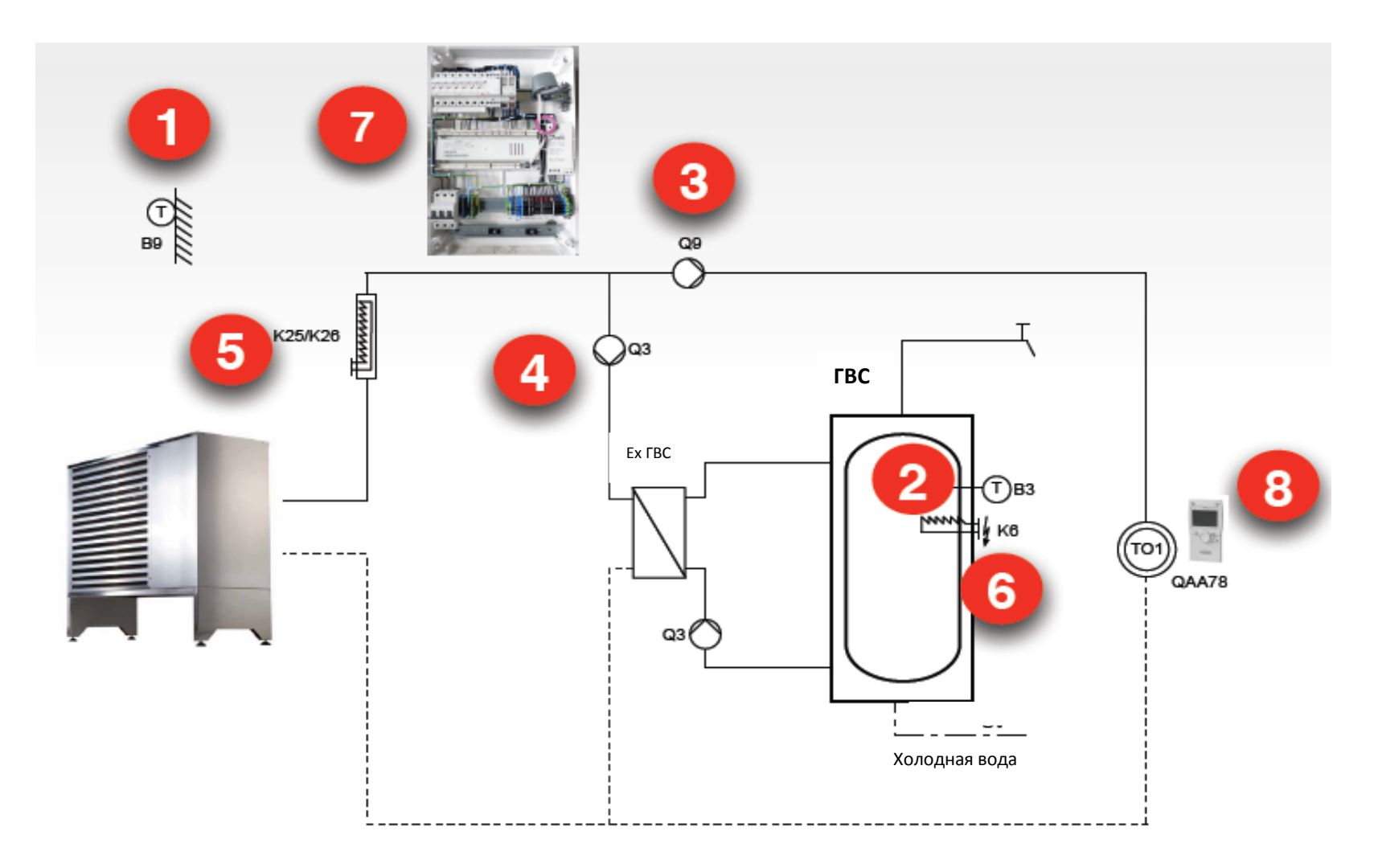

## hotjet #"Электроинсталляция

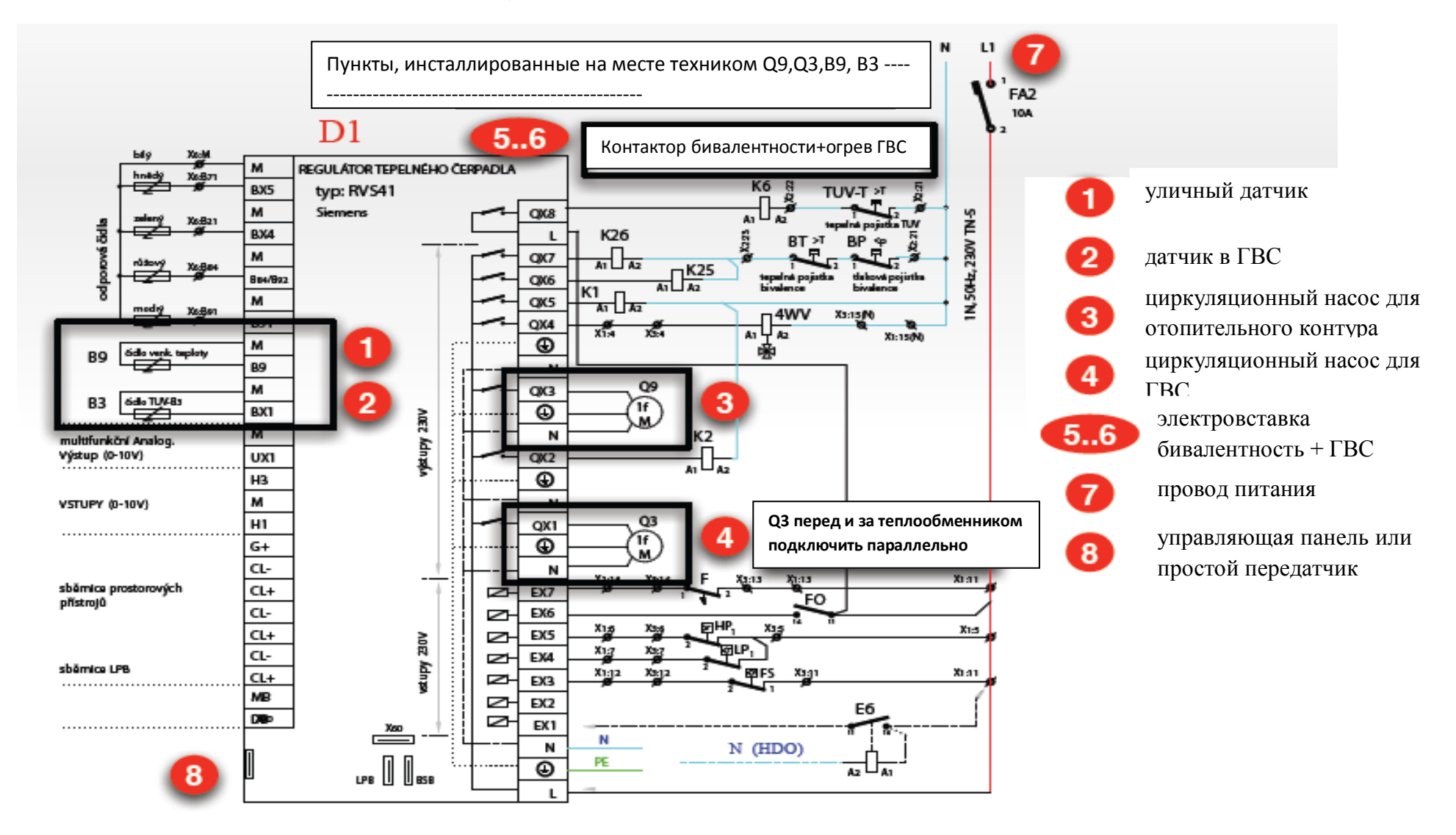

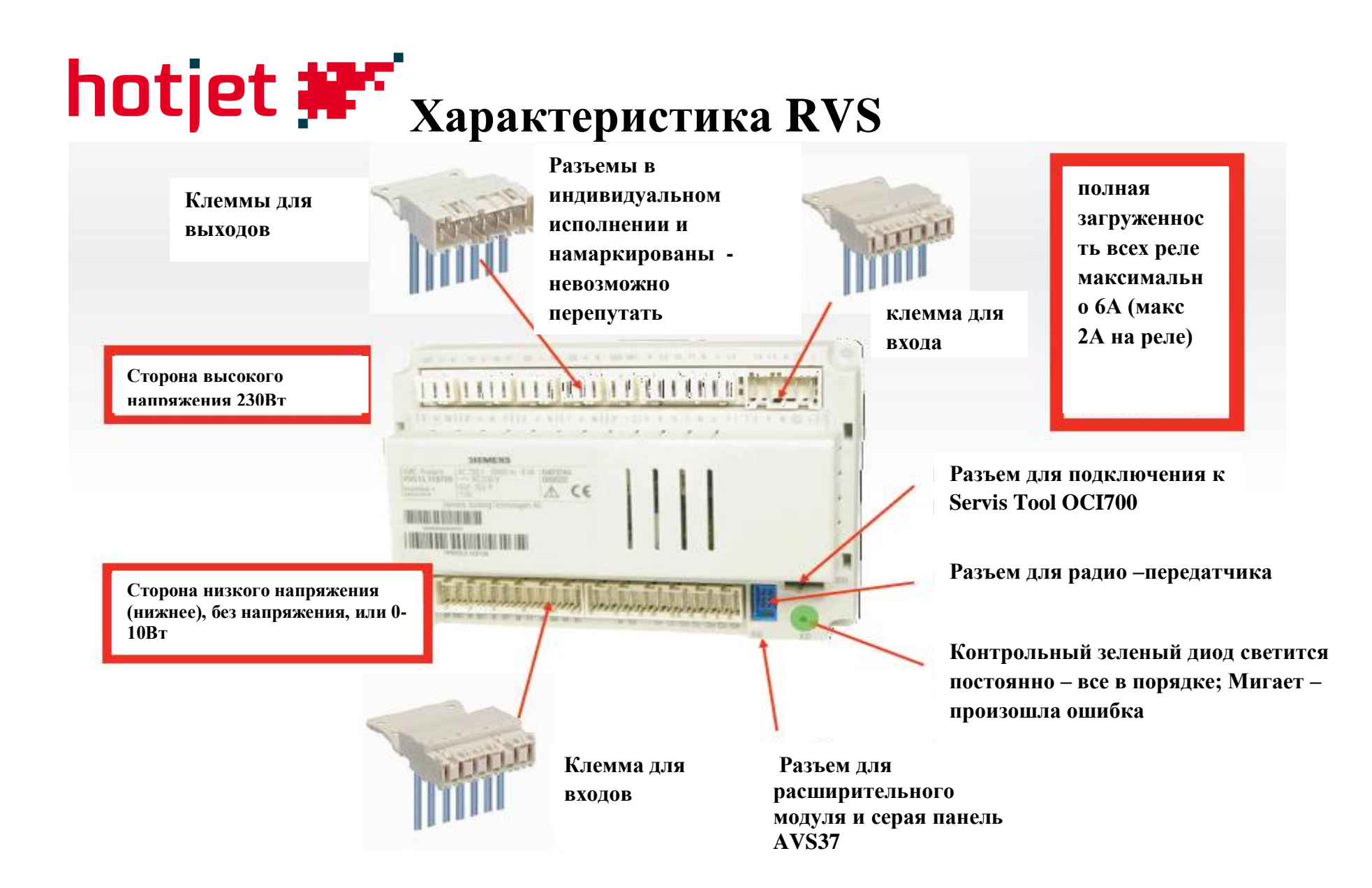

### Пример подключения

hotjet #

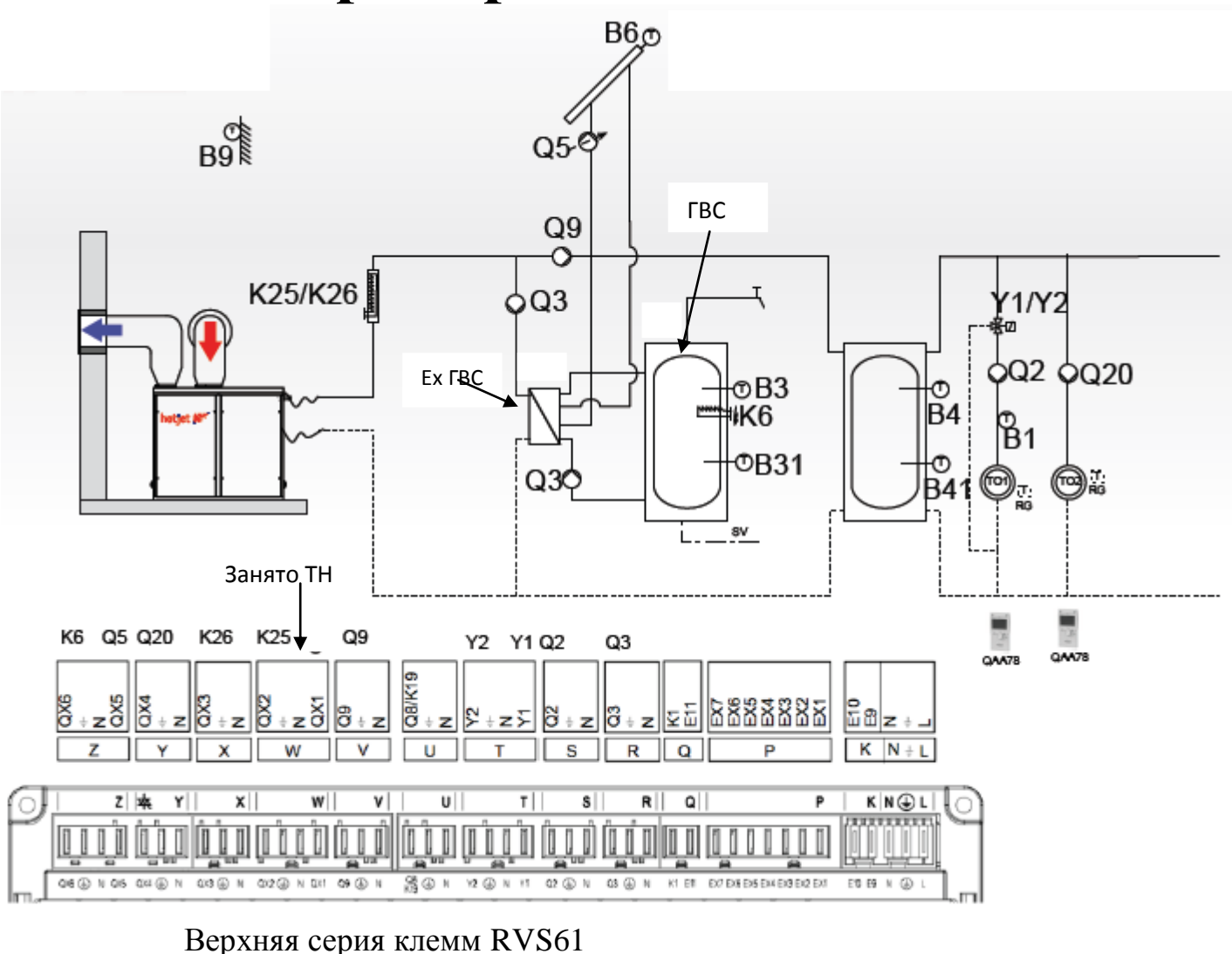

## **hotjet #F** Конфигурация RVS

### **Регулятор имеет 4 уровня программирования и изображения информации:**

- 1.Конечный пользователь
- 2.Ввод в эксплуатацию
- 3.Техник
- 4.ОЕМ (производители, под паролем)

### **Для КОНФИГУРАЦИИ рекомендуем работать в уровне ТЕХНИК**

### **Вход в ПРОГРАММНЫЙ уровень (например ТЕХНИК)**

- На основном дисплее нажмите: ОК, потом 3, подержать INFO
- Выбрать необходимый уровень и нажать кнопку ESC

### hotjet # Пример, чем отличаются уровни регулятора

Отчет на дисплее для конечного пользователя у техника распределяется на сетку более детальных информационных сообщений.

- конечный пользователь видит ограниченное множество отчетов (повторным нажатием кнопки INFO)

- техник - вид - пройтись по отдельным возможностям (отопительные контуры, ГВС, тепловой насос)...

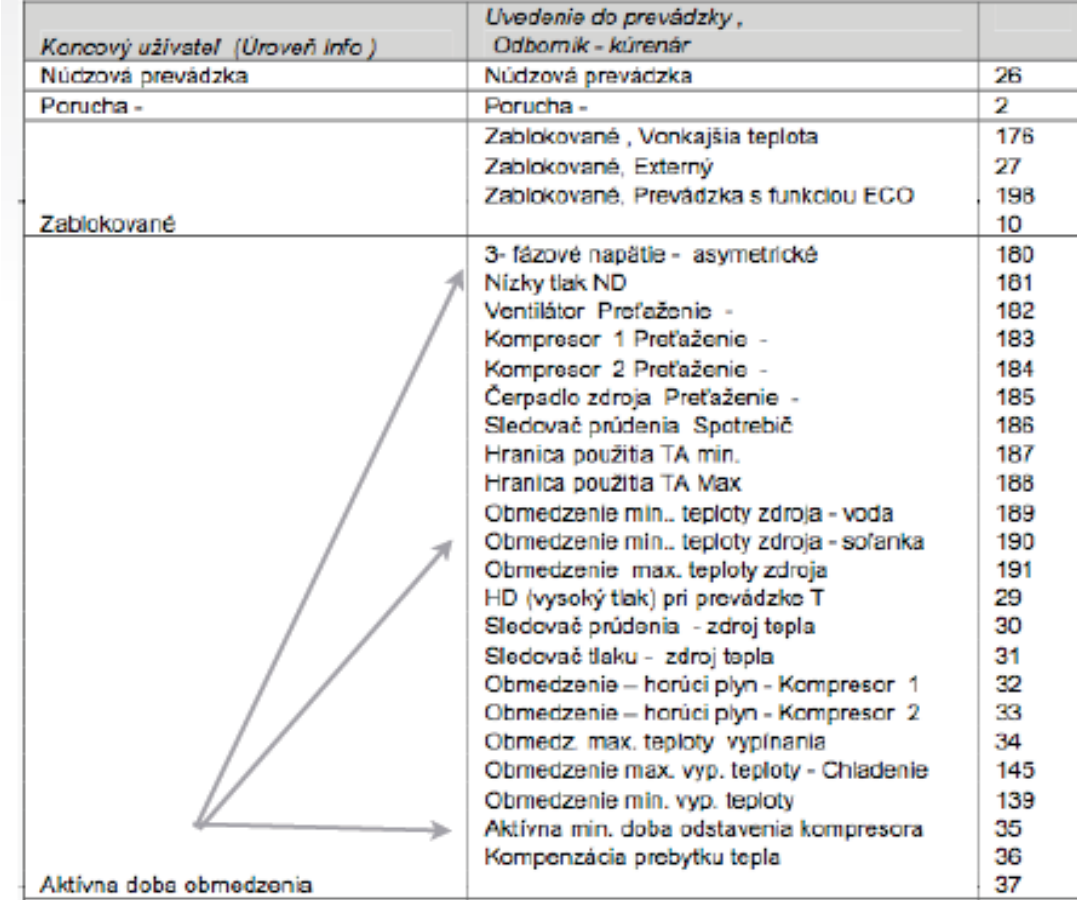

# hotjet #F RVS основные правила конфигурации

Функции запустятся при существовании соответственных датчиков

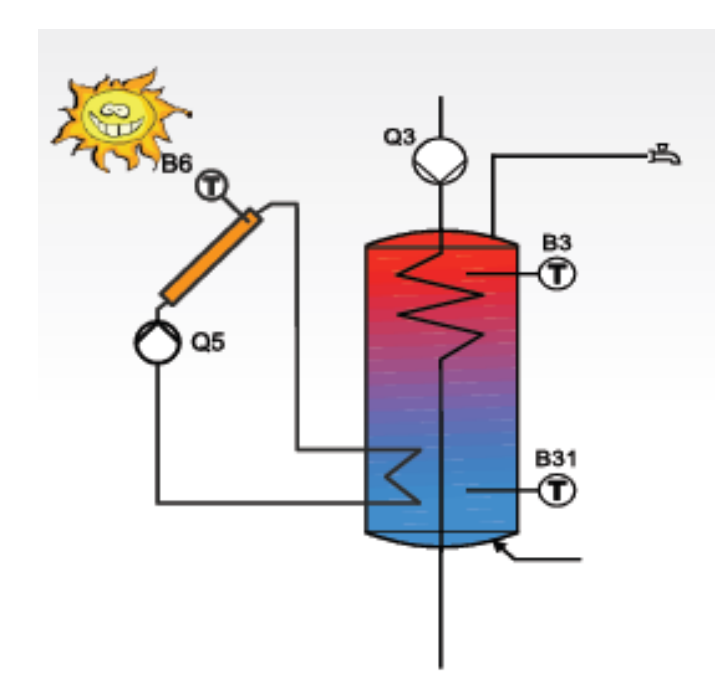

#### Что и как воздействует на датчики - пример:

- Нет  $B4 = \pi \pi R$  регулятора не существует аккумулирующий бак

- Нет В84 = нет воздейтсвия на тепловой насос
- Нет  $B3$  = не регулируется бойлер
- Нет  $B1$  = не регулируется смесительный вентиль  $Y1/Y2$

#### Пример: активация регуляции солярного коллектора для ГВС:

- 1. Присоедините к мультифункциональному выступу Ох подпитку циркуляционного насоса  $O<sub>5</sub>$
- 2. В конфигурации задайте, что на Ох есть «насос соляра Q5»
- 3. Подключите датчик В6 на мультифункциональную клемму Вх
- 4. В конфигурации установите на Вх, что полключено В6
- 5. Проконтролируйте в конфигурации ГВС накопителя «Интеграцию с соляром»
- 6. Предпосылкой функции соляра является существование датчиков ВЗ/ВЗ1

#### Пока не будет подключено и установлено В6, соляр у Вас в списке конфигурации не появится!

После изменения или прибавки датчиков нужно дать снова начитать состояние датчиков на ряде 6201 и на ряде 6200 их сохранить. Состояние датчиков сохраняется автоматически после полуночи, если перед этим RVS 2 часа был в режиме эксплуатации

## **Запуск теплового насоса**

1.Правильно установить, подключить гидравлику

2.Внимательно подключить электропроводку - провод питания, подключение циркуляционных насосов, вентилей, датчиков…

3.Проверить правильно ли выполнены все соответствующие настройки, особенно в меню «Конфигурация»

4. Проверить работоспособность функции в меню «тест входов/выходов», строка 7700 и «прощелкать» все применимые опции. Это так называемый «релейный тест»

5. Произвести сброс показаний наружной температуры («Диагностика расхода», строка 8703). При наличии высокой наружной температуры, можно симулировать наружную температуру в строке 7150. (Через 5 часов автоматически произойдет сброс)

6. Актуальный режим эксплуатации проверить в меню «Статус устройств»

7. Подробную диагностику устройств проверить на сервисных экранах «Диагностика источника питания» и «Диагностика расхода»

8. «Колесиком» выставить нужную температуру, подтвердить щелчком по ОК. При необходимости выведите в режим отопления или охлаждения.

9. Вуаля! Тепловой насос можно запускать.

### hotjet **#\*** Включение питания

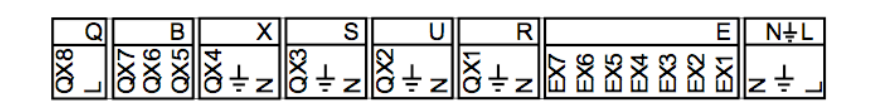

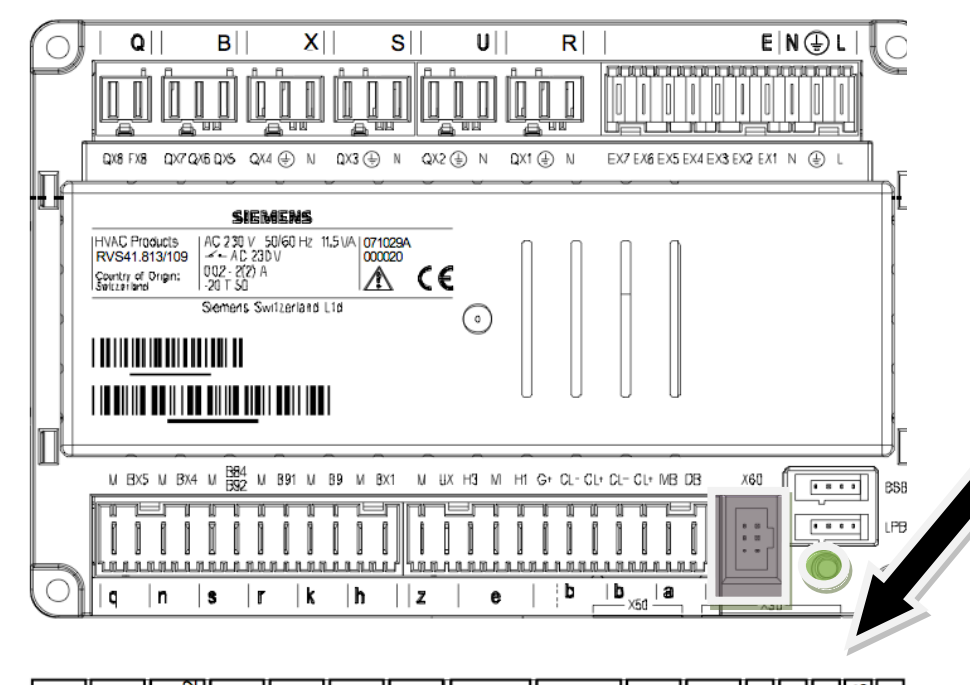

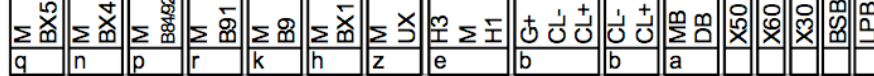

### **Зеленый LED диод**

не светит = нет подключения Мигает = общая ошибка Светит постоянно = ок

 $\Lambda$ 

# **RVS объединение «беспроводной системы» QAA 78**

- 1. Подключите беспроводной модуль в RVS в «голубой» разъем (Х60)
- 2. подержите микровключатель 8s, пока диод не начнет быстро мигать
- 3. На QAA78 нажать **ОК** и последовательно держать **INFO** минимально 3 секунды
- 4. Выбрать уровень **«Ввод в эксплуатацию»** → **ОК**→выбрать **«РАДИО»**, выбрать ряд **«120» , радио соединение запустить»** →**ОК**→ Выбрать **«Да»** → **ОК**
- 5. После установки соединения примерно 2 мин. будет загружаться данные с изображением процентов проходящего процесса

**Зона распространения радиоволн обычно составляет 30 м или два этажа, но может оказывать влияние конструкция здания**

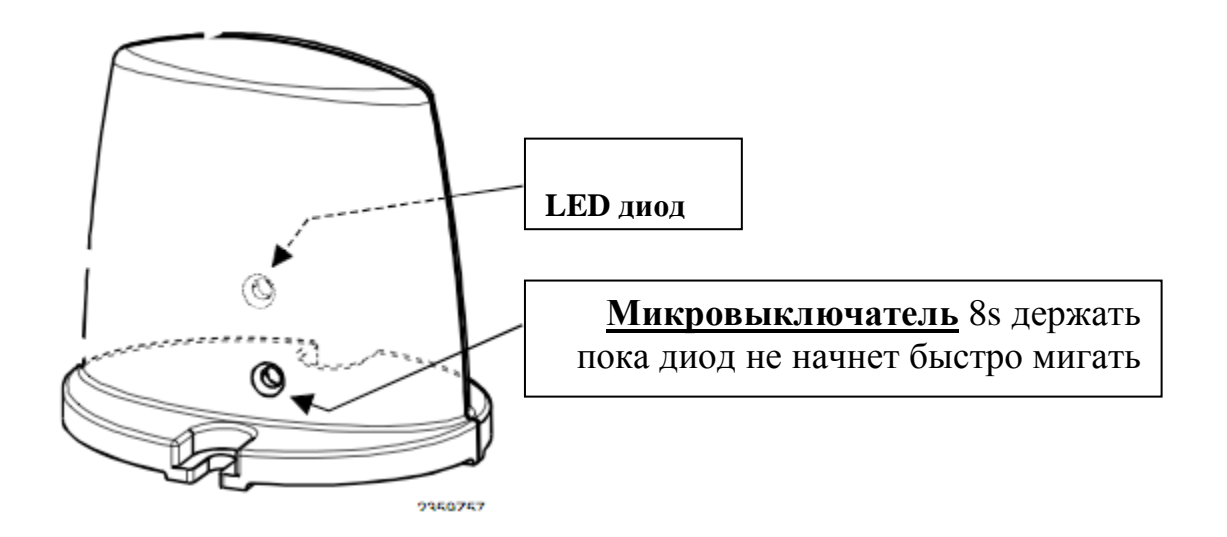

**Если в процессе эксплуатации произойдет потеря соединения между RVS и QAA, рекомендуем вынуть из QAA и вставить обратно питающее звено** 

## **Переброшенные фазы**

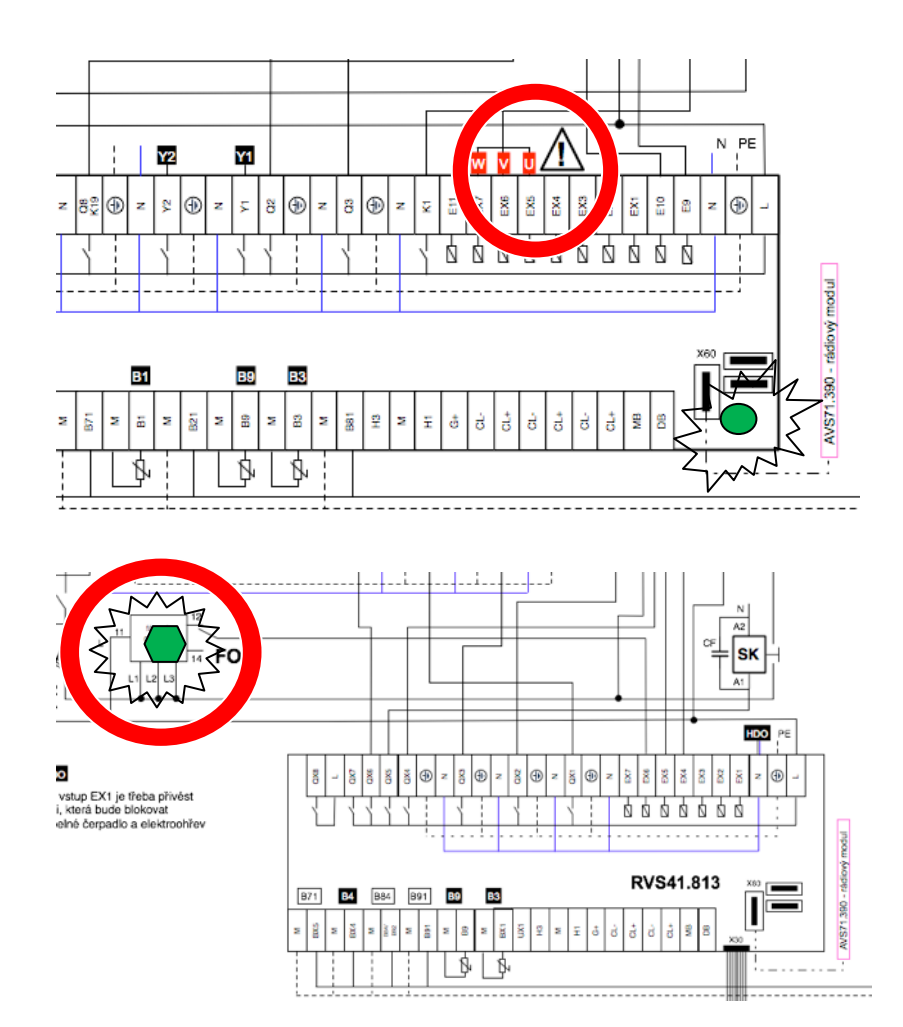

Интегрированная фазовая охрана на дисплее →асимметричный 3f ток

Мигает LED на регуляторе

Подключено на ЕХ5, ЕХ6, ЕХ7

RVS41 - внешняя фазовая охрана (при ошибке мигает LED охрана) и дисплей показывает ошибку 20 на входе ЕХ6

**Для отстранения ошибки необходимо поменять порядок фаз, в случае необходимости проконтролировать межфазовое напряжение**

### **Недостаточный ток**

Воздушные тепловые насосы со стороны отопительной системы оснащены проточным клапаном, который под 900 л/ч выключит или не включит тепловой насос и сообщит об ошибке Е24 – клапан протока, проток

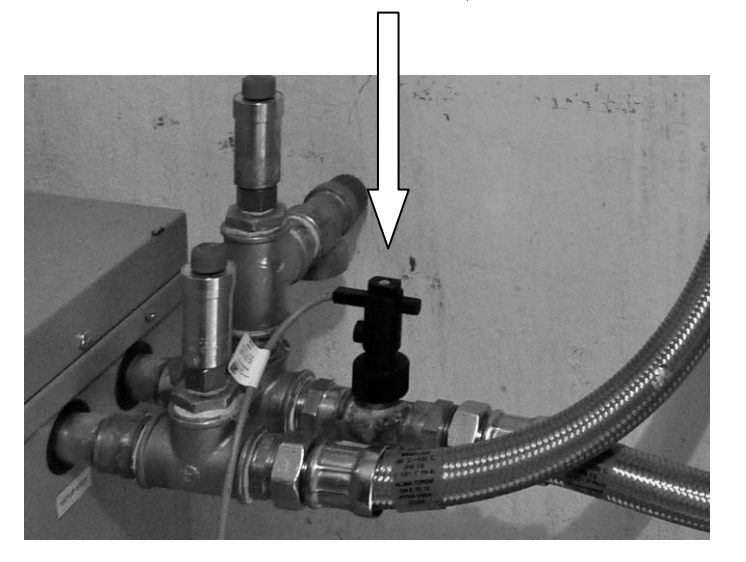

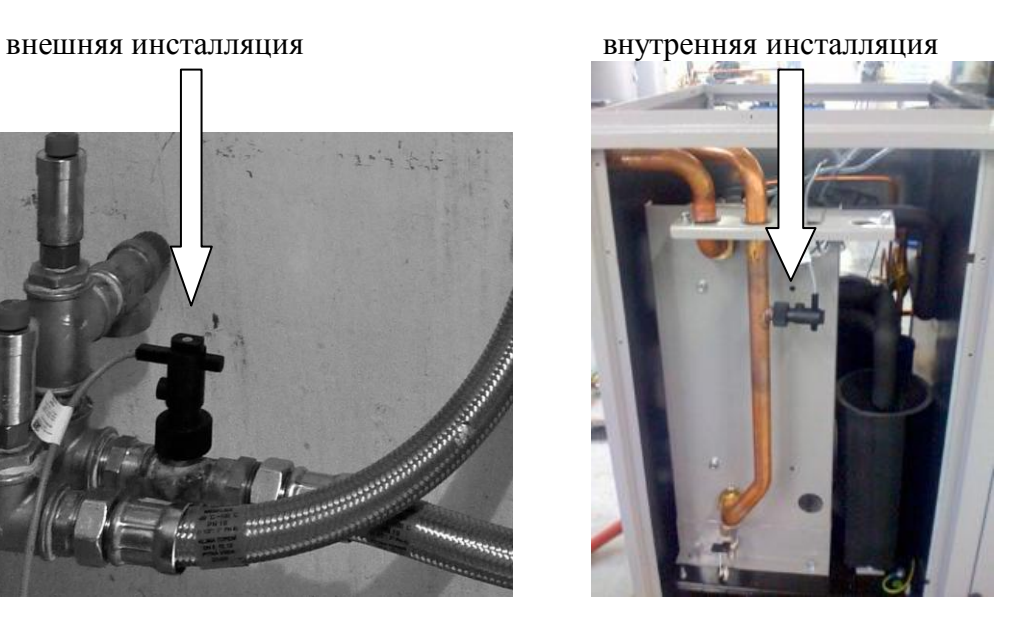

**При правильном протоке клапан находится в положении соединения.**

#### **Причины несоединения:**

- закрытые вентили;
- маломощный циркуляционный насос (размер 25/4 не подходит, необходимо использовать минимально 25/6)
- аэрационная отопительная система;
- засоренные фильтры;
- замерзание контура с отопительной водой;
- сжатый проток деформированным гибким рукавом

## **Проблемы при запуске в холодное время года**

- **С очень холодной водой в системе может быть проблемой систему запустить!!!**
- если температура воды меньше чем  $20^0C$  у тепловых насосов Воздух-вода может произойти остановка процесса оттаивания из-за низкой температуры воды отопительной стороны (грозит замерзанием испарителя)
- необходимо иметь подключенную бивалентность  $\rightarrow$  регулятор её включит для подогрева при оттаивании
- в системах с аккумуляцией необходимо временно остановить отопительную систему до нагревания бойлера
- в технической документации имеем требование на минимальную температуру эксплуатации отопительной системы 20°С! Может случиться, что при наличии отопительной воды  $\leq 20^0$ С будет необходимо запустить отопительную систему с иным источником тепла

## **Проблемы при запуске в теплое время года**

Если тепловой насос переключен на летний режим, необходимо для запуска в эксплуатацию и тестирования его функций (например, отопление) сделать:

1. Настроить симуляцию уличной температуры на ряде: 7150 на  $0^0$  C. 2.Настроить необходимую температуру на панели дистанционного управления

Сброс симулированной температуры произведется автоматически после 5 часов, если ранее этого времени Вы не проведете его вручную.

### **Сменный режим → запуск бивалентной системы при неполадках в тепловой насосе!**

**Сменный режим является аварийной ситуацией**, когда при ошибке и остановке теплового насоса регулятор запустит бивалентный источник автоматически или при мануальном переключении из уровня конечного пользователя.

Меню СЕРВИС 7141 - … сменная эксплуатация: вкл/выкл (уровень - конечный пользователь) 7142 - … Вид сменной эксплуатации: в ручную/автоматически

**Функции можно использовать также при недоконченной или частичной инсталляции теплового насоса**, его поломке или краже. Условием является, чтобы регуляция была во внешнем распределителе ТН. Тепловой насос может быть поставлен отдельно.

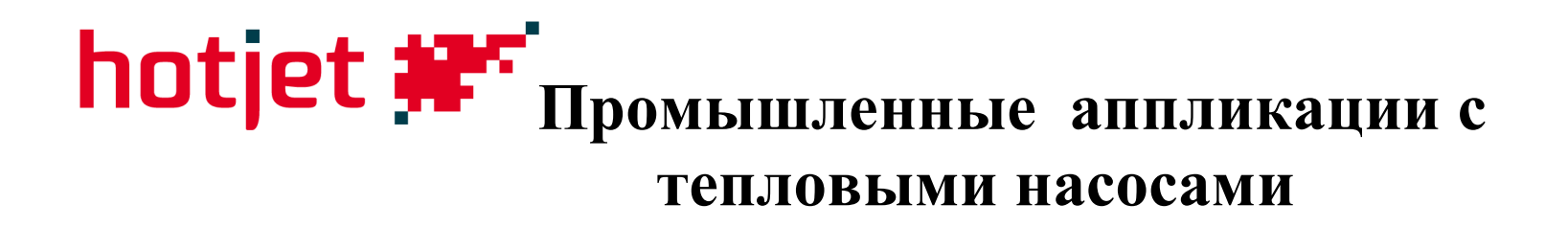

- Применение тепловых насосов не только в качестве отопительной системы, но также и в виде охлаждающей системы
- Выгодой является экономия первичной энергии и снижение эмиссии СО2

hotjet # Промышленные аппликации с тепловыми насосами

### Отбор тепла из охлаждающего контура

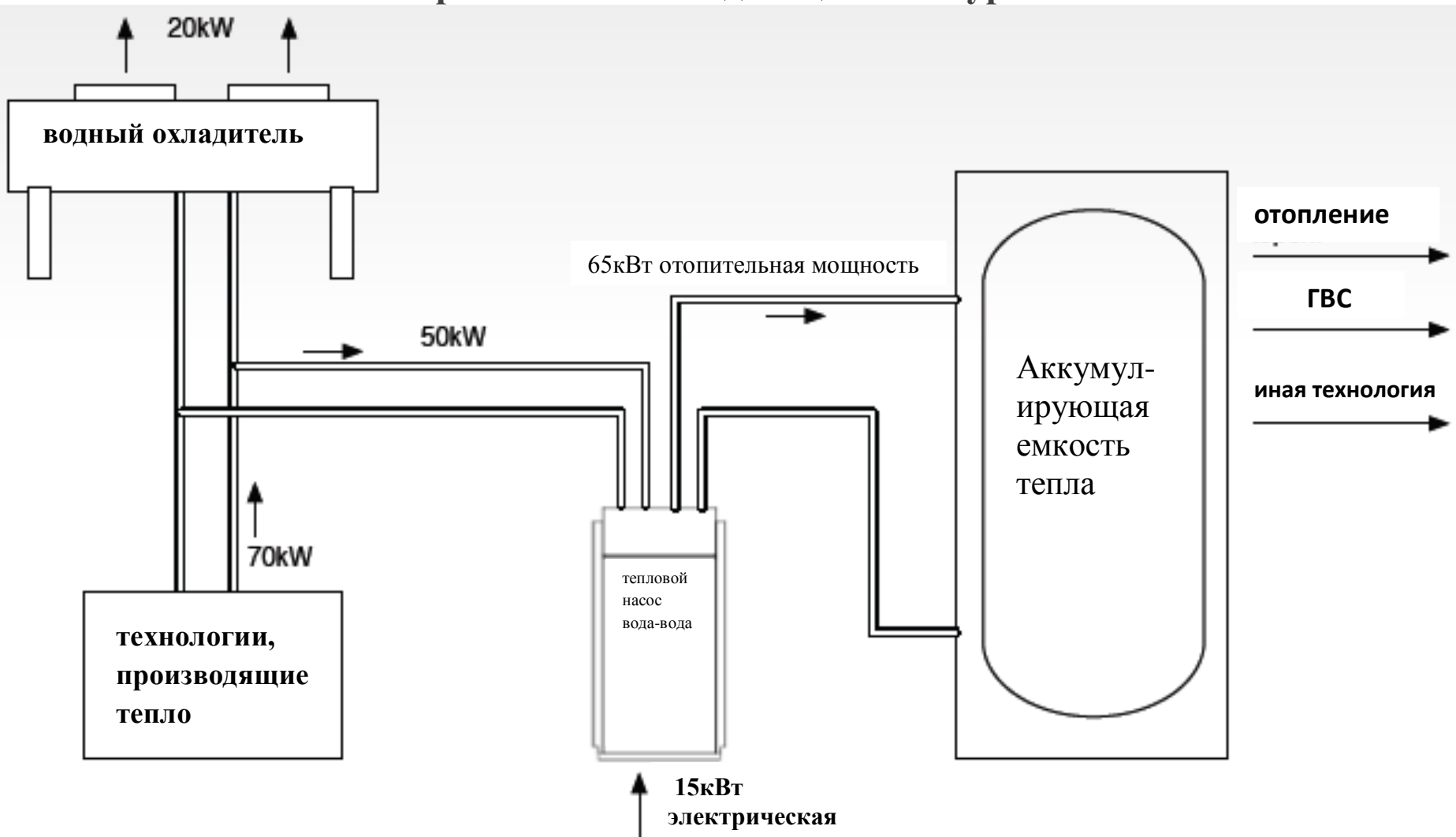

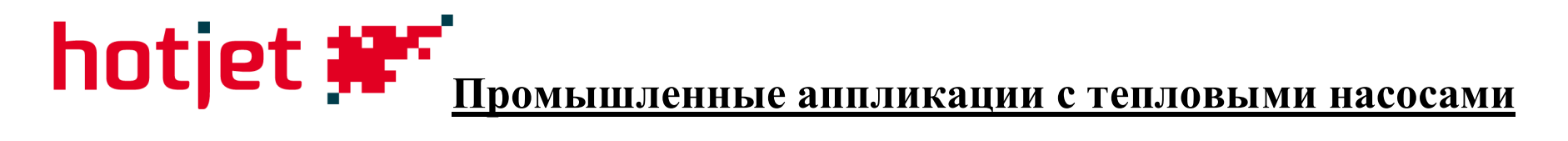

### Перекачивание тепла между технологиями

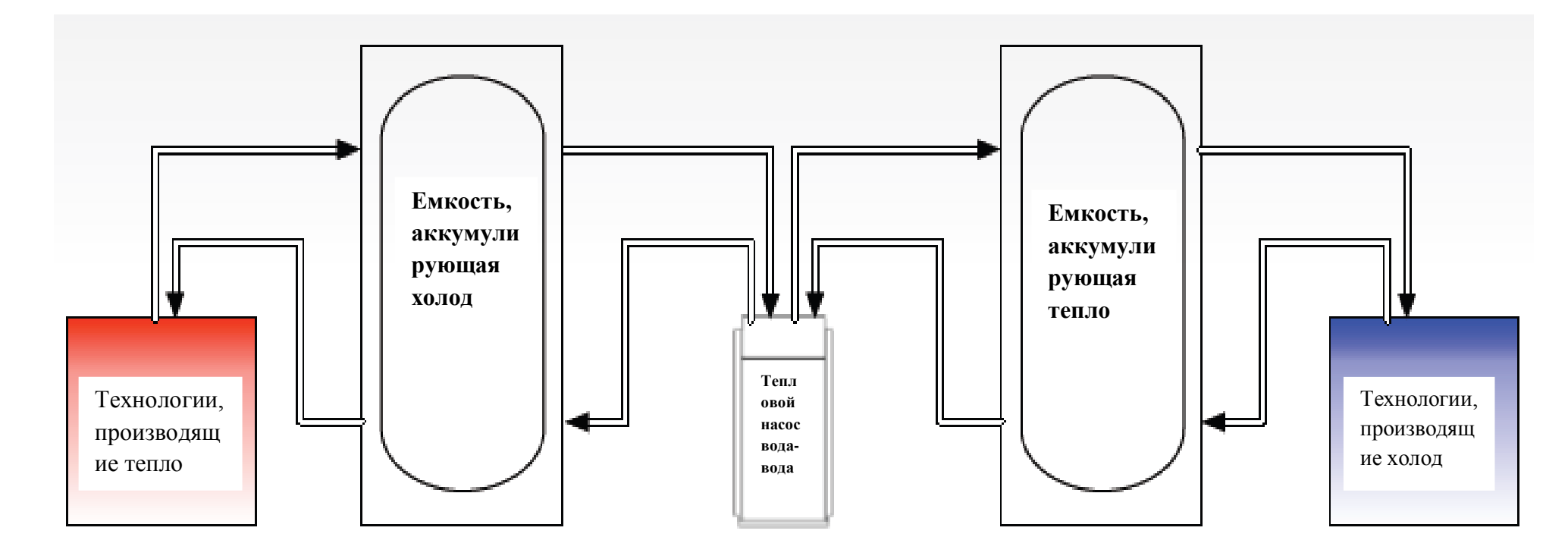

охлаждение

обогрев

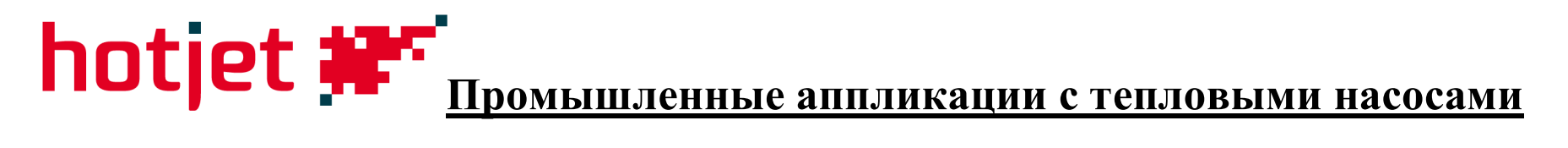

### Охлаждение пространства технологии

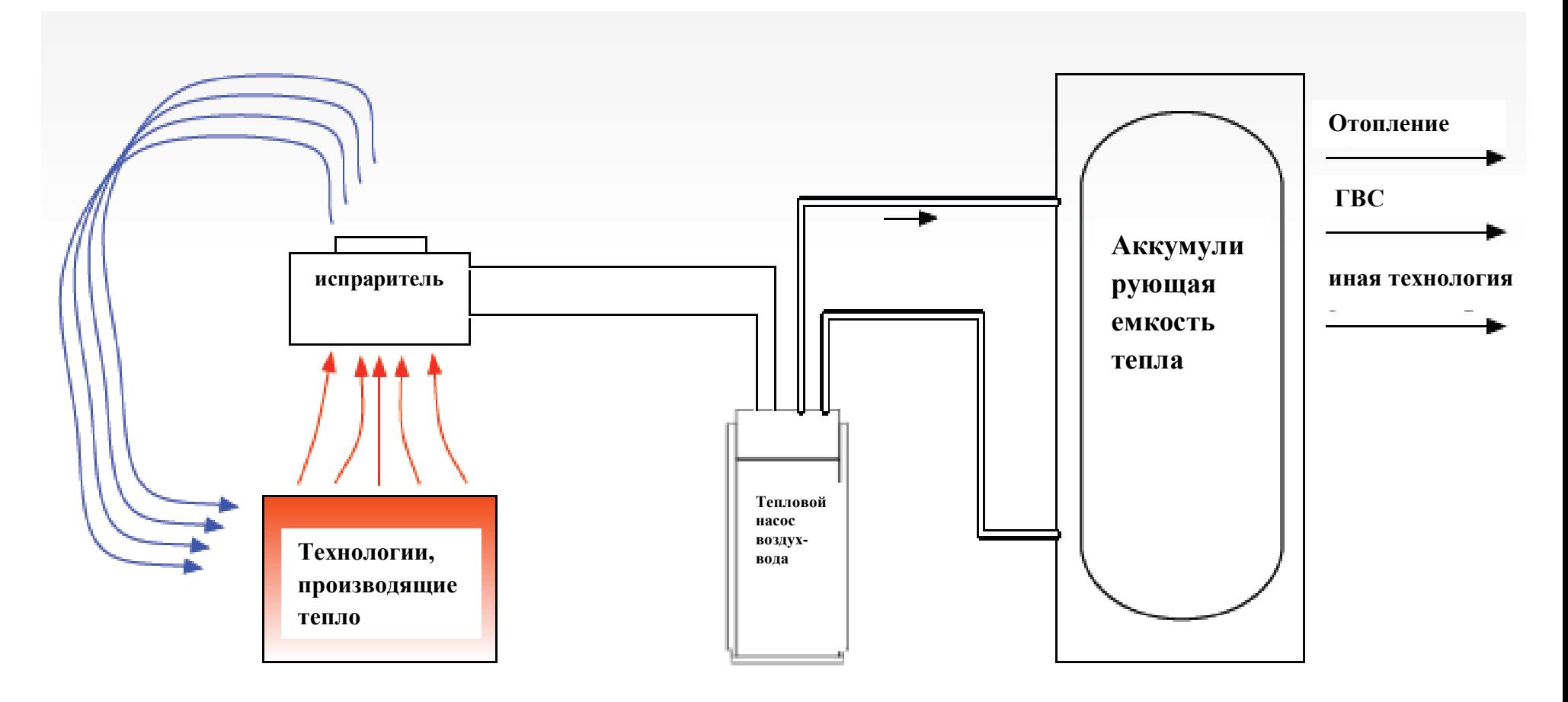

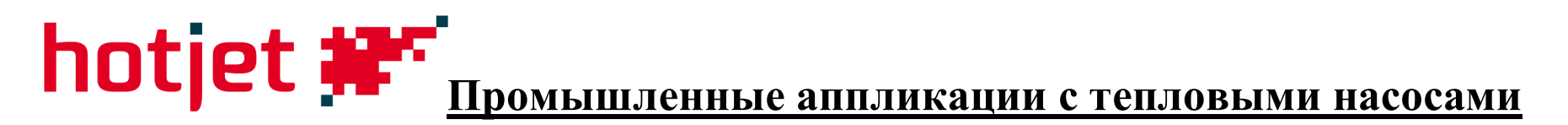

#### Охлаждение воды в водопроводном ряду

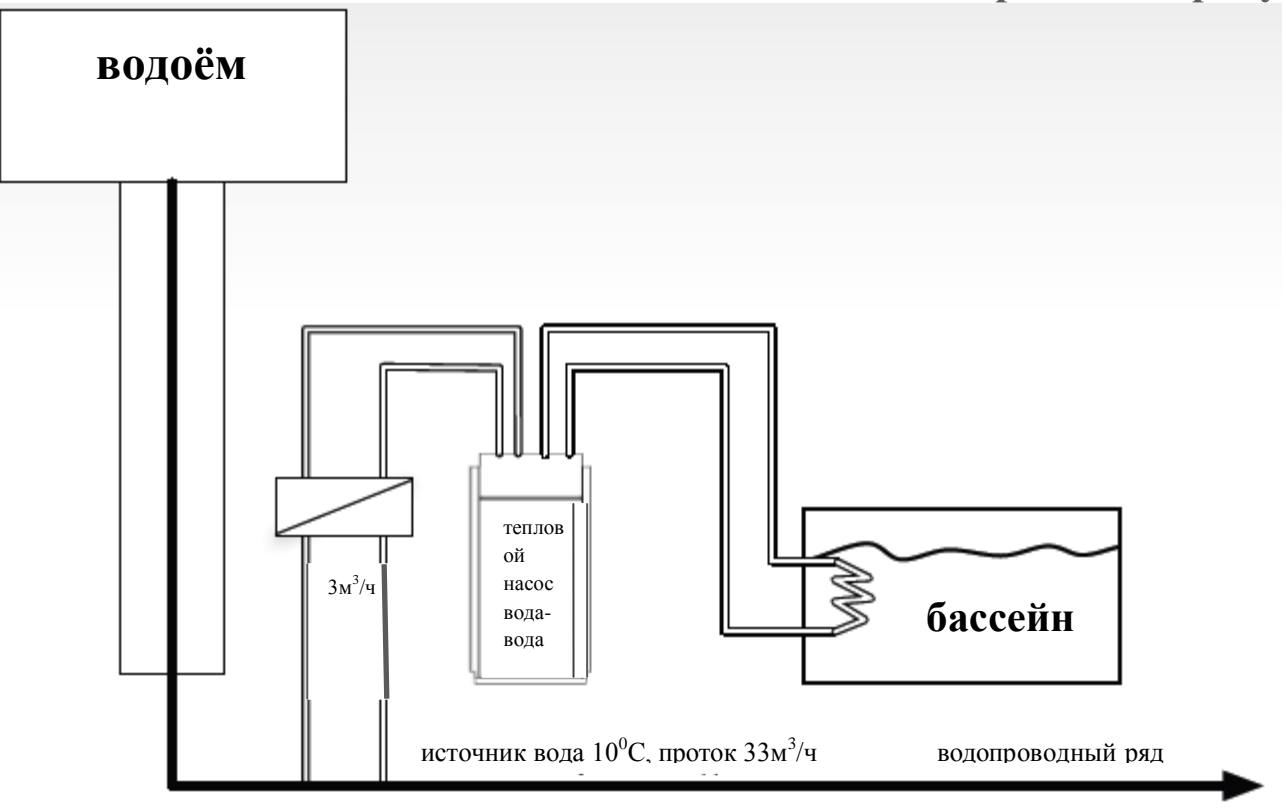

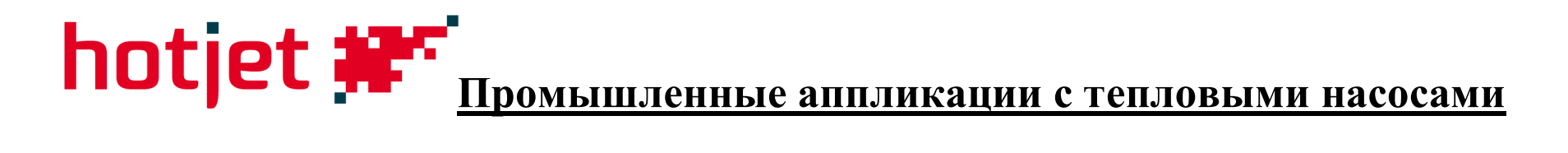

### Что предлагает Hotjet:

- совместную работу при разработке проекта и расчетах
- гарантийный ремонт тепловых насосов
- модификации для продуцирования температуры на выходе до 75°С

- стандартные регуляции уже являются каскадным переключателем (пока отопление, будет и охлаждение)

- до 16 едениц в каскаде

# **Промышленные аппликации с тепловыми насосами**

### Использование в действии тепловых насосов

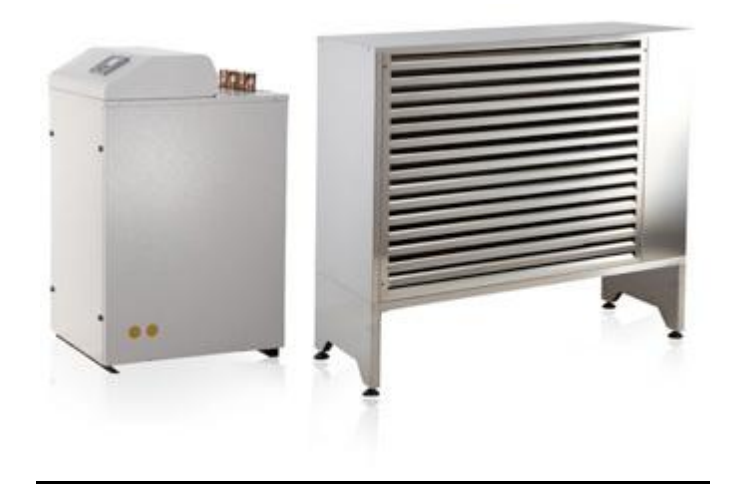

Сплитовые системы:

- возможность встроить модифицированный испаритель в воздухотехнику
- высшая производительность 35s и 50s

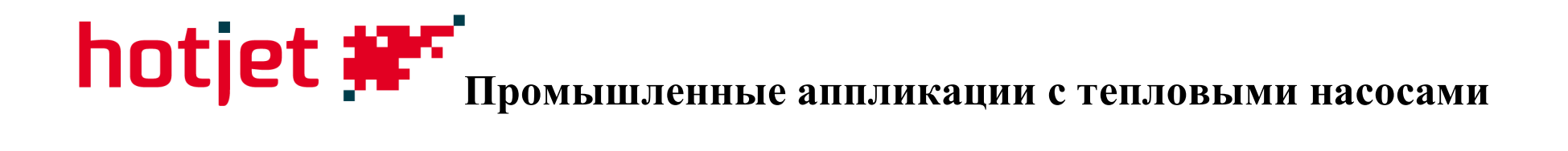

- Внутренний компактный Hotjet i
- С помощью воздуховода обеспечить всасывание и дистрибуцию воздуха
- Радиальный вентилятор, производительности достаточно примерно для 10м трубопровода

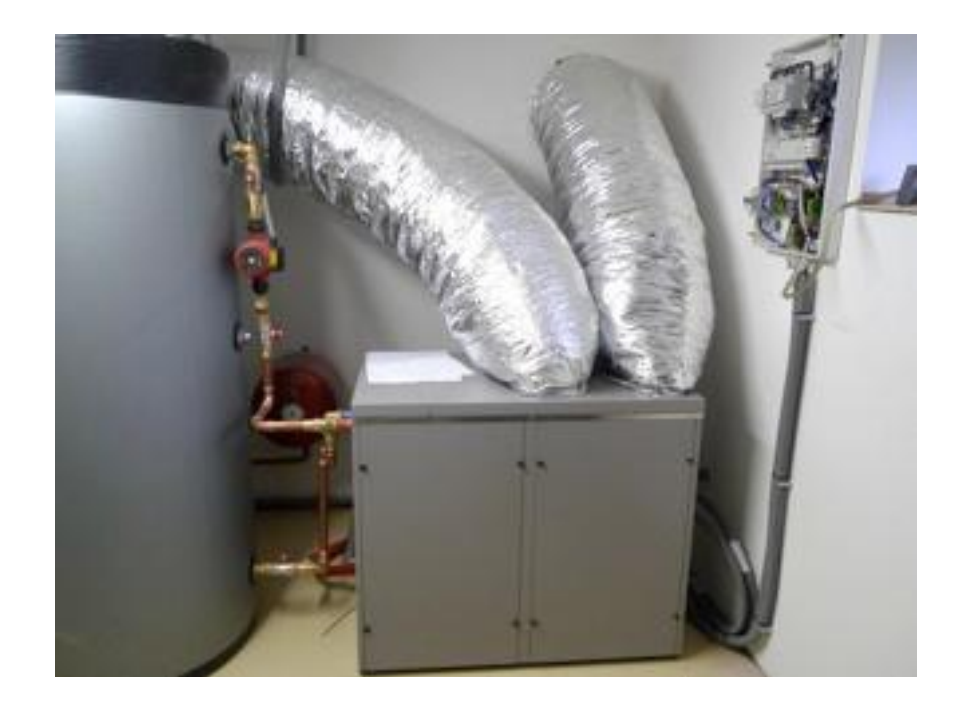
## **Промышленные аппликации с тепловыми насосами**

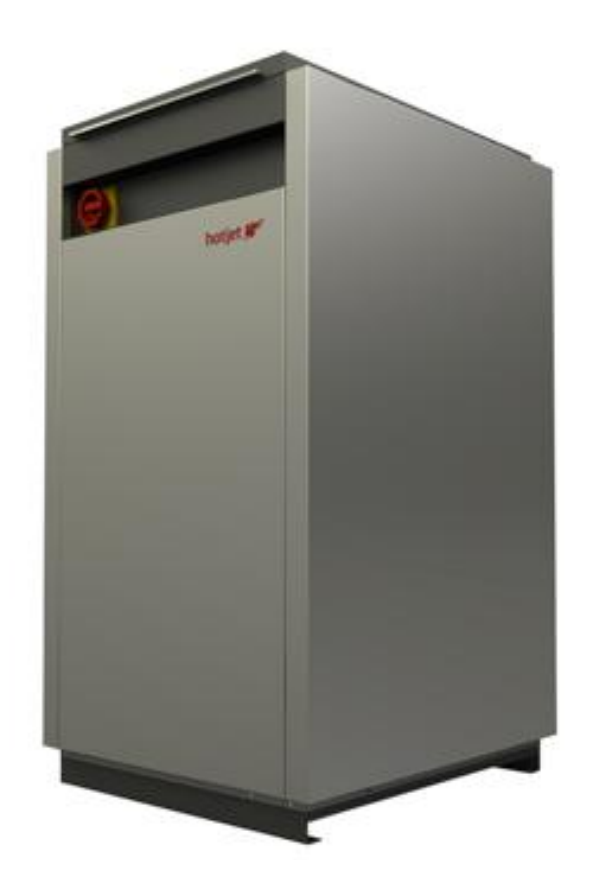

- Вода-вода Hotjet w
- Трубчатые и пластинчатые теплообменники
- Исполнение с выходом до 75°C
- Вторичный тепловой насос для системы Воздух-вода (каскад компрессоров)
- Двухкомпрессорное исполнение